# UNIVERSIDAD NACIONAL AUTONOMA DE MEXICO

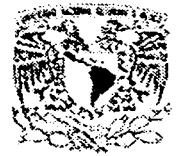

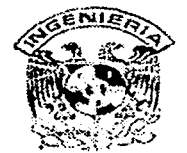

# FACUL TAO DE INGENIERIA

# "DISEÑO DE UNA RED DE TELEINFORMÁTICA PARA EL APOYO DE LA DOCENCIA Y LA INVESTIGACIÓN"

# TES 1 S

QUE PARA OBTENER EL TITULO DE INGENIERO MECANICO ELECTRICISTA, AREA DE ELECTRICO - ELECTRÓNICA.

PRESENTA

JOSE FRANCISCO MACEDO CALVILLO

DIRECTOR DE TESIS : ING. FERNANDO SOLORZANO PALOMARES

MEXICO, D.F. **FEBRERO DEL 2002** 

------------------- --------------

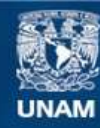

Universidad Nacional Autónoma de México

**UNAM – Dirección General de Bibliotecas Tesis Digitales Restricciones de uso**

# **DERECHOS RESERVADOS © PROHIBIDA SU REPRODUCCIÓN TOTAL O PARCIAL**

Todo el material contenido en esta tesis esta protegido por la Ley Federal del Derecho de Autor (LFDA) de los Estados Unidos Mexicanos (México).

**Biblioteca Central** 

Dirección General de Bibliotecas de la UNAM

El uso de imágenes, fragmentos de videos, y demás material que sea objeto de protección de los derechos de autor, será exclusivamente para fines educativos e informativos y deberá citar la fuente donde la obtuvo mencionando el autor o autores. Cualquier uso distinto como el lucro, reproducción, edición o modificación, será perseguido y sancionado por el respectivo titular de los Derechos de Autor.

#### Dedicatoria:

Quiero dedicar este trabajo a<br>Liliana, sin cuyo apoyo e infinito<br>amor jamás hubiera podido<br>lograrlo.

Ojalá que podamos cumplir todos nuestros sueños.

### Agradecimientos:

A la Facultad de Ingeniería por la formación que me ha brindado, como persona, académico e **ingeniero.** 

**A mi familia por todo su amor** 

Al Director de la Facultad por **permitirme el tiempo para concluir este trabajo** 

**A todas las personas de las cuales he aprendido en todos estos años y a quienes debo lo que soy.** 

Al Ingeniero Lópcz de Haro que **me enseñó que se puede ser jefe** *y*  **amigo.** 

Al Dr. Savage por su apoyo y **paciencia.** 

Al Ingeniero Solórzano por su **paciencia, amistad e infinita comprensión.** 

Al Ingeniero Pinilla por su ayuda y **sus enseñanzas.** 

# **INDICE**

**Indice** 

# **INTRODUCCION**

# **CAPÍTULO l. CONCEPTOS BÁSICOS Y ANTECEDENTES**

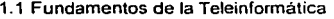

1.1.1 Las redes telegráficas.

1.1.2 Las redes telefónicas.

1.1.3 Aplicaciones teleinformáticas de las redes telefónicas.

1.1.4 Elementos Integrantes de las Redes Teleinformáticas.

1.1.4.1 Conmutación en transmisión de datos

1.2 Redes Públicas y Privadas

1.2.1 Redes en América Latina

- 1.2.2 Historia de la Red UNAM
- 1.3 Topologlas de las Redes
	- 1.3.1 Topologia en Estrella

1.3.2 Topología en Anillo

1.3.3 Topología en Bus

1.3.4 Topologla Combinada Estrella/Bus

1.4 Normalividad y Protocolos

1.5 Principales Desarrollos en Redes X.25, Frame Relay, ATM 1.5.1 La norma • X.25"

1.5.2 Frame Relay

1.5.3 ATM

1.6 Interfaces de Red y sus Estándares: Ethernet, Token Ring, Etc. 1.6.1 Ethernet

1.6.2 Token Ring

- 1.6.3 ARCNET
- 1.6.4 Comparativa de redes
- 1.7 Medios de Comunicación
	- 1.7.1 Bifiliares: UTP, STP
		- 1.7.2 Coaxiales
	- 1.7.3 Fibras Ópticas
	- 1. 7.4 Radioenlace
	- 1.7.5 Satélite

1.8 Elementos de Concentración

- 1.8. **1** Puentes
- 1.8.2 Ruteadores
- 1.8.3 Repetidores

1.8.4 Concentradores

- 1.8.5 Pasarela {gateway)
- 1.8.6 Tarjetas de red

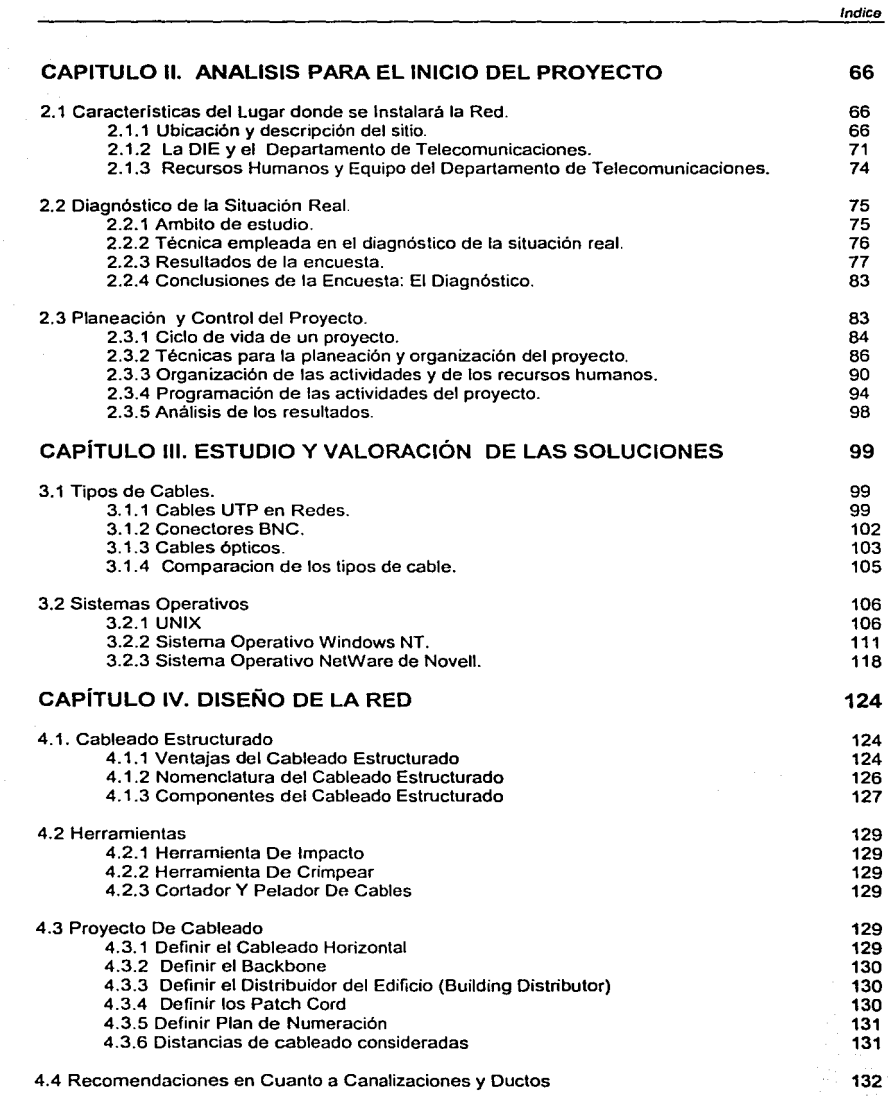

f

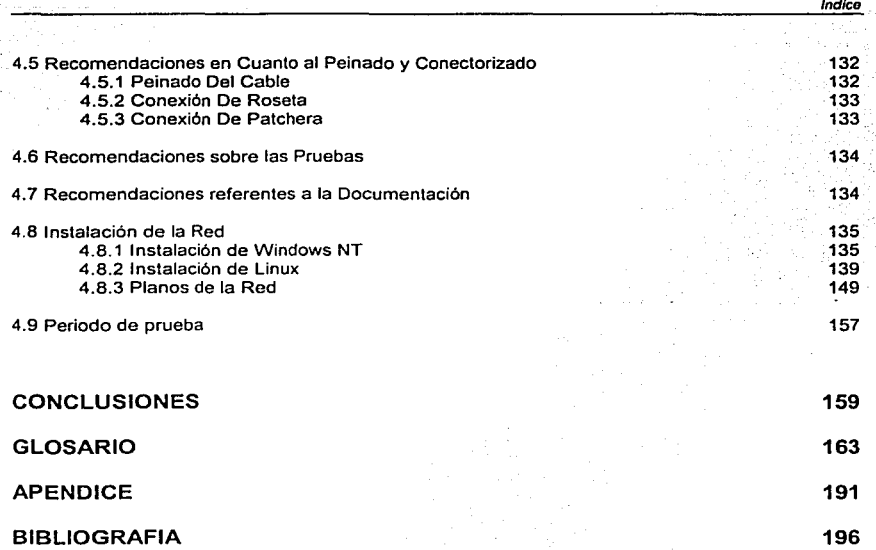

# **INTRODUCCIÓN**

Todos los dias utilizamos las Telecomunicaciones, ya sea por conversaciones vla telefónica, clases de computación en la escuela, el acceso a INTERNET y la comunicación vía e-mail o chal se han adaptado a nuestra vida diaria con gran facilidad.

La telefonla inalámbrica se ha vuelto más común, económica y popular tanto para los negocios como para los particulares debido al manejo a distancia de la información que posteriormente desarrollara el concepto de "Oficina Virtual".

Una vez que el usuario virtual se encuentre dentro de la oficina, podrá tener acceso a su INTRANET para "navegar" virtualmente en toda la información útil para sus actividades diarias. La realidad virtual y los servicios de multimedia participan cada vez más en la cultura de la información.

El reconocimiento de voz en los sistemas de cómputo y los diferentes servicios de CTI (Computer Telephony lntegration) están convirtiendo a la computadora personal en algo más que una herramienta de procesamiento de información, haciéndola indispensable para la transmisión de voz, datos e imágenes.

Toda la información se transmitirá como datos a los diferentes puntos de una red pública o privada, por lo cual es necesario tener una preparación especifica para comprender estos cambios de acuerdo a nuestro papel en el desarrollo de los mismos, como usuarios, integradores o diseñadores en este tipo de redes.

La telemática' ofrece posibilidades de comunicación e información, tanto en el trabajo como en el hogar. En la década de 1970, la evolución de la informática requirió la creación de nuevos servicios capaces de almacenar, recibir y procesar información a distancia. Ello condujo a la invención de la teleinformática, que descentralizaba mediante redes de telecomunicaciones los recursos ofrecidos por la informática. Estas redes permitieron igualmente mejorar las transmisiones de datos escritos. Con el fin de superar las limitaciones del telex y el telégrafo, se crearon varios servicios informáticos de oficina,

<sup>&</sup>lt;sup>1</sup> Telemática es un conjunto de servicios y técnicas que asocian las telecomunicaciones y la informática.

proporcionados por una red de telecomunicaciones que se reagruparon bajo el nombre de 'telemática', neologismo propuesto por los autores franceses de un informe sobre La informática de la sociedad (1978).

La Sociedad de la información.

La información ha representado desde tiempos muy remotos un papel muy importante en el desarrollo de las sociedades, y ha venido evolucionando significativamente, pero con un mismo objetivo: la comunicación entre las personas.

En la sociedad primitiva se intercambiaba información entre sus miembros para poder sobrevivir en un ambiente hostil, hoy en dia el intercambio de información puede representar un factor vital para el desempeño de los procesos de muchas grandes empresas. Los conocimientos que progresivamente se van teniendo del entorno originan la necesidad de la comunicación. El nacimiento de la comunicación implica, asimismo, la existencia de sus elementos característicos:

Los interlocutores constan de dos elementos: el emisor -que genera la información- y tiene la necesidad de transmitirla, y el receptor, que recibe esa información. Existe una gran variedad de medios a través de los cuales se puede realizar la transmisión de información, que han evolucionado con el avance de la teleinformática y las telecomunicaciones para garantizar que la información cumpla con sus principales atributos, es decir que sea oportuna, clara, precisa y que no sea aislada. Históricamente han ido evolucionando desde transmisiones orales, hasta los modernos sistemas de libra óptica.

Otro elemento muy importante en el proceso de la comunicación es la codificación. Mediante la codificación se representa la información en términos de alfabetos o símbolos útiles y con coherencia para ambos elementos. Un ejemplo de estos métodos o alfabetos específicos son las señales de humo. La codificación reporta ventajas y desventajas; entre las primeras, puede citarse la privacidad de la información que se trasmite, debido al desconocimiento por parte de terceros del código usado, y entre los inconvenientes destacan los errores que pueden cometerse en los procesos de codificación y decodificación.

**Introducción** 

Partiendo del proceso de la comunicación *y* los distintos elementos que la integran, la evolución histórica del concepto de sociedad, no resulta demasiado complejo el análisis del papel que la información juega en la sociedad actual.

En la actualidad la capacidad de generar *y* compartir información es imprescindible. La gran cantidad de conocimientos almacenados por la humanidad, junto con la incapacidad para almacenarlos en un único lugar físico hacen necesario el intercambio de información. Por tanto, como punto de partida para la adquisición de conocimiento en una sociedad genérica se crea la necesidad de acceder de una forma específica a la información que se encuentra almacenada en lugares concretos.

El inicio formal de la rama del conocimiento conocida como teleinformática, telemática o transmisión de datos, se basa fundamentalmente en el acceso de información la cual se encuentra almacenada en un dispositivo informático situado en lugar, en principio, distinto al de nuestra situación geográfica.

#### Las computadoras como soporte de la información.

Puede definirse el soporte de la información como el sustrato en el cual la información se encuentra almacenada. Son posibles muchos soportes para contener y almacenar información. Históricamente, el desarrollo *y* perfeccionamiento de dichos soportes avanza en paralelo con la ciencia *y* la tecnología. El primero de ellos se debe al pueblo chino, el cual inventó el papel 100 años a. de C. La adopción del papel como soporte de la información supuso un gran progreso en la transmisión de la información. En los siglos siguientes fueron muchos los logros de la técnica en lo que se refiere al papel *y* su función de soporte de la información. Hay que destacar la gran labor difusora de los medios que se poseian para hacer llegar información a lugares remotos: el correo. El siguiente gran paso en el almacenamiento de la información se halla ligado, de nuevo, a un gran avance en el campo del conocimiento, con el que comenzó la era informática. Las computadoras se convirtieron en máquinas ideales para el almacenamiento masivo de información ya que procesan grandes volúmenes de datos para su posterior tratamiento, depuración o consulta. Los motivos por los que actualmente detentan el liderazgo como almacenadores *y* procesadores de la información son varios entre los que destaca la gran facilidad con que la información puede ser tratada y el gran número de procesos específicos a través de los cuales la información se amolda a las situaciones concretas del usuario, al que se libera de la monotonia y complicación de ejecución de éstas tareas.

#### Intercomunicación de Computadoras.

La sucesión lógica del proceso por el cual las computadoras toman parte activa en el manejo de la información es utilizarlas para el intercambio electrónico de información, lográndose asl la adquisición del conocimiento que se encuentra distante del lugar donde se va a usar.

Esta es, sin duda, la solución que se necesita en un entorno en el que tanto el volumen de la información, como su especificidad, se acrecientan a cada momento. Sin embargo, este principio simple necesita de todo un entorno tecnológico para su realización. La materialización de dicho entorno la constituye el conjunto de elementos que, junto con las propias computadoras, se precisa poner en juego en el proceso de intercomunicación.

El componente que destaca de manera inmediata  $-$  supuesta la existencia de las computadoras integrantes del proceso de comunicación de datos - es el que aparece en el esquema planteado anteriormente, el canal de comunicación. Los canales de comunicación entre computadoras interconectadas están constituidos por medios físicos de naturaleza diversa que se conocen con el nombre genérico de medios de transmisión. Estos cumplen con la misión de ofrecer un soporte físico al tráfico de información. Generalmente, a los emisores - receptores de información se les conoce con el nombre de terminales, término con el que se logra uniformidad en el tema y que además, engloba a todos los dispositivos envueltos en el tráfico de información.

En el proceso global de intercambio de información, aparece otra figura imprescindible: la codificación - decodificación de la información que se entrega al canal de transmisión. Cuando se interconectan dos computadoras, la codificación - decodificación de la información que intercambian puede situarse en la propia computadora en la mayoria de los casos. La manera práctica en que se realiza se conoce como codificación de la información. Los códigos que se utilizan para representar la información se usan para

IV

protegerla frente a los errores que se introducen en el proceso de transmisión a causa de fallos técnicos del mismo.

En el proceso de transmisión de información, el siguiente paso se relaciona con la disponibilidad geográfica de información. En otras palabras, es necesario poder acceder a muchas fuentes de información para acceder al conocimiento que se desea. Esta es la misión de las redes de comunicación ya que constituyen el medio a través del cual se enlazan los diversos puntos que contienen o reclaman información, permitiendo la posibilidad de compartir los distintos recursos que forman parte de la red.

La transmisión expuesta de información entre lugares remotos carece de un elemento imprescindible en cualquier red que se use para transportar información. Un protocolo de comunicaciones resulta imprescindible en cualquier red que se use para transportar información. Un protocolo puede entenderse corno las reglas bajo las cuales se efectúa el intercambio de información entre computadoras remotas.

En la actualidad no se concibe el intercambio de información sin el empleo de herramientas que nos son tan familiares como el Internet y las redes locales, ya sean en oficinas, comercios, escuelas e inclusive en nuestros hogares.

La teleinformática significa ahorro de tiempo y de recursos. Esto significa, que para poder ser competitivos (en cualquiera que sea nuestro campo de acción), es necesario estar a la vanguardia en el intercambio de información y tener al mismo tiempo el máximo de recursos disponibles, en consecuencia la puesta en marcha de una red local es indispensable.

V

**Introducción** 

# OBJETIVO DE LA TESIS

El objetivo de este trabajo es el diseño de una red de teleinformática para el apoyo a la docencia y la investigación, que además me permita obtener el titulo de Ingeniero Mecánico Electricista, Area Eléctrica y Electrónica, Módulo Electrónica que otorga la Facultad de Ingeniería de la Universidad Nacional Autónoma de México a solicitud de su autor.

Esta tesis incluye cuatro capítulos y conclusiones. El objetivo que se persigue es que el lector pueda entender en un principio que es la teleinformática y la importancia que está tomando en nuestros lugares de trabajo, para después aterrizarla en el diseño y construcción de una red teleinformática para dar apoyo a los docentes e investigadores del Departamento de Telecomunicaciones, perteneciente a la División de lngenieria Eléctrica de la Facultad de Ingeniería.

En el capitulo primero se mencionan los fundamentos de la teleinformática, tipos de redes, protocolos, cables y medios físicos para el diseño de la red para poder establecer un ámbito de trabajo.

En el capitulo segundo se realiza un estudio de campo utilizando como herramienta una encuesta aplicada a académicos del Departamento de Telecomunicaciones, la cuál nos permite realizar un análisis estadístico de la situación real y de la situación idealizada en la cual se encuentran laborando los docentes e investigadores de dicho departamento. El análisis y programación de los recursos, así como el seguimiento de las actividades necesarias para la puesta en marcha de la red se establecen para tener un panorama temporal de lo que podía ser el proyecto. Este capitulo justifica la construcción de la red a través de un diagnóstico de los deseos y carencias del personal del departamento.

Posteriormente, en el tercer capitulo se ponen sobre la mesa las posibles soluciones y se elige la mejor de todas y la mas factible para ponerse en práctica. La parte medular de este estudio radica en el capítulo cuarto, en el cual se realiza el diseño de la red y se hacen las pruebas de operación correspondientes.

# **CAPÍTULO l. CONCEPTOS BÁSICOS Y ANTECEDENTES**

Objetivo. Hablar de los conocimientos necesarios para poder enfrentar las diferentes facetas que contiene el análisis y diseño de una red de cómputo. y sus características deseables.

## 1.1 Fundamentos de la Teleinformática

La teleinformática requiere de un soporte técnico que se encuadra en una serie de conocimientos específicos de otras áreas. Estos conocimientos se conocen como fundamentos de la teleinformática.

A continuación se expondrán los fundamentos a través de las distintas redes de telecomunicación, tanto a un nivel de descripción general de las mismas como de sus elementos integrantes.

#### 1. 1. 1 Las redes telegráficas.

Las redes de telecomunicación actuales son el fruto de una continua evolución propiciada por el avance en el campo de la ciencia y de la tecnología. Buena prueba de ello lo constituye el telégrafo. Surge en Norteamérica al mismo tiempo que el ferrocarril, en sus primeros momentos se utilizó de manera creciente para hacer llegar las noticias a los periódicos en el tiempo mas breve posible, y con fines de comunicación general. después. marco un gran avance tecnológico en el campo de las comunicaciones al permitir la comunicación directa entre Europa y América en 1858. En los primeros equipos se usaba el código Morse. En la actualidad se utilizan equipos similares a las maquinas de escribir, llamados teletipos, que permiten la comunicación directa usando el lenguaje natural. llamándose servicio telex. El telex. posterior a la red telefónica, se origina alrededor de la segunda guerra mundial y es un avanzado sistema telegráfico con una ventaja sobre la red telefónica: deja constancia escrita del mensaje.

La red telegráfica, conocida en la actualidad como red telex, permite la comunicación entre equipos mecánicos o informáticos - generalmente teleimpresores -. Es una red de

 $\ddot{\mathbf{1}}$ 

cobertura mundial que puede ser considerada como la precursora de las redes de transmisión de datos actuales.

La transmisión de los datos en la red telex se realiza a velocidad muy pequeña, exactamente 50 Baudios. La información está codificada según el código CCITT número 2, de 5 Bits, usando un procedimiento asincronico de arranque-parada que se conoce normalmente como 'procedimiento start-stop.

La red telex posee tres modos de funcionamiento, estos se pueden seleccionar a voluntad de los interlocutores, o de los proveedores del servicio. El primero de ellos es el modo diálogo. En modo diálogo la información que se va introduciendo en el terminal télex emisor va apareciendo simultáneamente en el terminal télex receptor. Es decir que la información va apareciendo en la terminal télex receptor a medida que va llegando al mismo, con el consiguiente retraso originado al viajar dicha información a través de la red. Normalmente se transmiten unos ocho caracteres por segundo. Et segundo modo de funcionamiento de la red télex es el modo transmisión automática de un mensaje grabado. Este consiste en almacenar en el terminal télex emisor el mensaje que se desea transmitir y, mediante los medios oportunos, enviarlo al terminal télex receptor en un tiempo diferido. Las técnicas de grabación varían con la naturaleza del terminal télex usado. Básicamente consiste en un papel perforado. si el terminal es de tipo mecánico. o en una grabación en soporte magnético, en caso de que se trate de un terminal informático. Finalmente. el último modo de funcionamiento de un terminal télex es el modo de recepción automática de un mensaje. En este modo se deja la terminal conectada a la red, y mediante una orden de arranque que proporciona la propia red se pone automáticamente en funcionamiento, deteniéndose al finalizar el mensaje. La ventaja que presenta esta modalidad es la de no necesitar un operador que maneje la terminal télex. El almacenamiento del mensaje se realiza en cinta perforada o en cualquier soporte magnético apto, dependiendo del tipo de terminal télex que se utilice.

La red télex es una red conmutada y jerárquica. Al igual que en la red telefónica, se van sustituyendo las tecnologias mecánicas iniciales por modernas tecnologias electrónicas que mejoran la calidad del servicio. En los últimos tiempos los terminales télex de propósito especifico están siendo sustituidos por computadoras personales que emulan el funcionamiento de un terminal télex clásico mediante el software adecuado.

#### 1.1.2 Las redes telefónicas.

En 1876, tan sólo treinta años después de que se instalara la primera linea telegráfica entre Washington y Baltimore, el padre del teléfono Alexander G. Bell patentaba su invento - que permitla la comunicación bidireccional de voz entre lugares situados a poca distancia-, se desarrolló como medio de comunicación en áreas urbanas, puesto que tan solo podía cubrir distancias cortas. Avances técnicos posteriores permitieron aumentar la distancia y hacer una comunicación selectiva.

De la red telefónica se pueden destacar tres elementos fundamentales. el primero de ellos es el que tiene contacto directo con el usuario, el aparato telefónico. Puesto que la red telefónica pretende la comunicación bidireccional y selectiva por medio de la voz. resulta evidente la necesidad de disponer de algún medio técnico que permita la selectividad de la comunicación. Las centrales de conmutación son los elementos funcionales de la red telefónica que permiten la selectividad de las llamadas telefónicas. Finalmente, el tercer elemento indispensable de cualquier red telefónica es la propia red telefónica, constituida por la infraestructura de transmisión.

La terminal telefónica es la encargada de proporcionar la interfaz adecuada con los aparatos emisor y auditivo para lograr la transmisión de información vocal entre usuarios distantes. Para realizar su misión dispone en la parte de recepción de voz de un dispositivo encargado de la transformación en electricidad de las ondas sonoras llamado micrófono. Del lado emisor, el encargado de realizar la función inversa es el auricular. Las tecnologias que se emplearon en la construcción de los aparatos telefónicos fueron un reflejo de los avances en el campo de la electrónica, pasando desde la tecnologia de carbón hasta los modernos terminales telefónicos piezoeléctricos.

Las centrales de conmutación proporcionan la selectividad necesaria en una llamada telefónica automática. Mediante ésta el usuario del servicio logra entablar una conversación con la persona que desea. Sin embargo, el procedimiento que permite que el destinatario, al descolgar su aparato telefónico pueda intercambiar información con el que origina la llamada es necesario la concurrencia de dos funciones, como son la

señalización y la transmisión. La señalización es el conjunto de informaciones elaboradas por el usuario emisor de la red telefónica de una parte, y por los elementos integrantes de la propia red por otra, que hacen posible mediante su análisis e interpretación que la central.de conmutación ponga en contacto físico al usuario emisor con el receptor.

La señalización permite la identificación del servicio del destino y la tarificación de la llamada y de los servicios en ella involucrados.

En las centrales de conmutación telefónica se realizan otras funciones esenciales en la comunicación telefónica, pero que si lo son para el funcionamiento de la red. Asi, por ejemplo, en una central de conmutación se realizan funciones de chequeo periódico de la red y de sus distintos elementos integrantes; tareas que tienen como finalidad la verificación del estado de la red y la toma de datos que permiten la elaboración de estadísticas sobre tráfico cursado, averías ocurridas o distribuciones de servicios ofrecidos.

Las técnicas de conmutación utilizadas en las centrales telefónicas han sufrido una profunda evolución, paralela a la de la tecnología electrónica. Así, desde los primeros conmutadores mecánicos se ha pasado a los actuales sistemas electrónicos de conmutación, que permiten, además toda una serie de operaciones extras como son el enrutamiento alternativo de las llamadas (enviar una llamada a través de una ruta u otra dependiendo de las condiciones de las lineas, del trafico, etc.), tarificación detallada, etc.

Para completar el proceso de la comunicación son necesarios los canales de comunicación. Estos son los que permiten que las señales que representan la voz humana puedan viajar a través de la red telefónica desde el emisor hasta el receptor. Básicamente, están constituidos por equipos moduladores-demoduladores, por conductores eléctricos y por equipos amplificadores que detectan y amplifican las señales telefónicas, para vencer asi las perdidas que se producen en los medios de transmisión.

La red telefónica propiamente dicha es el conjunto de lineas telefónicas que, dispuestas según criterios de optimización de las mismas, hacen posible el intercambio de información entre el usuario emisor y el usuario receptor.

Equipos Terminal de Datos (DTE): Una terminal puede definirse, en sentido amplio como aquel equipo que, unido a la linea mediante los interfaces adecuados, permite la entrada y salida desde y hacia otro dispositivo de características similares utilizando para ello los medios y protocolos de comunicación adecuados.

Equipos de Circuitos de Datos (DCE): Es un dispositivo cuya función es adaptar la señal que viene del DTE al medio de transmisión. Por ejemplo: un equipo Módem.

Multiplexores: Son dispositivos que logran transmitir varios canales en un solo medio de transmisión reuniendo varias señales a baja velocidad y transmitiéndolas posteriormente a través de un canal de alta velocidad. Pudiendo ser estos analógicos (FDM) o digitales (TDM).

Equipos Terminales de Linea (ETL): Estos pueden ser ópticos o eléctricos y su función es la de adaptar las señales al medio de transmisión a utilizar. Siendo estos generalmente fibras ópticas, cables coaxiales y pares trenzados.

Equipos de Radio: Son terminales de linea cuya función es adaptar las señales eléctricas al medio de transmisión utilizados por estos, es decir la atmósfera, pudiendo ser tanto analógicos como digitales. Además se subdividen en enlaces terrestres y satelitales.

La estructura de una red telefónica pretende la disposición óptima de sus elementos integrantes de cara a la g6stión del trafico para el que se calcule. Para la consecución de esos objetivos se usan fundamentalmente dos conceptos: jerarquia en las redes y redes complementarias. La necesidad de una jerarquía en la red es evidente si se piensa interconectar plenamente a un gran número de usuarios. Para conectar a un número pequeño de usuarios se utilizan las centrales de conmutación. Pero las centrales de conmutación poseen un limite máximo de usuarios a los que pueden dar servicio. Superado éste número, se hace necesario el concurso de más centrales de conmutación. Cuando el número de centrales de conmutación de mayor entidad  $-$  de mayor nivel jerárquico - que gobierne las comunicaciones entre dos centrales de conmutación de categoría - nivel jerárquico - inferior.

**Conceptos Básicos y Antecedentes** 

En una red jerárquica cada central inferior depende de una y sólo una central de categoría jerárquica superior como se muestra en la figura 1.1.2.1, con lo que se asegura que siempre será posible un camino físico - ruta final - entre los usuarios del servicio.

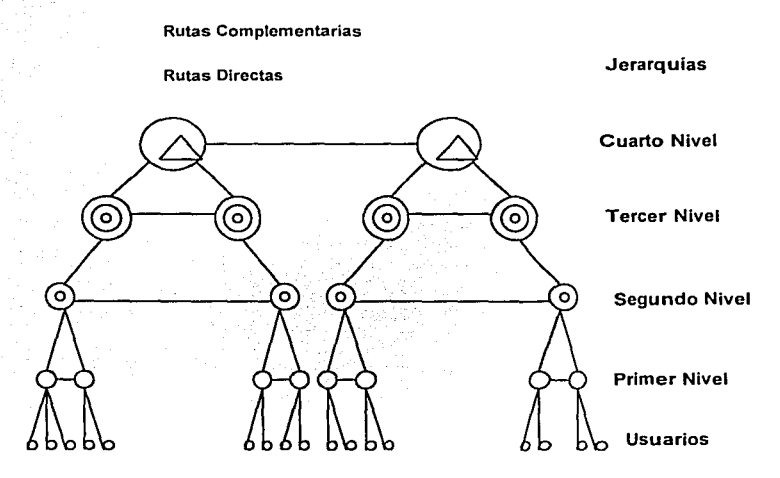

**Figura 1.1.2.1 Gráfico de una red jerárquica** 

El concepto de red complementaria surge para resolver ciertas situaciones que no tienen

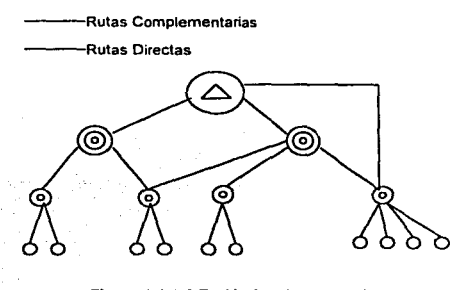

Figura 1.1.2.2 Red jerárquica con red **complementaria** 

un tratamiento óptimo en red jerárquica **---Rutas Complementarias**  tienen un tratamiento no óptimo. Las redes complementarias solucionan dos problemas típicos de las redes telefónicas jerarquizadas: la unión de centrales que poseen el mismo nivel de jerarquía en la red y la unión directa de centrales con distinta jerarquía dentro de la red, como se muestra en la figura 1.1.2.2.

#### 1.1.3 Aplicaciones teleinformáticas de las redes telefónicas.

Las redes teleinformáticas se diseñaron para cursar tráfico telefónico. El tráfico telefónico está constituido por una serie de señales eléctricas que mediante un proceso de codificación-decodificación permiten la transmisión de información entre emisor y receptor. La naturaleza de estas señales es analógica, con ello se indica que varían de manera continuada en el tiempo.

El rápido desarrollo de la informática, y por tanto de la necesidad de interconexión de computadoras, motivó el diseño de redes que soportaran el tráfico de datos. Sin embargo la necesidad de interconexión entre equipos informáticos creció a mucha mayor velocidad que las redes de datos. La solución a este desequilibrio se implementó sobre la base del uso de la red telefónica para transmitir datos.

Para lograr que una transmisión de datos, en la que la información es de carácter digital, pueda realizarse a través de las líneas y las redes telefónicas analógicas se emplean los llamados módems.

La palabra módem procede del apocope de las palabras inglesas MOdulador -DEModulador y expresa, abreviadamente, la esencia del equipo que básicamente realiza una conversión analógica-digital, en el extremo receptor y la inversa en el extremo emisor.

La red telefónica conmutada sigue siendo una alternativa válida a las redes de datos. Son varias las razones que pueden inclinar a un usuario a utilizar la red telefónica para el envio de datos, tal vez las más frecuentes sean las de tipo económico. Si el volumen de datos a intercambiar no es elevado. o si la frecuencia con la que ha de realizarse el intercambio no es alta, resulta más rentable utilizar la red telefónica que una red de datos. También otro factor decisivo a la hora de usar la red telefónica conmutada para comunicaciones de datos es su gran extensión geográfica, dado que llega a todos los núcleos de una población de un país. Estas características la convierten en idónea para transmisiones de datos no demasiado exigentes en cuanto a velocidad y volumen, o en la red de acceso ideal a las redes de datos que no poseen puntos de acceso en las inmediaciones geográficas. Por otra parte, no debe olvidarse la creciente necesidad que poseen los usuarios de computadoras personales de conectarse a otros sistemas con

mayores prestaciones que los equipos personales, como son centros de cálculo, bases de datos, sistemas de información especifica, etc.

### 1.1.4 Elementos Integrantes de las Redes Teleinformaticas.

Concluyendo con el punto anterior y para entrar de lleno en los elementos que integran la red teleinformática, podemos definir formalmente que una red teleinformática es un conjunto de lineas de transmisión y nodos de conmutación a través de los cuales circulan datos que configuran información, que son depositados en la misma mediante un terminal llamado emisor y que, mediante el concurso de los medios de transmisión, señalización y conmutación adecuados, es entregada a otro terminal, llamado terminal de destino.

Las redes teleinformáticas poseen elementos característicos y esenciales para su función, si bien cada red concreta puede disponer de elementos distintivos.

**El** primer elemento integrante de una red de datos es la terminal. Las terminales de las redes de datos suelen ser computadoras por lo que resulta bastante frecuente referirse a los terminales de las redes de datos tan sólo como computadoras. Los terminales son los que tienen la misión de depositar y recoger información en la red según un modo determinado de funcionamiento.

Para cumplir su misión las terminales necesitan del siguiente componente de una red de datos: los medios de transmisión. Estos son los encargados del transporte de la información entre origen y destino.

**8** 

··-------~---- -· -·--··- -·-- -

- -~----.,-

De nada serviría disponer de terminales conectadas a los medios de transmisión correspondientes si dichos medios no se integraran en una estructura que pudiese conducir la información de origen a destino. Los elementos de la red son los que proporcionan los servicios a los usuarios de la misma que acceden a través de sus terminales, tal como se esquematiza en la figura 1.1.4.1.

*-----Rutas Complementarias* 

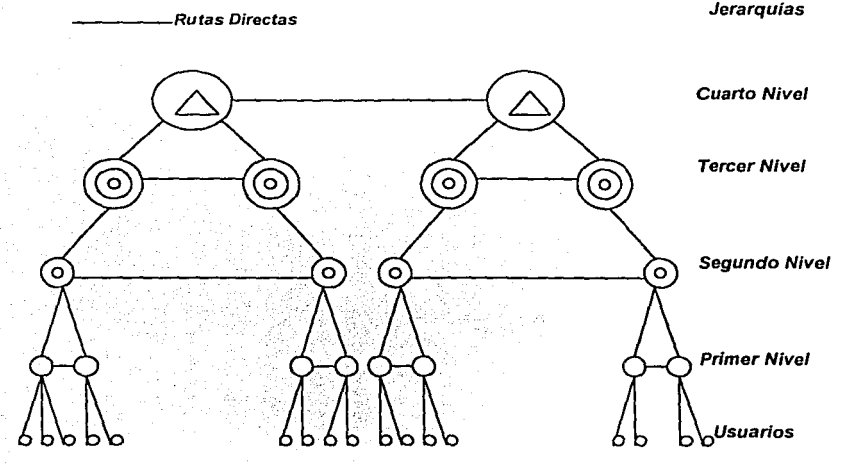

**Figura 1.1.4.1 Gr3fico de una Red Jerárquica** 

Lo dicho hasta ahora se relaciona con las necesidades del hardware de una red de transmisión de datos, también son necesarios recursos de software para la consecución del fin. Básicamente al software necesario en una red de transmisión de datos se aúnan los protocolos de comunicaciones, los cuales constituyen las bases "dialécticas" sobre las cuales se realizan las comunicaciones de datos entre los diferentes equipos que pueden estar conectados a la red.

#### 1.1.4. 1 Conmutación en transmisión de datos

En las redes de transmisión de datos se integran como elementos fundamentales los equipos de conmutación existentes. Las técnicas de conmutación que suelen utilizarse en las redes de transmisión de datos son basicamente tres: Conmutación de Circuitos, Conmutación de Mensajes y Conmutación de Paquetes.

# CONMUTACIÓN DE CIRCUITOS.

Esta técnica permite que el emisor se una físicamente al receptor mediante un circuito único y especifico que sólo pertenece a esa unión. El circuito se establece completamente antes del inicio de la comunicación y queda libre cuando uno de los terminales involucrados en la comunicación la da por finalizada.

El principal inconveniente de la conmutación de circuitos es la escasa rentabilidad que se obtiene de los circuitos en el caso de que en el proceso de intercambio de información entre los terminales se introduzcan pausas de transmisión motivadas por cualquier circunstancia como, por ejemplo, la consulta a una base de datos o la ejecución interactiva de cualquier programa o utilidad. Para mejorar la rentabilidad de las lineas se multiplexa más de una comunicación por linea. La multiplexación es el procedimiento por el cual un circuito transporta más de una señal, cada una en una localización individualizada que constituye su canal. El sistema desmultiplexor es el que permite distinguir las diferentes señales originales.

#### CONMUTACIÓN DE MENSAJES.

El mensaje es una unidad lógica de datos de usuario, de control o de ambos que el emisor erivia al receptor.

El mensaje consta de los siguientes elementos llamados campos:

- Datos del usuario. Depositados por el interesado.
- Caracteres SYN. (Caracteres de Sincronia).
- Campos de dirección. Indican el destinatario de la información.
- Caracteres de control de comunicación.
- Caracteres de control de errores.

Además de los campos citados. el mensaje puede contener una cabecera que ayuda a la identificación de sus parámetros (dirección de destino. emisor, canal a usar, etc.).

La conmutación de mensajes se basa en el envío de mensaje que el emisor desea transmitir al receptor a un nodo o centro de conmutación en el que el mensaje es almacenado *y* posteriormente enviado al receptor o a otro nodo de conmutación intermedio, si es necesario. Este tipo de conmutación siempre conlleva el almacenamiento *y* posterior envio del mensaje lo que origina que sea imposible transmitir el mensaje al nodo siguiente hasta la recepción completa del mismo en el nodo precedente.

El tipo de funcionamiento hace necesaria la existencia de memorias de masas intermedias en los nodos de conmutación para almacenar la información hasta que ésta sea transferida al siguiente nodo. Así mismo se incorporan los medios necesarios para la detección de mensajes erróneos *y* para solicitar la repetición de los mismos al nodo precedente.

A los mensajes se les une en origen una cabecera que indica el destino de los mismos para que puedan ser correctamente entregados. Los nodos son computadoras encargadas del almacenamiento *y* posterior retransmisión de los mensajes hacia su destino, con lo que esta técnica resulta atractiva en determinadas condiciones.

La conmutación de mensajes presenta como ventaja relevante la posibilidad de poder transmitir un mismo mensaje a todos los nodos de la red, lo que resulta muy beneficioso en ciertas condiciones.

# CONMUTACIÓN DE PAQUETES.

La conmutación de paquetes surge intentando optimizar la utilización de la capacidad de las líneas de transmisión existentes. Para ello seria necesario disponer de un método de conmutación que proporcionara la capacidad de transmisión en tiempo real de la conmutación de circuitos y la capacidad de direccionamiento de la conmutación de mensajes. ' '': ,;:: *.-:.-:,,::·* 

Esta se basa en la división de la información que entrega a la red el usuario emisor en paquetes del mismo tamaño que generalmente oscila entre mil y dos mil bits.

Los paquetes poseen una estructura tipificada y, dependiendo del uso que la red haga de ellos, contienen información de enlace o información de usuario.

La estructura global de los paquetes en los que es dividida la información se compone a su vez de varias entidades individuales llamadas campos. Cada uno de los campos posee su misión especifica.

El campo indicador (Flag) tiene una longitud de ocho Bits y su misión es la de indicar el comienzo y el final del paquete.

El campo dirección (Adress) indica cual es el sentido en el que la información debe progresar dentro de la red. Su longitud es de ocho Bits.

El campo de secuencia de verificación de trama (Frame Checking Secuence) es el encargado de servir como referencia para comprobar la correcta transmisión del paquete. Su longitud es de 16 Bits.

El campo de información posee una longitud indeterminada. aunque sujeta a unos márgenes superiores, y contiene la información que el usuario emisor desea intercambiar con el receptor. Además este campo incluye otros tipos de datos que son necesarios para el proceso global de la comunicación como el número del canal lógico que se está empleando, el número de orden dentro del mensaje total, etc.

La técnica de conmutación de paquetes permite dos formas características de funcionamiento: datagrama y circuito virtual.

En el modo de funcionamiento en datagrama. la red recibe los paquetes y, mediante el análisis e interpretación del campo de dirección de los mismos, los encamina hacia su destino, sin importar que lleguen al mismo ordenados o no y sin que el destino informe al origen de la recepción de los mismos. El funcionamiento en datagrama requiere que en el

destino haya los medios adecuados para organizar la información según el orden inicial que poseía.

En el modo de funcionamiento de circuito virtual, la red mediante el análisis e interpretación de los campos de control y de secuencia de verificación de trama, averigua cual es la dirección de entrega y el número que el paquete posee en el conjunto global para, de este modo, entregarlos en destino en el mismo orden en que fueron entregados en origen.

Cuando el número de direcciones de una red es elevado (muchos usuarios conectados a la misma) los campos de direcciones serian enormes, lo que influiría en el rendimiento de la red para transmitir información útil, desde el punto de vista del usuario. Para remediar la situación el emisor envía un paquete de llamada a la red en el cual tan sólo va la dirección del destinatario. La red le contesta con otro paquete en el que se le da al emisor la dirección abreviada del destinatario (generalmente se le da el número de canal lógico a usar o el circuito virtual que debe usar la red para llegar hasta el receptor) que es la incluida en el proceso normal de comunicaciones.

La conmutación de paquetes es el método de conmutación que se emplea con mayor frecuencia hoy dia en las redes públicas de datos. Esta presenta ventajas que soportan su creciente utilización en transmisión de datos. Entre ellas se citan especialmente la gran flexibilidad y rentabilidad en las lineas que se logran gracias al encaminamiento alternativo que proporcionas esta técnica.

Frente a la conmutación de mensajes, al poder enviarse los paquetes independientemente unos de otros y al enviarlos al nodo a medida que van llegando, se consigue una gran mejora en el tiempo de entrega que llega a ser casi en tiempo real. De otra parte los paquetes contienen trozos pequeños de información, lo que hace mucho más fácil la detección de errores y la petición de repetición; además, en caso de la perdida de uno de ellos la información no queda totalmente irreconocible.

### COD/GOS DE REPRESENTACION DE LA INFORMAC/ON

El conocimiento, en su sentido más amplio, puede considerarse compuesto de información. La unión de conjuntos de información, según ciertas reglas proporciona una unidad de conocimiento. En el escalón más bajo de esta cadena tenemos los datos, que no son más que los elementos que constituyen la información. La unión de un cierto número de datos siguiendo reglas determinadas forma información elemental.

Sin embargo, la naturaleza de los datos que han de ser enviados desde un emisor hasta un receptor distante no es adecuada para permitir este envio de manera directa. En efecto, los medios de transmisión, y en general. todos los equipos envueltos en el proceso sólo son capaces de manejar señales eléctricas, siendo por tanto necesario el concurso de algún medio para convertir los datos iniciales, por ejemplo. una carta escrita en papel en señales eléctricas capaces de ser manejadas y trasmitidas por los equipos teleinformáticos. Este proceso en realidad no resulta complicado, siendo muchos los equipos que pueden realizar esta tarea.

Sin embargo, una vez conseguida una señal eléctrica a partir de los datos originales, es necesario distinguir cada señal eléctrica (que representa un dato concreto) de las demás señales eléctricas (que representaran otros datos concretos y distintos del primero). A este proceso se le llama codificar la información.

#### CÓDIGOS Y ALFABETOS.

El carácter de las señales que se van a transmitir entre las terminales remotas es binario, es decir solo son posibles dos estados en la señal.

El código se define formalmente como la ley de correspondencia biunívoca que existe entre los datos que se van a representar y su configuración binaria asociada. Por tanto. a cada dato elemental le corresponde una y sólo una configuración binaria. La codificación es la operación de aplicar un código a unos datos elementales.

Puesto que se usan sólo elementos binarios para hacer códigos, el tamaño del código dependerá del número de símbolos distintos de los que se quiera disponer. Con dos Bits se pueden representar hasta cuatro símbolos distintos: 00, 01, 10, 11. En general, con n bits pueden representarse 2" símbolos distintos.

Los datos que se transmiten entre los terminales interconectadas son un conjunto de caracteres entre los cuales tenernos:

- Los diez dígitos del sistema decimal de numeración.
- Las letras del alfabeto.
- Los signos de puntuación.
- Los caracteres de control.

Los caracteres de control se usan para dar órdenes a los terminales, corno por ejemplo, de arranque o de parada. No son caracteres que se muestran en la pantalla de la terminal que los recibe, sino que son ordenes que ejecuta el terminal que los recibe.

Al conjunto de caracteres que puede transmitirse usando un determinado código se le llama alfabeto.

CARACTERiSTICAS DE LOS CÓDIGOS DE INFORMACIÓN.

Cualquier código que se utilice para la transmisión de la información debe reunir una serie de características con independencia de los caracteres que se empleen. Un código ha de tener el menor número de caracteres inútiles.

Un código debe ser simple, permitiendo un tratamiento sencillo de las cifras en operaciones aritmética y una representación cómodas para las letras.

Entre los primeros códigos realizados los cuales pretendían cubrir las necesidades que presentaban los medios de comunicación de datos tenemos el código Morse desarrollado para la transmisión telegráfica. el cual esta constituido por puntos y rayas. La diferencia entre un punto y una raya dentro de este código viene dada por el tiempo que el operador esta pulsando la tecla de transmisión en el emisor; dependiendo en el orden en el que estén situados, representan números, letras o caracteres especiales.

El código empleado en la red telegráfica conmutada (red telex). es el código Baudot, llamado comúnmente alfabeto CCITT número 2. Es un código de cinco Bits, por lo que tan solo puede representar 32 caracteres. de los cuales dos son especiales, y se conocen

como inversión de letras e inversión de números, con lo que se consiguen hasta 60 combinaciones distintas.

Otro código usado con profusión es el código BCD (Binary Coded Decimal) usado sobre todo en aritmética binaria de computadoras. Es un código que divide cada grupo de 8 Bits (Byte) en dos grupos de cuatro Bits (nibble) cada uno. Cada grupo de cuatro bits representa un número decimal, del cero al nueve, por lo que se pueden representar los mismos decimales del O al 99. Se trata de un código para la representación de números, no usándose como código alfabético.

Los códigos Morse y Baudot sirvieron de base para otros códigos más amplios que permiten un mayor número de caracteres, dando riqueza a la comunicación.

El código EBCDIC (Extended Binary Coded Decimal lnterchange Code) es un código de ocho Bits significativos (256 caracteres posibles) sin Bits de paridad. Se usa ampliamente en arquitectura IBM.

El código mas usado hoy en dia es el código ASCII (American Estándar Code for lnformation lnterchange), conocido también como código número 5 del CCITT; que entre otras ventajas tiene reservadas siete combinaciones de teclas que permiten la utilización de aquellos signos de puntuación específicos de cada país, como acentos, diéresis, etc.

En ciertas aplicaciones muy concretas son necesarios códigos que satisfagan unos requisitos impuestos por la propia naturaleza del problema que impide emplear algunos de los códigos estandarizados, siendo necesario a veces un código especial para la aplicación en concreto.

#### 1.2 Redes Públicas *y* Privadas

La comunidad de redes teleinformáticas ha crecido exponencialmente en los últimos cinco años, de ahi que el uso de nuevas tecnologias de la comunicación constituya un elemento importante de la renovación institucional. El uso de una red debe fortalecer la formación

del personal académico, agilizar la comunicación interna y estimular la colaboración y el intercambio entre investigadores.

#### 1. 2. 1 Redes en América Latina

En América Latina la comunicación internacional de datos se encuentra en un nivel incipiente y el éxito de su implementación depende de la coordinación internacional y la concertación entre todas las partes involucradas.

Actualmente, se están llevando a cabo varios esfuerzos importantes en la región, por ejemplo, las Redes de Organismos no Gubernamentales (APC-Alternex) en Río de Janeiro y otras que surgen día con dia.

La integración de las redes académicas existentes facilitará el acceso para los expertos y centros de excelencia, las organizaciones no gubernamentales, el sector académico, las compañías públicas de telecomunicación y el sector privado.

A fin de comprender la complejidad del campo de las redes en la región, podemos clasificar a los países de América Latina, según su nivel de conectividad a Internet. Estos son:

a) Países sin conectividad. (Guyana, Surinam. Haiti y otros pocos)

b) Países donde existe una red pública (redes con protocolos X-25 de conmutación de paquetes), pero que por lo general es muy cara para un uso extensivo de la comunidad académica y de investigación (Guatemala, Honduras, El Salvador y la mayoría de paises del Caribe).

c) Países en los que existe un nivel de conectividad básico. Generalmente una o más estaciones conectadas a Internet usando UUCP (el protocolo de copia de Unix a Unix) sobre lineas telefónicas standard (Bolivia, Paraguay, Uruguay, Nicaragua, Perú, etc.).

d) Países con enlaces satelilales dedicados a Internet (Chile, Argentina, Venezuela, Ecuador, Costa Rica, etc.).

## 1.2.2 Historia de la Red UNAM

El final de los años 60's y el principio de la década de los 70's marcaron para< la UNAM el inicio de las comunicaciones telefónicas y de datos. Es en ese periodo cuando se realizan las primeras conexiones de teletipos hacia una computadora central, utilizando lineas telefónicas de cobre, de la recién instalada red telefónica dentro de la institución<

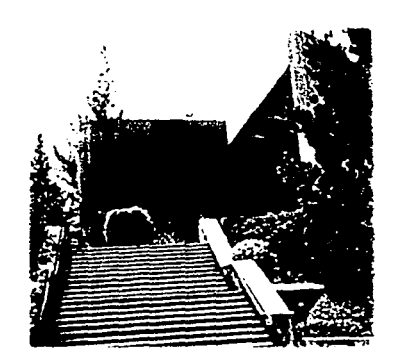

**Dirección General de Servicios de Cómputo Académico** 

Rápidamente esta tecnología fue usada al interior de la UNAM y difundida al exterior, por ello se efectúan una gran cantidad y diversidad de conexiones, de terminales de caracteres, de graficación e impresión, hasta la interconexión de estaciones de trabajo remotas todas ellas- manejando líneas telefónicas< A partir de la segunda parte de la década de los 80's surge en la UNAM la búsqueda de cambios en las comunicaciones. Así en 1987, la UNAM establece la primera conexión a la Red Académica de C ó BITNET, mediante enlaces telefónicos, desde la Ciudad Universitaria hasta el Instituto Tecnológico de Estudios Superiores de Monterrey (ITESM) y de ahí hasta San Antonio, Texas en los EUA.

Posteriormente, la UNAM buscó consolidar su enlace a esa red internacional mediante la computadora IBM 4381, la cual sirvió como residencia del correo electrónico y otros servicios de BITNET; dentro de ese proceso se inició la conexión de terminales IBM con emulación 3270, estableciéndose además un enlace con la Red TELEPAC de la SCT, bajo la finalidad, nunca lograda, de brindar este servicio a nivel nacional. No fue sino hasta 1989, cuando la UNAM a través del Instituto de Astronomía establece un convenio de enlace a la red de la NSF en EUA, el cual se realizó utilizando el satélite mexicano Morelos 11 entre el Instituto de Astronomía en la UNAM y el UCAR-NCAR con residencia en Boulder Colorado, además, se llevó a cabo el primer enlace para conectar las redes de área local, entre el Instituto de Astronomía y la Dirección General de Servicios de Cómputo Académico, utilizando enlaces de fibra óptica

A partir de ese momento se inició dentro de la UNAM una revolución en las comunicaciones, asi como la adquisición masiva de computadoras personales y su interconexión e intercomunicación en redes de área local, principalmente en las dependencias del subsistema da la investigación cienlifica; lo cual permitió desarrollar la infraestructura de comunicaciones con fibra óptica. y establecer más enlaces satelitales hacia Cuernavaca, Mor., y San Pedro Mártir en Ensenada, Baja California Norte, a la par del primer enlace de microondas de alta velocidad entre la Torre 11 de Humanidades y la Dirección General de Servicios de Cómputo Académico, DGSCA, sobre la Ciudad de México.

Con esto último, se estableció en definitiva el final de la era del teleproceso, para dar paso a las redes de computadoras y sus enlaces a través de fibra óptica. En 1990 la UNAM. fue la primera institución en Latinoamérica que se incorpora a la red mundial Internet. que enlaza a millones de máquinas y decenas de millones de usuarios en todo el mundo. Dicha red es producto de un proyecto del Gobierno de los Estados Unidos que data de 1970, y en sus primeras etapas (como parte de un programa de investigación militar de ARPA) se logra demostrar la viabilidad de las comunicaciones entre computadoras, por medio de la conmutación de paquetes; lo cual creó la red ARPANET, que enlazó en sus primeros años varias decenas de sitios en una red nacional dedicada a la comunidad de investigación en computación. El concepto de conmutación de paquetes de extendió en muy pocos años para incluir redes satelitales y redes basadas en radio. Su ininterrumpido desarrollo que no tiene límite a la fecha, contempla como elemento fundamental el diseño de una arquitectura para comunicar redes que permita la coexistencia de paquetes de comunicación de diferentes tipos bajo el protocolo TCP/IP; mismo que se mantiene como estándar en la actualidad. dado su funcionalidad y posibilidad de adaptación a los requerimientos que se van presentando. A finales de los 80's se da la apertura al uso comercial, en tanto se limitaba a proporcionar servicios a la comunidad académica.

A finales de 1989 se estableció un ambicioso proyecto que debía sustituir los antiguos conmutadores para renovar totalmente el sistema telefónico de la UNAM, de acuerdo con los estándares más modernos y con capacidad de crecer conforme a las necesidades de la institución. Para este proyecto que constituye la parte fundamental del Programa Institucional en informática, en la Dirección General de Servicios de Cómputo Académico se creó la Dirección de Telecomunicaciones Digitales cuyo objetivo seria la creación de la

Red Integral de Telecomunicaciones de la UNAM, la cual deberia ser capaz de transmitir indistintamente datos e imágenes entre las dependencias universitarias independientemente de su ubicación geográfica.

Ante la necesidad de integrar los diferentes servicios y recursos de cómputo como soporte de desarrollo eficiente para la investigación y la docencia. surge el Laboratorio de REDUNAM en 1990 (proyecto del Depto .de Redes y Comunicaciones de la DGSCA) como un espacio para el estudio, análisis de comunicación, topologías de redes. protocolos y servicios, entre otras cuestiones. La Red Integral de Telecomunicaciones de la Universidad Nacional Autónoma de México se inaugura oficialmente en 1992, entre sus principales características destacan hoy en día: -Transmisión indistinta de datos y video, mediante sistemas digitales basados en normas internacionales que rigen actualmente. - Integración a la red de las principales instalaciones de la Universidad. Esto significa, que a nivel bachillerato, licenciatura, posgrado e investigación, alrededor del 95% de sus miembros se encuentran en instalaciones cubiertas por la red, en varias regiones del país desde Ensenada, Baja California; hasta Puerto Morelos en Quintana Roo.

El sistema está conformado por 32 nodos operacionales de telefonía enlazados entre sí mediante fibra óptica, enlaces satelitales y de microondas.

Posee una infraestructura instalada para 13,000 servicios telefónicos alimentados por 2,400 troncales digitales conectadas via fibra óptica con las centrales telefónicas públicas. En 1998 el puente de la EPESA ya cuenta con el enlace dedicado con la Universidad de Texas A&M en College Station. Oficialmente, a partir del 25 de Junio, la UNAM forma parte de la Red TTVN (Trans Texas Video Network) que tiene acceso a mas de 100 salas en los 13 campus de TAMU además de otras universidades y escuelas. Asimismo desde hace un mes también el puente de la EPESA cuenta con el enlace directo de la Universidad Autónoma de Nuevo León en Monterrey. La conexión de parte de la UANL se encuentra en su Centro Medico que tiene enlaces de circuito cerrado con hospitales y clínicas regio-montanas afiliadas con la UANL.

Además, se cuenta con una red complementaria de respaldo de más de 1000 servicios, basada en telefonía celular y 17 líneas telefónicas directas. También cuenta con más de 600 redes locales de c ó en ocho regiones del país. La red enlaza a cerca de 10,000

computadoras de la UNAM entre si y alrededor de 15 millones de computadoras en eí resto del mundo.

Actualmente se lleva a cabo la instalación de 3,500 servicios nuevos (BID y otros) que se suman a la infraestructura actual, y la actualización de los equipos de datos. Asimismo, se intenta integrar a las principales instalaciones de la UNAM a nivel metropolitano y nacional; a la par de atender los campus de Hermosillo, Ensenada, Martinez de la Torre, Cuernavaca. Juriquilla y Morelia.

#### 1.3 Topologías de las redes

La topología de una red de ordenadores hace referencia a como se distribuye u organiza el conjunto de ordenadores dentro de la red.

Al instalar una red, es importante seleccionar la topología más adecuada a las necesidades detectadas, teniendo en cuenta factores como la distribución de los equipos a interconectar. tipo de aplicaciones que se van a ejecutar, inversión que se quiere hacer, costo que se quiere dedicar al mantenimiento y actualización de la red, etcétera. A continuación se describen las topologias más comunes.

### 1.3.1 Topología en Estrella

En este caso, cada nodo de la red se conecta a un punto central, formando una especie de estrella. El punto es tan sólo un dispositivo de conexiones, o uno del mismo tipo más una estación de trabajo. Dependiendo de sí el dispositivo central es pasivo (únicamente serviría de centralizador de conexiones) o activo (centralizando las conexiones y regenerando la señal que le llega), se tratará de una estrella pasiva ó activa. Este dispositivo central se llama "concentrador" (o también llamado HUB).

La topologia en estrella es una de las más antiguas, en ella, todas las estaciones están conectadas a un ordenador central que actúa a modo de servidor. Todas las comunica-:iones entre las estaciones se realizan a través del ordenador central, que es le que controla la prioridad, procedencia y distribución de los mensajes. El ordenador central

será normalmente el servidor de la red, aunque puede ser un dispositivo especial de conexión.

Esta configuración presenta una buena flexibilidad a la hora de incrementar el número de equipos; además. la caída de uno de los ordenadores periféricos no repercute en el comportamiento general de la red. Sin embargo, si el fallo se produce en el servidor. el resultado afecta a todas las estaciones. El diagnóstico de problemas en la red es simple, debido a que todos los ordenadores están conectados a un equipo central. No es una topología adecuada para grandes instalaciones. ya que al agruparse los cables en la unidad central crea situaciones propensas a errores de gestión, precisando, además, grandes cantidades de costosos cables. La principal ventaja que esta topología ofrece consiste en que cuando el cable de un nodo se desconecta o rompe, dicho nodo es el único que queda desconectado de la red, manteniéndose ésta operativa.

Esta configuración es rápida en comunicaciones entre los ordenadores periféricos y el central, pero lenta en comunicaciones entre ordenadores periféricos. Por otro lado, la capacidad de la red es elevada si el flujo de información es entre ordenadores periféricos y central, dependiendo muy poco la velocidad de la red del flujo de información que circula por la misma.

Las redes STARLAN o SNeT de ATT son en estrella, vease la figura 1.3.1.1.

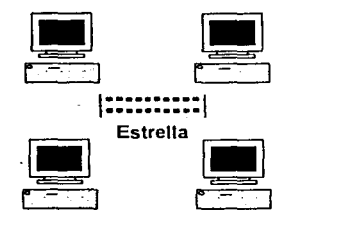

**Figura 1.3.1.1. Red Tipo Estrella** 

------.. -~. -- -- - -~ ------ --~--- .' *\_\_\_* .::.

#### 1.3.2 Topología en Anillo

Todas las estaciones están conectadas entre sí formando un anillo, de modo que cada estación tiene conexión directa con otras dos. Los datos viajan por el anillo de estación en estación siguiendo una dirección única de manera que toda la información pasa por todas las estaciones hasta llegar a la estación de destino. en donde se queda. Cada estación se queda con la información que va dirigida a ella y retransmite al nodo siguiente la que tiene otra dirección.

Este tipo de redes permite aumentar o disminuir el número de estaciones sin dificultad. Por otro lado, la velocidad de respuesta de la misma irá decreciendo conforme el flujo de información sea mayor; cuantas más estaciones intenten hacer uso de la red, más lenta irá esta, pero en todo caso siempre se puede averiguar el tiempo máximo de respuesta en el peor de los casos.

En una estructura en anillo, un fallo en cualquier parte de la via de comunicación deja bloqueada a la red en su totalidad, mientras que un fallo en cualquiera de sus estaciones no necesariamente implica la caída de la totalidad de la red. El costo total del cableado será menor que en una configuración en estrella.

La red Token Ring de IBM es en anillo, como se indica en la figura 1.3.2.1.

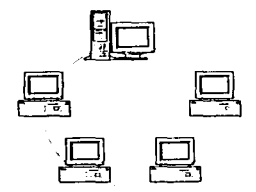

**figura 1.3.2.1 Red tipo anillo** 

#### 1.3.3 Topología en Bus

Todas las estaciones están conectadas a un único canal de comunicaciones, toda la información circula por ese canal y cada estación se queda solamente con la información que va dirigida a ella; la figura 1.3.3.1 esquematiza este tipo de conexión.
Estas redes son sencillas de instalar y poseen gran flexibilidad a la hora de aumentar o disminuir el número de estaciones. La cantidad de cable que utilizan es minima, sobre todo si la comparamos con la cantidad necesaria para lo topología en estrella, ya que el cable no tiene que ir desde el servidor a cada una de las estaciones de trabajo. El fallo de una estación aislada no repercute en la red, aunque la ruptura de la linea dejará la red totalmente inutilizada. Si la red es pequeña, encontrar la avería resulta relativamente fácil; sin embargo, si la distancia es grande y/o los nodos conectados a ella son muchos, encontrar la avería puede llevar mucho tiempo, durante el cual, todo el sistema quedará inutilizado

El inconveniente de esta red es el control del flujo de información, ya que aunque varias estaciones intenten transmitir a la vez, como sólo existe un bus, únicamente una de ellas podrá hacerlo, por lo que el control de flujo será más complicado cuantas más estaciones tenga la red, ya que se pueden producir más intentos simultáneos (colisiones). Además, es dificil aislar los problemas de cableado y determinar que estaciones o segmentos del cableado lo producen, ya que todas las estaciones pasan su información por el mismo cable.

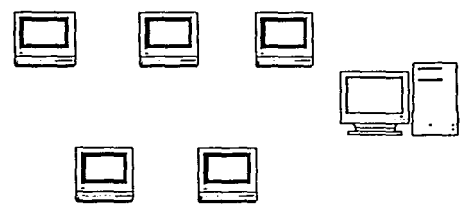

**Figura 1.3.3.1 Red tipo Bus** 

En las redes en bus, el control del flujo de información puede hacerse por el método de contienda (CSMNCD) o por el paso de testigo {TOKEN BUS). La red Ethernet es en bus, con el control de flujo CSMNCD.

#### 1.3.4 Topología Combinada Estrella/Bus

En la topología estrella/bus, un multiplexor de señal ocupa la posición del dispositivo central de la red en estrella, estando determinados ordenadores conectados en estrella al multiplexor y otros ordenadores, junto con los multiplexores conectados a un mismo bus. Esta red ofrece ventajas en edificios que tienen grupos de trabajo separados por distancias considerables.

**Conceptos Básicos** *y* **Antecedentes** 

Un ejemplo de este tipo de redes es la ARCNET, la cual utiliza un protocolo de comunicaciones por paso de testigo.

#### 1.4 Normatividad *y* protocolos

Un protocolo de comunicaciones de red es un conjunto formal de reglas que describen cómo el software y el hardware de la red pueden comunicarse de una forma homogénea a través de ella. Estas reglas definen como se prepara un mensaje a enviar, cómo se establece un canal de comunicaciones, y cómo se gestiona la comunicación una vez establecida. En una situación ideal, sólo deberla existir un conjunto de protocolos, y todo sistema de computadoras deberla de poder comunicarse con cualquier otro.

Un estándar es un conjunto de reglas que son ampliamente aceptadas y usadas. Algunos protocolos ya sea por sus caracteristicas o por su gran difusión se han convertido en estándares.

Dadas las caracteristicas de un protocolo, este puede no satisfacer las necesidades del usuario, han sido creados múltiples protocolos para todas las capas del modelo OSI.

## MODELO OSI (OPEN SYSTEM INTERCONECTION)

ISO y CCITT crearon un modelo para interconexiones de sistemas abiertos llamado Open System lnterconection (OSI) cuyos objetivos principales son:

- Proporcionar normas para la comunicación de sistemas.
- Abstraer el funcionamiento interno de los sistemas individuales
- Eliminar todos los impedimentos técnicos que pudieran existir para comunicación de sistemas.
- Definir los puntos de interconexión para el intercambio de información entre los sistemas.

- Ofrecer un punto de partida válido desde comenzar en caso de que las normas del estándar no satisfagan todas las necesidades.
- Limitar el número de opciones, para incrementar las posibilidades de comunicación sin necesidad de muchas conversiones y traducciones entre diferentes productos.

Este modelo consiste en siete niveles, cada uno de los cuales especifica funciones particulares de la red, tales como direccionamiento, control de flujo, control de errores, encapsulamiento, transferencias confiables de mensajes y muchas otras. El nivel más alto es el más cercano al usuario y el nivel más bajo es el más cercano al medio físico.

A continuación se describe cada nivel del protocolo por capas OSI tal como se ilustra en la figura 1.4.1. Para describir cada capa se utiliza como ejemplo un mensaje que un usuario envía a otro.

Nivel de aplicación. El sistema operativo de red y sus aplicaciones están en si disponibles para el usuario en este nivel. El emisor escribe un mensaje y lo dirige al receptor.

Nivel de presentación. Las estaciones de trabajo interconectadas pueden visualizar de forma distinta en pantalla los caracteres, números, directorios y otra información. Por tal razón el nivel de presentación añade la información de formato y pasa el mensaje al nivel de sesión.

Nivel de sesión. El nivel de sesión coordina el intercambio de información entre las estaciones de trabajo. Este nivel agrega paréntesis al principio y al final del mensaje, además añade información sobre el protocolo de comunicación que se utiliza y envia el mensaje al siguiente nivel.

Nivel de transporte. Este nivel divide la información en segmentos más pequeños y le asigna una paridad a cada segmento para la comprobación de errores. Almacena una copia hasta que la estación receptora confirma la recepción. Envía los segmentos del mensaje al nivel de red.

Nivel de red. Este nivel convierte en paquetes la información. El tamaño de cada paquete viene determinado por el método de acceso al cable o el sistema operativo. Se incorporan cabeceras para almacenar el número total de paquetes y su secuencia. Finalmente envia los paquetes al nivel de enlace.

Nivel de enlace. Asigna a cada paquete una paridad para comprobación de errores, y añade ésta al bloque del paquete. Incorpora una cabecera de dirección al principio de cada paquete. Almacena una copia de cada paquete hasta que recibe la confirmación de su recepción. Envía el paquete al nivel físico.

Nivel físico. El paquete se convierte en bits digitales para su transmisión por el cable. El nivel físico de la estación receptora recibe la información.

EL modelo OSI intenta ofrecer un estándar que deje obsoletos al resto de grupos de protocolos. Tiene sus limitaciones, pero éstas tienen su origen principal en el hecho de que el conjunto de protocolos no está completo.

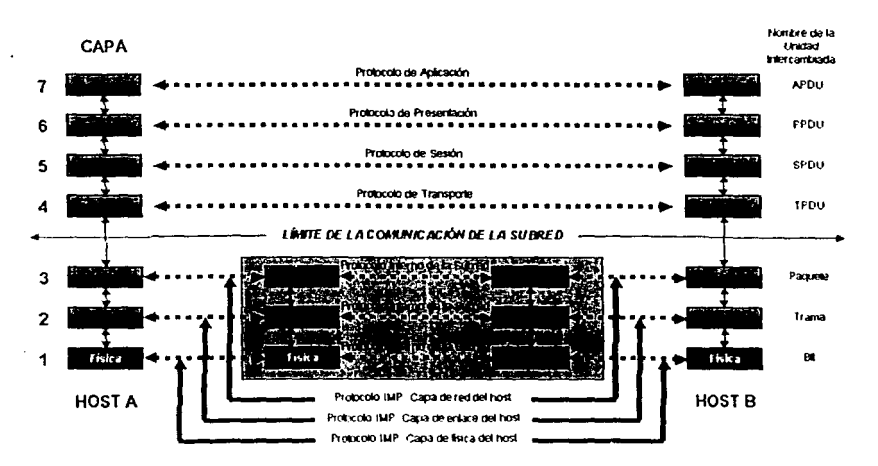

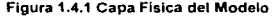

## PROTOCOLOS PARA LAS CAPAS FISICA Y ENLACE

## IEEE802.3/Ethernet

IEEE802.3 y Ethernet son sistemas compatibles, ambos usan el método de acceso al medio de contienda, específicamente CSMA/CD. IEEE802.3 ofrece cinco especificaciones físicas diferentes.Tres de éstas soportan varios tipos de cable coaxial; dos de ellas soportan par trenzado.

Ethernet soporta cable coaxial utilizando una topología de bus. mientras que IEEE802.3 permite varias topologias. dependiendo de cuál especificación física se esté usando.

#### IEEE802.5ffoken Ring

IEEE802.5 y Token Ring son esencialmente similares. Ambos especifican paso de testigo. La especificación IEEE 802.5 deja algunas características, como el medio, la topologia y el número máximo de estaciones por anillo al implementar la red. Token Ring por otro lado especifica cable par trenzado en topología de estrella y un máximo de 260 estaciones por anillo.

## PROTOCOLOS PARA LAS CAPAS SUPERIORES DEL MODELO OSI.

#### TCP/IP

La arquitectura TCP/IP esta hoy en dia ampliamente difundida, a pesar de ser una arquitectura de facto, en lugar de ser uno de los estándares definidos por la ISO, llCC, etc ...

Esta arquitectura se empezó a desarrollar como base de la ARPANET (red de comunicaciones militar del gobierno de los EE.UU}, y con la expansión de la INTERNET se ha convertido en una de las arquitecturas de redes más difundida.

Asl como el modelo de referencia OSI posee siete niveles (o capas), la arquitectura TCP/IP viene definida por 4 niveles : el nivel de subred [enlace y físico], el nivel de

interred [Red, IP], el protocolo proveedor de servicio [Transporte, TCP o UDP] , y el nivel de aplicación.

## EL PROTOCOLO INTERNET {INTERNET PROTOCOL - IP)

El protocolo IP es el principal del modelo OSI, asi como parte integral del TCP/IP. Las tareas principales del IP son el direccionamiento de los datagramas de información y la administración del proceso de fragmentación de dichos datagramas.

El datagrama es la unidad de transferencia que el IP utiliza, algunas veces identificada en forma más específica como datagrama Internet o datagrama IP

Las características de este protocolo son :

- No orientado a conexión
- Transmisión en unidades denominadas datagramas.
- Sin corrección de errores, ni control de congestión.
- No garantiza la entrega en secuencia.

La entrega del datagrama en IP no está garantizada porque ésta se puede retrasar, emular de manera incorrecta o mutilar al dividir y reensamblar los fragmentos del mensaje. Por otra parte, el IP no contiene suma de verificación para el contenido de datos del datagrama, solamente para la información del encabezado.

En cuanto al ruteo (encaminamiento) este puede ser :

Paso a paso a todos los nodos Mediante tablas de rutas estáticas o dinámicas

## Direccionamiento IP

El TCP/IP utiliza una dirección de 32 bits para identificar una máquina y la red a la cual está conectada. Unicamente el NIC (Centro de Información de Red) asigna las direcciones IP (o Internet), aunque si una red no está conectada a Internet, dicha red puede determinar su propio sistema de numerac:ón.

Hay cuatro formatos para la dirección IP, cada uno de los cuales se utiliza dependiendo del tamaño de la red. Los cuatro formatos, Clase A hasta Clase D (aunque últimamente se ha añadido la Clase E para un futuro) aparecen en la figura 1.4.2:

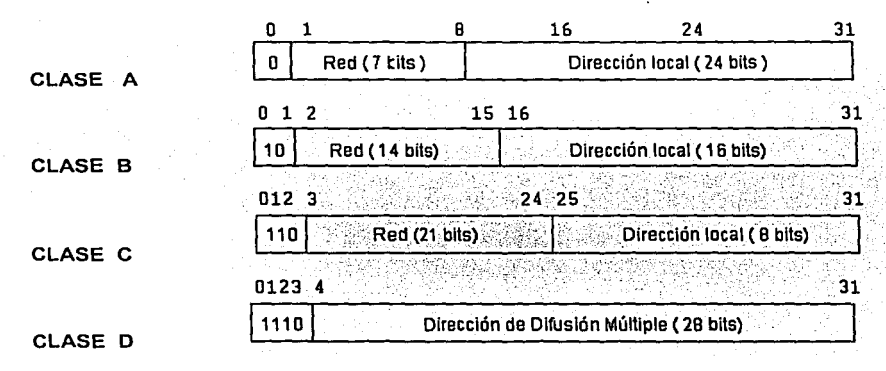

**Figura 1.4.2 Formatos de Direcciones IP** 

Conceptualmente, cada dirección está compuesta por un par (RED (netid), y Dirección Local (hostid)) en donde se identifica la red y el host dentro de la red.

La clase se identifica mediante las primeras secuencias de bits, a partir de los 3 primeros bits (de orden más alto).

Las direcciones de Clase A corresponden a redes grandes con muchas máquinas. Las direcciones en decimal son 0.1.0.0 hasta la 126.0.0.0 (lo que permite hasta 1.6 millones de hosts).

Las direcciones de Clase B sirven para redes de tamaño intermedio, y el rango de direcciones varia desde el 128.0.0.0 hasta el 191.255.0.0. Esto permite tener 16320 redes con 65024 host en cada una.

**Conceptas BAsicos** *y* **Antecedentes** 

Las direcciones de Clase C tienen sólo 8 bits para la dirección local o de anfitrión (host) y 21 bits para red. Las direcciones de esta clase están comprendidas entre 192.0.1.0 y 223.255.255.0, lo que permite cerca de 2 millones de redes con 254 hosts cada una.

Por último, las direcciones de Clase D se usan con fines de multidifusión, cuando se 'quiere una difusión general a más de un dispositivo. El rango es desde 224.0.0.0 hasta 239.255.235.255.

Cabe mencionar que la futura utilización de las direcciones de clase E (aunque su utilización será futura} comprenden el rango desde 240.0.0.0 hasta el 247.255.255.255.

Por tanto, las direcciones IP cuentan con un total de 32 bits agrupados en cuatro grupos de 8 bits. Por comodidad estos conjuntos se separan por un punto, por lo que el formato de dirección IP puede ser red.local.local.local para Clase A hasta red.red.red.local para clase C.

Apartir de una dirección IP, una red puede determinar si los datos se enviarán a través de una compuerta (GlW, ROUTER). Obviamente, si la dirección de la red es la misma que la dirección actual (enrutamíento a un dispositivo de red local, llamado host directo), se evitará la compuerta; pero todas las demás direcciones de red se enrutarán a una compuerta para que salgan de la red local. La compuerta que reciba los datos que se transmitirán a otra red, tendrá entonces que determinar el enrutamiento con base en la dirección IP de los datos y una tabla interna que contiene la información de enrutamiento. Otra de las ventajas que ofrece el direccionamiento IP es el uso de direcciones de difusión (broadcast addresses}, que hacen referencia a todos los host de la misma red. Según el estándar, cualquier dirección local (hostid) compuesta toda por 1s está reservada para difusión (broadcast). Por ejemplo, una dirección que contenga 32 1s se considera un mensaje difundido a todas las redes y a todos los dispositivos. Es posible difundir en todas las máquinas de una red alterando a 1s toda la dirección local o de anfitrión (hostid), de manera que la dirección 147.10.255.255 para una red de Clase B se recibiria en todos los dispositivos de dicha red; pero los datos no saldrían de dicha red.

# PROTOCOLO DE CONTROL DE TRANSMISIÓN (TCP)

 $\frac{1}{2}$ 

La interfaz entre· los programas de aplicación y la entrega confiable (es decir, las caracteristicas del TCP) se caracterizan por cinco funciones:

Servicio Orientado a Conexión: El servicio de entrega de flujo en la máquina destino pasa al receptor exactamente la misma secuencia de bytes que le pasa el transmisor en la máquina origen.

Conexión de Circuito Virtual: Durante la transferencia, el software de protocolo en las dos máquinas continúa comunicándose para verificar que los datos se reciban .correctamente. Si la comunicación no se logra por cualquier motivo (por ejemplo falla el hardware de red), ambas máquinas detectarán la falla y la reportarán a los programas apropiados de aplicación. Se utiliza el término circuito virtual para describir dichas conexiones porque aunque los programas de aplicación visualizan la conexión como un circuito dedicado de hardware, la confiabilidad que se proporciona depende del servicio de entrega de flujo.

Transferencia con Memoria Intermedia: Los programas de aplicación envian un flujo de datos a través del circuito virtual pasando repetidamente bytes de datos al software de protocolo. Cuando se transfieren datos, cada aplicación utiliza piezas del tamaño adecuado, que pueden ser tan pequeñas como un byte.

En el extremo receptor, el software de protocolo entrega bytes del flujo de datos en el mismo orden en que se enviaron, poniéndolos a disposición del programa de aplicación receptor tan pronto como se reciben y se verifican. El software de protocolo puede dividir el flujo en paquetes, independientemente de las piezas que transfiera el programa de aplicación. Para hacer eficiente la transferencia y minimizar el tráfico de red, las implantaciones por lo general recolectan datos suficientes de un flujo para llenar un datagrama razonablemente largo antes de enviarlo. Por lo tanto, inclusive si el programa de aplicación genera el flujo un byte a la vez, la transferencia a través de la red puede ser sumamente eficiente. De forma similar, si el programa de aplicación genera bloques de datos muy largos. el software de protocolo puede dividir cada bloque en partes más pequeñas para su transmisión. Para aplicaciones en las que los datos se deben entregar

aunque no se llene una memoria intermedia, el servicio de flujo proporciona un mecanismo de empuje o push que las aplicaciones utilizan para forzar una transferencia. En el extremo transmisor, el push obliga al software de protocolo a transferir todos los datos generados sin tener que esperar a que se llene una memoria intermedia. Sin embargo, la función de push sólo garantiza que los datos se transferirán, por tanto, aún cuando la entrega es forzada, el software de protocolo puede dividir el flujo en formas inesperadas (por ejemplo el transmisor puede reducirlo en caso de congestión).

Flujo no estructurado : Posibilidad de enviar información de control con datos.

Conexión Full Duplex : Se permite la transferencia concurrente en ambas direcciones. Desde el punto de vista de un proceso de aplicación, una conexión full duplex permite la existencia de dos flujos independientes que se mueven en direcciones opuestas, sin ninguna interacción aparente. Esto ofrece una ventaja: el software subyacente de protocolo puede enviar datagramas de información de control de flujo al origen, llevando datos en la dirección opuesta. Este procedimiento de carga, transporte y descarga reduce el tráfico en la red.

El TCP permite que varios programas de aplicación en una máquina se comuniquen de manera concurrente y realiza el demultiplexado del tráfico TCP entrante entre los programas de aplicación. Así mismo, al igual que el UDP, el TCP utiliza números de puerto de protocolo para identificar el destino final dentro de una máquina. Cada puerto tiene asignado un número entero para identificarlo.

Un puerto puede pensarse como una cola de salida en la que el software de protocolo coloca los datagramas entrantes, aunque en realidad los puertos TCP son más complejos, ya que un número de puerto no corresponde a un sólo objeto. El TCP utiliza la conexión, no el puerto de protocolo, como su abstracción fundamental; las conexiones se identifican por medio de un par de puntos extremos.

Un punto extremo es un par de números enteros (host. puerto}, en donde host es la dirección IP de un anfitrión y puerto es el un puerto TCP en dicho anfitrión.

Las conexiones TCP están definidas por dos puntos extremos; la abstracción de ésta permite que varias conexiones compartan un punto extremo (por ejemplo, varias conexiones en los mismos puertos). Esto es posible ya que el TCP identifica una conexión por medio de un par de puntos extremos, y por eso varias conexiones en la misma máquina pueden compartir un número de puerto TCP.

El TCP combina la asignación dinámica y estática de puertos mediante una asignación definida para programas llamados con frecuencia, aunque la salida de la mayor parte de los números disponibles para el sistema se asigna conforme los programas lo necesitan.

La tabla 1.1 muestra un ejemplo de números de puerto TCP asignados actualmente.

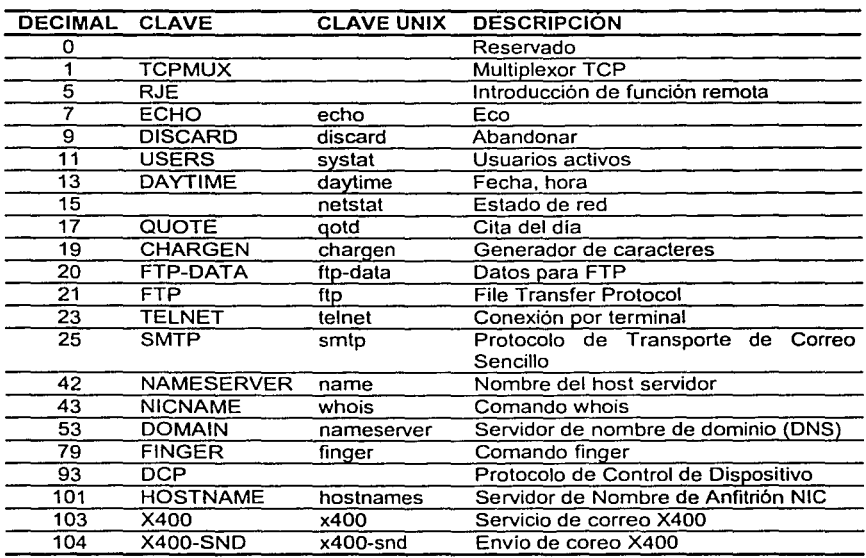

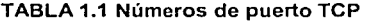

### 1.5 Principales desarrollos en redes X.25, Frame Relay, ATM

#### 1.5.1 La norma" X.25"

La norma X.25 es el estándar para redes de paquetes recomendado por CCITT. el cual emitió el primer borrador en 1974. Este original seria revisado a partir de 1976 para publicar el texto definitivo en 1985. En la actualidad X.25 es la norma de interfaz orientada al usuario de mayor difusión en tas redes de paquetes de gran cobertura.

Para que las redes de paquetes y las estaciones de usuario se puedan interconectar se requieren funciones de control de flujo y de errores.

La X.25 se define como la interfaz entre equipos terminales de datos y equipos de terminación del circuito de datos para terminales que trabajan en modo paquete sobre redes de datos públicas.

Las redes utilizan X.25 para establecer los procedimientos mediante los cuales dos equipos terminales de datos (ETD) que trabajan en modo paquete se comuniquen a través de la red. Este estándar pretende proporcionar procedimientos comunes de establecimiento de sesión e intercambio de datos entre un ETD y una red de paquetes (ETCD). Entre estos procedimientos se encuentran funciones como las siguientes: identificación de paquetes procedentes de ordenadores y terminales concretos, recepción de paquetes. rechazo de paquetes, recuperación de errores *y* control de flujo.

# EL NIVEL FISICO

La recomendación X.25 para el nivel de paquetes coincide con una de las recomendaciones del tercer nivel ISO. X.25 abarca el tercer nivel *y* también los dos niveles más bajos. La interfaz de nivel físico recomendada entre el ETD *y* el ETCD es el X.21. X.25, y asume que el nivel físico X.21 mantiene activados los circuitos T (transmisión) y R (recepción) durante el intercambio de paquetes. Asume también, que el X.21 se encuentra en estado 138 (enviar datos), 13R (recibir datos) o 13 (transferencia de datos). Supone también que los canales C (control) e 1 (indicación) de X.21 están

.activados. Por todo esto X.25 utiliza la interfaz X.21 que une el ETD y el ETCD como un "conducto de paquetes", en el cual los paquetes fluyen por las lineas de transmisión (T) y de recepción (R).

El nivel físico de X.25 no desempeña funciones de control significativas. Se trata de un conducto pasivo, de cuyo manejo se encargan los niveles de enlace y de red.

## EL NIVEL DE ENLACE

En X.25 se supone que el nivel de enlace es LAPB. Este protocolo de linea es un conjunto de HDLC. LAPB y X.25 interactúan de la siguiente forma: En la trama LAPB, el paquete X.25 se transporta dentro del campo 1 (información). Es LAPB el que se encarga de que lleguen correctamente los paquetes X.25 que se transmiten a través de un canal susceptible de errores, desde o hacia la interfaz ETD/ETCD. La diferencia entre paquete y trama es que los paquetes se crean en el nivel de red y se insertan dentro de una trama, la cual se crea al nivel de enlace.

## 1.5.2 Frame Re/ay

Frame Relay es un protocolo de conmutación de paquetes de bajo costo para conexión de dispositivos terminales en redes de area amplia (WAN's), debido a que su protocolo ofrece ventajas en el desempeño. Frame Relay opera en la primera capa y en la mitad inferior de la segunda. Al no operar en la tercera capa, Frame Relay reduce en un 50% el procesamiento, permitiendo un incremento considerable en la velocidad, debido a que la detección de errores y el control de flujo existen en capas superiores y pueden ser regulados en los "bordes" de la red, en lugar de ser distribuidos a cada nodo en su ruta. Con frame relay, las interfases de la red pueden acelerarse a la tasa T1 y más.

Ventajas del Frame Relay:

- Bajo costo y alto desempeño
- Gran flexibilidad

**Conceptos Básicos y Antocedontes** 

- Alta confiabilidad
- Bajos costos administrativos y operativos
- Mejora en el desempeño de aplicaciones
- Incremento en la eficiencia de la red

## 1.5.3ATM

Tuvo su origen en la estandarización por parte del CCITI del protocolo de transmisión de capa de red de la Red Digital de Servicios Integrados de gran ancho de banda, o 8-ISDN. Sú principal objetivo es lograr la transmisión de cualquier tipo de tráfico digital de la manera más eficiente posible.

ATM puede utilizar fibras ópticas o par trenzado corno medio físico. Las velocidades de transmisión para par trenzado estandarizadas hasta el momento son de 51 Mbps y 155 Mbps. La fibra óptica tiene velocidades de 100 Mbps y mayores dependiendo de las distintas normas.

Una LAN ATM tiene una topología de estrella, donde todas las estaciones se conectan a uno o más switches ATM, que son los encargados de enrutar las celdas entre ellas y hacia otros switches. El medio de conexión, puede ser par trenzado, fibra o cable.

Si bien se está tratando de utilizar ATM en las comunicaciones dentro de una LAN, esta tecnología no nació corno protocolo nativo para redes de área local. Dado que ATM proviene del ambiente de las telecomunicaciones fue necesaria la definición de algunos estándares para adaptarla al entorno de las LANs. Entre otras cosas. hubo que especificar la resolución y conversión de direcciones de red en direcciones ATM y el tratamiento de los paquetes broadcast (es decir, para todas las estaciones de la LAN).

El tamaño fijo de la celda asegura que la información crítica (tiempo) corno voz y video no se vea afectada por la transmisión de largos paquetes de datos. El encabezado es organizado para una conmutación eficiente en dispositivos (hardware) de alta velocidad, identificadores de circuitos virtuales y verificación de errores en encabezados

### Ventajas de la ATM

- Alto desempeño a través de la conmutación por hardware
- Ancho de banda dinámico para tráfico excesivo
- Excelente soporte para multimedia
- Escalabilidad en velocidad y tamaño de la red
- Arquitectura común LAN/WAN
- Oportunidad de simplificación a través de canales virtuales
- Cumplimiento de estándares internacionales

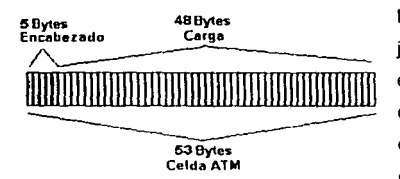

**Figura 1.5.3.1 Conexión tipo ATM** 

La figura 1.5.3.1 muestra el formato básico y la jerarquia de ATM. Una conexión ATM, consiste en "celdas" de información contenidas en un circuito virtual (VC). Estas celdas provienen de diferentes fuentes representadas como generadores de bits a tasas de transferencia constantes como la voz y a tasas variables tipo ráfagas (bursty traffic) como los datos. Cada

celda compuesta por 53 bytes, de los cuales 48 (opcionalmente 44) son para intercambio de información y los restantes para uso de campos de control (cabecera) con información de identidad y destino que es identificada por un "virtual circuit identifier" VCI y un "virtual path identifier" VPI dentro de esos campos de control, que incluyen tanto el enrutamiento de celdas como el tipo de conexión. La organización de la cabecera (header) variará

levemente dependiendo si la información relacionada es para interfaces de red a red o de usuario a red. Las celdas son enrutadas individualmente a través de los conmutadores identificadores, basados en los cuales estos tienen significado local - ya que pueden ser cambiados de interfaz a interfaz, como se indica en la figura 1.5.3.2.

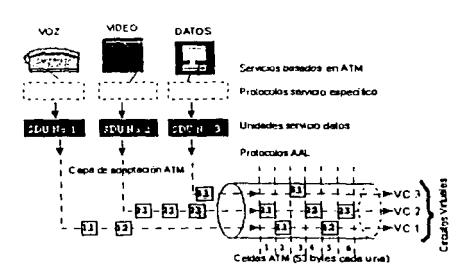

**Figura 1.5.3.2 Fonnato Básico y la Jerarquia ATM** 

La técnica ATM multiplexa muchas celdas de circuitos virtuales en una ruta (path) virtual colocándolas en particiones (slots). similar a la técnica TDM. Sin embargo, ATM llena cada slot con celdas de un circuito virtual a la primera oportunidad, similar a la operación de una red conmutada de paquetes. La figura 1.5.3.3 describe los procesos de conmutación implícitos los interruptor VC y los VP.

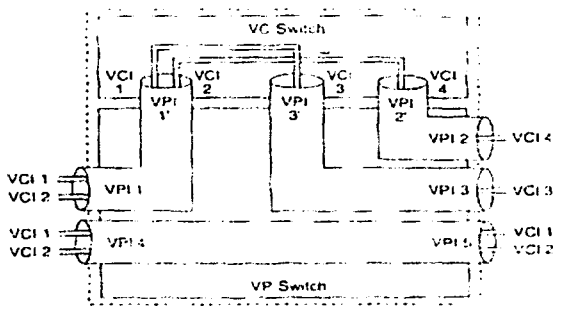

Figura 1.5.3.3 Interruptor VC y VP

Los slots de celda no usados son llenados con celdas "idle", identificadas por un patrón especifico en la cabecera de la celda. Este sistema aplica a celdas enteras.

La tecnología ATM ha sido definida tanto por el ANSI como por el CCITT a través de sus respectivos comités ANSI T1, UIT SG XVIII, como la tecnología de transporte para la B-ISDN (Broad Band lntegrated Services Digital Network), la RDSI de banda ancha. En este contexto "transporte" se refiere al uso de técnicas de conmutación y multiplexación en la capa de enlace (Capa 2 del modelo OSI) para el trasiego del tráfico del usuario final de la fuente al destino, dentro de una red. El ATM Forum, grupo de fabricantes y usuarios dedicado al análisis y avances de ATM, ha aprobado cuatro velocidades UNI (User Network Interfases) para ATM: DS3 (44.736 MbiUs). SONET STS3c (155.52 Mbitls) y 100 MbiUs para UNI privados y 155 Mbitls para UNI privadas. UNI privadas se refieren a la interconexión de usuarios ATM con un switch ATM privado que es manejado como parte de la misma red corporativa. Aunque la tasa de datos original para ATM fue de 45 Mbit/s especificado para redes de operadores (carriers) con redes T3 existentes, diversas velocidades UNl adicionales se han venido evaluando y están ofreciéndose. También hay un alto interés en interfases, para velocidades El (2Mbps) y T1 (1,544 Mbps) para accesos ATM de baja velocidad.

El protocolo ATM consiste de tres niveles o capas básicas (Ver figura 1.5.3.4). La primera capa llamada capa física (Physical Layer). define las interfaces físicas con los medios de transmisión y el protocolo de trama para la red ATM es responsable de la correcta transmisión y recepción de los bits en el medio físico apropiado. ATM es independiente del transporte físico. Las celdas ATM pueden ser transportadas en redes SONET (Synchronous Optical Network), SDH (Synchronous Digital Hierarchy), T3/E3, TI/El o aún en moderns de 9600 bps.

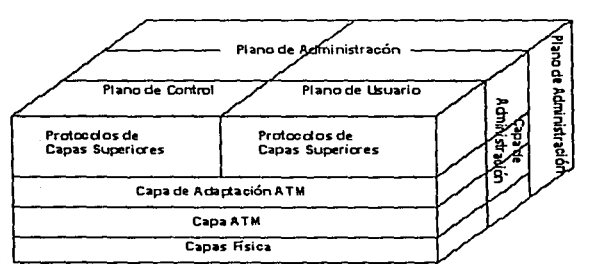

**Figura 1.5.3.4 Protocolo de Modelo de Referencia para ATM Banda Ancha** 

La segunda capa es la capa ATM. Ello define la estructura de la celda y cómo las celdas fluyen sobre las conexiones lógicas en una red ATM, esta capa es independiente del servicio. El formato de una celda ATM es muy simple. Consiste de 5 bytes de cabecera y 48 bytes para información.

Las celdas son transmitidas serialmente y se propagan en estricta secuencia numérica a través de la red. El tamaño de la celda ha sido escogido corno un compromiso entre una larga celda, que es muy eficiente para transmitir largas tramas de datos y longitudes de celdas cortas que minimizan el retardo de procesamiento de extremo a extremo, que son buenas para voz, video y protocolos sensibles al retardo. A pesar de que no se diseñó específicamente para eso, la longitud de la celda ATM acomoda convenientemente dos Fast Packets IPX de 24 bytes cada uno.

Los comités de estándares han definido dos tipos de encabezados ATM: los User-to-. Network-lnterface "UNI" (Interfaz usuario a red) y la Network to Network Interface "NNI" .(Interfaz de red a red). La UNI es un modo nativo de interfaz ATM que define la interfaz entre el equipo del cliente (Customer Premises Equipment). tal como hubs o routers ATM y la red de área ancha ATM (ATM WAN). La NNI define la interfase entre los nodos de la redes (los switches o conmutadores) o entre redes. La NNI puede usarse como una interfase entre una red ATM de un usuario privado y la red ATM de un proveedor público (carrier). Específicamente, la función principal de ambos tipos de encabezados de UNI y la NNI, es identificar las "Virtual Paths ldentifiers" (VPIS) y los "virtual circuits" o virtual channels" (VCIS) como identificadores para el ruteo y la conmutación de las celdas ATM.

La tercer capa es la ATM Adaptation Layer (AAL). La AAL juega un rol clave en el manejo de múltiples tipos de tráfico para usar la red ATM, y es dependiente del servicio.

Especificamente, su trabajo es adaptar los servicios dados por la capa ATM a aquellos servicios que son requeridos por las capas más altas, tales como emulación de circuitos, (circuit emulation), video, audio, frame relay, etc. La AAL recibe los datos de varias fuentes o aplicaciones y las convierte en segmentos de 48 bytes.

#### 1.6 Interfaces de red *y* sus estándares: Ethernet, Token Ring, etc.

La oferta de redes de área local es muy amplia, existiendo soluciones casi para cualquier circunstancia. Podemos seleccionar el tipo de cable, la topologia e incluso el tipo de transmisión que más se adapte a nuestras necesidades. Sin embargo, de toda esta oferta las soluciones más extendidas son tres: Ethernet, Token Ring y Arene!.

### 1. 6. 1 Ethernet

Esta red fue creada originalmente por Xerox, pero desarrollada conjuntamente como una norma en 1980 por Digital, lntel y Xerox. La norma 802.3 de IEEE define una red similar, aunque ligeramente diferente que utiliza un método sensible a la señal portadora mediante el cual las estaciones de trabajo comparten un cable de red, pero sólo una de ellas puede utilizarlo en un momento dado. **El** método de acceso múltiple con detección de portadora y colisiones se utiliza para arbitrar el acceso al cable. Sus inventores fueron Robert Metcalfe y David Boggs. Según Robert Metcalfe, el nombre Ethernet proviene de la palabra Ether (éter), la cual denomina poéticamente a un material inexistente que, según algunas antiguas teorías, llenaba el espacio y actuaba como soporte para la propagación de la energía a través del universo.

En un principio se pensó en utilizar el cable coaxial para el cableado de este tipo de redes, aunque hoy en día se pueden utilizar otros tipos de cables. La velocidad de transmisión de la información por el cable es de 10 Mbps.

Si se utiliza cable coaxial grueso, se pueden hacer hasta 4 tramos de cables (unidos con repetidores) de un máximo de 560 metros cada uno. Los ordenadores se conectan al cable mediante transceptores, siendo la distancia máxima entre el transceptor y el ordenador de 15 metros. Sólo puede haber ordenadores en tres de los cuatro tramos, siendo el número máximo de estaciones de trabajo de 100 por tramo.

Si se utiliza cable coaxial fino, no hacen falta dispositivos transceptores, pudiendo conectarse el cable del ordenador al cable de la red con conectores en **T.** El número máximo de tramos en este caso es de 5, siendo la longitud máxima de cada tramo de 305 metros. Los tramos se unen mediante el empleo de repetidores de señal. Sólo puede haber ordenadores en tres de los tramos, siendo el número máximo de estaciones de trabajo de 30 por tramo.

Las redes Ethernet emplean una topología en bus con el método CSMA/CD (Carrier Sense Multiple Access with Collision Detection) para acceder al medio. Eso significa que cualquier estación puede intentar transmitir datos en cualquier momento, pero como todas ellas están conectadas a un único cable común, solo una estación puede estar transmitiendo por el cable (bus) en un momento dado. Para solucionar los problemas de colisiones en la transmisión existen una serie de normas como son: antes de transmitir comprobar que no haya otra estación transmitiendo, o que en caso de colisión hacer que una estación espere un margen de tiempo aleatorio antes de volver a intentar el envio de

datos. Todas estas tareas son realizadas automáticamente por el software de red a velocidades tan elevadas que el usuario no percibe las colisiones.

Las redes Ethernet pueden ser cableadas con diferentes tipos de cable. Cada uno con sus ventajas e inconvenientes. Las tres especificaciones más populares para Ethernet son las siguientes:

- Ethernet 10 Base-T: Ofrece la mayoría de las ventajas de Ethernet sin las restricciones que impone el cable coaxial. Parte de esta especificación es compatible con otras normas 802.3 del IEEE de modo que es sencillo realizar una transición de un medio a otro. Es posible mantener las mismas tarjetas Ethernet al pasar de un cable coaxial a cable de par trenzado. Además pueden añadirse líneas troncales de par trenzado a las ya existentes gracias a repetidores que admiten la conexión de lineas troncales de cable coaxial, fibra óptica y par trenzado. Muchos fabricantes presentan este tipo de dispositivos en su línea de productos Ethernet. La especificación 10 Base-T incluye una utilidad de verificación de cableado denominada verificación de integridad del enlace.
- Ethernet 10 Base-2: Se utiliza cable coaxial fino que se manipula más fácilmente que el grueso y no requiere transceptores en las estaciones. Este cable es más barato, aunque la longitud máxima de la línea troncal es menor.
- Ethernet 100 Base-X: Con el incremento en el uso de la multimedia y el video de alta definición en tiempo real, además del correo electrónico que incorpora estos formatos, existe una necesidad creciente de obtener un mayor ancho de banda en los equipos. Los usuarios de aplicaciones de diseño asistidos por computadora requieren siempre un alto ancho de banda. 100 BASE-X mantiene el método de acceso CSMA/CD sobre cable de par trenzado sin blindar de categoría 5. El comité 802.3 del IEEE es el responsable de este desarrollo.

**Conceptos Básicos y Antecedentes** 

## 1.6.2 Token Ring

Aunque IBM ya habla comercializado anteriormente las redes de área local llamadas Cluster (en banda base, con cable coaxial, a 375 Kbps y para un máximo de 64 ordenadores) y PC Network (en banda ancha, a 2Mbps y un máximo de 72 ordenadores), no fue hasta el año 1985 cuando IBM anunció su red local más sofisticada: la Token Ring.

El anillo con testigo es la norma 802.5 del IEEE. Una red en anillo con paso de testigo se puede configurar en una topología en estrella. IBM hizo posible la norma con la comercialización de la primera red Token Ring a 4 MbiUseg. a mediados de los 80. Aunque la red físicamente aparece como una configuración en estrella, internamente, las señales viajan alrededor de la red de una estación a la siguiente. Por tanto, la configuración del cableado y la adición o supresión de un equipo debe asegurar que se mantiene el anillo lógico.

Token Ring es una red en anillo con paso de testigo. Eso significa que los ordenadores conectados a la red se van pasando un testigo de unas a otras de forma secuencial y cíclica, de modo que sólo puede transmitir información aquel ordenador que posea el testigo en un momento dado. Como la velocidad de transmisión de este tipo de redes puede ser hasta 16 Mbps, el usuario no se da cuenta del tiempo que tiene que esperar su ordenador antes de recibir el nuevo testigo para poder empezar a transmitir.

Los distintos ordenadores de la red se conectan a las unidades de acceso multiestación, MAU (Multistation Access Unit), dentro de las cuales está formado el anillo. A cada MAU se pueden conectar hasta 8 estaciones de trabajo, pudiendo tener como máximo 12 MAU, por lo tanto un máximo de 96 estaciones. La distancia máxima entre el ordenador y la MAU es de 50 metros (aunque se podría llegar hasta los 350 metros con cables de mayor calidad), y entre MAU es de 135 metros (pudiéndose llegar a los 215 metros). El cable que se emplea normalmente es el par trenzado, con o sin blindaje, aunque también se puede utilizar el cable coaxial o la fibra óptica.

**Conceptos Básicos** *y* **Antecedentes** 

# 1.6.3 ARCNET

Es una red en banda base que transmite a una velocidad de 2.5 Mbps. con una topología híbrida estrella/bus. Este sistema fue desarrollado en 1978 por la empresa Datapoint. aunque fue potenciado en el mundo de los microordenadores por la empresa Standard Microsystems.

Todos los ordenadores de la red se conectan en estrella a un distribuidor central denominado HUB activo. La distancia máxima entre el ordenador y el HUB activo debe ser de menos de 660 metros. A los HUB activos también se puede conectar HUB pasivos, conectándose un máximo de 3 ordenadores a cada HUB pasivo. La distancia máxima entre una estación de trabajo y un HUB pasivo es de 17 metros. Se puede conectar más de un HUB activo, distanciándose entre ellos un máximo de 660 metros. En total, el número máximo de estaciones de trabajo no debe ser superior a 255.

ARCNET proporciona una red robusta que no es tan susceptible a fallos como la Ethernet de cable coaxial si el cable se suelta o se desconecta. Esto se debe particularmente a su topología y a su baja velocidad de transferencia. Si el cable que une una estación de trabajo a un concentrador se desconecta o se suelta, sólo dicha estación de trabajo se va abajo, no la red entera. El protocolo de paso de testigo requiere que cada transacción sea reconocida, de este modo no hay cambios virtuales de errores aunque el rendimiento es mucho más bajo que en otros esquemas de conexión de red.

## 1.6.4 Comparativa de redes

Para elegir el tipo de red que ha de utilizarse deben considerarse distintos factores, como son el número de estaciones, distancia máxima entre ellas, dificultad del cableado, necesidades de velocidad de respuesta o de enviar otra información aparte de los datos de la red y el costo.

Como referencia para los parámetros anteriores, podemos realizar una comparación de los tres tipos de redes comentados anteriormente. Para ello, supongamos que el tipo Ethernet y Arene! se instalan con cable coaxial y Token Ring con par trenzado.

En cuanto. a las facilidades de instalación, Arcnet resulta ser la más fácil de instalar debido a su topologla. Ethernet y Token Ring necesitan de mayor reflexión antes de proceder con su implementación.

En cuanto a la velocidad, Ethernet es la más rápida, 10 Mbps, Arcnet funciona a 2.5 Mbps y Token Ringa 4 Mbps. Actualmente existe una versión de Token Ringa 16 Mbps, pero necesita un tipo de cableado más caro.

En cuanto al precio, Arene! es la que ofrece un menor precio; por un lado porque las tarjetas que se instalan en los PC para este tipo de redes son más baratas y por otro, porque el cableado es más accesible. Token Ring resulta ser la que tiene un precio más elevado, porque aunque las placas de los PC son más baratas que las de la red Ethernet, sin embargo su cableado resulta ser caro, entre otras cosas porque se precisa de una MAU por cada grupo de ocho usuarios.

## 1.7 Medios de comunicación

Los cables son el componente básico de todo sistema de cableado. Existen diferentes tipos de cables. La elección de uno respecto a otro depende del ancho de banda necesario, las distancias existentes y el costo del medio.

Cada tipo de cable tiene sus ventajas y desventajas, es decir que no existe ningún medio ideal. Las principales diferencias entre los distintos tipos de cables radican en su ancho de banda (y consecuentemente en el rendimiento máximo de transmisión), su inmunidad frente a interferencias electromagnéticas y la relación entre las pérdidas de la señal y la distancia recorrida.

En la actualidad existen varios tipos de cables para el cableado en el interior de edificios o entre edificios:

A continuación se describen las principales características de cada tipo de cable, con especial atención al par trenzado y a la fibra óptica por la importancia que tienen en las

**Conceptos Básicos Y.Antecedeñtes** 

instalaciones actuales, así como su implícita recomendación por los distintos estándares asociados a los sistemas de cableado.

### 1. 7. 1 Bifi/iares: UTP, STP

**Cable de par trenzado.** Este cable es uno de los más comunes y difundidos debido a la expansión de las redes telefónicas en todo el mundo. Es uno de los medios más empleados para la transmisión de señales inteligentes de rango vocal en redes de conmutación de circuitos y redes telefónicas. Las cuales propiciaron el ingreso del UTP a los mercados de redes de computadoras. Actualmente tiene una amplia difusión no solamente en telefonía, sino dentro de las redes LAN de computadoras. Esta adaptabilidad responde a que el mismo es fabricado en diversas categorías. cada una de las cuales tiene un objetivo específico de aplicación.

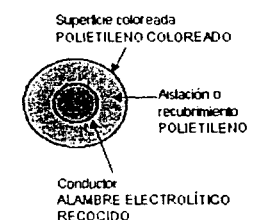

Está formado por dos hilos de cobre aislados y torsionados entre sí formando algo parecido a una trenza. El cable resultante está cubierto por una capa aislante externa, como se esquematiza en la figura 1.7.1.1. El diámetro de los hilos de cobre oscila entre 0.6 y 1.2 milímetros. El motivo de trenzar el par de hilos de cobre aislados es reducir la interferencia Figura 1.1.1.1 Estructura cable UTP eléctrica con respecto a los pares cercanos que se de rango vocal encuentran a su alrededor, evita cruces por diafonía

(dos cables paralelos constituyen una antena simple, en ellos se puede inducir fácilmente tensiones, estas tensiones se contrarrestan y anulan si se trenzan los cables). Cuando los cables de par trenzado se agrupan, cada cable se crea con pasos de torsión distintos. El número de pares por cable es 4, 25, 50, 100, 200 y 300. Cuando el número de pares es superior a cuatro se habla de cables multipar.

Lo pares trenzados pueden utilizarse tanto para transmisión analógica como digital, y su ancho de banda dependerá principalmente del grosor del par de hilos de cobre.

**Categorías del cable UTP.** Existen 5 categorías principales de cable **UTP,** que veremos en la tabla 1.2

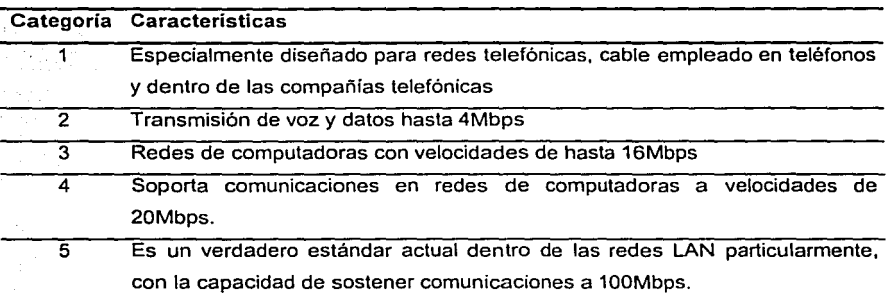

#### TABLA 1.2 Categoría de Cable UTP

Lo interesante de este último modelo es su compatibilidad comparado con los tipos anteriores. Sintéticamente los cables UTP se pueden catalogar en una de dos clases básicas: los destinados a comunicaciones de voz y los dedicados a comunicaciones de datos en redes de computadoras.

# TIPOS DE CABLES DE PAR TRENZADO

No apantallado. Es el cable de par trenzado normal *y* se le referencia por sus siglas en inglés UTP (Unshield Twiested Pair; Par Trenzado sin blindar). Las mayores ventajas de este tipo de cable son su bajo costo y su facilidad de manejo. Sus mayores desventajas son su mayor tasa de error respecto a otros tipos de cable. así como sus limitaciones para trabajar a distancias elevadas sin regeneración.

Para las distintas tecnologías de red local, el cable de pares de cobre sin blindar se ha convertido en el sistema de cableado más ampliamente utilizado.

El estándar EIA-568 en el adendum TSB-36 diferencia tres categorías distintas para este tipo de cables.

Las características generales del cable sin blindar son:

- Tamaño: El menor diámetro de los cables de par trenzado sin blindar permite aprovechar más eficientemente las canalizaciones y los armarios de distribución. El diámetro típico de estos cables es de 0.52 mm.
- Peso: El poco peso de este tipo de cable con respecto a los otros tipos de cable facilita el tendido.
- Flexibilidad: La facilidad para curvar y doblar este tipo de cables permite un tendido más rápido así como la conexión de las rosetas y las regletas.
- Instalación: Debido a la amplia difusión de este tipo de cables, existen una gran variedad de proveedores, instaladores y herramientas que abaratan la instalación y puesta en marcha.
- Integración: Los servicios soportados por este tipo de cable incluyen:
	- $\geq$  Red de Area Local ISO 8802.3 (Ethernet) y ISO 8802.5 (Token Ring)
	- ;.. Telefonía analógica
	- ;.;. Telefonía digital
	- $\geq$  Terminales síncronas
	- $\geq$  Terminales asincronas
	- $\geq$  Lineas de control y alarmas
- Blindaje. Cada par se cubre con una malla metálica, de la misma forma que los cables coaxiales, y el conjunto de pares se recubre con una lámina de blindaje. Se referencia frecuentemente con sus siglas en inglés STP (Shield Twiested Pair, Par Trenzado Blindado).

El empleo de una malla protectora reduce la tasa de error, pero incrementa el costo al requerirse un proceso de fabricación más costoso.

Uniforme. Cada uno de los pares es trenzado uniformemente durante su creación. Esto elimina la mayoria de las interferencias entre cables y además protege al conjunto de los cables de interferencias exteriores. Se realiza un blindaje global de todos los pares mediante una lámina externa. Esta técnica permite tener características similares al cable blindado con un costo por metro ligeramente inferior.

#### Conceptos Básicos y Antecedentes

## 1. 7.2 Coaxiales

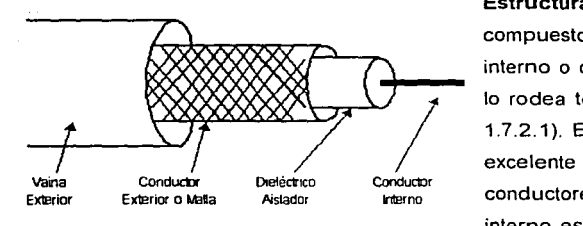

Figura 1.7.2.1 Estructura de un Cable

Estructura. El cable coaxial está compuesto por dos conductores, uno interno o central, y otro externo que lo rodea totalmente (vease la figura 1.7.2.1). Esta disposición provee un excelente blindaje entre los dos conductores del mismo. El conductor interno está fabricado generalmente de alambre de cobre rojo recocido.

mientras que el revestimiento en forma de malla está fabricado de un alambre muy delgado, trenzado de forma helicoidal sobre el dieléctrico o aislante.

Entre ambos conductores existe un aislamiento de polietileno compacto o espumoso, denominado dieléctrico. Finalmente, existe un aislamiento externo compuesto por PVC (Policloruro de Vinilo). El ejemplo más común de este tipo de cables es el coaxial de televisión.

El material dieléctrico define la capacidad del cable coaxial (velocidad de transmisión). Siempre haciendo referencia a la velocidad de la luz, la tabla 1.3 muestra la velocidad que las señales pueden alcanzar en su interior.

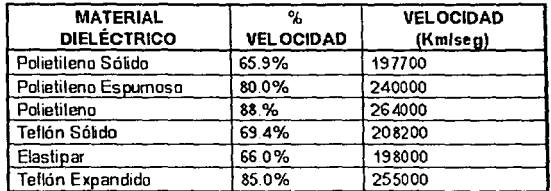

TABLA 1.3 Velocidad de propagación del cable coaxial según el material del dieléctrico

El cable coaxiál ha tenido una amplia difusión en redes de transmisión de datos; no solamente en computación, sino también en telefonia y televisión por cable.

El cable coaxial posee un gran ancho de banda y una excelente inmunidad al ruido.

El ancho de banda que se puede obtener depende de los diámetros de los dos conductores y de la longitud del cable. Por ejemplo, para longitudes de 1 Km se consiguen velocidades de transmisión en banda base, del orden de 10 Mbps.

Los cables coaxiales de banda base se emplean ampliamente en redes de área local y para transmisiones entre las centrales telefónicas digitales, aunque en la actualidad ha entrado en desuso, en parte debido a que por su grosor es más complicada su utilización en pequeños conductos eléctricos y en ángulos muy agudos.

Banda base y banda ancha. Existen básicamente dos tipos de cable coaxial. El primero de los mismos denominado de Banda Base, es el normalmente empleado en redes de computadoras, con una resistencia de 50 Ohm, por este fluyen señales digitales sin modular.

El cable de banda ancha normalmente mueve señales analógicas, posibilitando la transmisión de gran cantidad de información por varias frecuencias, y su uso más común es la televisión por cable. En muchos paises del mundo, esta red ha permitido a muchos usuarios de Internet tener un nuevo tipo de acceso a la red, para lo cual existe en el mercado una gran cantidad de dispositivos, incluyendo modems para CATV.

El cable coaxial para transmisión en banda ancha puede emplearse para aplicaciones que precisen de hasta 300 MHz (en algunos casos hasta los 450 MHz), gracias a la naturaleza analógica de las señales, menos criticas que las digitales.

**conceptos Básicos** *y* **Antecedentes** 

# 1. 7. 3 Fibras Ópticas

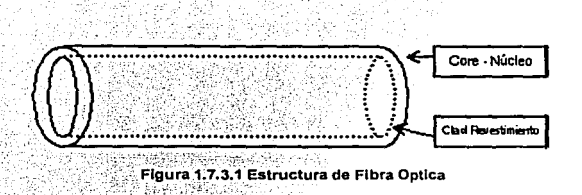

La fibra óptica. Este es el medio de transmisión de datos inmune a las interferencias por excelencia. con seguridad debido a que por su interior dejan de moverse impulsos

eléctricos, propensos a los ruidos del entorno que alteren la información. Al conducir luz por. su. interior, la fibra óptica no es propensa a ningún tipo de interferencia electromagnética o electrostática.

La fibra es un hilo fino de vidrio o plástico. cuyo grosor puede asemejarse al de un cabello, capaz de conducir la luz por su interior. Generalmente esta luz es de tipo infrarrojo y no es visible al ojo humano. La modulación de esta luz permite transmitir información tal como lo hacen los medios eléctricos.

Estructura. La estructura de la fibra óptica es relativamente sencilla, aunque la complejidad radica en su fabricación. La fibra óptica está compuesta por dos capas (figura 1.7.3.1), una denominada Núcleo (Core) y la otra denominada Recubrimiento (Ciad). La relación de diámetros es de aproximadamente 1 de recubrimiento por 3 de núcleo, como se ilustra en la figura. El hilo de vidrio extra delgado está cubierto por una capa plástica que le brinda la protección necesaria, aunque normalmente un conjunto de fibras se unen entre si para obtener mayor seguridad.

Principios de la propagación de la luz. La fibra óptica está compuesta por dos capas de vidrio. cada una con distinto indice de refracción. El indice de refracción del núcleo es

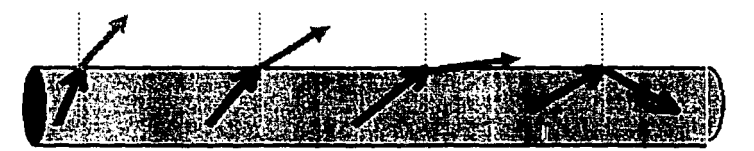

**Figura 1.7.3.2 Principios de Refracción** 

mayor que el del revestimiento, razón por la cual, y debido a la diferencia de indices la luz introducida al interior de la fibra se mantiene y propaga a través del núcleo. Se produce por ende el efecto denominado de Refracción Total, como se ilustra en la figura 1.7.3.2.

Cono de aceptación. Los rayos de luz pueden entrar a la fibra óptica si el rayo está contenido dentro de un cierto ángulo denominado cono de aceptación. Un rayo de luz puede no ser transportado por la fibra óptica si no cumple con el requisito del cono de aceptación. El cono de aceptación está directamente asociado a los materiales con los cuales la fibra óptica ha sido construida. La figura 1.7.3.3 ilustra este concepto.

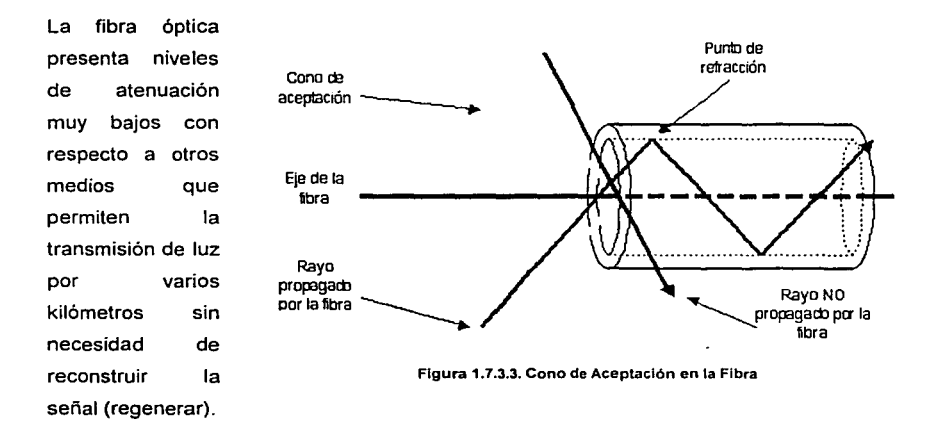

Longitud de onda. Todo rayo de luz se halla dentro de un espectro posible. El espectro incluye en la parte izquierda, los rayos de luz de menor longitud de onda, pero que poseen más energía, denominados ultravioletas. En el otro extremo, se hallan las luces de mayores longitudes de onda, pero que poseen menor energía, a las que se denomina infrarrojas. Un intervalo relativamente pequeño de todo este espectro, que se halla entre los colores violeta y rojo, es el que el ojo humano puede apreciar. Son precisamente las luces que se hallan dentro del espectro correspondiente a los infrarrojos las que se emplean para transmitir información por el interior de las fibras ópticas.

Tipos de fibra óptica. Las fibras ópticas se clasifican de acuerdo al modo de propagación que dentro de ellas describen los rayos de luz emitidos. En esta clasificación existen tres tipos. Los tipos de dispersión de cada uno de los modos pueden ser apreciados en la figura 1.7.3.4.

Monomodo. Si se reduce el diámetro de la fibra al valor de la longitud de onda de la luz. la fibra actúa como una guia de ondas y la luz que se transmite por ella se propaga en línea recta. sin rebotar. A este tipo de fibras se las conoce como fibras monomodo.

Las fibras monomodo precisan que el emisor del rayo que se envía por ellas sea un diodo láser, de costo elevado al contrario que los LEO. Con el empleo de un diodo láser se asegura una transmisión más eficiente y a mayores distancias.

Los sistemas de fibra óptica son capaces de hacer transmisiones de datos *a* velocidades de 1000 Mbps en distancias de 1 Km. En el laboratorio se han podido alcanzar velocidades mayores. pero con distancias más cortas.

Experimentalmente se ha demostrado que los láseres potentes pueden llegar a excitar fibras ópticas de 100 Km de longitud sin necesidad de repetidores. eso si, a costa de una reducción en la velocidad de transmisión.

Multimodo. Todo rayo de luz que incida con un ángulo superior al ángulo critico se reflejará internamente. por lo tanto podemos utilizar fibras que transmitan simultáneamente rayos de información diferente, rebotando a distintos ángulos. A este tipo de fibras se las conoce como fibras multimodo.

Multimodo - graded index • La fibra de indice gradual es más costosa y tiene una amplia capacidad. La tecnología de fabricación de las mismas es muy importante. Sus costos son elevados ya que el indice de refracción del núcleo varia de más alto, a más bajo en el

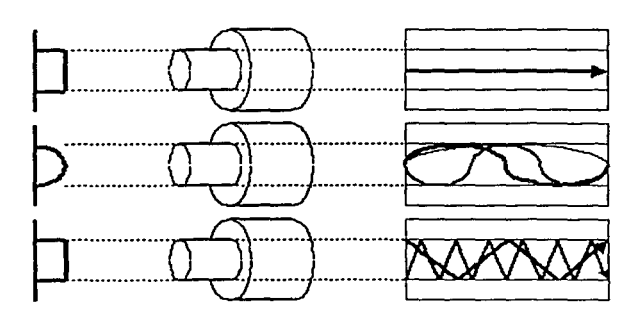

recubrimiento. Este hecho produce un efecto espiral en todo rayo introducido en la fibra óptica, ya que todo rayo describe una forma helicoidal a medida que va avanzando por la fibra.

**Figura 1.7.3.4 Fibras Monomodo, de Indice Gradual e Indice** 

Multimodo - step index. Este tipo de fibra, se denomina de multimodo indice escalonado. La producción de las mismas resulta adecuada en cuanto a tecnología y precio se refiere. No tiene una capacidad tan grande, pero la calidad final es alta. El indice de refracción del núcleo es uniforme para el mismo, en realidad describe la forma general de la fibra óptica.

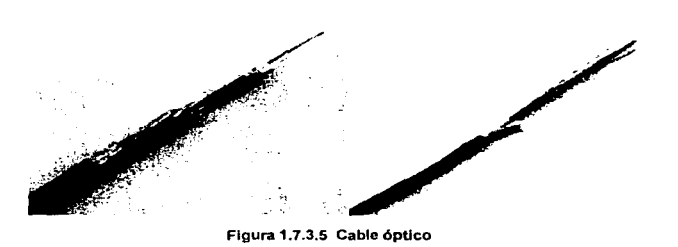

La luz no tiene la misma velocidad de propagación en cualquier medio, si no velocidad máxima (aproximadamente  $3 \times 10^8$  m/s) se que su

consigue solamente en el vacío. En cualquier otro medio, la luz tiene una velocidad de propagación menor; determinándose el indice de refracción de cada medio n como el cociente entre la velocidad de la luz en el vacío y su velocidad en dicho medio. Cuando un rayo de luz se transmite por un medio de indice de refracción n<sub>1</sub> e incide con un ángulo  $\alpha$  sobre la superficie plana de otro medio con indice de refracción n2, el rayo se refracta en el nuevo medio con un ángulo ß, cumpliéndose la ley de Snell :

*n*, sen  $\alpha = n$ , sen  $\beta$ 

Si el rayo de luz pasa de un medio a otro con índices de refracción tales que  $n_1 > n_2$ ocurrirá, como muestra en la figura 1.7.3.6, que el ángulo que forma la normal con el rayo  $r$ efractado ( $\beta$ ) será mayor que el ángulo que forma el rayo incidente  $(\alpha)$  con la normal.

**NORMAL** 

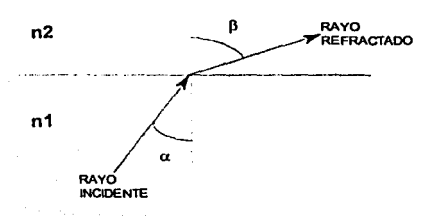

Si se aumenta el ángulo de incidencia llega un momento a partir del cual todos los rayos incidentes con un ángulo superior a uno determinado (ángulo crítico) no se refractan, sino que se vuelven a reflejar sobre el mismo medio como muestra la figura 1.7.3.7.

---------·-----

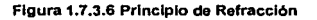

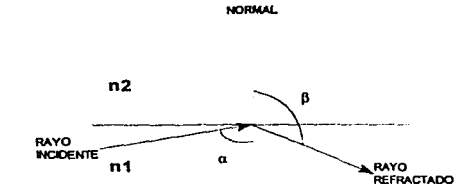

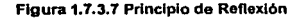

Esta propiedad física es la que se aprovecha para la transmisión de las señales luminosas a través de las fibras ópticas.

A continuación vamos a citar las características principales de la transmisión de información por fibra óptica:

- Elevado ancho de banda: La utilización de fuentes de luz coherentes y monocromáticas, pueden facilitar unas frecuencias de portadora del orden de 10<sup>5</sup> MHz, frente a los 100 MHz que se pueden alcanzar con un cable coaxial.
- Bajas pérdidas: Actualmente las fibras para uso comercial presentan una atenuación del orden de 0.2 db/Km. Además, la respuesta de atenuación en la fibra (respuesta en frecuencias) es independiente de la frecuencia en toda la banda de paso. Esta característica deriva del elevado ancho de banda de la fibra.
- Peso, flexibilidad y tamaño: Un cable conteniendo 8 o 1 O fibras tiene un diámetro exterior, incluyendo las protecciones de alrededor, de 15 mm, un peso de 50 Kg/Km y un radio de curvatura del orden de 150 mm, lo cual contribuye a la facilidad de su tendido.
- lnteñerencia electromagnética nula.
- Integridad de datos. En condiciones normales, una transmisión de datos por fibra óptica tiene una frecuencia de errores o BER (Bit Error Rate) menor de 10 E-11. Esta característica permite que los protocolos de comunicaciones de alto nivel, no necesiten implantar procedimientos de corrección de errores por lo que se acelera la velocidad de transferencia.
- Duración. La fibra óptica es resistente a la corrosión y a las altas temperaturas. Gracias a la protección de la envoltura es capaz de soportar esfuerzos elevados de tensión en la instalación.
- Seguridad. Debido a que la fibra óptica no produce radiación electromagnética, es resistente a las acciones intrusivas de escucha. Para acceder a la señal que circula en la fibra es necesario partirla, con lo cual no hay transmisión durante este proceso, y puede por tanto detectarse.

Los enlaces de fibra óptica están siendo empleados en diferentes paises para la instalación de lineas telefónicas de larga distancia y en enlaces entre centros de conmutación de redes para el transporte de datos.

Entre las desventajas se cuenta:

- Hay poca familiaridad con la tecnologia de las fibras ópticas.  $\bullet$
- Requiere de cierta habilidad para su implantación.
- El empalme o unión de dos o más fibras es delicado en extremo, y más todavia su derivación.
- Son inherentemente unidireccionales.
- Costo de las interfases es mucho mayor que las de tipo eléctrico.

### 1. 7.4 Radioenlace

Los sistemas que emplean el radio - enlace para el transporte de la información se basan en la propagación de ondas electromagnéticas en el espacio libre. Los únicos elementos que se precisan son las estaciones emisoras y receptoras, asi como eventuales estaciones repetidoras.

En función de las frecuencias utilizadas, existen principalmente los siguientes tipos de radio - enlaces:

- Infrarrojos.
- Radio UHF.
- Sistemas de onda corta.
- Sistemas terrestres de microondas.

#### INFRARROJOS.

Los infrarrojos son ondas electromagnéticas que se propagan en linea recta, siendo susceptibles de ser interrumpidos por cuerpos opacos. Su uso no precisa de licencia

administrativa y no se ven afectados por interferencias radioeléctricas externas, pudiéndose alcanzar distancias de hasta 200 metros entre cada emisor y receptor.

lnfraLAN es una red basada en infrarrojos compatible con las redes Token Ring a 4 Mbps, pudiendo utilizarse independientemente o combinada con una red de área local convencional.

RADIOUHF.

Las redes basadas en equipos de radio UHF precisan para su instalación y uso una licencia administrativa. Tienen la ventaja de que la señal de radio que transporta la información no es interrumpida por la presencia de cuerpos opacos, pudiendo salvar obstáculos físicos gracias a su cualidad de difracción.

WaveLAN es una red inalámbrica que emplea la banda de frecuencias 902 a 928 MHz en Estados Unidos, aunque en Europa se ha solicitado la concesión de otras frecuencias, ya que esta banda está siendo utilizada por la telefonía móvil. Esta red funciona a 2 Mbps y tiene una cobertura de 335 metros. Puede utilizarse de forma independiente o conectada a una red Novell convencional (Arcnet, Token Ring o Ethernet).

# SISTEMAS DE ONDA CORTA.

Trabajan con frecuencias de 3 a 30 MHz. Sus enlaces son poco fiables debido a su gran atenuación y vulnerabilidad a interferencias. Su ventaja radica en que se pueden emplear para cubrir grandes distancias con poca potencia de salida y que no precisan de visibilidad directa entre antenas para la propagación de las señales portadoras de la información. Esta propagación puede producirse en línea recta, adaptándose a la superficie terrestre o por rebotes en la ionósfera.

Su uso en la transmisión de datos está actualmente limitado a circunstancias especiales, ya que su pequeña capacidad de transmisión las excluye de las grandes vías de comunicación.
### SISTEMAS DE MICROONDAS.

La transmisión mediante microondas se lleva a cabo en una escala de frecuencia comprendida entre los 2 y 40 GHz. Para el enlace telefónico de larga distancia se utiliza este sistema en la banda comprendida entre los 4 y 6 GHz, en la larga distancia no es recomendable utilizar frecuencias superiores debido a que aumenta su atenuación. Para este tipo de frecuencias es necesario que las antenas emisora y receptora no tengan obstáculos entre ellas (visibilidad directa), lo que obliga a utilizar antenas repetidoras en distancias del orden de los 50 Km.

Es de destacar el hecho de que en la actualidad se están comercializando redes locales cuyas estaciones están enlazadas entre sí por ondas de radio, empleando una sección poco utilizada del espectro electromagnético como son las frecuencias de 18 GHz, obteniéndose rendimientos superiores a las tecnologías que utilizan cables coaxiales para interconectar las máquinas de una red.

### 1. 7.5 Satélite

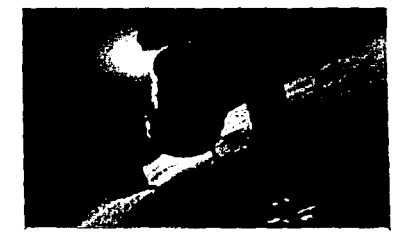

**Figura 1.7.5.1 Fotografla de un Satélite** 

El medio actual más importante de transmisión de información entre puntos situados a grandes distancias es la comunicación vía satélite. Este es uno de los tipos de tipos de canales de transmisión de datos más sofisticados, como también es de los más caros.

Afortunadamente su socialización ha logrado abaratar sus costos de accesibilidad. El elemento central de este tipo de comunicaciones de datos, es el satélite, complejos artefactos en órbitas geosincroestacionarias, cuyo lanzamiento es cientlficamente calculado a fin de que siempre se halle cubriendo una misma porción de suelo terráqueo. La altitud promedio de un satélite es de 36,000 Km desde la superficie terrestre, con órbitas regulares de 24 horas en la mayoría de los casos, al igual que nuestro planeta. Un satélite tipico puede apreciarse en la figura 1.7.5.1.

lntelsat. Esta es una de las instituciones más importantes en el mundo destinadas al control no solamente de las comunicaciones satelitales, sino también de las politicas de administración, seguridad y control de todos los temas relacionados. Toda la parte de los equipos tanto de transmisión como de recepción en la tierra son propiedad de diversas compañias y organizaciones, sin embargo, la parte espacial es propiedad de lntelsat. Con objeto de prevenir un posible caos en el cielo se han establecido acuerdos internacionales sobre las frecuencias utilizables para las transmisiones con satélites. Las bandas de 3.7 a 4.2 GHz y 5.925 a 6.425 GHz se han asignado como frecuencias de telecomunicación via satélite para flujos de información provenientes del satélite o hacia el satélite, respectivamente. En la actualidad a estas bandas se las conoce como la banda 4/6 GHz, las cuales se encuentran superpobladas. Existen otras bandas superiores (12114 GHz, 20/30 GHz) disponibles también para las comunicaciones, pero el costo del equipo necesario para poder utilizarlas resulta elevado.

Los satélites. Los satélites varían abundantemente en caracteristicas como en funciones. Su peso varía entre los 50 kilos y los 2,000 kilos. Tienen capacidades para manipular de forma simultánea, de 250 a 40,000 comunicaciones. Su vida útil varía de 1.5 años a 10 años. Uno de los aspectos más interesantes de los satélites es la cantidad de estos que giran alrededor de la tierra.

Estructura de los satélites. Un satélite está compuesto fundamentalmente por un cuerpo o cilindro, donde se alberga todos sus equipos de control no sólo de comunicaciones, sino también de control de navegación a los lados del cilindro se hallan los paneles solares, siempre dirigidos hacia la luz del sol, fuente de energia para el satélite y todas las funciones que debe cumplir. Tiene la asombrosa capacidad de general 2000 W o más de potencia, según las dimensiones y consumo eléctrico del satélite.

Siempre están apuntando hacia la tierra una o más antenas de transmisión - recepción de señales, ya que la posición del satélite en el espacio puede dejar de ser la correcta, cuenta con motores cohetes propulsores que le permiten recobrar linealidad y corregir su posición con respecto a la tierra. La figura 1.7.5.2 muestra este detalle.

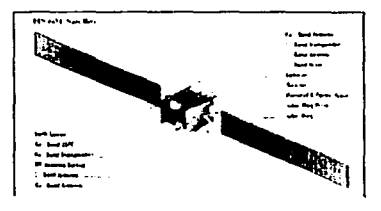

**figura 1.7.5.2 Estructura de un satélite** 

Estaciones terrestres. Son la parte del sistema que se halla en tierra. Por lo general se clasifican de acuerdo al tamaño de su antena en tres tipos: A de 30m de diámetro de reflector parabólico, B de 20m de diámetro de reflector parabólico y C de 11 m de diámetro de reflector parabólico. Es evidente que mientras mayor sea el diámetro de la antena, tanto mejor es la capacidad de transmisión y recepción de la estación. La mayor parte de las comunicaciones a través de las estaciones terrenas tienen que ver con transmisiones de voz y video, aunque últimamente las comunicaciones de datos computacionales están tomado la vanguardia en todo el mundo.

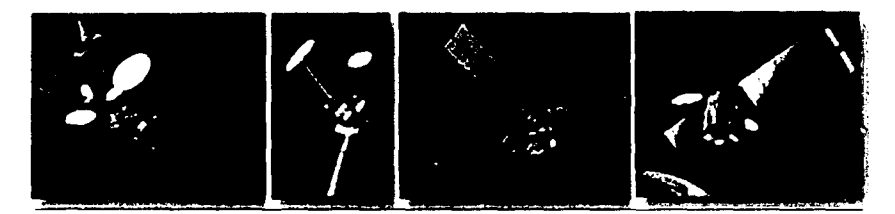

**Figura 1.7.5.3 Principales Satélites de lntelsat** 

Ventajas y desventajas de la transmisión por satélite. La más grande ventaja de la transmisión satelital es su alcance, indiferente a las irregularidades de montañas, rios, etc. La transmisión satelital puede llegar a cualquier parte del globo terráqueo sin ningún problema. Adicionalmente, soporta un elevado número de comunicaciones simultáneas, lo que lo cataloga como uno de los medios de comunicaciones más populares. Sin embargo, el satélite también tiene sus problemas, particularmente relacionados a condiciones atmosféricas deplorables que pueden dañar severamente la calidad final de las

comunicaciones. Otro aspecto negativo es el tiempo que tardan los datos en subir y bajar al satélite, dada la elevada altura a la que los mismos se hallan. Por ejemplo, un bit que sube y baja al satélite, debe recorrer una distancia de aproximadamente 70,000 Km y considerando que la velocidad de propagación en el espacio es de aproximadamente la velocidad de la luz, tenemos que un bit demora 70,000 I 300,000 segundos, dando como resultado 0.23 segundos. Un byte asincrónico está compuesto por 10 bits, lo que resulta en 2.3 segundos por byte, ni pensar en el tiempo de transmisión de 1 Mb o peor 1 Gb. Afortunadamente, los procesos de transmisión por satélite están siendo mejorados a través de multiplexación de frecuencias y diversos tipos de compresión de información, además de que la información debe ir convenientemente cifrada o codificada para que no puedan plantearse problemas de seguridad.

#### 1.8 Elementos de Concentración

#### 1.8.1 Puentes

Son equipos que unen dos redes actuando sobre los protocolos de bajo nivel, en el nivel de control de acceso al medio. Sólo el tráfico de una red que va dirigido a la otra atraviesa el dispositivo. Esto permite a los administradores dividir las redes en segmentos lógicos, descargando de tráfico las interconexiones. Los puentes producen las señales, con lo cual no se transmite ruido a través de ellos.

### 1.8.2 Ruteadores

Son equipos de interconexión de redes que actuan a nivel de los protocolos de red . Permite utilizar varios sistemas de interconexión mejorando el rendimiento de la transmisión entre redes. Su funcionamiento es más lento que los puentes pero su capacidad es mayor. Permiten, incluso, enlazar dos redes basadas en un protocolo, por medio de otra que utilice un protocolo diferente.

**Conceptos Básicos** *y* **Antecedentes** 

### 1.8.3 Repetidores

Son equipos que actúan a nivel físico. Prolongan la longitud de la red uniendo dos segmentos y amplificando la señal, pero junto con ella amplifican el ruido. La red sigue siendo una sola, con lo cual, siguen siendo válidas las limitaciones en cuanto al número de estaciones que pueden compartir el medio.

### 1. 8. 4 Concentradores

Son equipos que permiten estructurar el cableado de las redes. La variedad de tipos y caracteristicas de estos equipos es muy grande. En un principio eran solo concentradores de cableado, pero cada vez disponen de mayor número de capacidades, como aislamiento de tramos de red, capacidad de conmutación de las salidas para aumentar la capacidad de la red, gestión remota, etc. La tendencia es incorporar más funciones en el concentrador. Existen concentradores para todo tipo de medios físicos.

### 1.8.5 Pasarela (gateway)

Son equipos para interconectar redes con protocolos y arquitecturas completamente diferentes a todos los niveles de comunicación. La traducción de las unidades de información reduce mucho la velocidad de transmisión a través de estos equipos.

### 1.8.6 Tarietas de red

Network Interface Card (Tarjeta de interfaz de red) o Medium Access Unit (unidad de acceso al medio). Es el dispositivo que conecta la estación (ordenador u otro equipo de red) con el medio físico. Se suele hablar de tarjetas en el caso de los ordenadores, ya que la presentación suele ser como una tarjeta de ampliación de los mismos, diferente de la placa de CPU, aunque cada vez son más los equipos que disponen de interfaz de red, principalmente Ethernet, incorporada.

A veces, es necesario, además de la tarjeta de red, un transceptor. Este es un dispositivo que se conecta al medio fisico y a la tarjeta, bien porque no sea posible la conexión directa (10base5) o porque el medio sea distinto del que utiliza la tarjeta.

# **CAPITULO 11. ANALISIS PARA EL INICIO DEL PROYECTO.**

Objetivo. Establecer las características físicas del lugar en el cual se pretende instalar la red. Realizar un diagnóstico de las necesidades detectadas entre el personal y analizar las actividades mas importantes para llevar a cabo el proyecto.

# 2.1 Características del lugar donde se instalará la red.

### 2. 1. 1 Ubicación *y* descripción del sitio.

El lugar donde se realizará el proyecto es el tercer piso del edificio "Luis G. Valdés Vallejo", ubicado en el anexo de la Facultad de Ingeniería, perteneciente a la División de Ingeniería Eléctrica en especial, al área de telecomunicaciones.

Se trata de un edificio de más de 5 años de antigüedad. El tercer nivel está ocupado por personal académico y administrativo que labora en el área de telecomunicaciones. Tiene una superficie construida de 1,201.23 m<sup>2</sup> aproximadamente y esta distribuida en dos cuerpos principales los cuales incluyen':

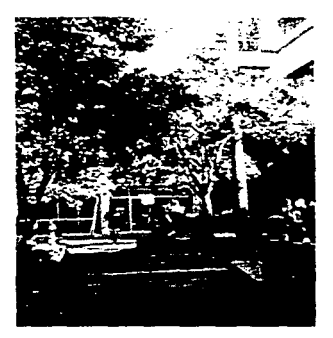

**Edificio Luis G. Vallejo** 

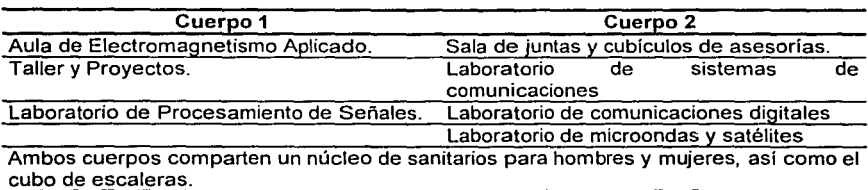

# TABLA 2.1 Áreas de los cuerpos 1 y 2

<sup>1</sup>**Para mas referencias véase el plano arquitectónico Número 1 en el anexo.** 

Los materiales empleados en su construcción son los característicos de su tiempo (materiales tradicionales), por lo que no existe ductería o estructuras planeadas para la posterior instalación de la red. Cada área que integra la planta esta codificada para poder identificarlas posteriormente cuando se realice el tendido de la ducteria.

| Clave | Area                                                    |
|-------|---------------------------------------------------------|
|       | Sala de juntas y cubículos de asesorias                 |
| 18    | Laboratorio de procesamiento de señales (ala derecha)   |
| 2B    | Laboratorio de procesamiento de señales (ala izquierda) |
| 3B    | Laboratorio de procesamiento de señales (cubiculo)      |
|       | Taller y proyectos                                      |
|       | Laboratorio de sistemas de comunicaciones               |
|       | Laboratorio de comunicaciones digitales                 |
|       | Laboratorio de microondas y satélites                   |
|       | Aula de electromagnetismo aplicado                      |

TABLA 2.2 Claves para cada una de las áreas de los cuerpos 1 y 2

Las siguientes fotos muestran las condiciones en las que se encuentra el edificio, así como los diferentes espacios en los que se divide.

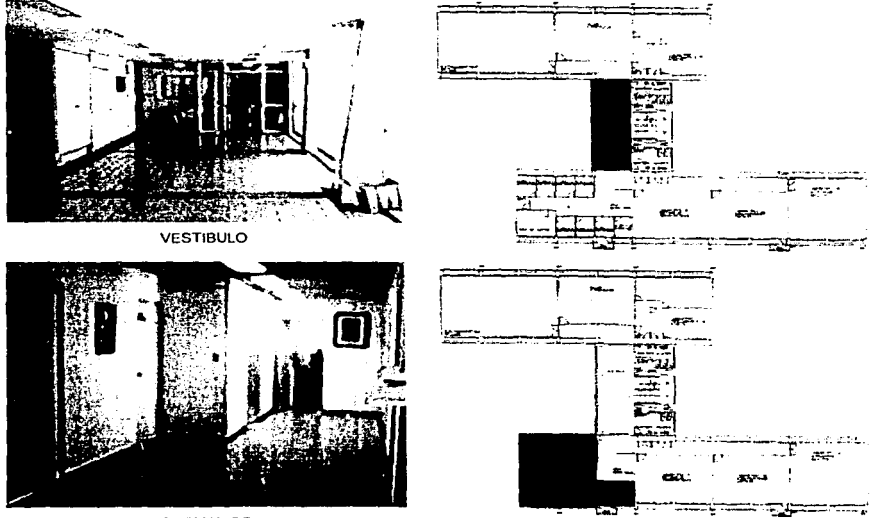

CUBICULOS

Ŕċ

**CO** 

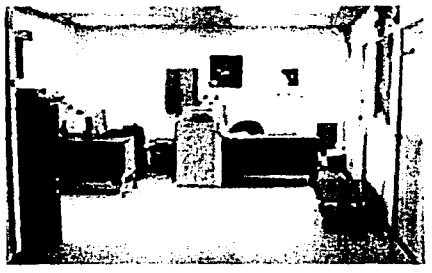

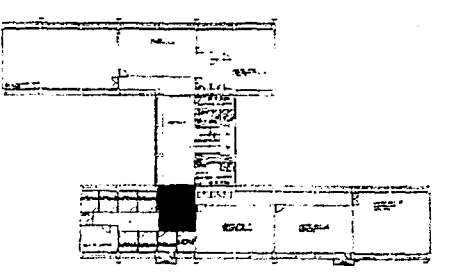

÷

ta ya da jina b

 $\sim$ 

AREA SECRETARIAL

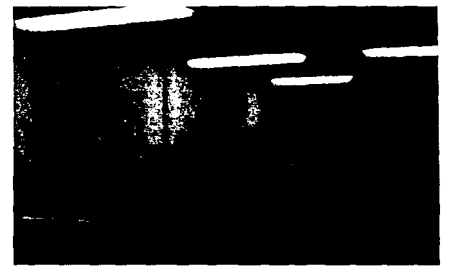

LABORATORIO DE SISTEMAS DE COMUNICACIONES

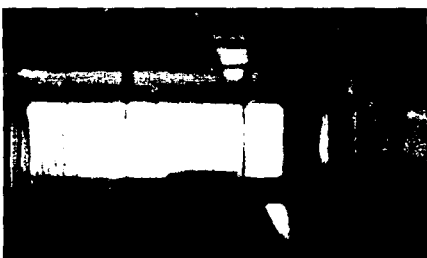

LABORATORIO DE MICROONDAS Y SATELITES

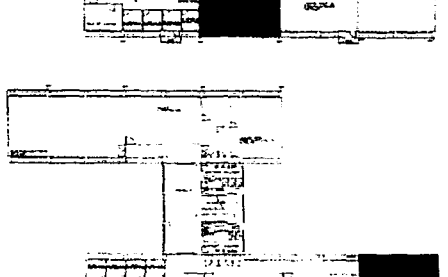

r **THAL** 

있다. 또

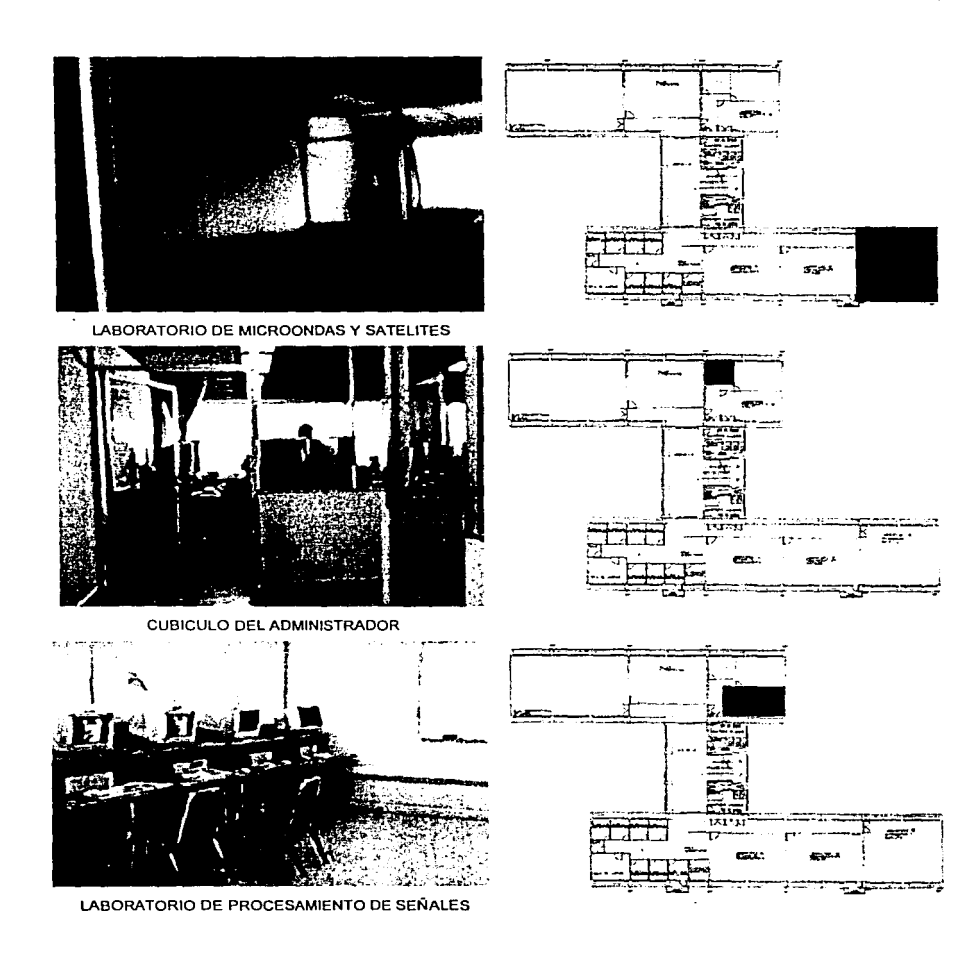

de marrighte file.<br>Tillføyt

14

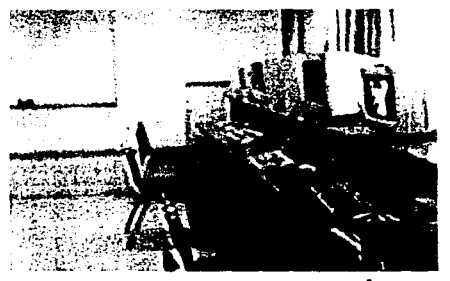

LABORATORIO DE PROCESAMIENTO DE SEÑALES

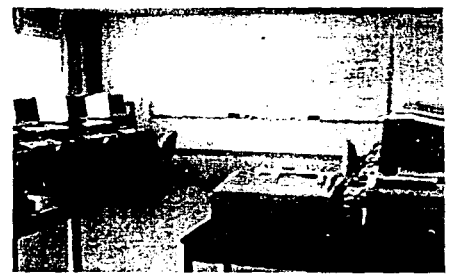

LABORATORIO DE USO COMUN

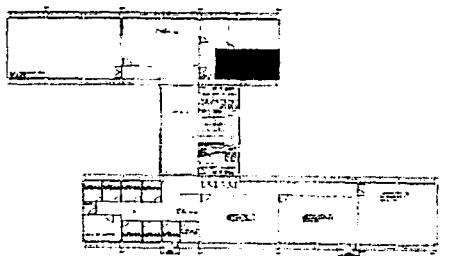

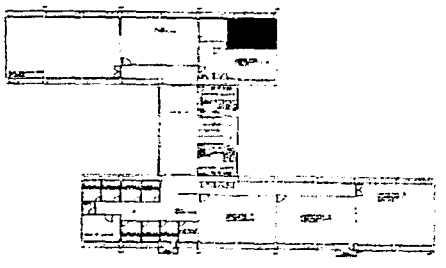

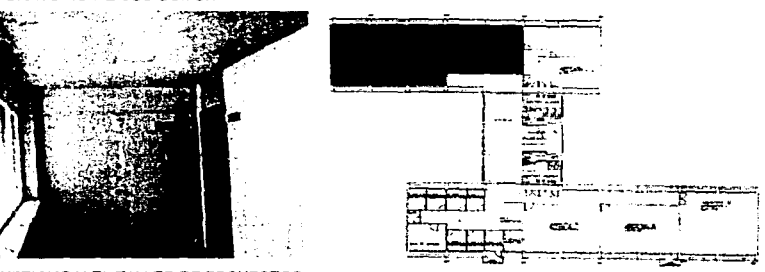

ELECTROMAGNETISMO Y EL TALLER DE PROYECTOS

#### 2.1.2 La DIE *y* el Departamento de Telecomunicaciones.

La División de Ingeniería Eléctrica imparte y coordina académica y administrativamente las carreras de Ingeniero Mecánico Electricista en el área de Ingeniería Eléctrica y Electrónica, Ingeniero en Computación y en fechas mas recientes, Ingeniería en Telecomunicaciones

Para cumplir con sus objetivos y funciones, la División está integrada, en su administración académica, por una Jefatura, una Secretaría, cinco departamentos, una secretaria auxiliar y una coordinación de apoyo, una unidad de desarrollo tecnológico y una unidad de mantenimiento a equipo de cómputo.

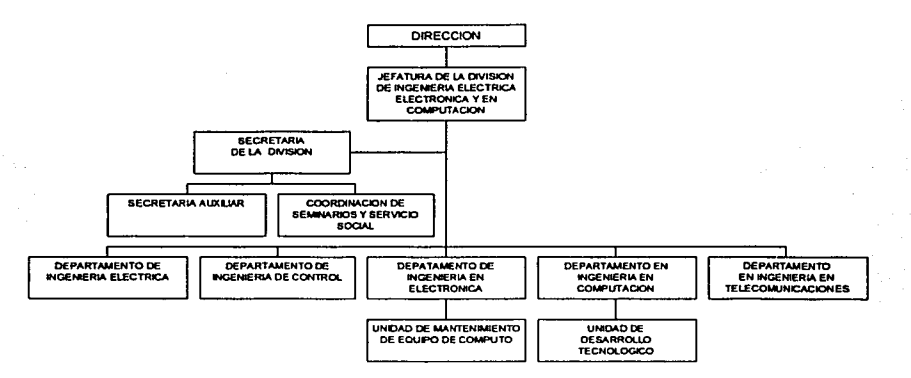

**Organigrama de la División de lngenleria Eléctrica** 

La División cuenta con diversos laboratorios: equipo eléctrico, máquinas eléctricas, protección de sistemas eléctricos, de sistemas eléctricos de potencia, control digital, control analógico, análisis de circuitos eléctricos, medición e instrumentación. dispositivos electrónicos, amplificación de señales, electrónica básica, instrumentación electrónica, electrónica digital, electrónica analógica, comunicaciones digitales, sistemas de comunicaciones de alta frecuencia, de computación, memorias y periféricos, microcomputadoras, ingeniería artificial e ingeniería de programación, laboratorios de

procesamiento de señales, sistemas de comunicaciones, sistemas de comunicaciones digitales y de microondas y satélites.

Dentro de sus funciones, la DIE está encargada de:

- Impartir y coordinar académica y administrativamente las carreras de Ingeniero en Computación, Ingeniero Electrónico, e Ingeniero en Telecomunicaciones.
- Actualizar los planes y programas de estudio a su cargo y en su caso proponer las modificaciones pertinentes, así corno crear nuevas materias, áreas o carreras, acordes con los avances de la ciencia y la técnica y con el desarrollo nacional.
- Coordinar y supervisar el cumplimiento de los planes y programas de estudio, así corno proporcionar el material de apoyo y las condiciones adecuadas para que dichos planes y programas se lleven a cabo.
- Desarrollar actividades tendientes a la superación y actualización de su personal docente para propiciar el mejoramiento del proceso de enseñanza-aprendizaje en las asignaturas a su cargo, conforme a las políticas académicas de la Facultad.
- Mantener y fomentar las relaciones de intercambio con dependencias universitarias, instituciones de educación superior, asociaciones y colegios profesionales; asi corno otras operaciones afines, tanto nacionales como extranjeras.
- Promover la realización de conferencias, seminarios, exposiciones, cursos y demás actividades tendientes a la difusión científica y técnica en las disciplinas bajo su responsabilidad.
- Realizar asesorias y actividades de investigación tecnológica en las disciplinas a su cargo.
- Establecer programas y controlar el servicio social de los alumnos de las carreras que imparte.

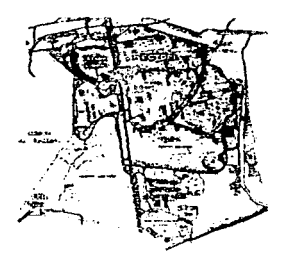

**Ubicación del Opto. de Telecomunicaciones** 

En 1992 se crea la carrera de Ingeniero en Telecomunicaciones e ingresa la primera generación que en aquel año era de 16 alumnos. En 1994 se aprueba la construcción y equipamiento de laboratorios mediante el Programa UNAM-BID y se terminan las modificaciones al Plan de estudios. El 7 de septiembre de 1995 concluye sus estudios la primera generación de Ingenieros en Telecomunicaciones. Ese mismo año se inicia la construcción de las instalaciones del Departamento de lngenierla en Telecomunicaciones y en 1996 se inauguran las instalaciones del Departamento de Telecomunicaciones.

El Departamento de Telecomunicaciones está integrado por profesores del departamento y un coordinador de laboratorio, todos supeditados a un Jefe del Departamento que depende del Jefe de la DIE.

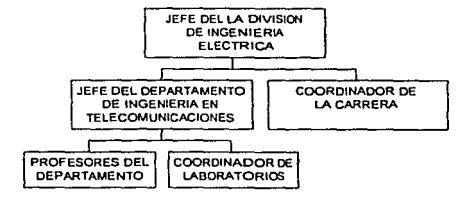

**Organigrama del Opto. de Telecomunicaciones** 

Dentro de las funciones que ocupan al Opto. de Telecomunicaciones están las siguientes:

- Impartir y coordinar académica y administrativamente la carrera de Ingeniería en Telecomunicaciones.
- Actualizar los planes y programas de estudio a su cargo y, en su caso, proponer las modificaciones pertinentes, así como crear nuevas asignaturas y áreas afines, acordes con los avances de la ciencia y la técnica y con el desarrollo nacional.
- Desarrollar actividades tendientes a la superación y actualización de su personal docente que propicien el mejoramiento del proceso enseñanza - aprendizaje en las asignaturas a su cargo, conforme a las politicas académicas de la facultad.
- Mantener y fomentar las relaciones de intercambio con dependencias universitarias.  $\bullet$ instituciones de educación superior, asociaciones y colegios profesionales y de instituciones afines, tanto nacionales como extranjeras.
- Promover la realización de conferencias seminarios, exposiciones, cursos y demás actividades tendientes a la difusión cientifica y técnica en las disciplinas a su cargo.
- Realizar asesorías y actividades de investigación tecnológica en las disciplinas a su cargo.
- Llevar a cabo la impartición de clases de teoría y laboratorio, coordinar a los  $\bullet$ profesores y vigilar el buen funcionamiento de los laboratorios y sus equipos.

2.1.3 Recursos Humanos *y* Equipo del Departamento de Telecomunicaciones.

La planta docente del Dpto. de Telecomunicaciones está integrada por<sup>2</sup>:

- Salvador Landeros Ayala,Ph. D. Redes y Sistemas de Telecomunicaciones.
- Victor Garcia Garduño, Ph. D.
	- Procesamiento Digital de Señales, Comprensión y Transmisión de Video Digital.
- Miguel Moctezuma Flores, Ph. D. Procesamiento Digital de Señales e Imágenes, Percepción Remota.
- Rodolfo Neri Vela, Ph. D. Antenas y Sistemas de Comunicaciones Vía Satélite.
- Bohumil Psenicka, Ph. D. Procesamiento Digital de Señales y Filtrado.
- Vladimir Andreevich Svirid, Ph. D. Fibra Optica.
- Oleksandr Martynyuk G., Ph. D. Microondas y Satélites.
- Serguei Khontiaintsev D., Ph D. Fibra Optica.
- Gideon Levita Rahel, Ph. D. Sistemas de Radar y de Comunicaciones.
- Ante Salcedo González, M. Se. Circuitos de Microondas, Fibras y Dispositivos Opticos.
- Federico Vargas Sandoval, M. en l. Sistemas de Comunicación y Redes de Telefonía.
- Jesús Reyes García, lng. Comunicaciones Digitales y Redes de Comunicación.
- Mario A. Ibarra Pereyra, Ing. Redes de Telefonía y Sistemas de Comunicación.
- lng. J. Fernando Solórzano Palomares, Redes de Telefonía y Sistemas de Comunicación.

<sup>2</sup>**Laborando durante Enero del 2002.** 

El personal que labora en el área de telecomunicaciones está integrado por personal académico y administrativo que tiene espacios asignados donde llevan a cabo sus actividades. En términos generales el equipo que emplean consta de:

- 103 equipos personales de diversas marcas que incluyen CPU, monitor. teclado y en algunos casos mouse.
- 10 impresoras HP Laser Jet 4P.
- 24 estaciones de trabajo modelo Sparc de la marca SUN.

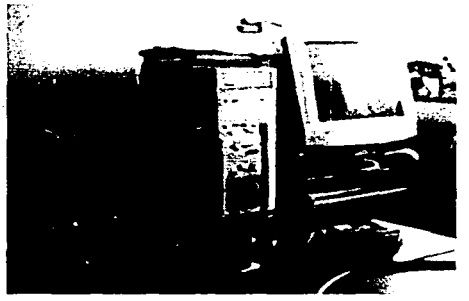

**Equipo de computo para docentes** 

# 2.2 Diagnóstico de la situación real.

Para poder llegar a establecer un diagnóstico sobre la situación, el primer paso a realizarse es elegir la técnica más adecuada para recopilar la información necesaria para hacer el diagnóstico de la situación real.

### 2.2.1 Ambito de estudio.

Para poder realizar la recopilación de la información requerida para llevar el diagnóstico a cabo, es necesario delimitar el ámbito o campo donde se va llevar a cabo la investigación o recopilación de la información, y los alcances de ésta investigación.

El ámbito de estudio de este trabajo se limitó únicamente a todos aquellos relacionados con el área de telecomunicaciones. Por lo que la investigación debe estar enfocada a las necesidades de todo el personal involucrado.

### 2.2.2 Técnica empleada en el diagnóstico de la situación real.

Por la naturaleza del ámbito de estudio, la técnica de investigación elegida fue la encuesta. La encuesta es una herramienta que tiene la finalidad de brindar información sobre hechos concretos y opiniones del personal. Esta información se obtiene siempre a través del cuestionario diseñado para el caso y las respuestas se dan por escrito en este mismo documento.

La encuesta pretende recabar información de una colectividad que bajo otro método resultaria cara y de lenta recopilación. Su aplicación puede realizarse de dos maneras: reuniendo en un local a todas las personas que serán encuestadas, con la presencia del investigador, o enviando a cada encuestado el cuestionario para que lo conteste de manera individual sin la presencia del investigador.

Puede comprenderse fácilmente que, en el primer caso y debido a la presencia del investigador, es posible aclarar las dudas que los encuestados puedan llegar a tener. En el segundo caso, es más difícil garantizar la clara comprensión de las preguntas; en ese sentido, hay mayor posibilidad de que la información obtenida esté equivocada. En ambos casos, pero especialmente en el último, es necesario diseñar un cuestionario que contenga preguntas claramente formuladas y que ubiquen a los encuestados en la situación o contexto que deben considerar para contestar cada pregunta. También se requiere que el cuestionario esté precedido de una buena explicación sobre la razón de aplicarlo, agregando los argumentos necesarios para disminuir la desconfianza, e inducir al personal para dar respuestas lo más objetivas que sea posible.

En los cuestionarios pueden incluirse varios tipos de preguntas:

Preguntas abiertas. Permiten una amplia expresión de las ideas, inquietudes y  $\bullet$ sentimientos de las personas.

- Preguntas semiabiertas. Permiten la respuesta libre del entrevistado, pero dentro de ciertos limites.
- Preguntas cerradas. Se contestan con un SI o un NO, o con la especificación de las respuestas para que el entrevistado seleccione la que considere más adecuada o que jerarquice de acuerdo con sus valores o criterios.

Cuando ta encuesta es aplicada sin la presencia del encuestador, se recomienda:

- Enviar los cuestionarios acompañados de un escrito firmado por la autoridad adecuada, que aclare las razones de la encuesta y solicite el apoyo y seriedad para la misma, estableciendo una fecha límite para regresarlos debidamente contestados.
- Controlar eficientemente los cuestionarios, de tal manera que se sepa cuántos se enviaron a cada área, la fecha de envio y la fecha en que deben regresarlos. Si la encuesta es anónima, habrá que asegurar que no se conozca el nombre de los encuestados mediante un mecanismo que brinda confianza, como puede ser la entrega de los cuestionarios contestados en sobre cerrado y en un buzón.

### 2.2.3 Resultados de la encuesta.

Se encuestaron a 11 personas del departamento de telecomunicaciones. La encuesta se realizó entregando en propia mano un formato cuidadosamente realizado por el equipo encargado en la construcción de la red a todo el personal involucrado. Previo a la entrega del cuestionario se les explicó de que trataba cada reactivo y que respondieran en forma clara y precisa cada una de las preguntas. El siguiente formato corresponde a los cuestionarios entregados al personal del área de telecomunicaciones:

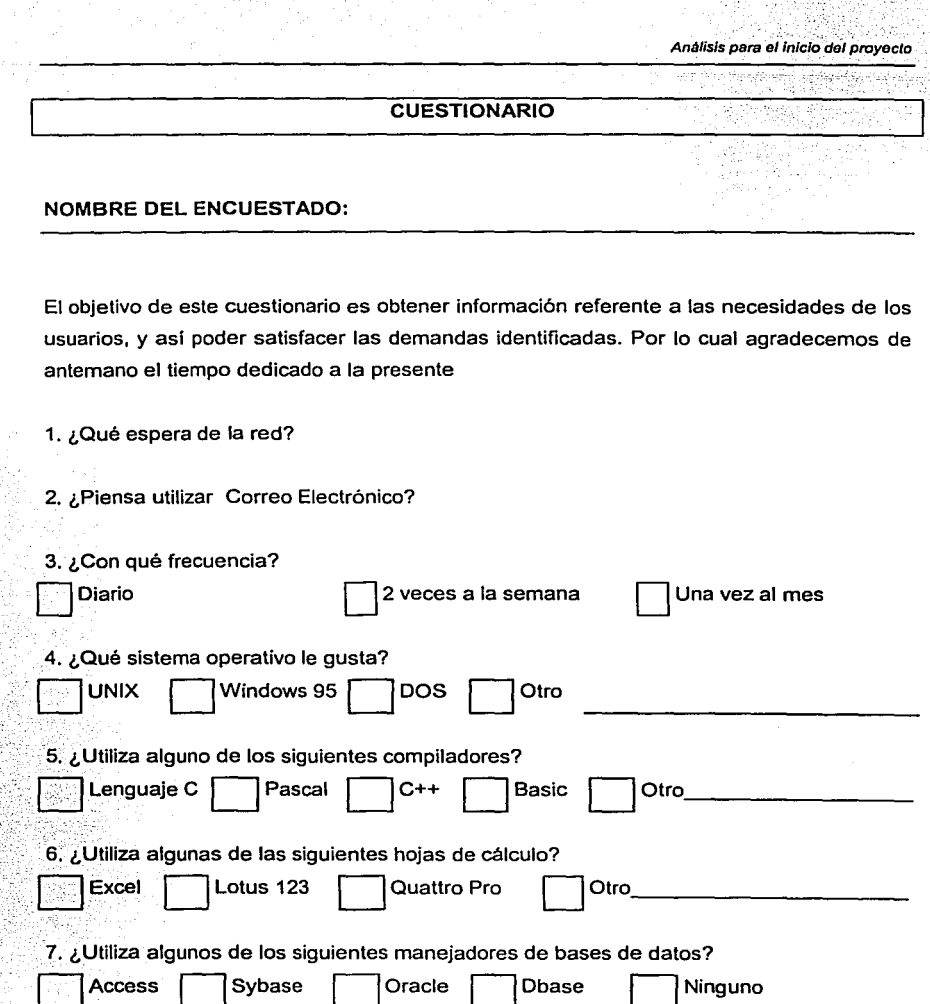

- 8. ¿Ha trabajado en Internet?
	- $S1$  NO  $\Box$

9. ¿Piensa utilizar Internet como herramienta de trabajo?

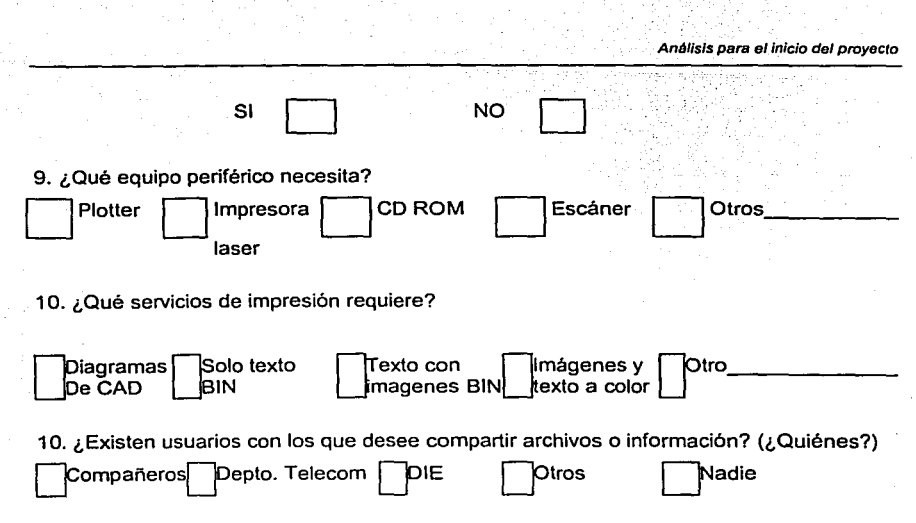

11 ¿Tiene algún comentario que añadir?

Los resultados que arrojaron las preguntas abiertas (reactivos 1 y 11) fueron en términos generales los siguientes:

¿QUÉ ESPERA DE LA RED? . El personal encuestado manifestó la necesidad de una red en la cual se pudiera tener un acceso rápido y en todo momento a la información disponible. Además, que fuera factible accesar a información adicional como proyectos de otros departamentos inclusive de otras instituciones a nivel mundial. Entre otras cosas, también se planteó la necesidad de una red confiable y segura. que opere sin fallas y con el respaldo de paqueteria que esté a disposición del personal que la requiera, y que cuente con características técnicas de vanguardia.

¿TIENE ALGUN COMENTARIO QUE ANADIR? . La mayoría de los usuarios se refieren a la celeridad con la que se debía iniciar la construcción y puesta en marcha de la red.

El resto de los reactivos corresponden a preguntas concretas o directas que son señaladas en las casillas correspondientes, y cuyos resultados pueden ser representados en las gráficas correspondientes.

79

ESTA TFSIS NO SAIB DE LA MINITOWECA

Con la llegada del Internet y el correo electrónico, la comunicación y el intercambio de información nunca fueron los mismos, por lo que se han convertido en recursos indispensables en el desarrollo académico de cualquier institución. Esta situación se ve reflejada en los resultados de la pregunta número 2, en cual todos los encuestados manifestaron su preferencia por estos medios de comunicación como aparece en la figura 2.2.3.1.

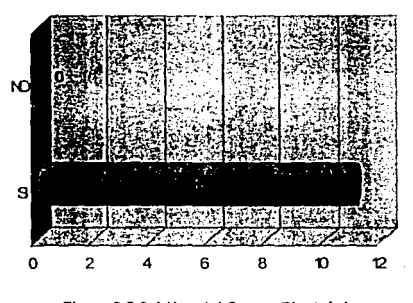

**Figura 2.2.3.1 Uso del Correo Electrónico** 

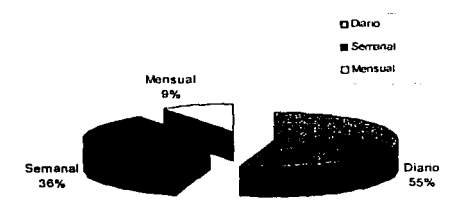

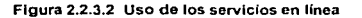

La figura 2.2.3.2 muestra que el 55% del personal quiere utilizar los servicios en línea diariamente, esto obliga a planear una red que provea un servicio en línea de carácter permanente y confiable. Los porcentajes restantes (que son poco menos de la mitad) en un futuro probablemente solicitarán el Figura 2.2.3.2 Uso de los servicios en línea servicio con mas frecuencia y se unificarán

criterios. En resumen el personal que labora solicitará una red que funcione todo el tiempo y al alcance de todos.

La mayoria de el empleo de operativo, esto recordamos que operativos mas

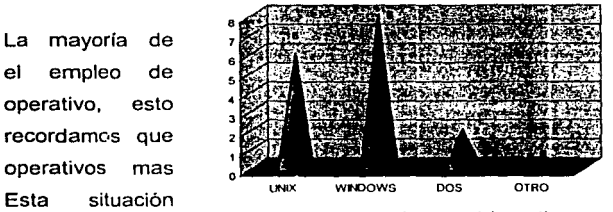

**Figura 2.2.3.3 Uso de los servicios en línea** 

las personas eligieron Windows como sistema resulta lógico si es uno de los sistemas difundidos y conocidos. nos da la pauta para elegir como sistema operativo para la operación

de la red alguna versión de Windows especifica para este fin( ver figura 2.2.3.3).

En un inicio deberán de instalarse paquetes y software que sean los más empleados entre el personal y que estén a su disposición todo el tiempo como los compiladores, las hojas de cálculo y los manejadores de bases de datos.

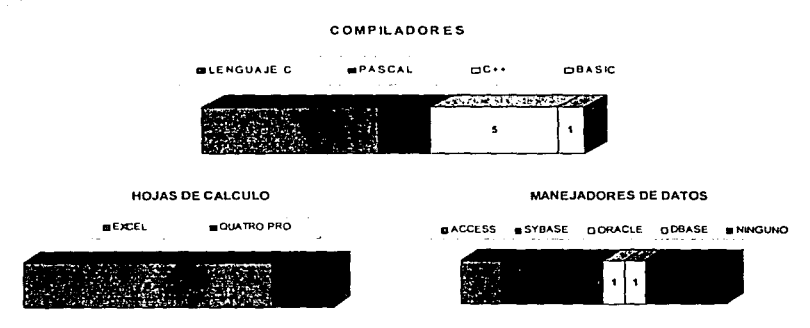

**Figura 2.2.3.4 Preferencia por Uso de Software** 

La figura 2.2.3.4 muestra que estas respuestas marcan las preferencias de los usuarios de la red, y establecen en primera instancia cual debe ser el software que sea puesto a la disposición del personal.

> La mayoría de las personas están familiarizadas con el Internet o por lo menos lo han conocido de alguna manera. Esto es importante pues manifiesta el crecimiento que esta herramienta representa para una organización, mas aún si ésta se dedica a la docencia y a la investigación. El manejo de una red implica el intercambio de información no sólo a nivel local, sino que puede llegarse a hacer de

**Figura 2.2.3.5 Usuarios de Internet** forma interinstitucional a nivel nacional o internacional. Este hecho justifica por si mismo la construcción de una red en el área de telecomunicaciones. Por otro lado, el 100% de los usuarios están convencidos que será un herramienta de empleo cotidiano, como se observa en la figura 2.2.3.5.

El intercambio de información por medio de la red, también necesita auxiliarse de periféricos que la hagan accesible en papel o en dispositivos de almacenamiento móviles, tales como impresoras, discos compactos o scanners. Las gráficas indican la preferencia

de los usuarios por algún dispositivo. En lo que se refiere a servicios de impresión, el personal manifestó su interés en tener al alcance impresiones de texto e imágenes a color, texto con imágenes BIN y solo imágenes BIN, como aparece en la figura 2.2.3.6.

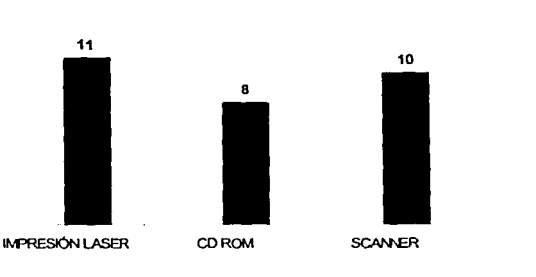

**AnAlisis para el inicio del proyecto** 

**Figura 2.2.3.6 Periféricos Utilizados** 

En uno de los reactivos del cuestionario, se les preguntó a los usuarios si deseaban compartir información con otras áreas de la DIE o de alguna otra área de la Institución. Los resultados se muestran en la figura 2.2.3.7.

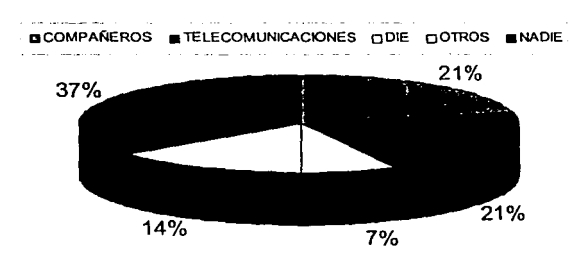

**Figura 2.2.3.7 Intercambio de lnfonnación** 

En este caso, las opiniones son variadas, ya que una buena parte de los encuestados no prevén compartir la información con otros departamentos o áreas. También podernos observar que quienes están de acuerdo en que la información sea accesible a otras personas, están dispuestos a hacerlo pero en diferentes rangos de intercambio. La importancia de este reactivo de la encuesta radica en como deben considerarse los limites de seguridad, asl corno los mecanismos de intercambio de información disponibles para los usuarios de la red.

### 2.2.4 Conclusiones de la Encuesta: El Diagnóstico.

El intercambio y almacenamiento de información por parte del personal del Departamento de Telecomunicaciones se realizaba a través de dispositivos externos de almacenamiento (discos flexibles de 5 *Y.* y de 3 Y:z pulgadas, impresiones de información, etc.). Este intercambio de información tenia diferentes inconvenientes como pérdida de tiempo, desplazamientos lejos del lugar de trabajo y costos de papel; por otro lado los discos se estropeaban con cierta facilidad y tenían un tiempo de vida útil limitado. Esto significaba la reducción en la eficiencia de las actividades llevadas a cabo en el departamento de telecomunicaciones, aunado a una pérdida de tiempo y la posibilidad de que la información almacenada se pierda en caso de que algún dispositivo se estropease o caducase.

El personal ha manifestado la urgencia de la puesta en marcha de una red que esté disponible y que represente un acervo de datos e información que puedan llegar a todos ellos. Además, en esta red será indispensable instalar el software necesario para que puedan llevarse a cabo todas las actividades y tareas planeadas en el menor tiempo y con los mejores resultados, y que por supuesto esté al alcance de todos los usuarios.

Finalmente, los usuarios han manifestado su interés en compartir la información con otros, pero en forma limitada. Es importante acotar los niveles en los cuales será posible accesar a los acervos de información, así como que tipo de información será almacenada, en pocas palabras como deberá administrarse la red.

## **2.3 Planeación y Control del proyecto.**

La planeación de las actividades generales del proyecto implica la identificación precisa de los pasos necesarios a seguir para la construcción de la red sin involucrar todavía las características técnicas finales de la solución mas apropiada para la red, aunque esto es sólo a nivel global, este análisis previo nos es muy valioso a la hora de elegir la mejor solución y diseño para el proyecto de la red.

**Análisis para el Inicio del proyecto** 

2. 3. 1 Ciclo de vida de un proyecto.

Es probable que la forma más antigua de trabajo organizado sean los proyectos. Un proyecto es un conjunto de actividades finitas que, por lo general, se realiza una sola vez y tiene objetivos bien definidos.

Para llevar a cabo un proyecto, desde su inicio es necesario planearlo y controlarlo para garantizar que se logren sus objetivos en el tiempo previsto y con el presupuesto asignado. Existen algunas herramientas y técnicas útiles para apoyar proyectos, entre las cuales se cuentan las más conocidas redes PERT Y CPM. Después se analiza como pueden seleccionar y administrar las empresas o instituciones un amplio portafolio de proyectos.

Los proyectos son finitos: tienen un comienzo y final bien definidos, y en ocasiones parecen haber tenido vida propia. En consecuencia, es licito pensar que un proyecto tiene un ciclo de vida natural que consta de cuatro fases: concepción, planeación, operación y terminación.

En la fase de concepción del proyecto se estudia la idea de realizar un proyecto. Si es beneficioso o factible, la idea se transforma en una propuesta de proyecto, y luego se toma la decisión de "realizarlo" o " no realizarlo". En la propuesta deben incluirse los beneficios esperados, los estimados de los recursos requeridos (personas, capital, equipo, etc.) y la duración del proyecto.

Una propuesta no se evalúa por sus méritos individuales; también se considera en que grado contribuye a la estrategia de la organización y en qué concuerda con otros proyectos de ejecución. Asi mismo, se compara con otras propuestas. Determinar que proyectos se añadirán al portafolio de la empresa y cuando se ejecutarán son decisiones estratégicas.

Durante la fase de planeación del proyecto se definen con claridad los objetivos, se selecciona el tipo de organización y se asigna un encargado del proyecto o administrador del proyecto. Luego se transforma la propuesta en un plan de proyecto maestro y se elaboran en detalle los programas, requerimientos de recursos y presupuestos.

La planeación del proyecto se realiza con el fin de prever los problemas y asegurar que se cuente con los recursos apropiados en el momento adecuado. Esto significa que todos los interesados en el proyecto deben participar en la etapa de planeación. La planeación del proceso puede exigir tiempo, ser dificil y costosa, en especial si no se explican con claridad los detalles de las tareas que deben ejecutarse.

En la fase operativa ya debe estar conformado el equipo de proyecto. En este momento comienza el trabajo en el proyecto.

Realizar el proceso de seguimiento al progreso del proyecto, actualizar los planes del proyecto y vigilar de cerca el equipo son responsabilidades administrativas clave en esta etapa. Ocuparse de cambios propuestos en el trabajo por hacer o en los objetivos del proyecto es, quizá, la tarea mas desafiante de todas.

En la fase de terminación ya se debe haber completado el trabajo en el proyecto {o suspendido prematuramente). Durante esta fase se analizan los éxitos y fracasos del proyecto (incluida su estructura organizativa), se prepara un informe detallado para los equipos de proyectos futuros y se asignan nuevas tareas a los miembros del equipo.

Aunque los proyectos tienden a ser únicos en uno u otro aspecto, un minucioso examen posterior puede ayudar a los encargados del proyecto. Un buen análisis y una buena comprensión crean conocimiento que es útil en este momento.

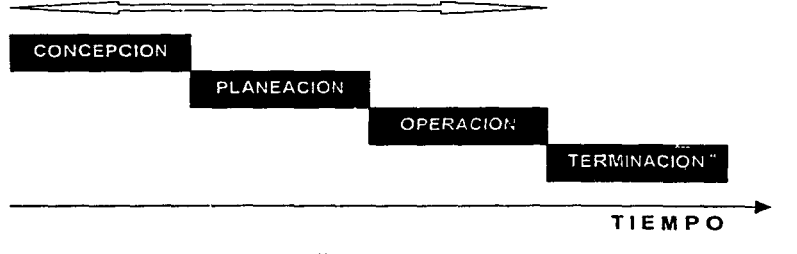

**Figura 2.3.1.1 Ciclo de vida de un Proyecto** 

De acuerdo a la figura 2.3.1.1., el alcance de este trabajo se limita a las fases de concepción, planeación y operación del proyecto. La fase de concepción fue analizada en la sección de diagnóstico donde se establece la preferencia de los usuarios por la pronta instalación de una red y los beneficios que ésta conlleva.

2.3.2 Técnicas para la planeación *y* organización del proyecto.

El primer paso en la planeación y organización del proyecto es identificar las actividades que deben terminarse y las relaciones que existen entre las actividades. Este paso es muy importante porque los errores que se cometan pueden repercutir en la escasa asignación de los recursos, presupuestos y programación.

2.3.2.1 Técnicas para la organización de las actividades.

Existen varias técnicas para organizar las actividades de un proyecto: las estructuras de desglose del trabajo (EDT) y los paquetes de trabajo.

Una estructura de desglose del trabajo separa el proyecto en un conjunto de componentes principales que a su vez se aíslan en componentes cada vez mas pequeños. Las EDT permiten identificar las actividades que se puedan agrupar después en conjuntos lógicos, o paquetes de trabajo, y asignárselas a determinadas personas.

Aunque los proyectos sean relativamente pequeños, las relaciones entre las actividades del proyecto pueden ser complejas. Utilizar un conjunto de diagramas de red para ilustrar el proyecto puede clarificar estas relaciones y ayudar a las actividades de programación y elaboración de presupuestos.

Un paquete de trabajo es el conjunto de actividades asignadas a un grupo determinado de personas. Los paquetes de trabajo no sólo describen el trabajo por hacer, sino que también incluyen la duración estimada de las tareas y los recursos (personas, equipos y fondos) necesarios para realizar el trabajo en el tiempo previsto. Con frecuencia las

personas asignadas a la actividad o la persona encargada de ella debe realizar los estimados de tiempo. No puede sobrevalorarse la importancia de definir estimados de tiempo apropiados; la deficiente estimación de tiempo es la causa más frecuente de la postergación de la programación. En el paquete de trabajo también pueden incluirse plazos o actividades por desarrollar. la persona encargada del trabajo y alguna otra información.

2.3.2.2 Técnicas para la programación de las actividades.

Los diagramas de red PERT/CPM y los diagramas de Gantt son herramientas muy empleadas en la programación de proyectos. Así mismo, pueden utilizarse para ayudar a monitorear y controlar un proyecto.

Los diagramas de Gantt son ayudas visuales que derivan el nombre de su creador Henry Gantt, quien desarrolló el concepto en Estados Unidos a principios del siglo XX.

El Diagrama de Gantt es una diagrama de barras horizontales en el cual la lista de actividades va debajo del eje vertical y las fechas se colocan a lo largo del eje horizontal.

En un diagrama de Gantt, cada barra representa la duración de una actividad; el principio y final de cada barra reproducen las fechas estimadas del comienzo y el final de la actividad. Las actividades que comienzan más temprano se localizan en la parte superior del diagrama, y las que comienzan después se colocan de modo progresivo, empezando por la que empiece primero, en el eje vertical. De este modo, el diagrama parece la vista lateral de una corriente que fluye de una montaña, lo cual explica por qué los diagramas de Gantt también se conocen como diagramas en "cascada". Además, el flujo desde la parte superior izquierda hacia la parte inferior derecha puede dar la idea de secuencia al colocar el número o la letra de la actividad precedente inmediata a la izquierda del extremo de la barra que representa la actividad.

Los diagramas de Gantt son herramientas prácticas muy utilizadas en la administración de proyectos, no sólo son económicas y fáciles de aplicar, sino que también representan gran cantidad de información. Por ejemplo se puede registrar el progreso de un proyecto sombreando el área de la barra que muestra determinada actividad. Al trazar una línea

desde la fecha actualizada en el diagrama, el encargado del proyecto puede descubrir de inmediato cuales son las actividades que van adelantadas en la programación y cuales están atrasadas.

En general, cuánto mas grande sea el proyecto, más dificil será desarrollar y mantener actualizados los diagramas de Gantt. Sin embargo, en los grandes proyectos, pueden ser útiles para representar las diversas tareas en que se descompone la actividad o dar una idea amplia del proyecto. Otra desventaja más grave es que no indican cuales actividades pueden retardarse o dilatarse sin que se afecte la duración del proyecto.

Las herramientas de programación basadas en las redes, como PERT y CPM, pueden emplearse en reemplazo de los diagramas de Gantt o junto con ésos. En 1958, la oficina de proyectos especiales de la armada de Estados Unidos, junto con Booz, Allen y Hamilton, desarrolló el programa de misiles Polaris. En la década de los años cincuenta, DuPont y Rand desarrollaron el CPM (método de la ruta critica) para ayudar en la construcción y mantenimiento de plantas quimicas. En la actualidad, el CPM y la PERT se emplean indistintamente y se parecen mucho entre si.

Los diagramas de red PERT y CPM son mejores instrumentos que los de Gantt para ilustrar la secuencia de actividades que deben ejecutarse. Éstos indican cuáles actividades pueden ejecutarse con simultaneidad y cuáles no. Otra información que puede deducirse de estas herramientas de programación basadas en las redes es la siguiente:

- La fecha estimada de terminación del proyecto.
- Actividades que son críticas (que retrasarán el proyecto completo si no se cumplen en la fecha indicada).
- Actividades que no son críticas. Estas actividades pueden retrasarse (si existen razones) sin que afecten la terminación del proyecto.
- Saber si el proyecto está al día, retrasado o adelantado.
- Saber si el capital invertido hasta la fecha es igual, mayor o menor que la suma presupuestada.
- Saber si existen suficientes recursos disponibles para terminar a tiempo el proyecto.
- Conocer la manera más adecuada para reducir la duración estimada del proyecto.

1

Los seis pasos siguientes son comunes a la PERT y el CPM.

- 1. Definir el proyecto y todas las actividades o tareas importantes.
- 2. Determinar las relaciones entre las actividades. Decidir qué actividades deben preceder a otras y cuáles deben seguir a las demás.
- 3. Esbozar una red que conecte todas las actividades.
- 4. Asignar tiempo/costos estimados a cada actividad.
- 5. Calcular el tiempo requerido para completar las actividades en cada trayecto de la red.
- 6. Emplear la red para que sirva de soporte al plan, el programa, el monitoreo y el control del proyecto.

En la actualidad la única diferencia entre PERT y CPM se relaciona con la duración o tiempo empleado en cada actividad: CPM emplea un estimado del tiempo de un solo punto de duración de la actividad, mientras que PERT utiliza tres (muy probable, probable, menos probable).

Un concepto adicional es el de la holgura. El tiempo de holgura de una actividad es el tiempo máximo de retraso que puede experimentar una actividad sin que se retrase el proyecto completo. El tiempo de holgura de una red es la cantidad de tiempo en que pueden dilatarse las actividades sin retrasar el proyecto completo.

Cuando se construye y se resuelve la red, encontraremos una trayectoria que necesita el mayor tiempo para recorrer la red, a esta trayectoria se le conoce cono ruta crítica. El tiempo de holgura de las actividades que se encuentran en la ruta critica es de cero. Esto significa que no existe tiempo para ajustes o retrasos en las actividades que se encuentren en la ruta.

Ejemplo. A un equipo especial se le ha encomendado el diseño de un nuevo sistema que será introducido en un departamento, las actividades *y* el tiempo que cada una requiere aparecen en la siguiente lista, así como la red que resulta de éstas *y* el diagrama de Gant<sup>3</sup>.

<sup>&</sup>lt;sup>3</sup> El ejemplo fue resuelto empleando Microsoft Project.

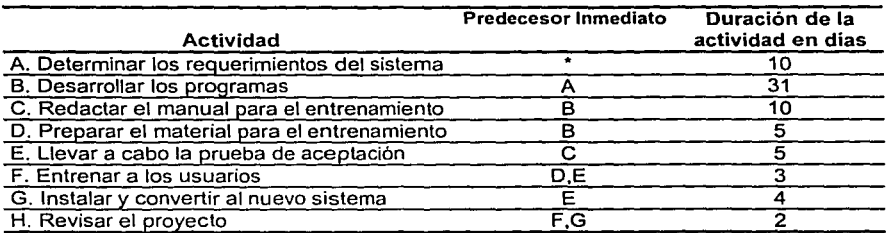

### SOLUCION DEL EJEMPLO PROPUESTO.

El proyecto está dividido en ocho actividades las cuales están ordenadas de acuerdo a la secuencia que ocupan dentro del proyecto que nos sirve como ejemplo. En la tabla se indican las actividades que son predecesoras y sucesoras, así como la duración estimada de cada una de ellas por lo que la red es de tipo CPM. En el gráfico de red se muestran las actividades criticas del proyecto y el día en que llegue a su término; y en el diagrama de Gantt se observa la duración del proyecto y desarrollo de las actividades.

2.3.3 Organización de las actividades *y* de los recursos humanos.

Para la construcción de la red se siguen una serie de actividades globales que se pueden desglosar a su vez en una serie de actividades más específicas. El desglose de actividades o tareas se deberá realizar partiendo de lo general a lo más preciso.

Para ayudarnos en el desglose de tareas, utilizaremos un árbol de funciones, cuya estructura es similar a la de un organigrama, en el cual se establece la jerarquia funcional de cada actividad y la relación entre ellas.

Las actividades generales que corresponden al proyecto son las siguientes:

- 1. Instalación de tuberías.
- 2. Cableado.
- 3. Instalación de equipos.
- 4. Instalación de las tarjetas de inteñaz de red o nic's.
- 5. Instalación de racks. Instalación de hubs.

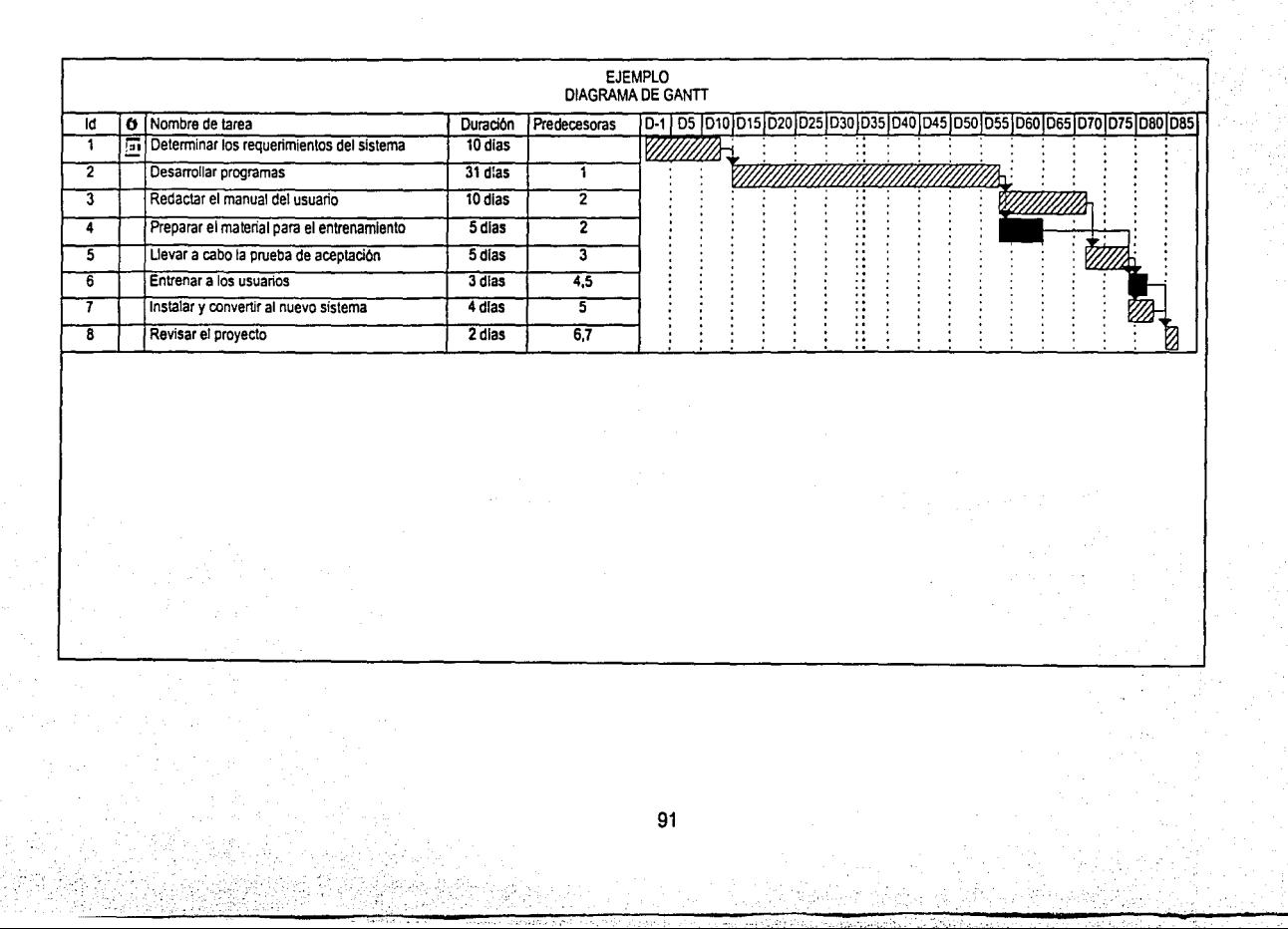

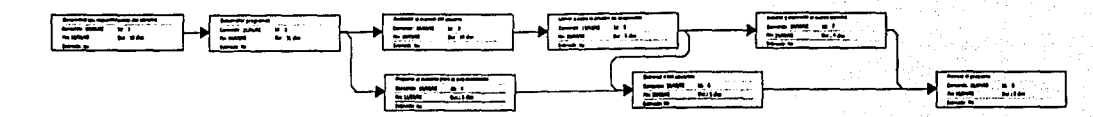

 $m<sub>2</sub>$ 

**Análisis para el inicio dol proyecto** 

salah sebagai

 $\mathcal{L}$ المحار e syn 4

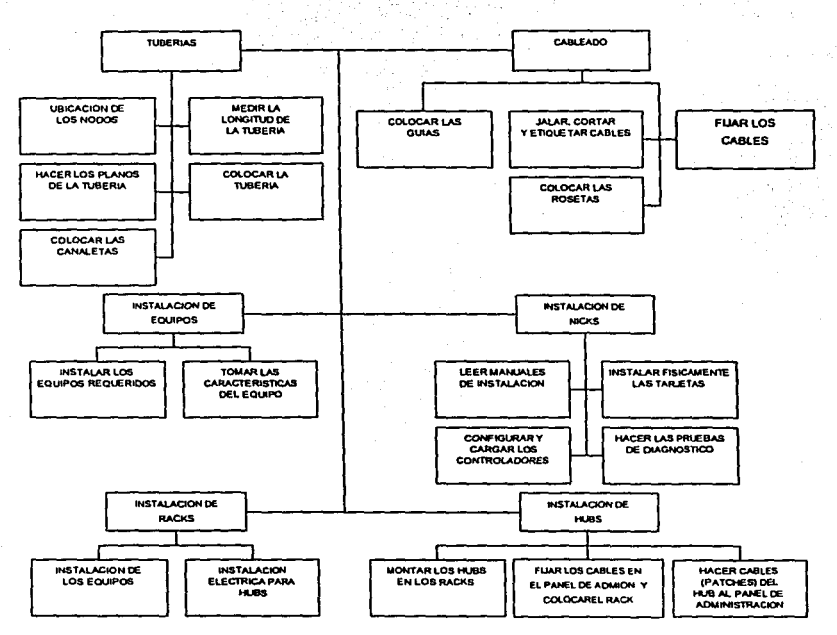

### DESGLOSE POR ACTIVIDADES

En el árbol se puede observar que existen seis actividades principales en la construcción de la red, a su vez cada una de ellas se desglosa en tareas más especializadas. En nuestro caso, el proyecto se consideró como una sola tarea, por lo que solo resultó un paquete de trabajo asignado a un solo equipo, el cual estaba organizado de acuerdo a un horario establecido para este fin.

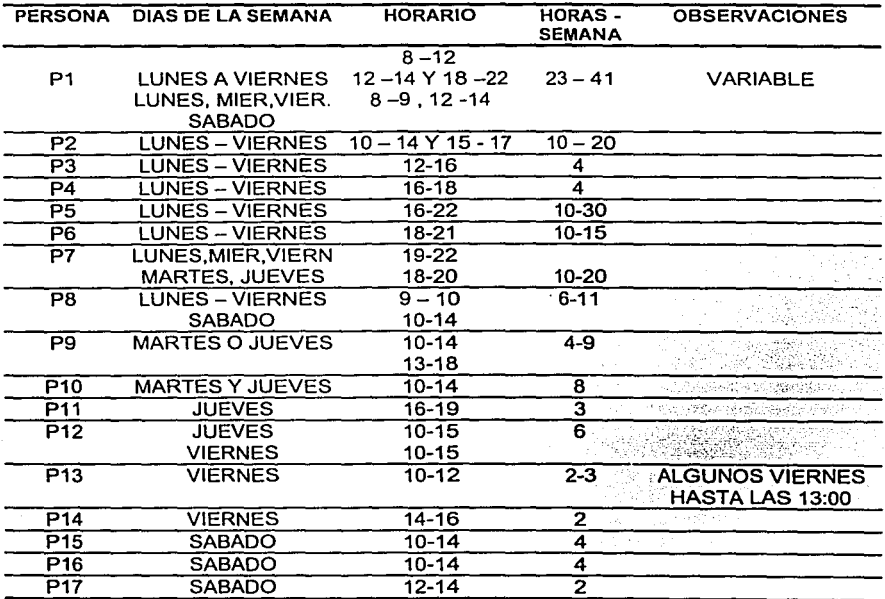

TABLA 2.3 Horarios Semanales de los Recursos Humanos

El equipo estaba integrado por 17 miembros principalmente voluntarios (cuyos nombres se omiten en este trabajo); los horarios y horas totales disponibles a la semana son las que aparecen en la tabla. Las distintas actividades necesarias para la construcción de la red fueron distribuidas entre los integrantes del equipo de acuerdo a las necesidades del proyecto y a la disponibilidad de horas de cada uno de ellos. ya que no se encontraban 100% dedicados a la instalación de la red.

### 2.3.4 Programación de las actividades del proyecto.

El desglose por actividades nos permitió determinar cuales eran las tareas para la conslrucción de la red. En esta parte se programarán dichas actividades estableciendo corno se relacionaban unas con otras, así corno la duración de las mismas, para que al final se pudiera calcular el tiempo estimado que se esperaba que durara el proyecto. La tabla muestra las actividades identificadas, la precedencia de ellas y su duración.

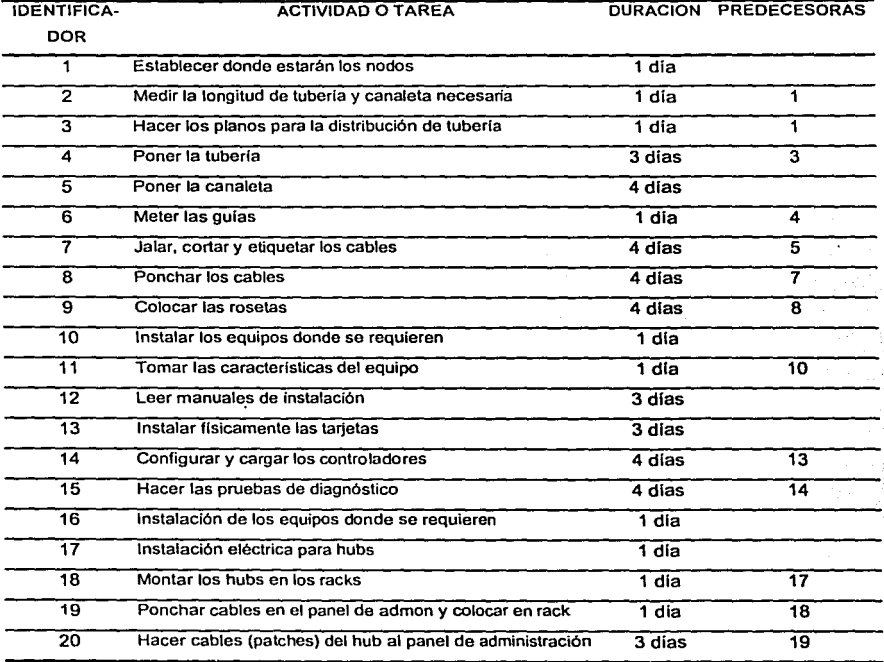

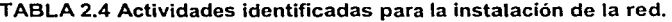
# ~~~~~~~~~~~~~--1c~1~AGRAMACEGANTT PARA LAS ACTIVIDADES DEL PROYECTO

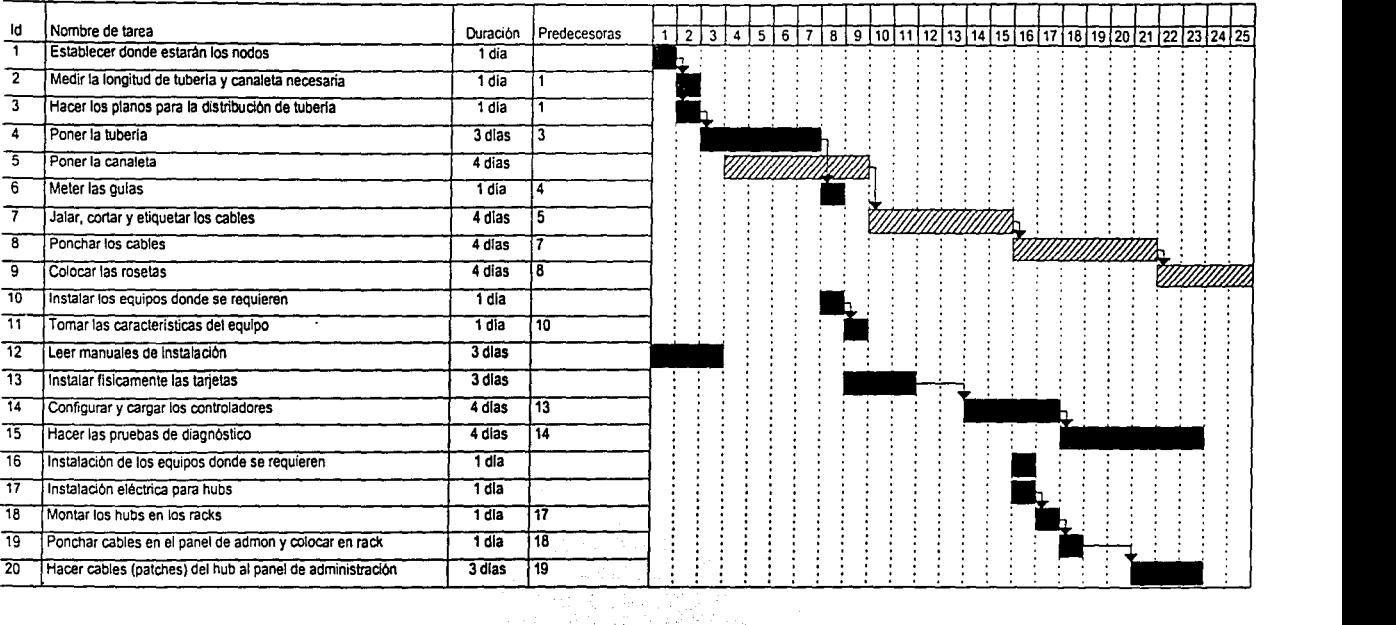

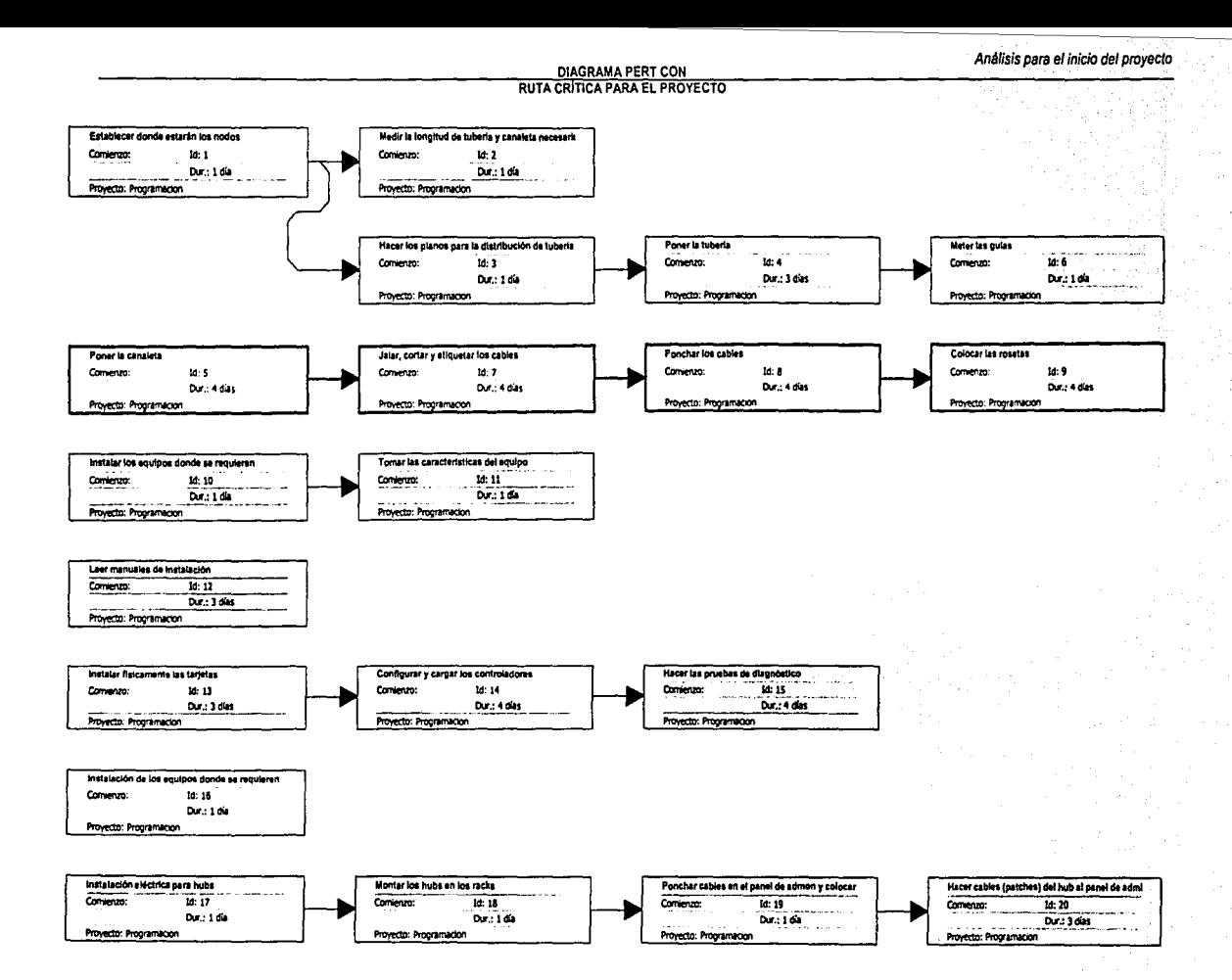

97

## 2.3.5 Análisis de los resultados.

Del Diagrama de Ganlt se puede ver que la duración proyectada de los trabajos de instalación de la red será de 25 días. Aunque existen todavía algunas posibilidades de reducir este tiempo si se considera que existen algunas actividades que se pueden realizar simultáneamente o bien, si se tiene al alcance más fuerza de trabajo, los tiempos estimados pueden reducirse aun más; sin embargo esta reducción en la duración de las actividades está condicionada a los tiempos de holgura o críticos de cada una de ellas.

Del diagrama PERT se puede observar que las actividades criticas fueron:

- 1. Poner la canaleta.
- 2. Jalar, cortar y etiquetar los cables.
- 3. Fijar (ponchar) los cables.
- 4. Colocar las rosetas.

Lo anterior implica que son estas actividades las que tienen un tiempo de holgura de cero, por lo que inciden directamente en la duración del proyecto y como se vea afectado si alguna de ellas se dilata o se anticipa.

De las actividades restantes que no resultaron criticas, la duración de éstas se puede reducir logrando así la reducción del tiempo total que dure el proyecto.

La conveniencia de estos análisis radica en que permite al encargado del proyecto conocer con cierta precisión el tiempo que tomará llevar a cabo el proyecto, y corno debe disponer de los recursos humanos y materiales que tenga a su alcance.

Tener bien identificadas las actividades que serán realizadas y el tiempo que tomará llevar a cabo cada una de ellas, permite establecer los parámetros de eficiencia en el trabajo que con el que deberá trabajarse el paquete de trabajo, eso sin contar con la ventaja de poder anticiparse a algunos inconvenientes que pudieran surgir durante el desarrollo del proyecto o bien poder elaborar programas de materiales y costos de acuerdo a la duración del mismo (semanas o incluso hasta meses), a fin de tener al alcance todos los recursos que sean necesarios.

# **CAPÍTULO 111. ESTUDIO Y VALORACIÓN DE LAS SOLUCIONES**

Objetivo. Evaluación de las opciones disponibles para este proyecto, en función de los recursos con que se cuenta, y de la conveniencia de cada opción, procurando en la medida de lo posible accesar tecnologia de vanguardia.

# 3. 1. Tipos de Cables.

3.1.1 Cables UTP en Redes.

A continuación se revisarán diversos aspectos del cable UTP en redes que funcionan bajo el protocolo 802.3 de la IEEE, más conocido como Ethernet.

Estructura del cable. El cable UTP para redes actualmente empleado es el de 8 hilos categorla 5. es decir cuatro partes trenzados por unidad. Estos pares vienen recubiertos por una vaina plástica que mantiene el grupo unido, mejorando la resistencia ante interferencias externas. Es importante notar que cada uno de los cuatro pares tiene un color diferente, pero a su vez, cada par tiene un cable de un color especifico y otro blanco

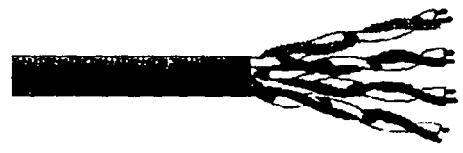

**Figura 3.1.1.1 Estructura del cable UTP** 

con algunas franjas del color de su par, tal como se muestra en la figura 3.1.1.1. Esta disposición de los cables permite una adecuada y fácil identificación de los mismos con el objeto de proceder a su instalación.

Conector RJ-45. Este conector ha impulsado a estas redes, pues es muy sencillo conectarlo a las tarjetas y a los hubs, además es seguro gracias al mecanismo de enganche que posee.

La figura 3.1 .1.2 se muestra el conector RJ-45, con 8 contactos para los 8 hilos del cable UTP, tanto de perfil como una vista superior e inferior. En la imagen aparece el orden estandarizado de los colores.

Una caracteristica que debe cumplirse es que todos los cables de la instalación deben corresponder a la categoría 5 para soportar las mismas velocidades de transmisión, resistencia eléctrica, etc.

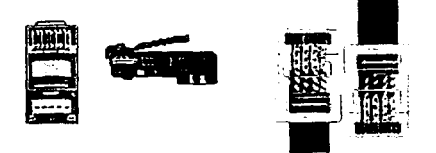

**Figura 3.1.1.2 Conector RJ-45** 

Alicate RJ-45. Luego de cortado el cable de acuerdo a las necesidades y distancias

establecidas, se debe proceder a instalar un conector RJ-45 a cada uno de los extremos del cable UTP. Esta tarea se vuelve sencilla con un poco de práctica, para ello se alinean los 8 hilos del cable como se mostró en las figuras anteriores y se inserta una sección de aproximadamente 8 mm al conector RJ-45 (no hace falta pelar los cables). Hecho esto, el conector se introduce en la ranura especial del alicate fabricado para este efecto. Al ejercer presión sobre el alicate, este presiona la barra de sujeción del conector RJ-45 sobre los cables en su interior. El alicate se muestra en la figura 3.1.1.3 , y es fácil de conseguir y utilizar.

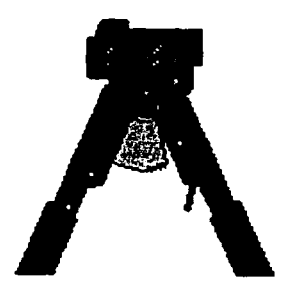

**Figura 3.1.1.3 Alicate RJ-45** 

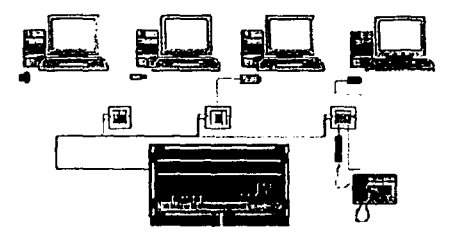

**El HUB.** El hub es el dispositivo más importante de este tipo de redes, ya que todo cable va de una de las computadoras hacia el hub. Esto define una topologia en estrella como se muestra en la figura 3.1.1.4; aunque la transmisión interna sea en bus por difusión.

**Figura 3.1.1.4 Modelo tlplco do una red UTP con HUB** El hub es simplemente un dispositivo que trabaja en la capa física de las redes y

tiene por objeto repetir la señal que proviene de una de sus entradas hacia todas las otras, realizando el proceso de regeneración digital de la señal.

El hub se constituye siempre en el centro de toda la red UTP y al mismo se conectan tanto terminales como servidores.

En la figura 3.1.1.5 se muestra la vista anterior y posterior de un HUB

|  | $\sim$                      |  |
|--|-----------------------------|--|
|  | <b>THE STATE OF THE SEA</b> |  |

**Figura 3.1.1.5 Vista Anterior y Posterior de un HUB** 

Existen dispositivos que permiten enviar información de un puerto a algunos otros, mejorando el rendimiento del proceso de retransmisión, son los denominados switches.

Otro punto importante que debe cumplir un hub es el de poder trabajar con comunicaciones de 1 OMbps y de 1 OOMbps, esto con el objeto de permitir migrar fácilmente redes de 10Mbps hacia 100Mbps sin tener que emplear dispositivos diferentes para cada una. Por supuesto, el hub realiza todas las tareas de buffering o control de flujo entre ambas velocidades.

Cuando se adquiere un hub este tiene una determinada cantidad de puertos disponibles, la misma que por un proceso de crecimiento de la red puede ser insuficiente, por esta razón, el hub debe soportar conexiones en cascada, es decir, poder emplear uno de sus puertos para unirse a otro hub ampliando de esta forma la cantidad de puertos disponibles.

Normalmente, y dentro del denominado cableado estructurado, el hub conecta todo un piso de un edificio con un medio de transmisión denominado vertical, principal o backbone, que bien puede ser fibra óptica. En este sentido el hub debe poseer la capacidad de soportar diversos tipos de backbone, particularmente el de fibra óptica, no solamente en el caso de tratarse de un edificio, sino también en un campus universitario u otro tipo de ubicación de una institución.

# 3.1.2 Conectores BNC.

La instalación de una red empleando cable coaxial es relativamente sencilla, el proceso más complicado es el ajuste del conector BNC al cable coaxial, pero se convierte en una tarea fácil con un poco de práctica. El nombre BNC proviene de

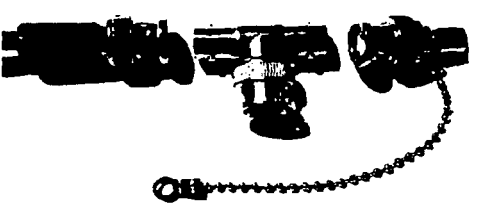

**Figura 3.1.2.1 Conectores BNC** 

la abreviatura de Conector Nacional Británico, y existen diversos tipos de los mismos, como se muestra en la figura 3.1.2.1.

Cada una de las tarjetas de red de las computadoras se ajustan al conector BNC T (figura 3.1.2.2). Este conector permite unir dos segmentos de red incorporando a una computadora a la misma.

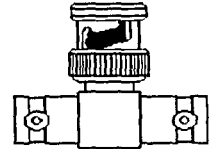

El problema principal en esta red radica precisamente en la gran cantidad de conectores que se utilizan, lo que normalmente puede causar que la red quede fuera de servicio si alguno de los conectores falla.

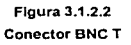

Por su parte, cada porción de cable entre dos computadoras debe tener dos conectores macho, tal como se muestra en la previa

(sección izquierda). Actualmente existen diversos tipos de conectores según la forma de conexión que tiene al cable coaxial, algunos de ellos son por presión, de tornillos, etc. La elección corresponde a la comodidad de cada administrador de red.

## **¡Error!** Marcador no definido.

Finalmente los terminadores se conectan en cada uno de los extremos de la red, tal como si se tratase de una tubería de agua. Su objetivo es el de proveer la resistencia necesaria en cada uno de los extremos, aspecto que es empleado por el protocolo de red para ciertas operaciones.

Hoy en día las redes de computadoras que emplean cable coaxial han quedado desplazadas por el cable UTP, principalmente debido a su seguridad. Para mantener la

|<br>|<br>|-

compatibilidad hacia un medio coaxial, es recomendable adquirir un hub provisto con un conector BNC.

Sin duda, todos los tipos de redes que emplean algún tipo de cableado, apuntan hacia la fibra Óptica, en cualquiera de sus aplicaciones prácticas, llámese FDDI, ATM. o inclusive en redes LAN con el estándar 100BaseF, que emplea un par de fibras ópticas para mover información a lo largo de toda la red. En la actualidad existe gran cantidad de redes en todo el mundo que emplean la fibra óptica como un elemento importante dentro de la red, particularmente cubriendo el papel del backbone o medio de transmisión vertebral, uniendo dos edificios, oficinas de un campus, poblaciones cercanas, etc.

#### 3.1.3 Cables ópticos.

Para manipular la fibra óptica, esta se incorpora dentro de una estructura mayor que asegura su funcionalidad y conservación. Este grupo de fibras ópticas es conocido con el nombre de cable óptico. Un elemento central de tracción con un recubrimiento de polietileno es empleado para evitar tensiones y tracciones que puedan romper una o varias de las fibras contenidas en su interior. Las fibras están recubiertas por una cinta dispuesta helicoidalmente, con una vaina exterior que recubre todo el conjunto.

## SISTEMAS OPTOELECTRÓNICOS.

Un sistema optoelectrónico es aquel conjunto de componentes necesarios para formar un sistema de comunicación que emplea como medio básico de comunicación a la fibra óptica. Para transmitir la información, se requiere de un dispositivo emisor de luz como puede ser en LEO (Diodo emisor de luz). o bien un LASER (amplificación de luz, por estimulación de emisión de radiación). En el otro extremo del vinculo, y para poder detectar esa luz, se usan fotodetectores, que pueden ser: APD (fotodiodo de avalancha), PIN (fotodetector), o bien PIN-FET (fotodetector y transistor por efecto de campo). Hasta ahora, existe una gran cantidad de dispositivos diseñados para convertir todo tipo de señales (sonido. voz, video, etc.), a señales ópticas.

# EMISORES DE LUZ: LED Y LASER.

Se emplean como emisores de luz, tanto diodos LEO como diodos LASER. Ambos son semiconductores de estado sólido y emiten espontáneamente luz cuando se les somete a

una corriente eléctrica. Sin embargo, la potencia del LEO es inferior a la del LASER. El problema es que el LASER requiere de un conjunto de circuitos de enfriamiento, dado el elevado calor generado por su uso. De ambos, el LASER es más caro y mejor. El ancho espectral del LEO y del LASER varian, el LASER particularmente tiene un ancho espectral menor corno se ilustra en la figura 3.1.3.1, Figura 3.1.3.1 Ancho espectral del LEO y del LASER

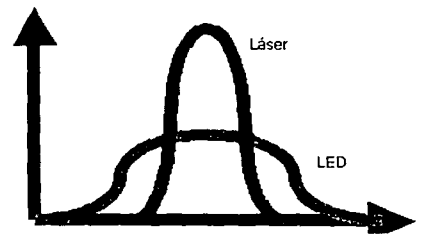

lo que significa que tiene mayor potencia, dada su baja disipación,.

Las fibras ópticas son realmente inmunes a cualquier tipo de ruido, sin embargo, tanto el transmisor como el receptor son sensibles al mismo, razón por la cual deben tener el blindaje adecuado, a fin de introducir la información a la fibra de forma correcta.

### RECEPTORES DE LUZ: APD, PIN, PIN-FET.

Son dispositivos capaces de convertir las señales fotónicas en señales eléctricas. El diodo PIN tiene capacidad para trabajar con transmisiones analógicas. La velocidad del APD lo convierte en ideal para trabajar con transmisiones digitales, pero requiere de estabilización de tensión y temperatura.

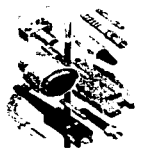

ELEMENTOS ACCESORIOS PARA INSTALACIONES OPTOELECTRÓNICAS.

Aparte del transmisor, el receptor y el cable óptico; son necesarios algunos otros elementos que se ilustran en la figura 3.1.3.2, los cuales son:

**Figura 3.1.3.2 Elementos Optlcos** 

104

Repetidores. Deben instalarse para evitar que la señal enviada por la fibra óptica sea atenuada. deben instalarse en sistemas que cubran grandes distancias.

Empalmes. Son interconexiones permanentes entre fibras. En este caso, los núcleos de las fibras que se unan deben estar perfectamente alineados a fin de que no se produzca ninguna pérdida. Dentro de los empalmes, existen tipos: El empalme por fusión, en que las dos fibras ópticas son calentadas hasta obtener el punto de fusión, y ambas quedan unidas. Este método siempre tiene una ligera pérdida de 0.2dB. El segundo tipo es el empalme mecánico, se unen las puntas adecuadamente cortadas de las fibras por elementos de sujeción mecánicos, permitiendo el paso de la luz de una fibra a otras. La pérdida de información en este segundo caso, es ligeramente mayor al primer caso, de 0.5dB.

Conectores. Son conexiones temporales de fibras ópticas. Este sistema debe tener una gran precisión para evitar la atenuación de la luz. Suelen emplear los denominados lentes colimadores. produciendo pérdidas de 1dB.

Acopladores. Son dispositivos que permiten distribuir la luz proveniente de una fibra hacia otras. Existen dos tipos de acopladores: en T y en estrella. Los acopladores en T permiten distribuir la luz proveniente de una fibra, hacia dos salidas, por lo general una entra a una computadora, y la otra prosigue hacia las siguientes. Los acopladores en estrella permiten distribuir una sola entrada de información hacia muchas salidas. Estos últimos pueden ser de 3 a 40 puertas. Todo acoplador tiene una pérdida aproximada de 5dB.

3.1.4 Comparacion de /os tipos de cable.

En la tabla 3.1 se presenta una comparativa de los distintos tipos de cables descritos.

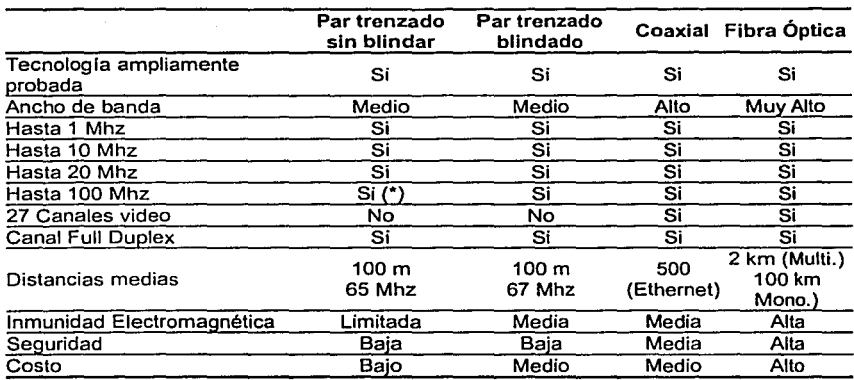

### TABLA 3.1 Tipos de cables

### 3.2 Sistemas Operativos

### 3.2.1 UNIX

### **HISTORIA**

Entre 1965 y 1969, los Laboratorios Bell participaron con General Electric (Más tarde Honeywell) y Project MAC (Del Massachusetts lnstitute of Technology) en el desarrollo del sistema Multics. Este sistema diseñado para la macrocomputadora GE-645, era demasiado grande y complejo. Los diseñadores de Multics tenian en mente un programa de utilidad general que pudiera ser en esencia "todo para el mundo".

Al avanzar los trabajos se hizo evidente que aunque Multics proporcionarla con toda probabilidad la diversidad de servicios requerida, seria un sistema enorme, costoso y torpe. Por esto los Laboratorios Bell se retiraron del proyecto en 1969. Algunos miembros de investigación de Bell comenzaron a trabajar en un sistema menos ambicioso. El grupo, dirigido por Ken Thompson, buscaba crear un ambiente de computación sencillo para investigación y desarrollo de programas potentes. La primera versión de un sistema UNIX se creó para un DEC PDP-7 y se escribió en lenguaje ensamblador.

Thompson llevó a la práctica un sistema de archivos. un mecanismo de control de procesos, programas para el manejo general de archivos y un intérprete de comandos. En 1970 Brian Kernighan acuñó el nombre "UNIX" Cuando apareció la PDP-11, su atractivo precio permitió al grupo adquirir la máquina. No contaba con apoyo para la multiprogramación; la computadora tenía sólo 24K y el sistema ocupaba 16K; por tanto quedaban 8K reservados para el usuario. El tamaño máximo de archivo era de 64Kbytes. La aplicación principal era el procesamiento de textos. No había protección del almacenamiento, de modo que el sistema podía caerse con facilidad durante la prueba de un programa nuevo. El disco era pequeño, apenas 1/2 Megabytes.

Dennís Ritchie se unió a la labor de desarrollo y ayudó a reescribir los sistemas UNIX en C en 1973. Esto ayudó a que los programas de los sistemas UNIX se volvieran más portátiles y comprensibles.

Antes de la liberalización, AT&T no tenía permiso para competir en la industria de la informática. por lo que ofreció los sistemas UNIX a las universidades por una cuota nominal. Además de distribuir el código fuente, fomentando así el desarrollo adicional y las innovaciones.

En 1975 los sistemas UNIX se hablan popularizado en las universidades y asl apareció una organización de usuarios que evolucionó hasta convertirse en el grupo llamado USENIX.

Los sistemas UNIX satisfacen necesidades de los programadores que crean software y de los administradores que deben controlar las labores de desarrollo de programas. Sin embargo, no estaban diseñados para sustituir los sistemas operativos comerciales.

El sistema UNIX, séptima edición, editado en 1979, hizo que los sistemas UNIX estuvieran más cerca de los productos comerciales. El sistema se hizo más portátil y se amplió el lenguaje C. Se llevó a la práctica un shell {Intérprete de los mandatos del usuario) más potente que incluia variables de cadena. programación estructurada, manejo de trampas y otras características.

Reconociendo el valor de los sistemas UNIX, Microsoft anunció en 1980 que ofrecería XENIX, una versión comercial de sistema UNIX, en microprocesadores de 16 bits. Para mejorar la viabilidad, Microsoft agregó recuperación de errores por hardware, reparación automática de archivos después de caídas, detección de fallas en el suministro de energía y errores de paridad, segmentos compartidos de datos y una mejor comunicación entre procesos.

En 1980, la Universidad de California en Berkeley recibió fondos del Departamento de Defensa para evolucionar los sistemas UNIX de sistemas operativos pequeños de tiempo compartido a sistemas apropiados para estudiar ambientes de computación distribuida. Esto redundó en el desarrollo del sistema 4.1 BSD, después AT&T comercializó el sistema UNIX System III en 1982, este evolucionó hasta convertirse en System V.

# CARACTERISTICAS.

El Shell. El shell es el mecanismo de los sistemas UNIX para lograr la comunicación entre los usuarios y el sistema. Es un intérprete de comandos que lee líneas tecleadas por el usuario y hace que se ejecuten las funciones del sistema solicitadas. Es un programa de aplicación como cualquier otro; no es parte del núcleo. Es frecuente que los sistemas UNIX manejen varios shells diferentes. El shell no reside permanentemente en la memoria principal como el núcleo; puede intercambiarse cuando se necesite.

Tres de los shells más populares son el shell Bourne (Almacenado en el archivo de programa sh), el shell Berkeley C (Almacenado en csh), y el shell Korn (Almacenado en ksh). El shell Bourne ha sido el shell primordial en lo sistemas UNIX de AT&T. El shell C (Cuya sintaxis se asemeja a la del lenguaje de programación C) fue desarrollado por Bill Joy de Sun Microsystems. El shell Korn de AT&T ofrece muchas mejoras con respecto al shell Bourne. incluyendo diversas caracterlsticas del shell C. Estos shells no tienen una orientación gráfica. pero siguen siendo populares entre los usuarios experimentados.

El Núcleo. Los sistemas UNIX contienen un núcleo, uno o más shells y diversos programas de utilidad general. El núcleo es la parte central de los sistemas operativos UNIX; encapsula el equipo y ofrece servicios de sistemas UNIX a los programas de aplicaciones. El núcleo se encarga de la administración de procesos, de memoria, de E/S y del reloj. As( como el shell proporciona servicios a los usuarios, el núcleo proporciona servicios a los programas de aplicación, incluyendo al shell.

El núcleo administra la memoria real y asigna el procesador en forma automática Otras funciones del núcleo se ejecutan en respuesta a solicitudes. denominadas llamadas al sistema. de los procesos de aplicación.

Los sistemas UNIX administran muchos procesos concurrentes. Cada proceso tiene su propio espacio de direcciones como protección, pero los procesos pueden compartir la misma copia de un programa reentrante.

El Sistema de Archivos. Los sistemas UNIX utilizan un sistema de archivos jerárquicos con su origen en el nodo ralz (Root). Los nombres de archivos aparecen en directorios que son a su vez archivos UNIX. Cada entrada de directorio contiene el nombre del archivo y un apuntador al inodo del archivo; el inodo contiene apuntadores a los bloques del archivo en disco. El núcleo se encarga de mantener la estructura de directorios del sistema de archivo. Desde el punto de vista del sistema. un directorio es idéntico a un archivo ordinario excepto por la restricción de que los usuarios no pueden escribir en los directorios, aunque si pueden leerlos.

Características Específicas. Es un sistema operativo multiusuario. con capacidad de simular multiprocesamiento y procesamiento no interactivo.

- Está escrito en un lenguaje de nivel intermedio: C.
- Dispone de un lenguaje de control programable llamado SHELL.
- Ofrece facilidades para la creación de programas y sistemas y el ambiente adecuado  $\bullet$ para las tareas de diseños de software.
- Emplea manejo dinámico de memoria por intercambio o paginación.
- Tiene capacidad de interconexión de procesos.
- Permite comunicación entre procesos.
- Emplea un sistema jerárquico de archivos, con facilidades de protección de archivos, cuentas y procesos.
- Tiene facilidad para redireccionamiento de Entradas/Salidas.
- Garantiza un alto grado de portabilidad.

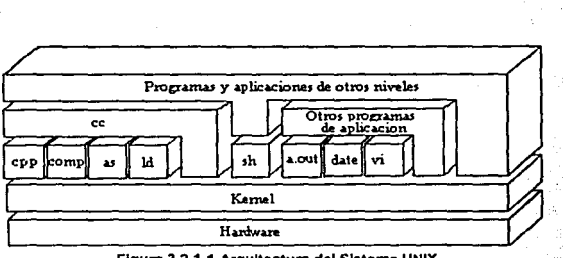

### **Figura 3.2.1.1 Arquitectura del Sistema UNIX**

### **Evaluación.**

Ventajas de Linux:

- Multiusuario.
- Multitarea.
- Soporta acceso remoto.
- Soporte nativo de TCP/IP (Fácil conexión a Internet y otras redes)
- Contiene xFree86, que es una interfaz gráfica de usuario basada en los estándares de X-Window. y también es gratuita.
- Al instalar el sistema operativo, también se tiene la posibilidad de instalar varios programas, tales como: hojas de cálculo, bases de datos. procesadores de texto, varios lenguajes de programación, paquetes de telecomunicaciones y juegos.
- Cumple los estándares POSIX y de Sistemas Abiertos, esto es que tiene la capacidad de comunicarse con sistemas distintos a él.
- Existe mucha documentación sobre éste.

### Desventajas de Linux:

- Carencia de soporte técnico.
- No ofrece mucha seguridad.
- Problemas de hardware, no soporta todas las plataformas, y no es compatible con algunas marcas especificas.
- No existe un control de calidad al momento de elaborar software para Linux, pues muchas veces las aplicaciones se hacen y se liberan sin control alguno.
- El reparticionar el disco duro, implica borrar toda la información del mismo y después restablecerla.
- Se requiere experiencia y conocimiento del sistema para administrarlo, pues como es un sistema por linea de comandos, estos poseen muchas opciones y en ocasiones es dificil realizar algunas tareas, que en otros sistemas operativos de red son triviales.

### 3.2.2 Sistema Operativo Windows NT.

Windows NT es un sistema operativo que ayuda a organizar la forma de trabajar con la PC. Las letras NT significan Nueva Tecnologla. Fue diseñado para uso en organizaciones grandes, por lo tanto realiza muy bien algunas tareas tales como la protección por contraseñas

Windows actúa como un ejecutivo personal de archivos. mensajería. seguridad, asistentes administrativos y mantenimiento de tiempo completo.

Quiere dar la impresión de ser un escritorio, de manera que encuentre en pantalla todo lo que necesite, gracias a su interfaz gráfica con iconos de colores y dibujos.

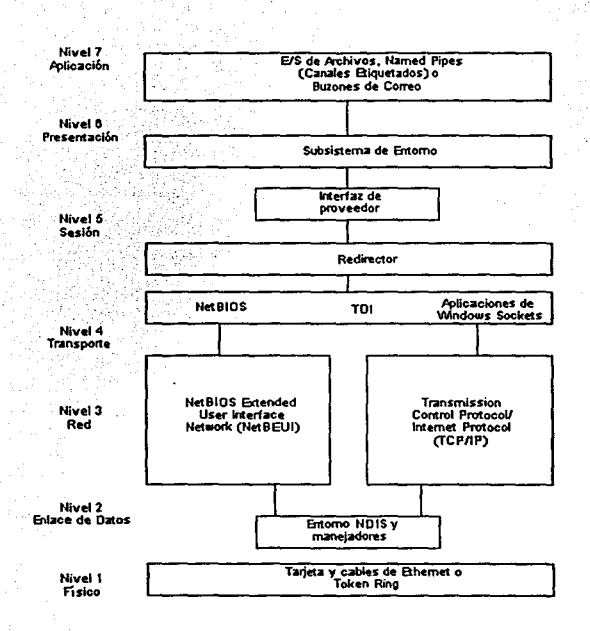

**Figura 3.2.2.1 Arquitectura de Wlndows NT con Advanced Servar** 

# Evaluación.

Ventajas de Windows NT:

- La instalación es muy sencilla y no requiere de mucha experiencia.  $\bullet$
- Multitarea.  $\bullet$
- Multiusuario.  $\bullet$
- Apoya el uso de múltiples procesadores.
- Soporta diferentes arquitecturas.
- Permite el uso de servidores no dedicados.
- Soporta acceso remoto.
- Ofrece mucha seguridad en sesiones remotas.
- Apoyo para archivos de DOS y MAC en el servidor.
- El sistema está protegido del acceso ilegal a las aplicaciones en las diferentes configuraciones.
- Cuenta con detección de intrusos.
- Permite cambiar periódicamente las contraseñas.
- $\bullet$ Soporta múltiples protocolos.
- Carga automáticamente controladores en las estaciones de trabajo.  $\bullet$
- Trabaja con impresoras de estaciones remotas.
- Soporta múltiples impresoras y asigna prioridades a las colas de impresión.
- Muestra estadísticas de errores del sistema, caché, información del disco duro, información de manejadores, archivos abiertos, porcentaje de uso del cpu, información general del servidor y de las estaciones de trabajo, etc.
- Brinda la posibilidad de asignar diferentes permisos a los diferentes tipos de usuarios.
- Permite realizar diferentes tipos de auditorias, tales como del acceso a archivos, conexión y desconexión, encendido y apagado del sistema, errores del sistema, información de archivos y directorios, etc.
- No permite criptografía de llave pública ni privada.
- No permite realizar algunas tareas en sesiones remotas, como instalación y actualización.

Desventajas de Windows NT:

- Tiene ciertas limitaciones por RAM, como número máximo de archivos abiertos y almacenamiento de disco total.
- Requiere como mínimo 16 Mb en RAM, y procesador Pentium a 133 MHz o superior.
- El usuario no puede limitar la cantidad de espacio en el disco duro.
- $\bullet$ No soporta archivos de NFS.
- No ofrece el bloqueo de intrusos.  $\bullet$
- No soporta la ejecución de algunas aplicaciones para DOS.

## VISION GENERAL

Seguridad. Windows NT ofrece gran seguridad por medio del acceso por cuentas y contraseñas. Es decir un usuario debe tener su cuenta asignada y una contraseña para poder tener acceso al sistema.

Contiene protecciones para directorios, archivos, y periféricos. es decir que todo esto requiere una contraseña para poder ser utilizado.

Concepto de derechos. Permite a un grupo de usuarios efectuar determinadas operaciones.

Cuenta de administrador. Controla todos los permisos y con ellas se puede:

- Dar de alta
- Asignar cuentas
- Cancelar derechos

### Comunicación.

- Permite acceder y compartir discos en red.
- Permite compartir archivos, directorios, equipos y periféricos.

Sistemas de Archivos. Tiene 3 diferentes tipos y uno nuevo desarrollado por NT. Los primeros 3 son para compatibilidad:

- FAT para DOS.
- HPFS para OS/2.
- CDFS se usa para acceder discos compactos.

NTFS es el sistema de archivos propio de Windows NT, el cual está basado en un sistema de transacciones, es decir que tiene la capacidad de almacenar una gran cantidad de operaciones a disco para que en el caso de alguna falla este elemento pueda ser usado para la reconstrucción del sistema de archivos del disco.

Multitarea. Para la ejecución simultánea de múltiples tareas NT utiliza:

- Manager.
- Scheduler.
- Manejador de excepciones e interrupciones.
- Mecanismos de sincronización.

El usuario puede dejar ejecutando alguna tarea en una ventana y seguir trabajando en otra.

Memoria Virtual. NT tiene un manejador de memoria virtual que permite el uso de un espacio de direccionamiento de 2 GB. Este espacio de direccionamiento esta protegido de otros procesos del sistema. Traduce direcciones virtuales a direcciones físicas. Y también se encarga del problema de traer y llevar páginas de disco a memoria y de memoria a disco.

Redes. Soporta servicios básicos de redes de trabajo:

- Manejadores de impresión.
- Manejo de mensajes.
- Seguridad directa.
- Tienen soporte para sistemas distribuidos y concurrencia real.

Advanced Server. Permite designar a uno de los equipos de la red para que en el se almacenen los archivos de autorización y que sea éste, el que consulte y actualice cuando se entre a cualquiera de los equipos de la red.

Archivo de autorizacion. Contiene los nombres de las cuentas y las contraseñas. A este equipo se le llama Domain Server, además se usa como servidor de discos para los demás equipos.

Administrador de archivos. Es la ventana por medio de la cual comparte archivos y directorios. Contiene:

- Árbol de discos.
- Árbol de directorios.
- Árbol de archivos.

Se seleccionan los archivos o directorios por menús para hacerlos compartidos.

La Conexión con Internet. Windows NT también hace uso del FTP que es nativo del WEB. Este le permite introducir los nuevos rasgos punto a punto que están relacionados con Internet, al igual que con el protocolo PTPP y el TCP I IP esto puede ayudar a consolidar la posición de NT como la plataforma del servidor de Internet.

Microsoft adopta finalmente el estilo de UNIX referente a los dominios y lo implanta como una norma. Es sencillo hacer uso de éste, únicamente basta con nombrar el servicio DNS. Puede teclear ahora en DNS el nombre del dominio y se conseguirá que el IP se direccione automáticamente, además se reconocerán los nombres válidos,

Perfeccionamientos de la Ejecución. En una Workstation al igual que en la versión Server 4.0, se realizaron pruebas de ejecución para poner a punto totalmente. De nuevo, se puede confirmar mejoras en ejecución del video, aunque éste sea de valor cuestionable en un servidor. Más allá de ese, Microsoft exige dichas mejoras de la interfaz de transporte de la red que ha llevado a la ejecución en Ethernet significativamente más rápida.

Windows NT 4.0 Workstation. Esta nueva versión incorpora la misma interfaz de Windows 95. Por lo que no existen grandes diferencias de uso y presentación entre sus sistemas operativos, sin embargo ofrece mayor seguridad, ejecuta aplicaciones de 16 bits sin problema alguno, además la gestión y manipulación de archivos es más rápida, eficiente y potente que la de Windows 95.

La instalación de NT 4.0 es muy sencilla y se puede realizar a partir de una versión anterior de Windows o desde el mismo DOS.

En primera instancia, se ofrece la posibilidad de elegir entre un sistema de asignación de archivos tipo FAT, o de tipo NTFS (Propia y exclusiva de NT). Esta última permite la recuperación del sistema de archivos, el uso de medios de almacenamiento extremadamente grandes, nombres de archivos largos y otras caracterlsticas para el subsistema Posix, programación orientada a objetos. Después de la elección de la partición donde se va a realizar el volcado de archivos, Windows NT examina la máquina detectando todo el hardware instalado.

116

Una vez concluido el proceso de instalación, se presenta una interfaz gráfica prácticamente idéntica a la utilizada por Windows 95. Incluye algunas mejoras aparecidas en Microsoft Plus!, como son: temas de escritorio, protectores de pantalla, juegos, etc... Pero las diferencias empiezan a apreciarse cuando se pulsa el botón de Inicio.

En la opción de los programas, aparece un apartado de herramientas administrativas desde el que se puede acceder a diferentes utilidades, las cuales permiten obtener un completo control del sistema. Existen los apartados para administrar discos, el acceso remoto y los usuarios, desde los cuales se pueden configurar las opciones de red, si estas han sido previamente instaladas.

### 3.2.3 Sistema Operativo NetWare de Novel/.

Introducción al uso de la Red NetWare. Este sistema se diseñó con la finalidad de sustituir los mainframes por redes de PCs que resultaran más económicas y fáciles de manejar.

NetWare, Versión 4.0. NetWare 4.0 ofrece la conexión simplificada de múltiples servidores, la capacidad de compartir recursos en la red y la administración centralizada en un producto coherente.

Algunas de las características más atractivas son el NetWare Oirectory Services (NOS), la compresión de archivos, la subasignación de bloques, la distribución de archivos y la administración basada en Microsoft Windows.

NOS está en el núcleo de NetWare 4.0. Basado en el estándar X.500, NOS es una base de datos diseñada jerárquicamente que reemplaza el Bindery en versiones anteriores de NetWare. Toda la información de la red se guarda en el NOS. NOS considera todas las entidades de la red como objetos, cada uno de los cuales es un apuntador a un usuario, un grupo de usuarios, servidores de impresoras, o un volumen en el servidor. Con este cambio Novell no abandona a los usuarios del Bindery, NOS puede emular a un Bindery, facilitando la actualización a las compañías que tengan un entorno mixto de servidores 2.x, 3.x y 4.x.

Lo bueno del NOS es la tolerancia a fallos que proporciona. Si el servidor que contiene la información se daña, NOS busca· en su base de datos en los otros servidores para recopilar la información para una conexión y permitirle conectarse a la red. Esto es posible porque la base de datos de NOS está duplicada en todos los servidores en la red en particiones, que mantienen toda la información de la red. En contraste. StreetTalk de Banyan mantiene la información de un usuario en un solo servidor: Si ese servidor sufre algún tipo de avería, el usuario no se podrá conectar a la red.

La subasignación de bloques, la compresión de archivos y la migración de archivos son algunas de las caracterlsticas atractivas en la versión 4.0. La subasignación de bloques interviene cuando, por ejemplo, un archivo, de 2Kb se guarda en un servidor que tiene bloques de 4Kb. Normalmente, los 2Kb adicionales de espacio en el disco que no se usaron serian desperdiciados, pero con la subasignación de bloques activada, ese espacio puede ser utilizado por otros archivos para rellenar el resto del bloque. Usando una razón de 2:1, la compresión de archivos también puede hacer una gran diferencia en el espacio del disco duro.

La distribución de archivos es una caracterislica que ha sido ofrecida en algunos paquetes de resguardo en cinta. Novell ha incorporado, el High Capacity Storage System (Sistema de Almacenamiento de Alta Capacidad o HCSS). en NetWare 4.0 HCSS permite fijar indicadores en archivos que muestran la frecuencia con que se utilizan y además permite moverlos a otros medios que incluso no tienen que estar en el disco del servidor. Un marcador virtual permanece en los volúmenes para que si un usuario trata de abrir el archivo, el sistema lo recupera de su lugar de almacenamiento alterno y la copia se hace transparentemente.

El proceso de instalación del servidor bajo esta nueva versión es un procedimiento totalmente basado en menús. Un CD-ROM que contiene todos los archivos de instalación es decir que después de instalar el primer servidor. se puede copiar el contenido del CD-ROM al volumen del servidor para poder instalar otros servidores en la red con mayor velocidad.

Novell ha cambiado totalmente el entorno, reemplazando 2 archivos IPX y NET, con módulos. Los Módulos Cargables Virtuales (VLMs). que ofrecen una solución más flexible a la estación de trabajo. son cargados en memoria por el VLM Manager. El VLM Manager aprovecha automáticamente la memoria alta disponible, conservando la memoria convencional. Los VLMs ocupan menos memoria convencional que sus predecesores, y con la habilidad de ráfagas de paquetes incorporada, ocupan menos memoria que incluso BNETX (El entorno de modo de ráfaga usado en una estación).

Como son módulos, los VLMs se pueden añadir o eliminar con rapidez. Además de los nuevos entornos. un mejor apoyo para Microsoft Windows añade una interfaz gráfica para aliviar el problema de conectarse, desconectarse, analizar un disco y conectarse a una cola de impresión.

119

Hay tres rutas de transferencia para actualizar desde NetWare 3.11:

- 1. A través de una conexión a un servidor 4.0 es el procedimiento más seguro, pero puede ser el más caro. Hay que instalar un servidor separado con NetWare 4.0 y colocarlo en la red. Si se tiene un servidor adicional disponible, se puede instalar de un servidor a otro, actualizando cada uno en cada paso.
- 2. A través de una conexión en el mismo servidor requiere un riesgo a la integridad de los datos. Es necesario tener un cliente con un disco duro o un sistema de resguardo en cinta lo suficientemente grande para contener toda la información del servidor temporalmente mientras se configura el servidor para NetWare 4.0.
- 3. Una actualización en el lugar también requiere cierto riesgo, en su mayoria debido a los posibles fallos durante la actualización. Simplemente se debe asegurar de tener un resguardo completo de la red antes de comenzar el proceso. Requerimientos:
	- PC basada en una 386 o superior.
	- 6Mbde RAM
	- 12Mb-60Mb de espacio en Disco Duro.

Servidor de Archivos de NetWare. NetWare está diseñado para ofrecer un verdadero soporte de servidor de archivos de red. En el modelo OSI, el software de servidor de archivos de Novell reside en la capa de aplicaciones, mientras que el software operativo de disco (DOS) reside en la capa de presentación. El software de servidores de archivos forma una cubierta alrededor de los sistemas operativos, como el DOS, y es capaz de interceptar comandos de programas de aplicaciones antes de que lleguen al procesador de comandos del sistema operativo. El usuario de las estaciones de trabajo no se da cuenta de este fenómeno, simplemente pide un archivo de datos o un programa sin preocuparse acerca de dónde está ubicado.

Administración de Archivos en NetWare. El administrador del sistema puede determinar que un programa o archivo sea compartible o no compartible. NetWare también contiene una función predeterminada de bloqueo de archivos. lo cual significa que los programas de un solo usuario pueden ser utilizados por diferentes usuarios, pero uno a la vez.

**Seguridad del Sistema.** NetWare de Novel! ofrece los sistemas de seguridad de servidores de archivos en cuatro formas diferentes:

1. Procedimiento de registro de entrada

- 2. Derechos encomendados
- 3. Derechos de directorio
- 4. Atributos de archivo

**Utilerlas de Red.** Los cuatro niveles de seguridad de la red se manejan con una poderosa serie de programas de utileria de NetWare. Los dos programas de utilerlas que se usan en unión con la seguridad de la red son: SYSCON y FILER .

La utileria SYSCON se emplea para la configuración del sistema. Maneja muchas de las funciones de seguridad que hemos estudiado {Como el establecimiento de contraseñas, grupos de trabajo, acceso a servidores de archivos, derechos encomendados y equivalencias).

Debido a que algunas de sus funciones pueden realizarlas personas diferentes al supervisor, SYSCON se carga en el directorio SYS: PUBLIC. SYSCON es un programa de menús. Desde DOS, al escribir SYSCON y presionar ENTER se presenta el menú de Temas Disponibles {Available Topics).

Aunque un usuario no sea un supervisor de la red, también puede ver información con respecto a su propio estado en la red. Los temas disponibles para usuarios, incluyen cambiar el servidor actual, información del servidor de archivos, información de grupos, opciones del supervisor e información de usuario.

NetWare de Novel! permite que los usuarios examinen sus propias equivalencias de seguridad y asignaciones de derechos encomendados. Este sistema facilita la adición de usuarios nuevos y duplicación de derechos encomendados, sin tener que hacer una lista de las docenas de archivos que un usuario deberá poder recuperar.

SYSCON contiene varias funciones de restricción de cuentas que permiten que un supervisor controle el grado de acceso de los usuarios a la red. Un supervisor puede designar las horas en que un empleado puede usar la red. El supervisor puede limitar el

121

número de intentos de entrada de contraseñas incorrectas y cancelar una cuenta que haya excedido el limite. Otras restricciones de cuentas permiten que un supervisor establezca una fecha de expiración de la cuenta para un empleado temporal. Los supervisores también pueden requerir que los usuarios cambien sus contraseñas a intervalos regulares y pedirles que usen contraseñas de cierta longitud. Por último, las opciones de cuentas permiten que un supervisor administre el almacenamiento en disco y el tiempo de procesamiento a los usuarios.

Puentes, Ruteadores y Compuertas de NetWare hacia otras Redes. El software puede residir en una estación de trabajo dedicada (ROUTER.EXE) pero ahora está integrado en el sistema operativo de NetWare y, por tanto, es otro proceso que el servidor de archivos puede manejar. Para manejar internamente el enrutamiento, debe haber al menos dos ranuras de expansión disponibles. una para cada tarjeta de interfaz de red en cada red respectiva. El ruteador permanece invisible a los usuarios cuando opera en una estación de trabajo PC dedicada o como un proceso en el servidor de archivos de NetWare.

### Evaluación.

Ventajas de NetWare:

- Multitarea
- Multiusuario.
- No requiere demasiada memoria RAM, y por poca que tenga el sistema no se ve limitado.
- Brinda soporte y apoyo a la MAC.
- Apoyo para archivos de DOS y MAC en el servidor.
- El usuario puede limitar la cantidad de espacio en el disco duro.
- Permite detectar y bloquear intrusos.
- Soporta múltiples protocolos.
- Soporta acceso remoto.
- Permite instalación y actualización remota.
- Muestra estadisticas generales del uso del sistema.
- Brinda la posibilidad de asignar diferentes permisos a los diferentes tipos de usuarios.

**Estudio** *y* **Valoración de las Soluciones** 

- Permite realizar auditorias de acceso a archivos, conexión y desconexión, encendido y apagado del sistema, etc.
- Soporta diferentes arquitecturas.

# Desventajas de NetWare:

- No cuenta con listas de control de acceso (ACLs) administradas con base en cada archivo.
- $\bullet$ Algunas versiones no permiten criptografía de llave pública ni privada.
- No carga automáticamente algunos manejadores en las estaciones de trabajo.
- $\bullet$ No ofrece mucha seguridad en sesiones remotas.
- No permite el uso de múltiples procesadores. ٠
- No permite el uso de servidores no dedicados.  $\bullet$
- Para su instalación se requiere un poco de experiencia.  $\bullet$

# **CAPÍTULO** IV. **DISEÑO DE LA RED**

Objetivo. Selección de la red a utilizarse en función de las necesidades detectadas. Diseño de la red dependiendo de la opción elegida. optimizando el uso de material tanto fisico como humano con que se cuenta y siguiendo las recomendaciones para su acondicionamiento en infraestructura.

## 4.1. Cableado Estructurado

Los diversos servicios existentes. asi como el desarrollo de nuevos productos y servicios, con requerimientos diferentes prueba la necesidad de un sistema de cableado para áreas de trabajo, que soporte varios años cubriendo estas necesidades, de la misma forma deben considerarse el costo de materiales y mano de obra.

La Electronics Industries Asociation (EIA) y la Telecommunicalions Industries Asociation (TIA) dieron a conocer en forma conjunta, la norma EINTIA 568 (1991 ), donde se establecen las pautas a seguir para la ejecución del cableado estructurado.

La norma garantiza que los sistemas que se ejecuten de acuerdo a ella soportarán todas las aplicaciones de telecomunicaciones presentes y futuras por un lapso de al menos diez años. Posteriormente. la ISO (lnternational Organizalion for Standards) y el IEC (lnternational Electrotechnical Commission) la adoptan bajo el nombre de ISO/IEC DIS 11801 (1994) haciéndola extensiva a Europa.

## 4.1.1 Ventajas del Cableado Estructurado

Un sistema de cableado estructurado se define como un "sistema de cableado abierto" porque está diseñado para ser independiente del proveedor y de la aplicación a la vez.

Las características claves de un sistema de cableado abierto son que todos las salidas para conexión (outlets) del área de trabajo son idénticamente conectados en estrella a algún punto de distribución central, usando una combinación de medios y hardware que

124

puede aceptar cualquier necesidad de aplicación que pueda ocurrir a lo largo de la vida del cableado.

Estas caracteristicas del sistema de cableado abierto ofrecen tres ventajas principales al dueño o usuario:

- a) Debido a que el sistema de cableado es independiente de la aplicación y del proveedor, los cambios en la red y en el equipamiento pueden realizarse por los mismos cables existente.
- b) Debido a que los outlets están cableados de igual forma, los movimientos de personal pueden hacerse sin modificar la base de cableado.
- c) La localización de los hubs y concentradores de la red en un punto central de distribución, en general un armario de telecomunicaciones, permite que los problemas de cableado o de red sean detectados y aislados fácilmente sin afectar al resto de la red.
- d) El cableado categorla 5 es el más solicitado hoy en día, se refiere a la especificación de las características eléctricas de transmisión de los componentes de un cableado basado en UTP.
	- Esta normalizado por los apéndices EIAfTIA TSB 36 (cables) y TSB 40 (conectores)
	- Es la más alta especificación en cuanto a niveles de ancho de banda y desempeño. Estos elementos están certificados dentro de los limites fijados por la norma hasta una frecuencia de 100 Mhz en todos sus pares.
	- Es una especificación genérica para cualquier par o cualquier combinación de pares.
	- No se refiere a la posibilidad de transmitir 100 Mb/s para solo una sola combinación de pares elegida. El elemento que pasa la prueba lo debe hacer sobre "todos" los pares.
	- No es para garantizar el funcionamiento de una aplicación especifica. Es el equipo que se le conecte el que puede usar o no todo el BW permitido por el cable.
	- Se aplica a los cables UTP de 4 pares y su uso como cables de distribución, patcheo y cables de equipos a:
		- $\geq$  la interconexión de UTP de cualquier configuración

125

- $\ge$  los terminales de conexión (iack)
- > los patch panels
- > los elementos usados en los puntos de transición
- Cuando se certifica una instalación en base a la especificación de "Categoria 5" se lo hace de Punta a Punta y se garantiza por escrito.
- Los parámetros eléctricos que se miden son:
	- $\geq$  Atenuación en función de la frecuencia (db)
	- $\geq$  Impedancia caracteristica del cable (Ohms)
	- > Acoplamiento del punto mas cercano (NEXT- db)
	- ;;. Relación entre Atenuación y Crostalk (ACR- db)
	- $\geq$  Capacitancia (pf/m)
	- > Resistencia en DC (Ohms/m)
	- ,\_ Velocidad de propagación nominal (% en relación C)

### 4.1.2 Nomenclatura del Cableado Estructurado

En la normativa se especifican los siguientes elementos:

- 1. Distribuidor de piso (Floor Distributor)
- 2. Rosetas ( Telecommunication Oullet)
- 3. Area de trabajo (Work Area)
- 4. Punto de Transición (Transition Point)
- 5. Armario de Telecomunicaciones (Telecommunication Closet)
- 6. Sala de Equipos (Equipment Room)
- 7. Interfase de red (Network Interface)

Se recomienda ser constante con el uso de las definiciones de las partes componentes de un cableado ya que suelen utilizarse varios nombres para el mismo elemento como consecuencia de las traducciones.

El diagrama de distribución del cableado, nos permite colocar más de un distribuidor de piso si la densidad o las distancias de las áreas de trabajo así lo exigen, y en forma inversa si la densidad y las distancias son bajas, puede concentrarse los cables de más de un piso en un solo distribuidor. Típicamente 3 pisos.

Los distribuidores pueden cumplir funciones combinadas, excepto la utilización de un sólo distribuidor para 2 o más edificios.

Distancias permitidas:

- a) El total de distancia especificado por norma es de 99 metros
- b) El limite para el cableado fijo es 90 m y no está permitido excederse de esta distancia, especulando con distancias menores de patch cords.
- c) El limite para los patch cord en la patchera es 6 m.
- d) El limite para los patch cord en la conexión del terminal es de 3 m.

4.1.3 Componentes del Cableado Estructurado.

A continuación se detallan los elementos mas usuales en instalaciones:

**KEYSTONE** 

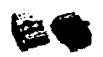

La figura 4.1.3.1 ilustra un Keystone. Se trata de un dispositivo modular de conexión monolinea, hembra, apto para conectar plug RJ-45, que permite su inserción en rosetas y frentes de patch panels especiales mediante un sistema de encastre. Permite la colocación de **Figura 4.1.3.1 Keystone** la cantidad exacta de conexiones necesarias.

# ROSETA P/KEYSTONE

Se trata de una pieza plástica de soporte que se fija a la pared y permite encastrar hasta 2 keystone, formando una roseta de hasta 2 bocas, como se ilustra en la figura 4.1.3.2.

**Figura 4.1.3.2 Roseta para un Keystone** 

## FRENTE PARA KEYSTONE o FACEPLA TE

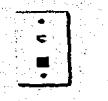

Se trata de una pieza plástica plana de soporte que es tapa de una caja estandar de electricidad embutida de 5x10 cm y permite encastrar hasta 2 keystone, formando un conjunto de conexión de hasta 2 bocas, como se muestra en la figura 4.1.3.3.

**Figura 4.1.3.3 Frente para Keystone** 

# CABLE UTP SOLIDO

El cable UTP (Unshielded Twisted Pair) posee 4 pares bien trenzados entre si (paso mucho más torsionado que el Vaina Gris de la norma ENTeL 755), sin cubierta de aluminio de blindaje, envuelto dentro de una cubierta de PVC.

Se presenta en cajas de 1000 pies (305 mts) para su fácil manipulación, no se enrosca, y viene marcado con números que representan la distancia en pies de cada tramo en forma correlativa, con lo que se puede saber la longitud utilizada y la distancia que aun queda disponible en la caja con solo registrar estos números y realizar una simple resta.

# **PATCH PANEL**

Están formados por un soporte, usualmente metálico y de medidas compatibles con rack de 19", que sostiene placas de circuito impreso sobre la que se montan: de un lado los conectores RJ45 y del otro los conectores IDC para block tipo 110.

Se proveen en capacidades de 12 a 96 puertos (múltiplos de 12) y se pueden apilar para alcanzar capacidades mayores.

# **PATCH CORD**

Están construidos con cable flexible UTP de 4 pares terminado en un plug 8P8C en cada punta de modo de permitir la conexión de los 4 pares en un conector RJ45. A menudo se proveen de distintos colores y con un dispositivo plástico que impide que se curven en la zona donde el cable se aplana al acometer al plug.

# CABLE UTP FLEXIBLE

Igual al sólido, pero sus hilos interiores están constituidos por cables flexibles en lugar de alambres.

### 4.2 Herramientas

### 4.2. 1 Herramienta de Impacto

Posee un resorte que se puede graduar para dar distintas presiones de trabajo y sus puntas pueden ser cambiadas para permitir la conexión de otros blocks. En el caso del block 110, la herramienta es de doble acción: inserta y corta el cable.

## 4.2.2 Herramienta de Crimpear:

Permite plugs de mayor tamaño (8 posiciones), cortar el cable, pelarlo y apretar el conector para fijar los hilos flexibles del cable a los contactos.

### 4.2.3 Cortador *y* Pelador de Cables

Permite agilizar notablemente la tarea de pelado de vainas de los cables UTP. tanto sólidos como flexibles, asl como el emparejado de los pares internos del mismo.

## 4.3 Proyecto de Cableado

## 4.3. 1 Definir el Cableado Horizontal

- Definir la cantidad de puestos de trabajo por piso.
- Definir la cantidad de bocas (RJ45) por puesto de trabajo
- Definir el accesorio a utilizar (Caja 5x10, Roseta).
- Definir la canalización en el área de trabajo: cable canal, ductería empotrada, pisoducto, bandejas, etc.).
- Definir la ubicación del armario de piso (floor Distribuidor).
- Definir la cantidad de UTP por piso "Ningún puesto debe exceder los 90 mts".
- Definir la patchera a utilizar. Es el número de bocas más entre el 15 y el 20 % de margen.

### 4.3.2 Definir el Beckbone

- Definir la cantidad de servicios: Tel, Datos
- Definir el vinculo fisico del Backbone: UTP, Coax, F.O, + vacante para instalaciones chicas se utiliza cable UTP con 100 % de vacantes entre piso y piso.
- Definir la terminación del Backbone: Patchera UTP. Bloques IDC, Patchera F.O. conviene terminarlo todos en RJ45
- Definir el distribuidor de piso (floor Distribuidor,), Patcheras de piso+ Patcheras de
- Backbones + Organizadores verticales + Organizadores horizontales (guia de patch Cords) + Espacio libre para equipos (Hubs) + espacio vacante.
- Generalmente se pone un Rack de 19" con bandejas para apoyar los Hub's que no tienen tornillos (algunos). Conviene que sean accesibles por atrás y por adelante.

### 4.3.3 Definir el Distribuidor del Edificio (Building Distributor)

- Cuantificar la cantidad y el tipo de Backbones
- Definir la terminación: Patcheras de UTP, Bloques 110 para TE, Patcheras de FO.
- Definir el Building Distributor, Patcheras + Organizadores verticales + Organizadores  $\bullet$ horizontales + Espacios para equipos (Servers, UPS) + Espacio vacante
- Se utiliza uno o varios rack de 19" montados en una habitación independiente (sala de equipos). Muy importante la conexión de tierra.
- Se puede hacer coincidir un FD con un BD

## 4.3.4 Definir Jos Patch Cord

Definir el numero de equipos a conectar en los puestos de trabajo y su largo (<3m)

## 4.3.5 Definir Plan de Numeración

- Los cables deben identificarse en sus dos extremos "como minimo". Números romanos.
- Las bocas de los puestos de trabajo deben numerarse e identificarse también en las  $\bullet$ patcheras en forma correlativa. Conviene utilizar los iconos en las rosetas (vienen de colores) identificando cuales son de datos. En las patcheras se pueden usar etiquetas auto adhesivas.
- Los patch cord (PC) deben identificarse en ambos extremos.
- Se aconseja dejar junto a cada distribuidor toda la información posible (croquis de planta con la distribución de los puestos de trabajo, circulación de los tendidos de cables, cajas de paso, croquis del distribuidor con el destino de cada componente, etc.

### 4.3.6 Distancias de cableado consideradas

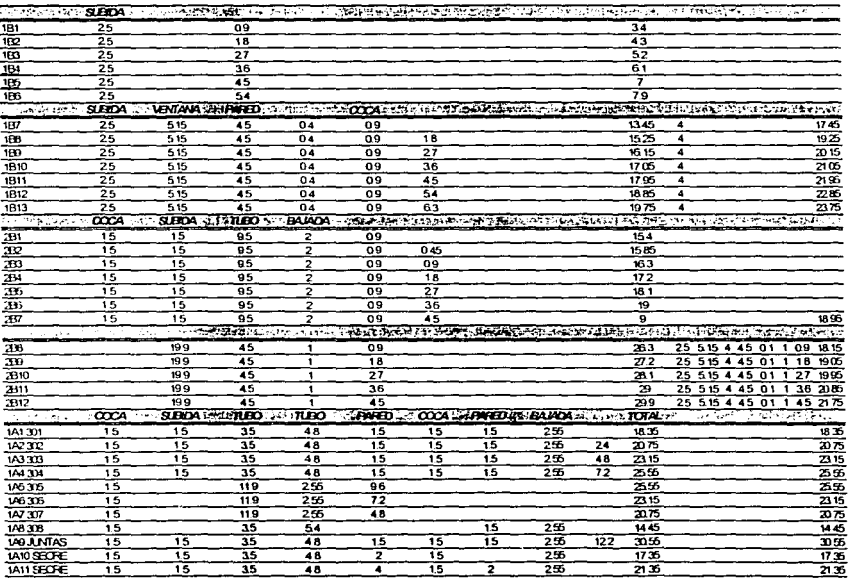
**Diseno de la Red** 

### 4.4 Recomendaciones en Cuanto a Canalizaciones y Duetos

- Los cables UTP no deben circular junto a cables de energia dentro de la misma tuberla por más corto que sea el trayecto.
- Debe evitarse el cruce de cables UTP con cables de energia. De ser necesario, estos deben realizarse a 90º.
- Los cables UTP pueden circular por bandeja compartida con cables de energía respetando el paralelismo a una distancia mínima de 10 cm. En el caso de existir una división metálica puesta a tierra, esta distancia se reduce a 7 cm.
- En el caso de pisoductos o duetos metálicos, la circulación puede ser en conductos contiguos.
- Si es inevitable cruzar un gabinete de distribución con energía, no debe circularse paralelamente a más de un lateral.
- De usarse tuberías plásticas, lubricar los cables (talco industrial, vaselina, etc) para reducir la fricción entre los cables y las paredes de los tubos ya que esta genera un incremento de la temperatura que aumenta la adherencia.
- El radio de las curvas no debe ser inferior a 2".
- Las canalizaciones no deben superar los 20 metros o tener más de 2 cambios de dirección sin cajas de paso .
- En tendidos verticales se deben fijar los cables a intervalos regulares para evitar el efecto del peso en el acceso superior.
- Al utilizar fijadores (grapas, precintos o cinchos) no excederse en la presión aplicada pues puede afectar a los conductores internos.

### 4.5 Recomendaciones en cuanto al Peinado *y* Conectorlzado

### 4.5. 1 Peinado Del Cable

El cable posee una lanza (hilo de desgarro) que permite cortar la vaina tirando en sentido perpendicular y hacia atrás. Se recomienda pelar 1 metro de cable para separar bien los pares y eliminar la zona del cable que podrla estar dañada por aplastamiento al manipularlo con la cinta. En la zona de la patchera podrá desperdiciarse menos cable.

### 4.5.2 Conexión de Roseta

Una vez peinado el cable se lo hace pasar con vaina y todo entre los conectores IDC de 4 y luego se vuelve hacia atrás los pares separados conectándolos mediante la herramienta de impacto en los mismos conectores IDC, haciendo coincidir los colores de los pares con los del conector IDC.

La herramienta de impacto posiciona el cable dentro de la 'V" del conector IDC, la cual le rasga el aislamiento del alambre y hace contacto, cortando luego el excedente.

Es importante mantener el trenzado del cable hasta el borde de la 'V",

### 4.5.3 Conexión de Patchera

Se procede de forma similar a la roseta. Es importante fijar los cables a las gulas provistas a tal fin y asegurarlos con un cincho. En el circuito impreso de la patchera se encuentran marcados los números de contacto de cada RJ45 y los contactos IDC se encuentran marcados con colores para fácil identificación con los pares del cable UTP: en la figura 4.5.3.1 se provee la secuencia para la 568A.

### **Figura 4.5.3.1 Diagrama de cableado Norma 568 A**

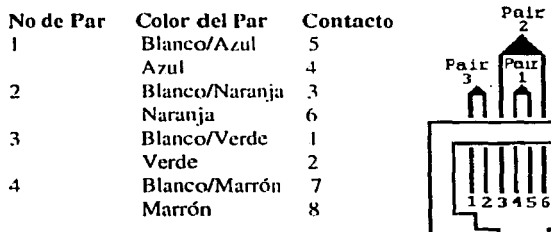

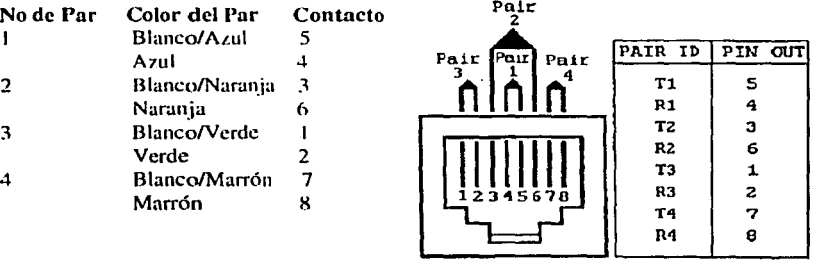

**T568A** 

### 4.6 Recomendaciones sobre las Pruebas.

- A medida que se avanza en la conexión es conveniente ejecutar pruebas de red. con un probador rápido (tal como el CAT5CUT de Starligh). verificar continuidad, cortocircuito, apareo y la correcta identificación de los cables.
- Una vez finalizada la conexión y la identificación del cableado, se debe ejecutar una prueba de desempeño, comúnmente llamada "verificación" o "certificación".
- Estas mediciones se realizan con instrumentos especificas para este fin de diversas marcas y procedencias.
- Debido a lo preciso y costoso del instrumental es conveniente que esta tarea la ejecute siempre la misma persona; además con experiencia podrá diagnosticar con bastante exactitud las causas de una eventual falla.
- Estos equipos permiten elegir a voluntad el parámetro a medir (longitud, wire map, atenuación, impedancia, next, etc.) o ejecutar un test general (autotest) que ejecuta todas las mediciones arrojando un resultado general de falla o aceptación, asi mismo estos resultados pueden grabarse en una memoria con identificación de cliente, No. de puesto, nombre del ejecutante y norma de medición. Esta memoria almacena entre 100 o 500 resultados según la marca del equipo, no obstante se aconseja copiar diariamente esta memoria para evitar la saturación de la misma o el borrado accidental de los datos.
- Para la tarea de medición es muy útil el uso de walkie talkies ya que debe variarse sucesivamente la ubicación del terminador o loop-back de puesto a puesto.
- Finalmente, debido al tiempo que consume la medición y a la disponibilidad relativa del instrumento, la experiencia indica la conveniencia de realizar las mediciones en forma ininterrumpida entre puesto y puesto sin detenerse en los resultados, luego efectuar las reparaciones que fuesen necesarias y posteriormente volver a probar estos puestos fallados.

### 4.7 Recomendaciones referentes a la Documentación

La administración del sistema de cableado incluye la documentación de los cables, terminaciones de los mismos, cruces, paneles de "patcheo", etc.

La documentación es un componente de la máxima importancia para la operación y el mantenimiento de los sistemas de telecomunicaciones.

Resulta importante poder disponer, en todo momento, de documentación actualizada, y · fácilmente actualizable, dada la gran variabilidad de las instalaciones debido a posibles cambios, incorporación de nuevos servicios, expansión de los existentes, etc.

En particular, es muy importante proveerlos de planos de todos los pisos, en los que se detallen:

- Ubicación de los gabinetes de telecomunicaciones
- Ubicación de duetos a utilizar para cableado vertical
- Disposición detallada de los puestos eléctricos en caso de ser requeridos
- Ubicación de pisoductos si existen y pueden ser utilizados

4.8 Instalación de la Red

4.8.1 Instalación de Windows NT

INSTALACIÓN Y CONFIGURACIÓN DEL SISTEMA OPERATIVO EN EL SERVIDOR.

Procedimiento Windows NT Server versión 4.0:

- Arrancar con el disco 113 de Windows NT Server (Posteriormente se solicitarán los otros dos discos), o bien desde el directorio i386 del CD-ROM usando la opción WINNT /B.
- Elegir el tipo de instalación Rápida (Express) o Personalizada (Custom). Para mayor flexibilidad elegir la opción Personalizada.
- Seleccionar la fuente de los dispositivos de instalación. Si el setup reconoce la unidad de CD-ROM, es recomendable usarla.
- Verificar y si es necesario cambiar los componentes de hardware y software reconocidos por el setup.
- Seleccionar la partición donde será instalado Windows NT. Uno puede elegir entre: FAT (Nativa de DOS), HPFS (Nativa de OS/2) o bien NTFS (Nativa de Windows NT), es conveniente seleccionar NTFS.
- Formatear la partición seleccionada.
- Seleccionar el directorio predeterminado donde se instalarán archivos de Windows NT.
- Introducir Nombre y Compañia.
- Introducir número de identificación del producto.
- Decidir el nivel de seguridad del servidor. Las opciones son: (1) Controlador de Dominio Primario, (2) Controlador de Dominio Secundario o (3) Servidor Ordinario, se sugiere, la opción 1.
- Introducir un nombre único para la computadora.
- Seleccionar el lenguaje.
- Si se eligió la instalación Personalizada, seleccionar las tareas adicionales/opcionales de instalación. Si se seleccionó la instalación Rápida, dichas tareas serán realizadas.
- Seleccionar Autodetección al momento de elegir los adaptadores de red. En caso de un adaptador no muy conocido elegir la detección Manual
- Verificar/Modificar los parámetros de la tarjeta de red, tales como IRQ, puertos de entrada/salida, dirección básica de memoria, linea DMA, etc.
- Seleccionar los protocolos de red que usará la tarjeta de red (IPX/SPX, TCP/IP, NetBEUI, etc.).
- Al elegir IPX/SPX o TCP/IP, se deben configurar algunos parámetros.
- Introducir el password de administrador.
- Seleccionar los parámetros para la memoria virtual.
- Introducir fecha, hora y zona horaria.
- Elegir adaptador de video para finalizar instalación.

INSTALACIÓN DEL SISTEMA OPERATIVO EN UNA ESTACIÓN DE TRABAJO.

Procedimiento para la versión 4.0 (Windows NT Workstation):

- La instalación consta de dos fases para iniciar la primera se debe introducir el disco 1/3 de instalación y el CD-ROM de Windows NT Workstation, e iniciar el sistema.
- Introducir el disco 2/3 de instalación y presionar Enter. Entonces se despliega un menú con cuatro opciones:
	- ;;. Saber más de Windows NT, presionar F1.
	- > Instalar Windows NT, presionar Enter.
	- > Reparar instalación, presionar R.
	- > Salir, presionar F3.
- Se presiona Enter para instalar el Sistema Operativo. Entonces se presenta un siguiente menú con dos opciones:
	- > Detectar adaptadores SCSI, presionar Enter.
	- > Ignorar detección, presionar l.
- Se presiona Enter.
- Introducir el disco 3/3 de instalación y presionar Enter. Entonces se detectan automáticamente los dispositivos del sistema. Después se muestra un menú con dos opciones:
	- $\geq$  Configurar otros adaptadores, presionar S.
	- $\triangleright$  No configurar, presionar Enter.
- Como los adaptadores existentes ya han sido localizados se presiona Enter, en seguida se obtiene una lista de los controladores necesarios, que se instalarán posteriormente, junto con los demás archivos del sistema. Si algún controlador no existe, se usa la opción "Utilizar Disco", se elige la unidad A: o la unidad de CD-ROM, se selecciona el archivo deseado y automáticamente se instalan los controladores correspondientes.
- A continuación se presenta el contrato de licencia de Windows NT, se presiona la tecla AvPag (Avanzar Página), hasta el final del documento, y luego se presiona FS para aceptar. Entonces se muestra la configuración de Hardware y Software y se presiona Enter para proseguir. A continuación se debe seleccionar la partición NTFS con Enter, para asl formatear dicha partición y preparar el disco para la instalación. Después se selecciona el directorio \WINNT, para ahl instalar el sistema operativo, y se presiona Enter para continuar.

- Si se encuentra una instalación anterior se debe presionar Enter para continuar. Se presenta el siguiente menú:
	- > Reconocimiento del disco duro, presionar Enter.
	- $\geq$  Omitir reconocimiento, presionar Esc.
- Se presiona Enter, para saber el estado del disco duro.
- Entonces se copian automáticamente al disco duro los archivos necesarios para la instalación y se va mostrando el porcentaje de avance. Al finalizar la copia de archivos se inicializa Windows NT.
- Para finalizar la primera fase de la instalación se retira el disco y el CD-ROM de las unidades y se presiona Enter, así se reinicia el sistema.
- Al iniciar la segunda fase de la instalación se carga el sistema Windows NT, y se termina de configurar el sistema. Después siguen tres pasos:
	- );. Obtener información.
	- );. Instalar la red de Windows NT.
	- l> Finalizar la instalación.
- Se debe presionar <Siguiente>, para que los pasos se desarrollen en la secuencia mostrada.
- A continuación se debe elegir instalación tipica y presionar <Siguiente>, entonces debernos:
	- );. Escribir el Nombre y la Organización para personalizar la instalación y se presiona <Siguiente>.
	- > Dar la clave del CD-ROM y <Siguiente>.
	- ;;.. Escribir el nombre que se le dará a la máquina y <Siguiente>.
	- );. Escribir la contraseña de Administrador y <Siguiente>.
	- $\geq$  Elegir la opción de crear disco de arranque y <Siguiente>, y seguir instrucciones.
	- $\geq$  Elegir la opción de instalar los componentes de uso más frecuente y <Siguiente>.
- A continuación se procede a instalar la red de Windows NT, presionando <Siguiente>. Ahl se debe elegir la opción de conectar a red y presionar <Siguiente>. Entonces debernos:
	- l> Seleccionar el adaptador de red adecuado de la lista mostrada, y <Siguiente>.
	- $\triangleright$  Elegir todos los protocolos de red, y presionar <Siguiente>.
- ;.. Presionar <Siguiente>. Para instalar todos los componentes previamente seleccionados.
- > Elegir conexión Autosense (para el tipo de cable).
- > No elegir servidor DHCP.
- J;- Dar número de red para el protocolo TCP/IP.
- > Presionar <Siguiente>. para iniciar la red.
- > Elegir la opción grupo de trabajo y poner nombre, presionar <Siguiente>.
- Para finalizar la instalación presionar <Siguiente>, entonces se debe:
	- $\triangleright$  Elegir la zona horaria de acuerdo al país.
	- > Elegir la configuración deseada para el monitor.
	- $\geq$  Posteriormente se copian automáticamente los archivos finales de Windows NT.
	- $\triangleright$  Se crean los iconos de los programas, se establece la seguridad del sistema, y se guarda la configuración establecida.
	- $\triangleright$  Se reinicia el equipo para finalizar por completo la instalación.

### 4.8.2 Instalación de Linux

### PREPARANDO LA INSTALACIÓN

Hay que tener en cuenta que el Linux necesita un 386 como mínimo, y que la memoria mfnima recomendable es 4MB; aun cuando una de las ventajas de Linux es el soporte de casi cualquier tipo de hardware, existen todavla algunas deficiencias de soporte por lo que es recomendable leerse con anterioridad el documento Hardware-HowTo con el fin de comprobar si nuestro hardware está soportado. Para hacer una estimación del espacio necesario para nuestro sistema recomendamos un cálculo aproximado a partir de los paquetes indicados en la siguiente sección.

La instalación de Linux se realiza desde un pequeño sistema Linux, para ello debemos disponer de dos disquetes llamados boot y root, que nos servirán para arrancar el sistema con un kernel (contenido en boot) y poder montar un pequeño sistema de ficheros con todo lo necesario para la instalación (root).

Esos disquetes se encuentran, en forma de imagen, en cualquier distribución de Linux, en algún directorio del CD con un nombre como bootdsks.144 (bootdisks para unidades de 3Yz) o bootdsks.12 (bootdisks para unidades de 5Y.) para los discos boot y rooldsks para los discos root (independientemente del formato de la disquetera).

Dado que en los PC's compatibles actuales existe una gran variedad de hardware diferente, el sistema necesitará unos controladores para cada tipo dispositivo (lo que en DOS llamamos drivers), que en el caso del Linux se encuentran compilados en el propio núcleo. Por ello hay multitud de discos de arranque (bootdisks), cada uno con un kernel diferente, evitando conflictos entre controladores.

Para la gran mayoría de la gente el disco de arranque será suficiente si tiene un CD-ROM IDE-ATAPI, es decir, conectado a la controladora del disco duro. De todas formas siempre es conveniente revisar los archivos • .txt que se encuentran en el directorio de los bootdisks, ya que hay pequeñas variaciones según la distribución, que nos indican que bootdisk se adecúa a nuestro hardware, por ejemplo en el caso de disponer de un CD-ROM Sony CDU-33A escogeríamos el cdu31a.i o el cdu31a.s si además disponemos de SCSI.

La elección del rootdisk es mucho más sencilla, pues nos limitaremos a escoger entre dos discos: el color.gz para la instalación normal en el disco duro (creando particiones de uso exclusivo para Linux) o el umsdos.gz, para instalaciones de Linux sobre el sistema de archivos del DOS (sin hacer particiones Linux).

Una vez elegidas las dos imágenes de los discos de instalación, necesitarnos dos disquetes formateados y libres de sectores defectuosos. Ahora usaremos una utilidad (presente en el CD de instalación, normalmente en un directorio llamado "utils") llamada "rawrite.exe", que copia una imagen boot o root a un disquete. Se ejecuta en DOS y nos pregunta primero la imagen de disco que queremos escribir y luego la unidad a la que la queremos escribir. Con esos datos el programa escribe la imagen al disquete y termina.

Debemos realizar esta operación con las dos imágenes boot y root, cada una en un disquete.

Nota: Es posible que la utilidad rawrite no funcione en una ventana DOS de Windows™, para usarla puede ser necesario salir de Windows.

### PARTICIONANDO EL DISCO DURO

Debido a una falta de previsión, el hardware controlador de los discos limitaba el número de cilindros a 1024 (por lo general esta restricción ya ha sido eliminada), y por consiguiente algunos Sistemas Operativos tomaron también esta limitación (como el MS-DOS); pero con los actuales discos duros (de más de 500MB) se rebasa con facilidad esa cifra y por ello necesitamos el llamado LBA (Linear Block Addressing), que multiplica las cabezas por un número dividiendo a su vez los cilindros por el mismo número, para poder direccionar la totalidad del disco en sistemas como el MS-DOS.

Para reparticionar se recomienda hacer una copia de seguridad de todo lo que se tenga en el disco, borrar las particiones existentes y crear las nuevas. Puede utilizarse el FIPS, para redimensionar las particiones sin todo este proceso.

### EMPEZAMOS LA INSTALACIÓN

Para arrancar Linux introducimos el disquete de inicio en la unidad y reiniciamos el equipo. Aparecerán unas letras hasta completar la palabra "LILO", y saldrá una pantalla preguntando si queremos indicar algún parámetro al kernel. En la mayoría de los casos el pulsar [ENTER] en esta pantalla nos permitirá cargar el kernel sin problemas. Es importante no cambiar de disco durante esta operación.

Una vez cargado el núcleo (mientras carga va reconociendo nuestro hardware y nos lo comunica) nos pedirá que introduzcamos disquete root, lo introducimos y pulsamos [ENTER].

Tras unos segundos tendremos un sistema Linux corriendo. Debemos entrar en el sistema como root, el administrador del sistema. Hay que tener en cuenta que nada más entrar en el sistema el teclado estará en modo americano, es decir, es posible que las teclas que no sean letras o números no funcionen.

Siempre es recomendable tener memoria virtual con un minimo de 16MB en total (RAM+swap). Es muy recomendable (especialmente si se va a usar un compilador o el sistema X-Window) el tener en total 32MB.

Lo primero que se debe hacer es configurar las particiones (en caso de que vayamos a instalar el Linux en una partición propia), para lo que arrancamos el fdisk. Este programa es extremadamente peligroso: nos permitirá crear una partición, cambiarle el tipo a "Linux" y borrar particiones en caso de que las hubiera. Comenzaremos con un determinado espacio libre (si se hizo uso del FIPS existirá una partición extra vacla que se debe borrar), y crearemos dos particiones, una para swap y otra para el sistema. El fdisk las crea automáticamente de tipo 83 (Linux), y debemos cambiar la partición de swap a tipo 82 (Linux swap). Una vez hecho esto escribimos la tabla de particiones y salimos del programa fdisk.

### EL PROGRAMA DE INSTALACIÓN

Ahora debemos entrar en el programa de instalación con la orden setup. Nos aparecerá una pantalla con un menú. Vayamos por orden:

En el menú keymaps escogemos el teclado es.map.

Después pasamos al menú target, donde definimos la partición donde vamos a instalar el Linux. Si la instalación se hace con umsdos, la partición de destino debe ser la misma que aquella en la que se ha creado el fichero de swap. El programa nos preguntará si queremos mantener siempre visible alguna partición de DOS, de tal forma que se desde Linux se pueda acceder a ficheros de DOS.

Si estamos instalando Linux en una partición diferente. vamos al menú de swap para elegir la partición de swap que se quiere activar, formatearla correctamente y activarla.

Ahora vamos al menú source que nos permite elegir desde dónde vamos a instalar el Linux, lo usual es que lo instalemos desde un CD-ROM o desde un disco duro.

Tenemos que escoger el conjunto de discos que queremos instalar. es decir, las aplicaciones que se quieran correr. Hay unos cuantos conjuntos de discos; se nombran normalmente por una o dos letras (entre corchetes indicamos el espacio que ocupa la instalación estándar de este paquete en una partición linux):

Por fin podemos dirigirnos a la opción de instalación. El programa nos preguntará que tipo de instalación queremos. Lo más recomendable es la instalación por menús, que hace aparecer un menú por cada conjunto de discos seleccionado para que se indiquen los programas que se quieren instalar (es recomendable tomar como referencia los comentarios de más arriba).

Tras un proceso de instalación más o menos largo, una vez finalizada la instalación, el programa nos introducirá automáticamente en la sucesión de menús de configuración.

Primero nos pedirá el kernel que se quiere usar en el sistema; le responderemos que el del disco (introduciendo en la disquetera el disquete boot que usamos para arrancar previamente).

Luego habrá varias pantallas de configuración sobre el módem y el ratón, preguntando el tipo y el puerto al que están conectados. Normalmente se tendrá un ratón de tipo Microsoft si es de dos botones y tipo Mouse Systems si es de tres botones.

Ahora viene la configuración de ULO, el cargador de Linux. Si sólo se tiene DOS instalado es bastante seguro instalar el LILO en el MBR (Master Boot Record, lugar donde se almacena información sobre el arranque del ordenador) y arrancar el DOS a través de LILO. Para ello añadiremos la partición DOS a la lista, con un nombre (realmente se puede dar el nombre que se quiera, es simplemente un identificador), para posteriormente añadir la partición Linux con otro identificador. Antes de escribir nada al disco echamos un vistazo a la configuración y si estamos conformes lo instalamos. A partir de ahora, al arrancar pulsando la tecla de mayúsculas, el control o el alt izquierdos, podemos acceder a una linea donde, si introducimos uno de los identificadores que hemos puesto antes,

podremos arrancar el Linux o el DOS. Si hemos añadido a la lista primero el DOS, éste arrancará por defecto siempre (que es lo que queremos en el 95% de los casos).

La configuración de red es otro punto importante. El Linux, como buen UNIX, está especialmente pensado para las comunicaciones, sobre todo en red con el protocolo TCP/IP. Cuando nos pregunte si sólo queremos usar el /oopback como interface de red debemos responder que no, con lo que nos pedirá el IP, el gateway, la máscara de red.

El gpm es un programa que nos permite usar el ratón en modo texto, pero no de la manera en que lo usamos en DOS. El gpm nos permite copiar, cortar y pegar en una consola de texto con el ratón, pero no acceder a menús o pulsar botones en la pantalla. Lo más seguro aqul es responder que no queremos instalarlo, ya que da numerosos problemas con el sistema X-Window y con algún otro programa.

Ahora toca instalar el sendmail, proceso que se encarga de llevar y traer el correo electrónico en el sistema. Tendremos que configurar el sendmail para smpt si no tenemos servidor de nombres, o para *smpt+bind* en caso de que tengamos servidor de nombres asignado.

Por fin, configuramos la zona horaria en la que con lo que el Linux estará perfectamente configurado.

Para apagar la máquina o simplemente abandonar el sistema, no se debe apagar directamente con el interruptor o el botón de reset, ya que existen ciertas operaciones que el sistema ha de realizar, como puede ser: la grabación de datos en disco, desmontar el sistema de ficheros, etc. Pulsar para ello Ctrl+Alt+Supr o ejecutar los comandos shutdown, halt, reboot, etc... y esperar siempre a que el sistema indique que se puede apagar.

Ahora, tras reiniciar, si hemos instalado LILO debemos pulsar la tecla izquierda de mayúsculas durante el arranque (procurando que no salga el desagradable error de fallo de teclado) y en el prompt "lila boot :" Introduciremos el identificador de nuestro sistema Linux (el que previamente habíamos introducido en la configuración de LILO) y tras unos segundos (el kernel del Linux arranca realmente rápido) tendremos un login con el nombre de nuestro ordenador; entramos como root y ya tenemos instalado el Linux.

Si hubiera algún problema en el arranque se puede volver a arrancar con los discos de instalación y reinstalar LILO, simplemente yendo al menú de configuración y eligiendo la opción correspondiente.

### CONFIGURACIÓN DE X-WINDOW

X-Window es el interfaz gráfico de usuario de Unix, muy intuitivo y cómodo de manejar. Para la configuración de X ejecutaremos el programa xf86config que irá pidiendo datos referentes al tipo de monitor, tarjeta y ratón que tenernos.

- 1. Protocolo del ratón: por lo general escogeremos Microsoft para ratones de dos botones o Mouse Syslems para tres botones si disponernos de un ratón serie. En el primer caso es recomendable seleccionar la emulación de tres botones que viene a continuación. La última pregunta referente al ratón es el dispositivo al que está conectado, si lo configuramos bien durante la instalación servirá con /dev/mouse.
- 2. Ahora debernos indicar que desearnos poder utilizar caracteres específicos del español, la respuesta deberá ser afirmativa para poder trabajar con los acentos, entre otros slrnbolos.
- 3. Toca el turno a una de las partes más delicadas de configurar, el monitor. Hay dos parámetros básicos en esa configuración: sincronismo horizontal y refresco vertical.

El programa de configuración muestra los valores de la frecuencia de sincronismo horizontal para los modos más habituales de video; recomendarnos al lector que no experimente con las posibilidades de su monitor. En caso de duda elija una configuración conservadora.

Después de introducir el rango para la sincronla vertical del monitor, se solicita la etiqueta que lo identificará en el fichero de configuración, el nombre del fabricante y el modelo de monitor.

4. El siguiente paso es configurar la tarjeta de video. Tenemos dos opciones básicas: elegir de una base de datos (Que se adjunta en la distribución) la tarjeta que tenemos instalada, o configurar nuestro hardware de video particular. El número de tarjetas que se presenta en la base de datos crece con las aportaciones de los usuarios, por lo que, si nuestro hardware es común, podremos encontrarlo en esa base de datos.

Ahora se determinará qué servidor se va a emplear. Hay cuatro opciones entre las que debemos elegir la que mejor se adapte a nuestras necesidades. Si hemos elegido una tarjeta de video de la base de datos, ésta nos indicará qué servidor elegir y se nos ofrecerá una opción que contendrá ese servidor. En otro caso, cada opción presenta una serie de sugerencias para ayudar al instalador.

La siguiente fase consistirá en dar información acerca de la tarjeta instalada. En primer lugar, la memoria que posee la tarjeta; en segundo lugar, al igual que sucedía con el monitor, debemos introducir una etiqueta de uso interno, el fabricante y el modelo de nuestra tarjeta.

La búsqueda de las frecuencias de reloj a las que trabaja la tarjeta de video ha sido, tradicionalmente, uno de los grandes problemas a la hora de configurar los servidores X bajo Linux. Actualmente, algunas tarjetas incorporan la posibilidad de programar el reloj sin necesidad de utilizar la técnica de ensayo y error. Si seleccionamos uno de los dispositivos que se presentan no habrá necesidad de probar, en otro caso, deberemos correr las X con la opción -probeonly.

- 5. Finalmente se debe grabar toda esta información en un lugar accesible para el servidor. Si la versión del fichero de configuración es la definitiva, su posición habitual es /etc/XF86Config pero si se trata de hacer pruebas de configuraciones, es el fichero /root/.XF86Config
- 6. Para arrancar X-Window nos bastará con ejecutar el comando startx.

### DOCUMENTACIÓN E INFORMACIÓN

Disponemos de las siguientes formas para obtener ayuda, en el orden en que deben ser consultadas:

- Gulas: Ofrecidas por el LDP (Linux Documentation Project) ofrecen una visión global de los diferentes aspectos de gestión y funcionamiento del S.O. lo que resulta un buen punto de partida para profundizar en Linux.
- La fuente principal de ayuda serán las páginas de manual. Especialmente útil para encontrar la página que contiene información relativa al término que buscamos será el comando apropos término\_de\_búsqueda que nos dará las páginas de manua'I relacionadas con el término que hayamos introducido.
- How-To's: Son archivos que contienen explicaciones detalladas acerca de un tema especifico.
- lnfo: Este tipo de archivos detalla el uso de delerminadas aplicaciones, especialmente relativas a programación, siendo uno de los métodos de información que suelen ofrecer los paquetes GNU.
- FAQ' : Documentos recopilatorios que ofrecen respuestas a preguntas específicas (y por lo general, muy comunes) sobre temas concretos.
- Grupos de Noticias: Internet dispone de una gran cantidad de grupos para discusiones sobre Linux. Estas áreas suelen comenzar con el campo comp.os.linux.
- Mail al autor del software correspondiente: da uso restringido a casos extremos.

### TEMAS ADICIONALES

### Comandos básicos del fdisk

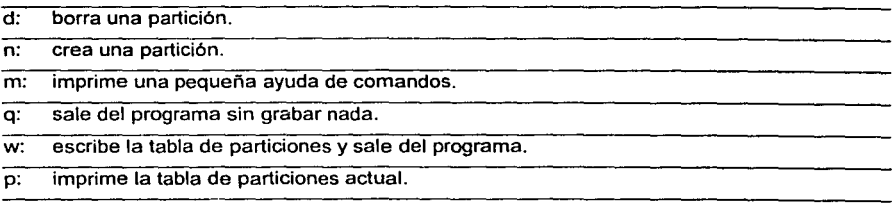

**Diseño de** *la* **Red** 

### Cómo usar FIPS

El FIPS, nos permite redimensionar una partición sin tener que borrarla. Para ello, lo primero que debemos hacer es examinar el disco en busca de posibles ficheros en mal estado, o errores en el disco, usando, por ejemplo, el scandisk de MS-DOS, para luego defragmentar el disco agrupando todos los datos al principio de la partición. Tras estas breves comprobaciones iniciales estamos en condiciones de ejecutar el FIPS. Es muy conveniente crear un disco de arranque con los ficheros fips.exe, un fichero llamado errors.txt y otro programa llamado restorrb.exe. Ejecutamos el FIPS, nos aparece una pequeña pantalla de aviso. Si tenernos varios discos duros nos preguntará primero en qué disco queremos ejecutarlo. Acto seguido nos enseñará nuestra actual tabla de particiones y nos preguntará qué partición querernos reducir. Una vez contestada la pregunta y tras hacer unas pequeñas comprobaciones, nos preguntará si queremos hacer una copia de seguridad de la antigua tabla de particiones. Si respondemos que si creará un fichero en disco llamado restorrb.000 que es una copia de seguridad de nuestra tabla de particiones para poder recuperarla más tarde con el programa restorrb.exe en caso de que hubiera problemas. Después podremos ajustar el nuevo tamaño de la partición corno queramos y el programa nos preguntará si querernos continuar o deshacer los cambios. Si continuamos se escribirá la tabla y, tras reiniciar el sistema, tendremos una partición vacla.

### Dispositivos en Linux

En Linux cada dispositivo tiene un fichero especial asociado, de tal forma que cuando se referencia un fichero de ese tipo en realidad se refiere a un dispositivo que representa. Asl, el dispositivo "/dev/audio" es la tarjeta de sonido, y puedes escuchar un sonido simplemente copiándolo sobre el dispositivo. Del mismo modo los discos duros se han de referir como ficheros. Asi el /dev/hda es el primer disco duro IDE, el /dev/hdb el segundo, el /dev/sda es el primer disco duro SCSI, el sdb el segundo ... La notación es la siguiente {todos los dispositivos se hallan en el directorio /dev por defecto):

- 1. Las dos primeras letras indican el tipo de disco duro. "hd" si el disco es IDE o "sd" si el disco es SCSI.
- 2. La siguiente indica el número de disco dentro de la cadena. Son letras de la "a" a la "z".

3. El último carácter es un número que indica la partición del disco, pudiendo tomar valores desde 1 hasta 12. Las particiones primarias toman valores de 1 a 4 y las unidades lógicas de 5 a 12.

Con esta información podremos deducir que el dispositivo /dev/hdc11 es la 11 partición del tercer disco duro IDE. y que es una unidad lógica.

### 4.8.3 Planos de la Red.

Se presentan a continuación los siguientes esquemas que muestran aspectos de la instalación eléctrica y de la red. Las claves y los planos se enlistan a continuación:

- SE-1. Sistema eléctrico.
- SE-2. Sistema eléctrico.
- SE-3. Sistema eléctrico.
- SR-1. Servicios de la red.
- SE-2. Sistema eléctrico.
- SE-3. Sistema eléctrico.
- SE-4. Sistema eléctrico.

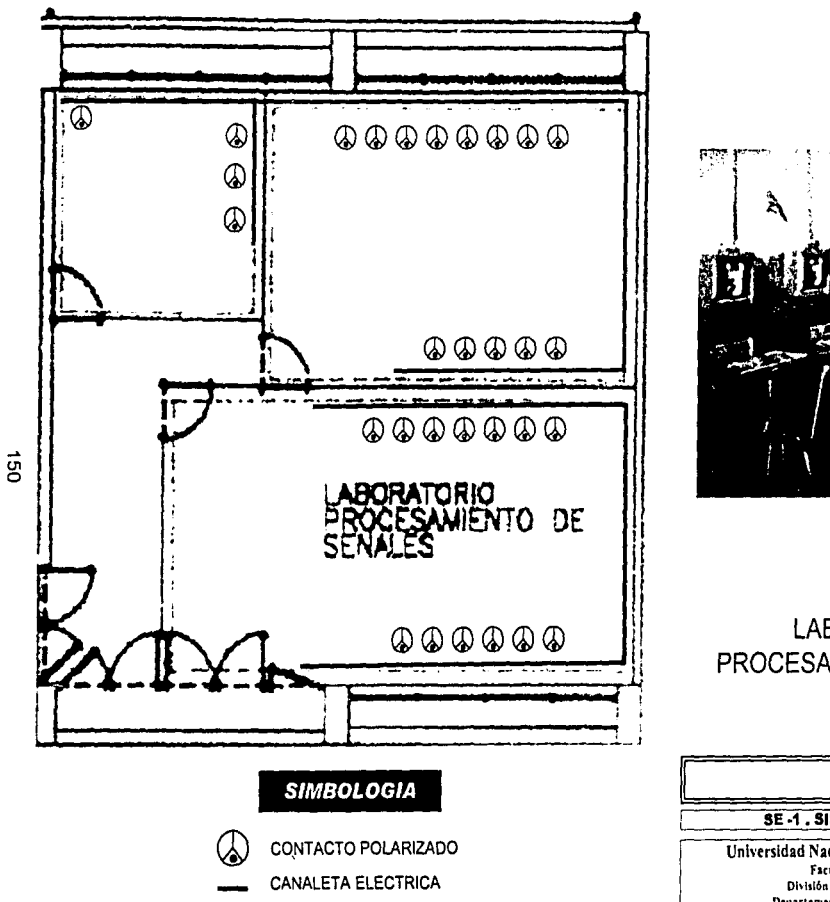

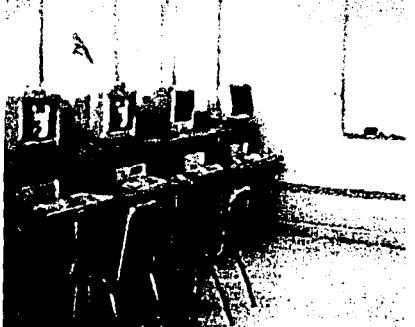

# **DETALLE**

## LABORATORIO DE PROCESAMIENTO DE SEÑALES

**TERCER NIVEL** 

### **SE-1. SISTEMA ELÉCTRICO**

Universidad Nacional Autonoma de México Facultad de Ingeniería División de Ingeniería Eléctrica Departamento de Telecomunicaciones

Diseño de la Red

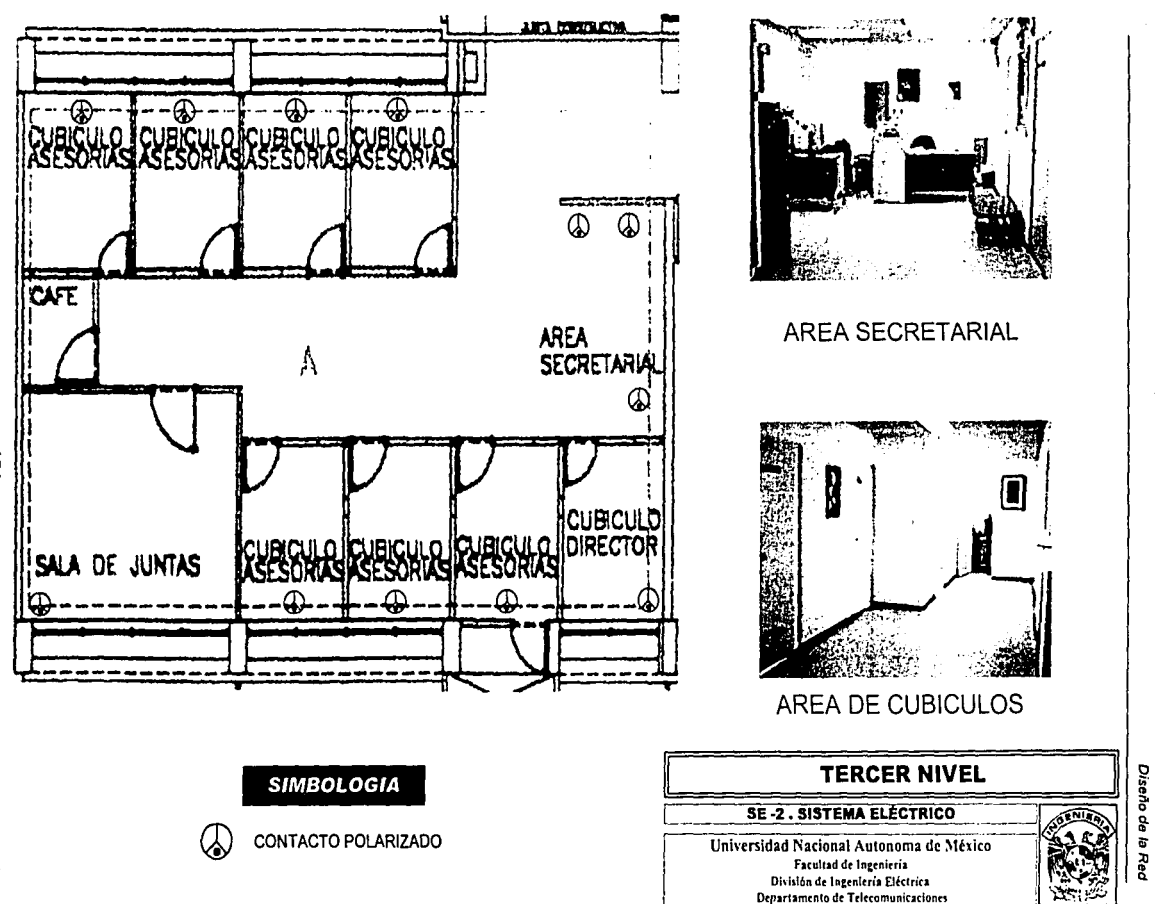

 $\vec{5}$ 

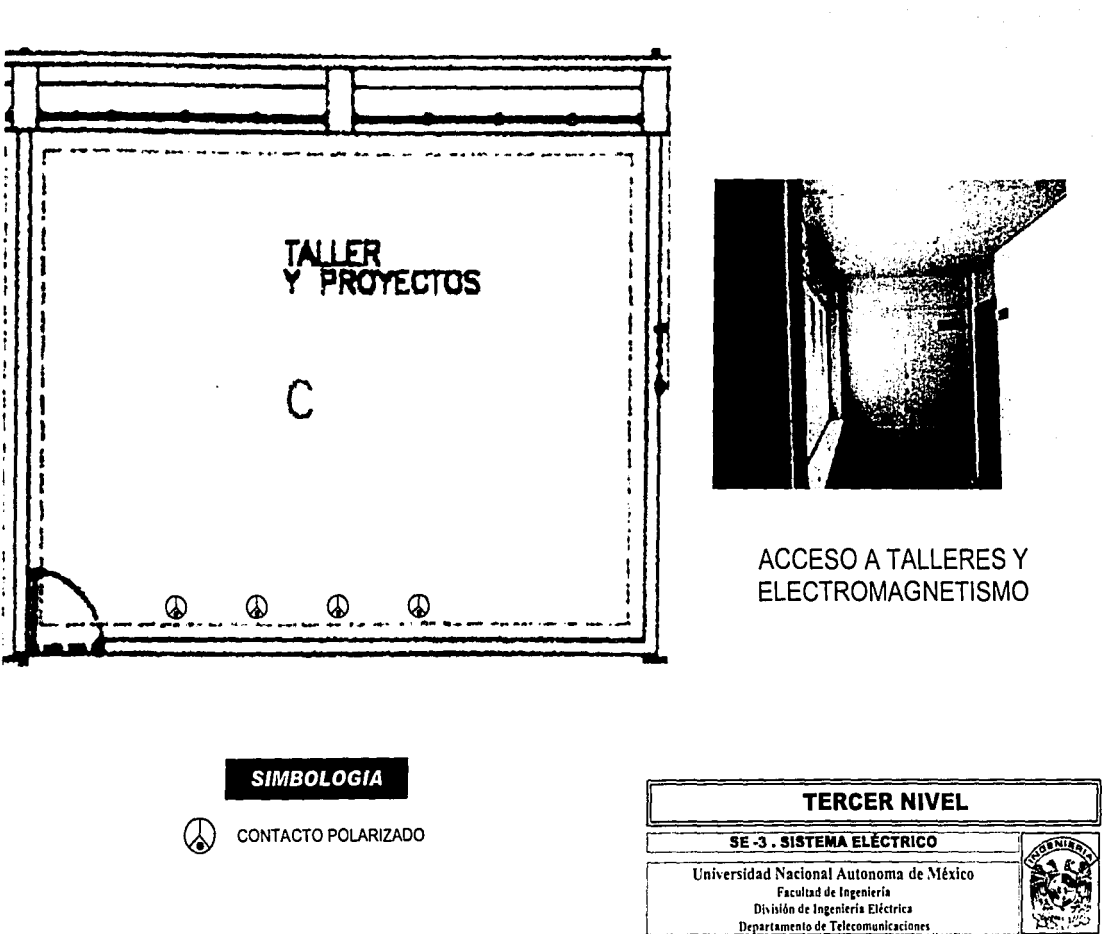

Diseño de la Red

 $\vec{c}$ 

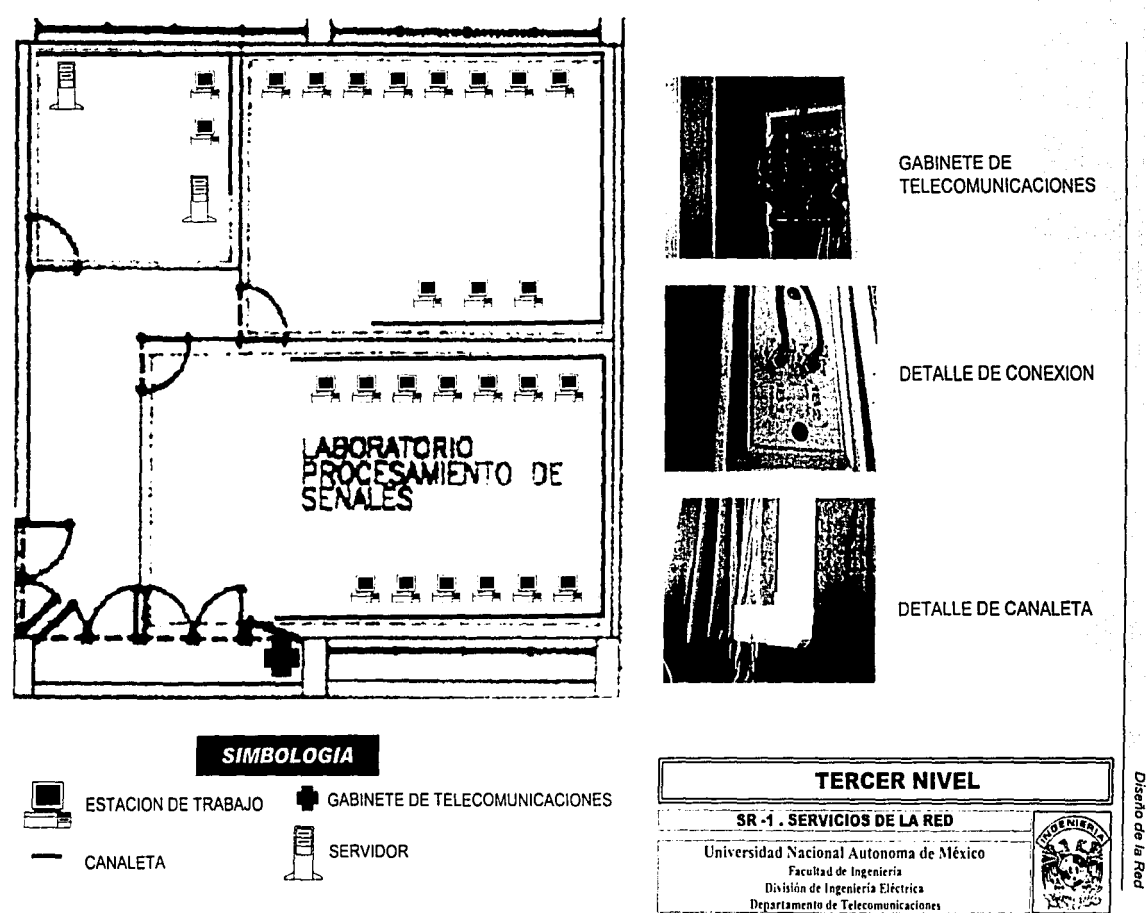

tg3

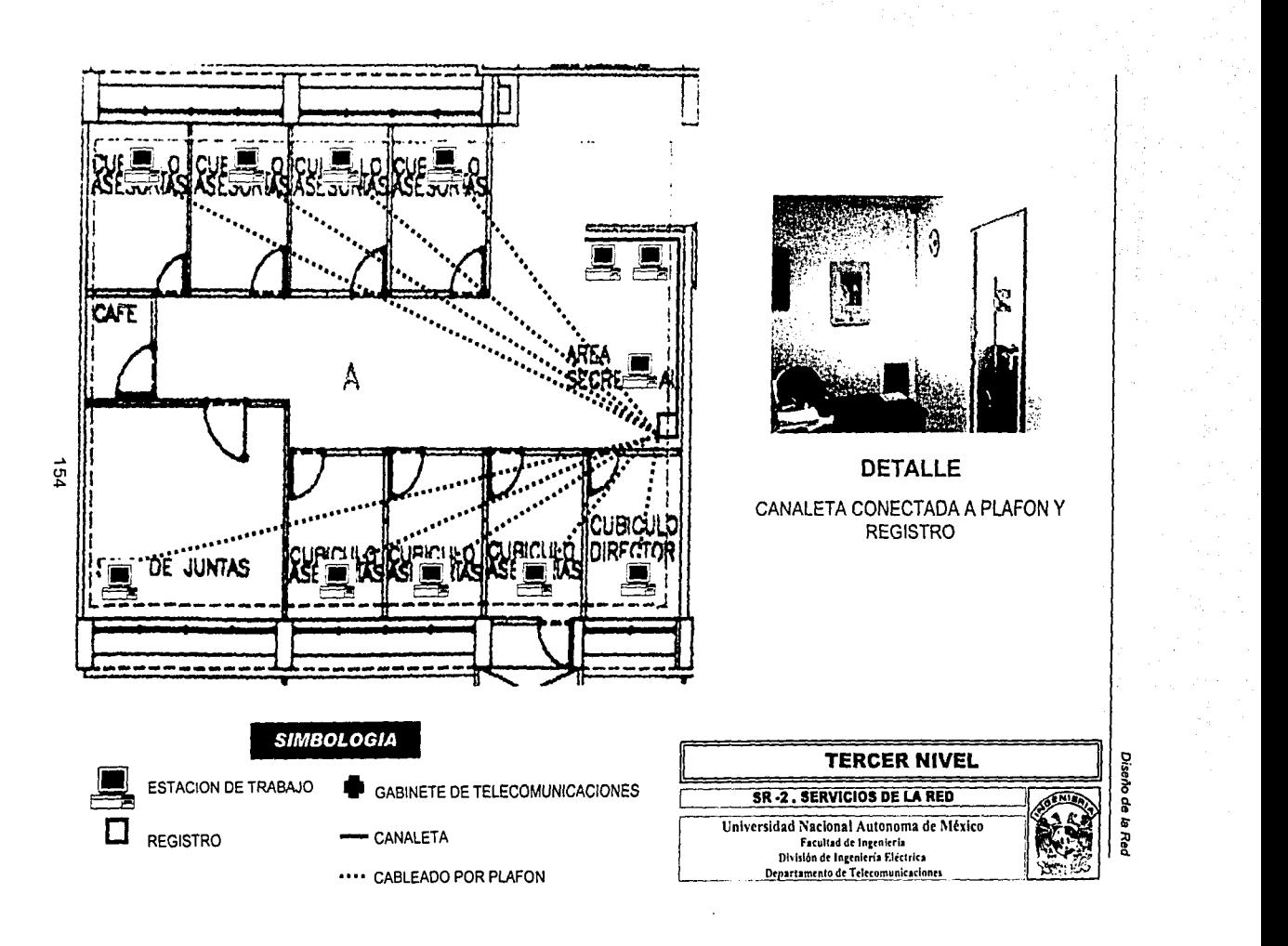

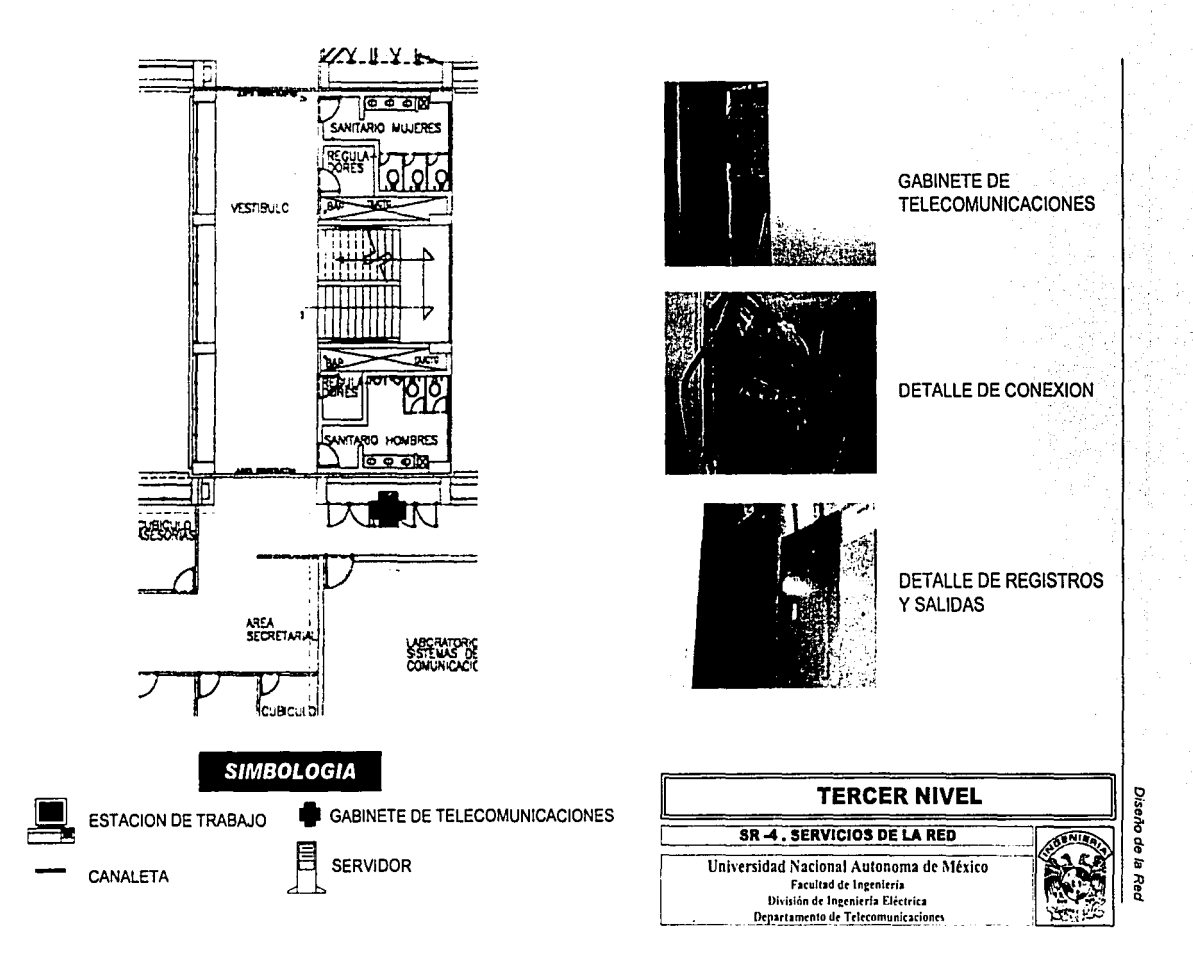

ផ្ច

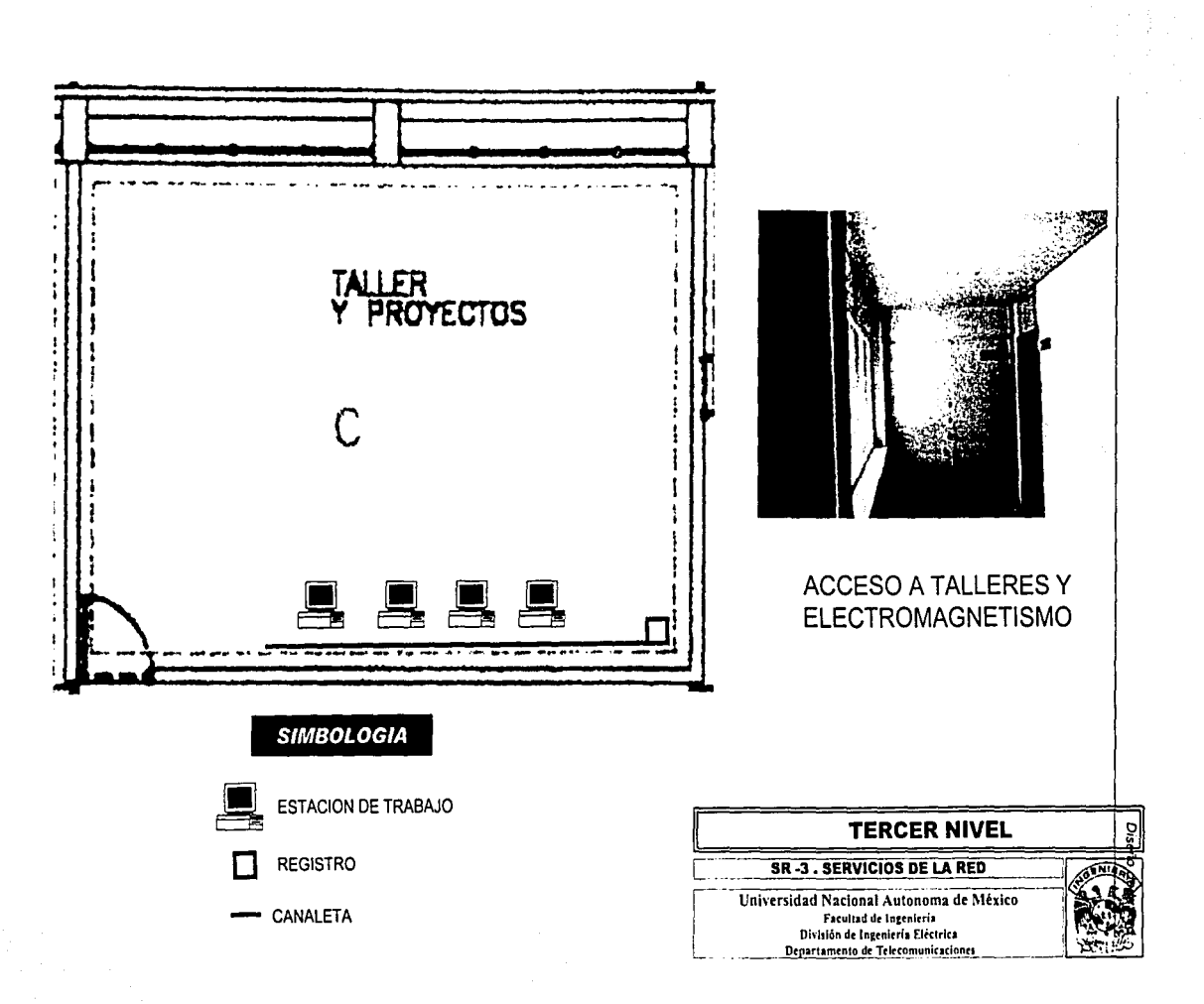

**Diseño de la Red** 

### 4.9 Periodo de prueba

Cada usuario requiere un conjunto diferente de sistemas operativos y aplicaciones. como usuarios de la red esperamos siempre el mejor desempeño, acceso a paquetes, tiempo de procesamiento, disponibilidad ininterrumpida, etc.

Como administradores de una red se pretende brindar el mejor servicio posible, con la máxima eficiencia en el uso de recursos, tanto de paquetes como de espacios, en las instalaciones del departamento se tiene una subutilización, ya que el uso que se les da es menor del que podría. al igual que en varios de los otros departamentos, a partir de la puesta en marcha de la red, los profesores y alumnos han podido hacer uso de una mayor gama de recursos de software. así como de una mejor vinculación entre la comunidad académica, ahorrándose tiempo y recursos. Estas ventajas han permitido que los profesores, que en cierta medida desconocían las ventajas de estos servicios accedan a ellos mejorando su desempeño y enriqueciendo la convivencia en la comunidad, como consecuencia de esto y del trabajo de muchos profesores y voluntarios el departamento cuenta con una página en internet. con la información de la carrera. la plantilla de profesores y documentación de los cursos que imparte, que si bien aún está lejos de formar un sistema de educación a distancia constituye un avance importante en este sentido.

Como se dijo anteriormente cada usuario tiene necesidades diferentes, por ello es necesario brindarles ciertos derechos, como consecuencia de esto y de los riesgos que implica, se han tenido tres tipos de problemas:

- 1. Hackers (Piratas Informáticos). En todo sistema se tienen problemas de seguridad, debido a que cada vez existen más recursos de hackeo así como nuevos métodos de intrusión, a través de páginas, archivos, imágenes, correo, documentos, etc.
- 2. Virus. Cada dia surgen nuevos virus, que se propagan principalmente a través de archivos ejecutables, documentos y correo electrónico, por ello los sistemas de seguridad deben actualizarse frecuentemente, procurando contar con las mejores versiones del mercado.

3. Uso. **El** personal requiere de aplicaciones de las cuales no se tienen las licencias (en este caso casi nunca), por lo que muchas veces no se tiene la versión actualizada del programa, o se utilizan versiones de prueba, muestra o francamente piratas. por lo cual no puede recibirse el soporte técnico y las actualizaciones necesarias para su funcionamiento. De la misma forma existen usuarios cuyo desempeño frente a la computadora no es el deseable y que frecuentemente modifican la estructura de los archivos, programas y sistemas, por ello ha sido necesario establecer perfiles diferentes de acuerdo a los tipos de usuario de las instalaciones, dando acceso en los laboratorios al Sistema Operativo, Matlab e Internet principalmente, aunque en el caso de los tesistas se les permite acceso a Microsoft Office, entre las medidas de seguridad se ha restringido el acceso a los chats, y servicios de mensajería instantanea como MSN Messenger, ICQ, Yahoo Messenger y Mire por el riesgo de seguridad que presentan. Entre otras de las medidas que se han implementado se cuenta la instalación de un FireWall.

**Conclusiones** 

### **CONCLUSIONES**

Este proyecto tenía como objetivo apoyar el desarrollo de la docencia y la Investigación en el Departamento de Telecomunicaciones de la Facultad, a través del intercambio de información y recursos, reduciendo el tiempo de espera entre comunicados y brindando a los alumnos e investigadores el apoyo en cómputo para llevar a cabo sus actividades de docencia, investigación y desarrollo; acercando a los miembros de esta comunidad.

Durante su realización tuve oportunidad de aprender nociones básicas sobre redes, que complementan la experiencia adquirida durante mi trabajo en el Laboratorio de Computadoras y Programación, también de la DIE.

Este trabajo permitió realizar actividades poco comunes dentro de la carrera, pero que nos forman, como son técnicas de investigación, planeación, trabajo en equipo, etc.

Algunos de los problemas que enfrentamos fueron la dificultad para integrar los equipos de trabajo, las actividades que a cada uno se le asignaban y la incomodidad de algunas de estas.

En el proceso detectamos algunas deficiencias como la falta de licencias o la velocidad de obsolescencia del equipo, que pueden corregirse a través de patrocinios de empresas o instituciones de cómputo, donaciones, servicios a particulares, programas de capacitación, certificación, etc.

Los laboratorios son subutilizados, es decir, que con la promoción y organización adecuada podrian impartirse mas cursos y fomentar el desarrollo de proyectos de investigación.

Los profesores del departamento han desarrollado algunos apuntes que ya están disponibles en la red, lo cual fortalece el proceso de enseñanza - aprendizaje y acerca de alguna forma a los alumnos con los maestros. Sería aún mejor sí se generase una especialización en pedagogia (a distancia) para ayudar a la academia a mejorar su cátedra.

Considero que estas propuestas pueden ayudar a que el Departamento y la institución se fortalezcan y la comunidad académica tenga un desarrollo integral.

Como parte de este proceso de fortalecimiento, debe buscarse la certificación de las instalaciones, para ello se requiere proponer una normatividad para su uso, a continuación se muestra la propuesta que se ha elaborado para este fin:

### PROPUESTA PARA EL ESQUEMA DE FUNCIONAMIENTO DEL ÁREA DE LABORATORIOS DEL DEPTO. DE TELECOMUNICACIONES DE LA FACULTAD DE INGENIERÍA

### 1. Normas generales

- Los usuarios de las computadoras serán responsables de cumplir y hacer cumplir las normas y procedimientos aqul expuestos.
- Cuando haya necesidad de modificar, adicionar o suprimir las normas o procedimientos presentes, la Administración hará llegar la propuesta a la Jefatura del Departamento o una **instancia superior.**

### 2. Adquisiclon y uso de software y hardware

#### Software Autorizado

Se considera como Software autorizado. aquel que la administración ha instalado con la autorización legal del proveedor para su uso.

### Hardware

Es la parte fisica de la computadora, su selección debe ir de acuerdo con el plan de desarrollo de sistemas de la institución y los requerimientos a mediano y largo plazo. satisfaciendo las características mínimas establecidas para la computadora y los aditamentos o dispositivos externos como tarjetas, modems grabadores, elementos para backups en cintas magnéticas, etc.; de acuerdo **con las necesidades del usuario, así como una evaluación del costo aproximado de la inversión.** 

### 3. Normas sobre la utilización de software y hardware

- El uso de Software no autorizado o adquirido ilegalmente, se considera como PIRATA y una violación a los derechos de autor.
- El uso de Hardware y de Software autorizado está regulado por las siguientes normas:
	- 3.1 Toda dependencia podra utilizar UNICAMENTE el hardware y el software que la administración haya instalado y aprobado mediante el "Acta de entrega de equipos y/o software".
	- 3.2 Tanto el hardware. software, e información son propiedad de la institución. su copia, sustracción, daño intencional o utilización para fines distintos a las labores propias de la institución, sera sancionada de acuerdo con las normas y reglamentos de la institución.
	- 3.3 La administración llevará el control del hardware y el software instalado, basándose en el número de serie de cada uno.
- 3.4 Periódicamente, la administración verificará el estado del software y equipo utilizado.
- 3.5 Toda necesidad de hardware y/o software adicional debe ser solicitada por escrito a la administración o la jefatura, quien justificará o no dicho **requerimiento.**
- 3.6 La administración instalará el software en cada equipo y entregará al área correspondiente los manuales pertinentes los cuales quedarán bajo la responsabilidad del Jefe del departamento respectivo.
- 3.7 Los discos que contienen el software original de cada paquete serán administrados y almacenados por la administración y/o la jefatura del departamento.
- 3.8 La administración apoyará con personal y una copia del software original en caso de requerirse la reinstalación de un paquete determinado.
- 3.9 Los trámites para la compra de equipos, así como la adecuación física de las instalaciones serán realizadas por la dependencia.
- 3.10 La prueba, instalación y puesta en marcha de los equipos y/o dispositivos, **será realizada por la administración. quien una vez que compruebe el correcto funcionamiento, oficializará su entrega al área respectiva mediante el "Acta de**  Entrega de Equipos y/o Software".
- 3.11 La administración mantendrá actualizada la relación del equipo, en cuanto a **número de serie y ubicación, con el fin que se verifique su correcta**  distribución.
- 3.12 La administración actualizará el software comprado cada vez que una nueva versión salga al mercado, a fin de aprovechar las mejoras realizadas a los **programas. siempre y cuando se justifique esta actualización.**

### 4. Mantenimiento de equipos

### Contrato de Mantenimiento

- 1. Con el fin de garantizar un correcto funcionamiento de los equipos de cómputo (computadoras, impresoras y cualquier dispositivo anexo) se debe contar con **un contrato de mantenimiento tanto preventivo como correctivo con empresas especializadas que presten de una manera rápida y efectiva este servicio o en**  su defecto por el departamento.
- 2. La administración controlará y supervisará la garantía de los equipos y dispositivos existentes en todas las dependencias y el conlrato de mantenimiento de estos.
- 3. En el caso de existir un servicio de mantenimiento contratado debe cubrir, el **tipo preventivo como el correctivo.**
- 4. La administración mantendrá una hoja de vida de cada equipo, que contemple **las revisiones efectuadas. cambios de piezas y modificaciones realizadas. así como las estadísticas de su rendimiento.**

Solicitud de Mantenimiento

- 1. El mantenimiento preventivo de equipos de cómputo se ajusta a un plan trazado por la administración y se realizará generalmente cada seis meses sin que se requiera de una solicitud previa del área, con el fin que esta pueda programar sus actividades y entregar los equipos para su mantenimiento.
- 2. Para el mantenimiento correctivo, el usuario del equipo deberá informar la falla presentada.
- 3. Al solicitar un servicio de mantenimiento el usuario debe tener presente los siguientes dalos:
	- a. Ubicación del equipo
	- b. Modelo del equipo
	- c. Numero de serie.
	- d. Descripción del problema presentado.

#### 5. Seguridad de la Información

Protección contra accesos no autorizados

Las siguientes pautas o recomendaciones. ofrecen la posibilidad de habilitar cierto grado de protección con los medios disponibles de la institución:

Clave de autorización de encendido

1. Este recurso se hablilitará en todos los equipos de uso particular previa **autorización del usuario** 

Copias y/o backups de respaldo

- 1. La información debe protegerse periódicamente con el fin de garantizar la oportuna recuperación de datos y programas en caso de pérdidas o daños en el equipo.
- 2. El usuario debe:
	- a. Determinar el grado de importancia de la información que amerite copias de seguridad.
	- b. Comunicar al departamento de sistemas para que este elabore copias periódicas a través de la red.
	- c. Indicar cuanto tiempo se debe conservar esta información.

Protección contra "virus"

Se debe prevenir el contagio mediante la adopción de una política de "sano" procesamiento que el usuario debe seguir:

- a. Utilizar únicamente software original legalmente adquirido. autorizado e instalado por la administración.
- b. No debe instalar en la computadora software "pirata" ni de "juegos·.
- c. No debe instalar "vacunas" sin autorización de sistemas. Estas pueden estar infectadas.
- d. La administración aplicará el detector de virus periódicamente.

### 6. Seguridad física de los equipos y del usuario.

- Las siguientes recomendaciones prolongarán la vida de los equipos:
	- 1. Ubique el equipo en un área donde no exista mucho movimiento de personal.
	- 2. No traslade la computadora sin la autorización y asesorla de la administración
	- 3. Instale el equipo sobre muebles estables o especialmente diseñados para ello.
	- 4. Ubique el equipo lejos de la luz del sol y de ventanas abiertas.
	- 4. La energia eléctrica debe ser regulada y con polo a tierra.
	- 5. No conecte otros aparatos (Radios. máquinas de escribir. calculadoras. etc. ) en la misma toma del equipo.
	- 6. Cada usuario. al momento de terminar las labores diarias, deberá apagar la totalidad de su equipo.
	- 7. Evite colocar encima o cerca de la computadora ganchos, clips, bebidas y comidas que puedan caer accidentalmente dentro del equipo.
	- 8. No fume cerca del equipo, el alquitrán se adhiere a las piezas y circuitos internos del equipo. (Las zonas de trabajo, son zonas de no fumar)
	- 9. Mantenga libre de polvo las partes externas del equipo y de las impresoras. Utilice un paño suave y seco. Nunca use agua y jabón. Solicite al técnico de mantenimiento que realice una limpieza de estos equipos.
	- 1 O. Mantenga la pantalla y el teclado cubiertos con fundas plásticas cuando no haga uso de ellos por tiempo considerable o si planea el aseo o reparaciones de las áreas aledañas al computador.
	- 11. No debe abrirse el equipo sin autorización.
	- 12. No preste su equipo o asegúrese del buen uso de este
	- 15. Todas las pantallas de los equipos deberán contar con filtros antireflejantes.

### **GLOSARIO**

**Glosarlo** 

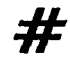

- 10 BASE 2 Implementación de Ethernet de 10 Mbps en cable coaxial delgado. Su máximo segmento es de 200 metros.
- 10 BASE 5 Implementación de Ethernet de 10 Mbps en cable coaxial grueso. Su máximo segmento es de 500 metros.
- 10 BASE F Especificación para red Ethernet de 10 Mbps en fibra óptica.
- 10 BASE T Estándar de transmisión de Ethernet sobre MIT a 10 Mbps.
- 100 BASE FX Especificación para correr Ethernet 100 Mbps sobre fibra óptica.
- 100 BASE T Estándar de transmisión sobre MIT de velocidad 100 Mbps.
- 100 BASE T4 Especificación para correr Ethernet 100 Mbps sobre cable 3,4 y 5 MIT de 4 pares.
- 100 BASE TX Esquema que ofrece 100 Mbps sobre cable categoría 5 MIT .

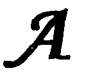

Activex Lenguaje de programación al estilo de Java propuesto por Microsoft.

- Address En redes, la palabra dirección se refiere a un distintivo único para cada nodo de la red.
- Administrador Un usuario de la red con autoridad para realizar las tareas de allo nivel de cliente servidor. Tiene acceso y control total de todos los recursos de la red. Algunos otros sistemas también lo llaman super usuario.
- Algoritmo Serie de pasos para realizar una tarea específica.
- Alias Sobrenombre que utiliza una persona o grupo de personas de la red para hacer más fácil su localización o para distinguirse de otros.
- Ancho de banda (bandwidth) Capacidad máxima de transmisión de un enlace. Usualmente se mide en bits por segundo (bps). Es uno de los recursos más caros de toda red y es uno de los temas principales hoy en dia pues el ancho de banda es una limitante para el desarrollo de aplicaciones que requieren transferir grandes cantidades de información a

muchos puntos diferentes (multimedia, por ejemplo).

ANSI Organización encargada de la documentación de los estándares en Estados Unidos.

- API Pequeños programas desarrollados para apoyar la interacción del sistema principal con las aplicaciones especificas.
- APPC Protocolo de comunicación de dos equipos donde no existe director.
- Application Server Computadora destinada a brindar los servicios de una aplicación especifica a los usuarios de una red.
- Archie Herramienta de software utilizada para localizar archivos en servidores FTP. A partir de 1994 ha ido cayendo en desuso debido al auge del World Wide Web.
- ARCNET (Attached Resource Computer Network; Red de computadoras con recursos asignados).

Red local desarrollada por Datapoint Corporation que utiliza una tecnologia de acceso Token Passing y cuyas características son: una velocidad de transferencia de 2.5 Mbps, bajo costo cableado en estrella.

- ARP Proceso en donde se asigna al número de la tarjeta una direccion formato TCP/IP.
- ARPA Agencia militar de Estados Unidos encargada de proyectos tecnológicos como las redes computacionales militares.
- ARPANet (Advanced Research Projects Agency Network; Red avanzada de agencias para proyectos de investigación). Red precursora de la actual Internet. Fue desarrollada en la década de 1960 por el departamento de defensa de Estados Unidos, que utiliza protocolos tipo X.25 donde la cantidad de información (paquetes) no es fija. La dividieron en dos: Milnet para uso militar e Internet para uso público.
- Asíncrona Forma de trasmisión de datos donde no se necesita señal adicional de reloj. La señal contiene la información de cuándo cambia cada dato.
- ASCII (American Standard Code for Information Interchange; Código americano estándar para intercambio de información) Estándar que define cómo representar digitos, letras, signos y signos de puntuación en computadoras (por ejemplo, la A mayúscula corresponde al código número 65). Aunque existen otros estándares, el ASCII es el más popular.
- AT Tecnología de 16 bits, utilizada en la tercera generación de computadoras personales 286.
- ATM Tecnología de reciente introducción que permite la transmisión de grandes volúmenes de datos a gran velocidad, con tecnologia de paquetes retrasados. Se considera la arquitectura del futuro en comunicaciones digitales.
- AUI Conexión utilizada para poder cambiar de tipo de cables en topologlas Ethernet.
- Autentificación Proceso mediante el cual se comprueba la identidad de un usuario en la red.
- Average seek/access time Intervalo promedio de tiempo desde que el sistema solicita datos hasta que dispositivo los tiene disponibles.

- Backbone (espina dorsal de red) Es la infraestructura de conexión principal de una red y está constituida por los enlaces de mayor velocidad dentro de dicha red.
- Backbone network Red de Infraestructura. Red que actúa como conductor primario del tráfico de datos de la red. Comúnmente recibe y manda información a otras redes.
- Backup incremental Una copia de seguridad en donde se incluyen únicamente los archivos que se han modificado y etiquetado como modificados.
- Backup completo Respaldo o copia de seguridad con toda la información contenida en el servidor del sistema.
- Backup diferencial Copia de seguridad o respaldo que se realiza copiando sólo las diferencias entre la copia anterior y el contenido actual del servidor.
- Backup server Servidor dedicado a realizar las copias de seguridad y restaurar los datos borrados por error de toda la información de la red.
- Baud Unidad de medida que indica el número de veces que una señal portadora cambia de valor. Su uso más común es en la industria de los modems y las comunicaciones seriales. No debe ser confundido con la velocidad en bps pues, aunque en los primeros modems el numero de bauds correspondia a los bps, actualmente los modems de alta velocidad logran transferencias de hasta 28,800 bps sin que ello signifique que trabajan a 28,800 bauds.
- Baud rate Unidad de velocidad igual a un bit por segundo.
- Beaconing. Proceso que se da dentro de una rutina de recuperación después de la perdida de una ficha (token). En este proceso se identifica un maestro del sistema.
- Binhex (BINary HEXadecimal; Hexadecimal binario) Método para convertir archivos binarios en archivos ASCII. Se utiliza para poder enviar archivos binarios a través de correo en Internet pues muchos de los servidores de correo de la red sólo pueden manejar mensajes en ASCII. Normalmente se necesitan dos pasos para ello: el remitente convierte un archivo binario en ASCII y lo manda como correo, entonces el destinatario realiza el proceso inverso para reconstruir el archivo original.
- BIOS Porción de firmware de una computadora que maneja el flujo de señales entre el sistema principal y los dispositivos periféricos. Controla puertos. memoria, teclado y dispositivos primarios.
- BIT Dlgito binario, unidad mínima de información de los dos estados 0/1. Abreviación de Binary Digit que puede ser O o 1. Es la unidad básica de almacenamiento y proceso de una computadora. 8 bits = 1 byte.
- BITNET (Because lt's Time NETwork; Porque es tiempo de red) Red internacional de computadoras de instituciones educativas. Esta red está conectada a Internet y algunas de las herramientas más comunes hoy en dia, como los servidores de correo Listservs, se originaron en ella. Actualmente está en proceso de desaparición conforme sus miembros se integran a Internet.

- BOOT Proceso inicial por el que se cargan los programas para el total funcionamiento de la computadora.
- Bps (Bits per second; Bits por segundo) Unidad de medida que indica los bits por segundo transmitidos por un equipo.
- Bridge Puente. Dispositivo que pasa todos los mensajes de una red a otra sin distinguir a cuál red pertenece el destino del mensaje.
- Broadcast Transmisión abierta o de difusión. Mensajes que se mandan sin destino especifico.
- Browser (Navegador) Programa usado para accesar diferentes tipos de recursos en Internet. Los más famosos hoy en dia son los browser de WWW (Netscape, Internet Explorar, Mosaic, etc.) y suelen trabajar con una arquitectura cliente/servidor.
- BTW (By The Way; A propósito) Abreviación muy utilizada en los foros de discusiones de la red. Se podria traducir al español como "a propósito" o "por cierto".

Buffer Espacio fisico de memoria destinado a guardar datos temporalmente.

BUS Circuito de interconexión eléctrica para transmitir información.

Byte Conjunto de 8 bits. Representa un carácter en lenguaje binario.

# $\overline{C}$

- Cabezas Pequeños sensores electromagnéticos utilizados para generar patrones de excitación (escrituras y lecturas de datos) en los medios magnéticos (discos de almacenamiento).
- Cableado. Columna vertebral de cualquier sistema de red, ya que lleva la información de un nodo a otro.
- CableCoaxial. Cable consistente en un conductor cilíndrico externo hueco que cubre a un alambre conductor único. Suelen emplearse dos tipos de cable coaxial para las redes locales: cable de 50 Ohms, para señales digitales, y cable de 75 Ohms, para señales analógicas y para señales de alta velocidad.
- CABLE NIVEL 3 Cable tipo MIT 2 pares que soporta 10 MHZ.
- CABLE NIVEL 4 Cable tipo MIT que soporta 20 MHZ.
- CABLE NIVEL 5 Cable tipo MIT 4 pares que soporta 100 MHZ.
- Cable telefónico. Cable formado principalmente por dos alambres de cobre que se encuentran aislados por una cubierta plástica y torcidos uno contra el otro, por lo que también se les llama de par torcido (twisted pair). Son sumamente económicos, flexibles y permiten manipular una señal a una distancia máxima de 11 O metros sin el uso de amplificadores.
- Caché Memoria más cercana al CPU, es utilizada como buffer entre el CPU principal y el resto de la computadora. Normalmente es la memoria de más rápida, fina y cara por ser ta que más se ocupa.
- Carrier o portadora Señal eléctrica que permite la modulación de otra señal que contiene ta información. Se utiliza para la transmisión remota via la infraestructura de

Sev.

### comunicaciones.

- CCITT Comité Consultivo Internacional de Telegrafla y Telefonla. Encargado de los estándares internacionales de comunicación.
- CD-ROM Memoria de lectura grabada en tecnologla láser de CD.
- CGI (Common Gateway Interface; Interfase común de acceso) Conjunto de reglas que definen como se realiza la comunicación entre un servidor Web y cualquier otro programa (llamado por ello programa CGI) en la misma máquina. Un programa CGI se utiliza para sacar o meter datos del servidor Web.
- CHIP SET Referente al grupo de circuitos integrados que se utilizan para una función.
- Ciberespacio Termino acuñado por William Gibson en la novela "Neuromancer" y utilizado frecuentemente para referirse al mundo digital creado y constituido por las redes de computadoras, en particular por Internet.
- Cilindro Superficie cilindrica del disco duro que tiene el mismo número de pistas en los diferentes discos fisícos.
- Cliente Producto o presentación de front end (directamente con el usuario) que interactúa con otros servidores o productos de back end (sin presentación directa con el usuario). El cliente realiza solicitudes y presenta los resultados. No realiza los procesos ni los cálculos, eso se los deja a los programas de back end que son más poderosos pero no tienen la capacidad de comunicarse directamente con el usuario.
- CMOS RAM Memoria no volátil de lectura. Escritura que almacena la configuración del sistema.
- CoDec Codificador/decodificador. Dispositivo que convierte dos señales en ambas direcciones. De tipo A hacia B y de tipo B hacia A.
- Codificador. Un programador principiante o en entrenamiento que escribe programas simples, el código para programas más extensos que ya fueron diseñados por otra persona.
- Código. Un conjunto de slmbolos de máquina que representa datos o instrucciones . También puede ser, cualquier representación de un conjunto de datos por medio de otros.
- Código binario. Es un sistema de codificación constituido por dígitos binarios.
- Colisión Definido como un exceso en portadora eléctrica. Sucede en Ethernet cuando dos o más estaciones hablan al mismo tiempo y las señales de datos se pierden.
- Command queueing Serie de comandos que manejan dispositivos periféricos y reciben múltiples solicitudes para ir mandando los datos solicitados de una manera más eficiente y rápida.
- Communication Server Computadora destinada a dar los servicios de comunicaciones de la red.
- Concentrador Equipo que se encarga, en primera instancia, de concentrar las señales. Algunos tienen funciones de repetir y retrasar la señal para evitar colisiones.
- Conectividad Estado que permite la transferencia de datos entre dos computadoras.
- Cookle Mecanismo utilizado para que un servidor Web pueda guardar y leer información en la computadora que corre el software cliente. Se utiliza para conocer las preferencias de los usuarios. para acceso a servidores que requieren de autenticación, etc.
- Correo electrónico (e-mail) Correo enviado a través de medios electrónicos. Aunque originalmente se trataba de mensajes de texto, actualmente puede cualquier otro tipo de información.
- CPU Unidad de Proceso Central. Director y principal realizador de procesos de la computadora. Circuito microprocesador que realiza los procesos de datos básicos y controla el funcionamiento general de la computadora.
- CPU Board Tarjeta especializada en el manejo de memoria caché y microprocesador.
- CSMAICD (Carrier Sensing Muliple Access/Colition Detection. Acceso múltiple del sentido de transporte/Detección decolisiones). En este protocolo de acceso, que se utiliza en redes Ethernet, un mensaje se transmite por cualquier estación o nodo de la red en cualquier momento, mientras la linea de comunicación se encuentra sin tráfico. Es decir, antes que ese nodo transmita, toma un tiempo para verificar que ningún otro lo esté haciendo. Por lo tanto, el primer mensaje que se envía es el primero en atenderse. Es la base de la topología Ethernet
- Cuenta dial-up (marcación directa) Cuenta de Internet que permite la conexión vía modem a la red. Normalmente requiere de la contratación con un ISP (Internet Service Provider; Proveedor de servicios de Internet) quien cuenta con una conexión dedicada a la red y revende el acceso a través de bancos de modems.

Data Address Localización física dentro del dispositivo de almacenamiento.

- Data Base Server Servidor que contiene las bases de datos y los programas que saben la forma de mover dicha base de datos.
- Database front end (Base de datos frontal) Interfase que permite la integración de servidores Web con bases de datos.
- DB2 Manejador de bases de datos para ambientes de mainframes.
- DB25 Conector de 25 contactos comúnmente, dispositivo entre un equipo terminal (DTE) y la red.
- DDP Tipo de conexión a Internet creado por Datasys de América. Se lleva a cabo por medio de una linea telefónica que comunica a la computadora del cliente con el ruteador que da acceso a Internet. Mantiene velocidades de 56.4 Kbps y tiene la capacidad de alimentar una red de hasta 10 computadoras. Para su instalación, el DDP necesita: dos modems idénticos de 28.8 Kbps conectados a la computadora cliente y al ruteador del proveedor; instalación de Windows NT en la computadora cliente, y de una configuración especial para el ruteador del proveedor. Este producto elimina el ruteador del lado del cliente.
- Decodificador. Cualquier dispositivo de hardware o programa de software que convierte una señal codificada a su forma original.
- Demodular. Reconvertir una señal modulada a su forma en banda base, extrayendo los datos de la frecuencia portadora.

Dial Up Circuito de comunicación que se establece vía telefónica.

- Digital. Tradicionalmente, el uso de números, que proviene de dígito o dedo. En la actualidad, digital se ha hecho sinónimo de computadora.
- DIP switch Dispositivo que permite seleccionar dos conexiones eléctricas para cambiar alguna configuración.
- Dirección Destino En el lenguaje de redes es la computadora que envla los datos de una transmisión.
- Dirección Fuente En el lenguaje de redes es la computadora que recibirá los datos en una transmisión.
- Dirección IP (Internet Protocol; Protocolo Internet) Dirección única de un dispositivo en una red TCP/IP. Consiste de cuatro números entre O y 255 separados por puntos (por ejemplo 200.132.5.45).
- DLC Protocolo para el manejo de datos a través de lineas de comunicación.
- DMA Procedimiento de bajo nivel que permite que un dispositivo secundario de puertos (externo) tenga acceso a los recursos de memoria sin que el microprocesador tenga que atender el proceso.
- /SA Compatible/8 ciclos de reloj/960 ns.
- EISA tipo A/6 ciclos de reloj/640 ns.
- EISA tipo B/4 ciclos de reloj/480 ns.
- EISA tipo C/1 ciclos de reloj/120 ns.
- EISA tipo F/3 ciclos de reloj/360 ns.
- DNS (Domain Name System; Sistemas de nombres de dominio) Sistema para hacer más fácil la administración y localización de direcciones IP que funciona asignando uno o más alias a cada dirección IP. También suele llamarse así a las computadoras encargadas de administrar la base de datos del sistema de nombres de dominio. Cuando alguien pide, por ejemplo, localizar la computadora computadora@dominio, su servidor DNS convierte ese nombre en la dirección IP correspondiente. Otra aplicación del DNS es la creación de nombres de dominio para correo. Por ejemplo, supóngase que la compañía XYZ. S.A. de C.V. requiere de direcciones de correo electrónico para sus empleados pero no quiere instalar una red propia. Entonces lo que hace es contraiar los servicios de un ISP el cual tramita un nombre de dominio y crea en sus computadoras las cuentas respectivas. Asi pues. podrá mandarse correo a adamian@xyz.com.mx sin ningún problema.
- Dominio Grupo de computadoras de la red que está administrada y controlada por el mismo servidor de red. Puede tener varios servidores pero una administración única para el control de permisos, recursos y seguridad.
- DOS Sistema operativo más usado en PC's.
- Download (Descargar) Nombre que recibe el proceso de transferencia de archivos desde una computadora remota hacia la computadora del usuario
- Orive Dispositivo que permite el alojamiento de un tercer elemento para completar un dispositivo (por ejemplo: un drive de cinta es el hardware que permite leer y escribir en una cinta).

Driver Manejador. Es el programa que contiene el algoritmo de manejo de un tercer elemento

para poder manejarlo corno otro dispositivo (ejemplo: el programa que nos permite manejar una tarjeta de red como otro dispositivo es el driver).

- OSO Enlace de comunicación dedicado sencillo. Canal digital de ancho de banda igual a 64 Kbps.
- 051 Canal de comunicación digital de señal tipo 1; puede ser E1 de 1.44Mbps en Estados Unidos o T1 de 2.108 Mbps en el estándar europeo.
- 053 Canal de comunicación digital de señal tipo 3; puede ser de 44.736 Mbps.
- 054 Canal de comunicación digital de señal tipo 4, de 274.176 Mbps en estándar de Bell.
- DTE En redes, son los equipos en donde los datos tienen origen y destino.

## **CH**

- EO Término utilizado para referirse a los canales de ISDN de 64 Kpbs en estándar americano.
- E1 Estándar europeo de transmisión de datos 2.048 Mbps.
- E3 Cana de comunicación digital de 34 Mbps. El más veloz del mercado.
- EEC Método que consiste en grabar información adicional para poder corregir algún dato que se borre.
- ECC on fly Proceso que permite realizar las correcciones sin retraso de tiempo mediante circuitos fisicos digitales EDAC.
- ECMA Fija los pararnetros de fabricación para los equipos de cómputo en europa.
- EEPROM Circuito integrado que se puede grabar por medios electrónicos especiales. Guarda información de manera no volatil y se comporta corno memoria de lectura.
- EISA Estandar de intercomunicación entre CPU/rnotherboards y tarjetas secundarias, dispositivos de 1/0, bus AT mejorado de 32 bits compatible a ISA y con las ventajas de MCA.
- Electronic rnall (Centro comercial electrónico, Centro comercial virtual) Sitio donde se pueden comprar productos y servicios en linea. Normalmente se trata de un servidor Web que simula un centro comercial.
- E-mail Correo que se establece via electrónica mediante Internet. Cada persona tiene una dirección asignada en su computadora de tal manera que puede enviar y recibir mensajes.
- Emoticon Slrnbolos utilizados en el correo electrónico para dar énfasis o para dejar claro el sentido de una frase o palabra, para verlos normalmente es necesario girar la cabeza hacia la izquierda. Algunos de los ernoticones más comunes son:

©sonrisa ®tristeza

Emulación Imitación de la forma de comportarse de un equipo (en la emulación de terminal, la computadora imita el comportamiento de una terminal de red).

**Glosario** 

- Encriptamiento Procedimientos para codificar información de manera que pueda transmitirse sin peligro de ser interceptada o alterada antes de que llegue a su destinatario.
- EOF Señal que se manda para indicar dónde termina un archivo.
- EOT Señal que se manda para indicar dónde termina una transmisión.
- EPROM Circuito que se puede borrar y grabar de manera especial para que normalmente funcione como memoria de lectura.
- Escalabilidad Característica de los equipos que nos permite ir aumentando velocidad y capacidad en: discos, memoria, procesadores y tarjetas periféricas.
- Estación Computadora que puede realizar procesos.
- Ethernet. Red local desarrollada en forma conjunta por Xerox, lntel y Digital Equipment Corporation que utiliza el protocolo de contención CSMNCD y que tiene una velocidad de transferencia de 10 Mbps.
- Extensiones del sistema operativo de red. Definen lo "abierto" del sistema. Las extensiones que comúnmente se ofrecen en los sistemas operativos de red, por lo general son manejadores de productos de alto nivel que efectúan operaciones, tales como traslado enlre protocolos de acceso de archivos que requieren los diferentes sistemas operativos de usuarios o estaciones.

- FAQ (Frequently Asked Questions; Preguntas más frecuentes) Un FAQ es un archivo con las respuestas a las preguntas más comunes sobre algún tema. Una de las reglas básicas de Internet es leer primero el FAQ respectivo antes de expresar cualquier duda.
- Fast Ethernet Topologia de transmisión digital tipo Ethernet que transmite a 100 Mbps.
- Fast SCSI Estándar SCSI que permite compatibilidad con dispositivos SCSI /y velocidades de hasta 10 MB/s.
- FAT Archivo que utiliza DOS para saber la ubicación física de los archivos en un medio de almacenamiento.
- FDDI (Fiber Distributed Data Interface; Interfase de datos distribuidos por fibra) Estándar para transmisión por medio de fibra óptica a velocidades de hasta 100 Mbps con topologla parecida a Token Ring/Token Passing.
- Fibra óptica. Un filamento de vidrio sumamente delgado diseñado para la transmisión de la luz. Las fibras ópticas poseen capacidades de transmisión enormes, del orden de miles de millones de bits por segundo.
- File groming Proceso realizado por sistemas operativos avanzados que borran del sistema de archivos basura que no son utilizados por ningún usuario.
- File Server Computadora dedicada a proveer y almacenar los archivos.
- Filtro de correo (mail-filter) Programa que permite el filtrado de mensajes de correo

electrónico de acuerdo a la información contenida en el encabezado de cada mensaje.

- Finger Software utilizado para localizar a alguien en Internet. Con finger puede averiguarse si una persona posee o no cuenta en una computadora de la red. Muchas máquinas no permiten peticiones de finger como medida de seguridad. Firewall Sinónimo de dispositivo de software o hardware encargado de proteger cualquier sistema de la entrada de personas no autorizadas. Regula, según las necesidades, los niveles internos de restricción a la información y autoriza el acceso a cierto tipo de datos.
- Firmware Conjunto de programas de sólo lectura que contienen el algoritmo para una función especifica. Algoritmo o pequeño programa de bajo nivel grabado en un EEPROM para uso del procesador. También se llama Microcode.
- Flame (Flama) Mensaje reprobatorio, de censura o violento contra alguien en la red. Muchas veces se convierte en la versión electrónica del insulto personal.
- Flama War (Guerra de flamas) Estado al que llega una discusión en el ciberespacio cuando lo único que hacen sus participantes es atacarse personalmente o incluso insultarse en lugar de "hablar" civilizada y razonablemente.
- FOIRL Estándar para enlace de redes por fibras ópticas.
- Formato de bajo nivel Operación de eliminar fisicamente todos los estímulos magnéticos (datos) que contiene un disco. Incluye los datos de direccionamiento, tablas de localización y encabezados utilizados por el sistema operativo.
- Formato a nivel superior Operación que prepara el disco para que el sistema operativo pueda leer y escribir en el mismo. Borra Ja información anterior y escribe Jos datos de direccionamiento, tablas de localización y encabezados.
- Formatted capacity Capacidad real de un dispositivo de almacenamiento, después de que han sido grabados los datos de formato y direccionamiento físico.
- Frame Cuadro o marco. Forma en que se organiza la información. Normalmente cuenta con tres partes: encabezado (control, fuente y destino), campo (datos a enviar), y CRC de verificación (bits para corregir errores).
- Frame Relay Paquetes retrasados. Protocolo de comunicación aslncrono con dispositivo especial que atrasa el envío de grupos de información para mandarlos en paquetes de tamaño fijo.
- Freenet Organizaciones encargadas de buscar el acceso a Internet por parte del público en general. Pueden proporcionar sus servicios de manera gratuita o mediante el pago de cuotas muy pequeñas ya que tienen otras fuentes de financiamiento.
- Freeware Software que ha sido puesto a disposición de la comunidad por sus autores. Este tipo de programas pueden ser libremente distribuidos y utilizados sin necesidad de pago alguno.
- FTP (File Transfer Protocol; Protocolo de transferencia de archivos) Como su nombre lo indica, define los mecanismos y reglas para transferir archivos entre las diversas computadoras de la red
- FTP anónimo Transferencia de archivos desde un servidor FTP que no requiere de cuenta de usuario en el mismo para poder leer información. El FTP anónimo permite la creación de áreas públicas en un servidor FTP para que cualquier persona pueda bajar los archivos hacía su computadora. En realidad si se requiere un nombre de usuario y contraseña.

aunque los modernos browser hacen automáticamente este proceso: Nombre de usuario: anonymous Contraseña: nombre del usuario (por ejemplo, hjuarez@spin.com.mx)

Full Duplex Caracterlstica de un canal de comunicación en el que dos terminales pueden mandar y recibir información simultáneamente.

GAN Red que incluye servicios de comunicación remota con administración centralizada.

- Gateways (Puerta de acceso). Los gateways son una compuerta de intercomunicación que operan en las tres capas superiores del modelo OSI (sesión, presentación y aplicación). Ofrecen el mejor método para conectar segmentos de red y redes a mainframes. Se selecciona un gateway cuando se tienen que interconectar sistemas que se construyeron totalmente con base en diferentes arquitecturas de comunicación.
- GIF (Graphics lnterchange Formal; Formato de intercambio de gráficas) Formato para imágenes gráficas. Es el estándar de facto en Internet.

Gigabyte GB, 1 073'741 824 bytes, formalmente es 1 K de MB.

- Gopher Herramienta para organización de información en Internet. Puede verse como un precursor del Web y, aunque lentamente está desapareciendo, aún quedan miles de servidores Gopher en servicio. De hecho, muchos navegadores como Netscape tienen un cliente Gopher por si usted se topa con alguno.
- GUI Medio de desplegar las salidas para presentar al usuario un formato gráfico.

- Half duplex Característica de un canal de comunicación en el que dos terminales mandan y reciben información turnándose, una a la vez.
- Hamming Code Código de detección de errores de comunicación que consiste en enviar bits adicionales con la información acerca de los datos transmitidos para poder compararla en su destino.
- Hardware (materia física) Todos los componentes reales, físicos. (electrónicos, magnéticos y mecánicos) de las computadoras.

HDLC Protocolo para redes X.25.

Head Cabeza, pequeño sensor electromagnético utilizado para generar patrones de excitación (escritura y lectura de datos) en los medios magnéticos (discos de almacenamiento).

Hexadecimal Sistema numérico con base en 16, comúnmente utilizado por su estructura fácil

para transformarse al binario.

- Hiperliga Instrucciones en un documento HTML que permiten "brincar" hacia otro lugar del documento, otro documento en el mismo servidor o incluso otro documento en otro servidor.
- Hipermedia Extensión del concepto de hipertexto para la inclusión de multimedia (sonido, gráficas y vídeo)
- Hipertexto Término usado por Ted Nelson para referirse a un sistema no lineal de búsqueda y recuperación de información que actúa mediante hiperligas; Se refiere a la capacidad de recibir información en múltiples dimensiones. Una línea de texto puede llevar a otro texto, una imagen o sonido.
- Home page (Página de casa) Es la página principal de un sitio web (web site).
- Hotlíst Lista de URLs más utilizados por un usuario o grupo de usuarios.
- Host Computadora en red capaz de brindar algún servicio. Se utiliza para denominar a una computadora principal que puede desarrollar los procesos por si misma y recibir usuarios.
- Host Adapter Tarjeta que sirve de interfaz entre dispositivos periféricos y el sistema principal.
- HTML (HyperText Markup Language; Lenguaje de marcación de hipertexto) Lenguaje utílízado para la creación de documentos de hipertexto e hípermedia. Es el estándar usado en el World Wíde Web.
- HTTP (HyperText Transport Protocol; Protocolo de transporte de hipertexto) Protocolo para transferir archivos o documentos hipertexto a través de la red. Se basa en una arquitectura cliente/servidor.
- Hub Dispositivo inteligente que sirve de infraestructura para la red. Comúnmente asociado con un concentrador 10 base T con funciones inteligentes de retraso de señal (retiming), y retransmisión de la misma (repeating).

## I

- ICMP Componente de los protocolos TCP/IP que realiza las funciones de control y administración de transacciones.
- IDE Término usado para llamar a los dispositivos periféricos que tienen controladoras integradas para conectarse directamente al bus AT.
- IEEE (lnstitute of Electrical and Electronic Engineers; Instituto de ingenieros eléctricos y electrónicos).

Asociación de ingenieros que definen normas para estándares de comunicación. Además es una agrupación de ingenieros que. entre otras funciones, documenta todos los desarrollos tecnológicos.

IEEE-802.1 Estándar definido relativo a los algoritmos para enrutamíento de cuadros o frames (la forma en que se encuentra la dirección destino).

 $\mathbf{I}$ 

- IEEE-802.2 Define los métodos para controlar las tareas de interacción entre la tarjeta de red y el procesador (nivel 2 y 3 del OSI) llamado LLC.
- IEEE-802.3 Define las formas de protocolos Ethernet CSMA/CD en sus diferentes medios fisicos (cables).
- IEEE-802.4 Define cuadros Token Bus tipo ARCNET.

IEEE-802.5 Define hardware para Token Ring.

IEEE-802.6 Especificación para redes tipo MAN (de área metropolitana).

IEEE-802.7 Especificaciones de redes con mayores anchos de banda con la posibilidad de transmitir datos. sonido e imágenes.

IEEE-802.8 Especificación para redes de fibra óptica tipo Token Passing/FDDI.

- IEEE-802.9 Especificaciones de redes digitales que incluyen video.
- IEEE-802.11 Estándar para redes inalámbricas con linea de vista.
- IEEE-802.12 Comité para formar el estándar de 100 base VG que sustituye CSMA/CD por asignación de prioridades.
- IEEE-802.14 Comité para formar el estándar de 100 base VG sin sustituir CSMA/CD.
- IETF (Internet Engineering Task Force; Fuerza de trabajo de ingeniería de Internet) Organismo encargado de proponer y establecer los estándares en Internet.
- Interface Circuitos físicos (hardware) o lógicos (software) que manejan. traducen y acoplan la información de forma tal que sea entendible para dos sistemas diferentes.
- lnterleave Distribución de sectores en una pista de tal manera que nos da una idea de cuánto se tarda en llegar una cabeza a un sector y prepararse a leer. N:1 significa que tarda N vueltas del disco en leer un dato.
- Interfases de red. Apoyan las tecnologlas que son la implantación real del medio de la red. En los sistemas operativos de red más complejos, las interfases de red pueden cargarse y descargarse en forma dinámica. y se pueden instalar. simultáneamente. múltiples interfases de diferentes tipos y marcas.
- Internet La llamada "red de redes" creada de la unión de muchas redes TCP/IP a nivel internacional y cuyos antecedentes están en la ARPANet.
- lnternetworking Término usado para referirse a la interacción entre varias redes.
- lnteroperabilidad Término referente a la capacidad de diferentes redes para comunicarse entre sí.
- Intranet Red de uso privado que emplea los mismos estándares y herramientas de Internet. Es uno de los segmentos del mercado de computación que más impulso está cobrando.
- IMHO (In My Humble Opinion; En mi humilde opinión) Abreviación muy utilizada en los foros de discusiones de la red. Se puede traducir como "según mi humilde opinión" y se usa para hacer énfasis en que lo dicho es sólo un punto de vista muy personal.
- IP (Internet Protocol; Protocolo Internet) Protocolo que provee las funciones básicas de direccionamiento en Internet y en cualquier red TCP/IP, donde el paquete tiene una dirección destino. y éste se envia sin acuse de recibo.
- IPX (lnternetworking Packet Exchange; Intercambio de paquetes entre redes). Protocolo de comunicaciones de NetWare de Novell utilizado para la transferencia de datos entre

los nodos de una red que tienen direcciones en tres campos (nodo, red y socket), lo cual le permite mantener varios enlaces entre redes y procesos en varios servidores.

- IRC (Internet Relay Chat; Poner en charla en Internet) Herramienta de interne! que permite a un usuario unirse a una plática en vivo con otros usuarios (en modo texto). Está siendo substituida por herramientas similares en el World Wide Web y por los nuevos sistemas multimedia que permiten el intercambio de audio y video por Internet.
- IRQ Canal de interrupción. Linea directa entre el microprocesador y la tarjeta periférica para que ésta solicite atención del CPU.
- ISA Arquitectura de 16 bits para tarjetas y dispositivos. El más común en las computadoras personales.
- ISDN Red pública utilizada para trasmitir varios tipos de información. texto, imágenes, sonido, etcétera.
- ISO Organización que especifica estándares de calidad internacionales.
- ISO 9000 Juego de normas de calidad internacional que unifica el control de calidad a nivel mundial.
- ISO 9001 Modelo de calidad para empresas de diseño, fabricación e instalación de equipo.
- ISO 9002 Modelos de aseguramiento de calidad y satisfacción del cliente en el producto final.
- ISOC (Internet Society; Sociedad Internet) Organismo promotor de Internet encargado de coordinar los estándares utilizados en la red.
- ISP (Internet Service Provider; Proveedor de servicios Internet) Compañia dedicada a revender el acceso a Internet. Puede proveer desde enlaces dial up hasta enlaces dedicados de muy alta velocidad. También suele ofrecer servicios adicionales como desarrollo y mantenimiento de web sites, de servidores de correo electrónico, etc.

J bit Bit de control de transmisión de datos.

- Java Lenguaje de programación independiente de la plataforma creado por Sun Microsystems. Está pensado expresamente para una arquitectura cliente/servidor en la que sólo es necesario intercambiar pequeñas porciones de código (llamadas Applets) que son ejecutadas por el cliente.
- JPEG (Joint Photographic Experts Group; Grupo de expertos de ensamble fotográfico) Nombre del comité que diseñó el estándar de compresión de imágenes conocido precisamente como JPEG. Está pensado especialmente para imágenes fotográficas con muchos colores y poco a poco ha ido ganando terreno sobre otros estándares.
- Jumper Pieza pequeña que permite unir dos contactos eléctricos o pines. Utilizado para cuestiones de configuración de hardware.

# *'l(*

K bit Bit de control de transmisión que contiene datos.

Kbps Kilo bits por segundo.

KBps Kilo bytes por segundo.

Kernel. El control kernel o el núcleo de control es el corazón del sistema operativo, el cual coordina los diferentes procesos de los otros subsistemas. De una manera central, en el diseño del kernel están los procesos que optimizan el acceso a los servicios para la actividad del usuario.

*Glosario* 

Kilobyte KB. 1024 bytes.

## *L*

LAN (Local Area Network; Red de área local). Conjunto de computadoras y otros dispositivos comunicados entre si dentro de un área relativamente pequeña.

Lan Manager Sistema operativo de red creado por Microsoft.

- Lan Server Versión de Lan Manager para servidores con funciones avanzadas.
- LANtastic Sistema operativo para redes de igual a igual.
- Láser Tecnología de semiconductores que permite concentrar la luz en un solo punto mediante señales electrónicas. Utilizada en tecnologías de impresión.
- Layer En el lenguaje de redes se refiere a cada uno de los subsistemas que interactúan en los procesos de la red.
- LEO Tecnología electrónica que permite emitir luz imitando estados binarios 1=1uz, O=apagado.
- Línea privada o dedicada (Leased o dedicated line) Línea telefónica que conecta permanentemente dos puntos.
- Link Término utilizado para referirse a los componentes lógicos y físicos que permiten la comunicación entre dos sistemas.
- Lista de correo (maillist) Aplicación que envía automáticamente correo a un grupo determinado de usuarios. Es muy utilizada para mantener informado a los miembros sobre las noticias de algún área de interés para ellos. Para estar dentro de la base de datos de una lista de correos normalmente es necesario suscribirse a la misma.
- Lista de correo moderada Lista de correo en la que el moderador decide que mensajes se hacen públicos y cuáles no.

Listserv Es el tipo más común de lista de correo en Internet. Sus orlgenes están en BITNET.

- LLC Controla las tareas de interacción entre la tarjeta de red y el procesador (nivel 2 y 3 del OSI).
- Local bus Agregado al bus ISA para aumentar el desempeño de las funciones de entrada/salida. Utiliza un bus adicional que interactúa directamente con el microprocesador para aumentar la velocidad de transferencia y volumen de datos. Dos buses de este tipo son los más comunes: el VESA desarrollado por varios fabricantes de interfaces de video y PCI desarrollado por lntel.
- Log file Archivo que guarda información sobre los sucesos de cierto proceso. Por ejemplo el log file de un servidor web puede almacenar información sobre quienes han entrado al servidor. que documentos usaron, que archivos transfirieron, etc.
- Login Proceso de entrada a la red utilizado como término para indicar que la estación está dentro de la red.
- Logon Proceso de entrada a un host. Utilizado para indicar que en realidad el trabajo se desarrolla en el host.

LPT Abreviatura para asignar puertos paralelos.

LU Unidad Lógica. Algoritmo de software que permite llevar una sesión.

MAC Capa de control de acceso a medios. Capa del modelo de comunicación OSI, que es la encargada del control lógico del medio fisico.

Mallbot Servidor de correo que responde automáticamente cuando se le solicita información.

Mainframes (Macrocomputadoras). Se refiere a un sistema computacional de grandes dimensiones, asl como a la computadora principal en la cual se llevan a cabo todos los procesos.

MAN Red de Area Metropolitana.

- Máquina de búsqueda (search engine) Programa que permite a los usuarios buscar información a través de Internet. En el WWW algunas de las más famosas son Lycos, Yahoo, Webcrawler, etc.
- Marcado por pulsos Técnica utilizada para mandar la señal del número telefónico al que queremos contactar mediante cambios de intensidad en el voltaje.
- Marcado por tonos Técnica utilizada para mandar la señal del número telefónico al que queremos contactar mediante cambios de frecuencia del voltaje.
- Master/slave Esquema que permite a dos dispositivos conectarse y comunicarse al bus de manera sincronizada. El master decide si él o el otro dispositivo es quien interactúa. El esclavo espera la orden de cuándo puede interactuar con el bus.
- MAU (Multi-station Access Unit; Unidad de acceso de múltiples estaciones).

Concentrador/repetidor de cableado con puertos múltiples para Token Ring.

MCA Tecnologla de bus de 32 bits desarrollada para los sistemas PS/2. No se difundió mucho por ser tecnología propietaria, no compatible con otros estándares, se utiliza en topologías tipo estrella para generar un circulo lógico, donde asigna quien tiene el token Passing o derecho de transacción ...

Megabyte MB. 1'048,576 bytes. Formalmente es 1 K de KB.

- Microcanal Tipo de arquitectura para tarjetas periféricas de 32 bits.
- Mlcrocode Es el algoritmo o pequeño programa de bajo nivel grabado en un EEPROM para uso del procesador. También lo llaman firmware.
- Microcomputadoras. Son estaciones de trabajo por medio de las cuales se accesa la información y que ayudan al procesamiento de la misma.
- Middle Ware Significa que está entre fuente y destino. Son todos los dispositivos que nos ayudan a la distribución de la señal. toda la infraestructura de la red.
- Mil Interface independiente de medios similar a 10Base T con AUI que provee conectividad vía lógica (mediante software) y no depende del medio físico (hardware).
- MIME (Multipurpose Internet Mail Extensions; Extensiones de correo Internet multipropósito) Extensión al protocolo de coreo de Internet que permite el intercambio de archivos binarios como anexos de mensajes de correo electrónico. MIME también es usado por los servidores web para identificar el tipo de archivos que envían a los clientes (browsers).
- Mirroring Técnica para redundancia de datos que consiste en sacar una copia fiel en un segundo dispositivo.
- MIT Cable de par trenzado sin blindaje.
- Modem. Modulador-Demodulador. Dispositivo que convierte sefíales digitales a una forma adecuada para transmisión sobre medios de comunicación analógicos y viceversa.
- Modulación por codificación de impulsos. Técnica para digitalizar voces tomando muestras de las ondas del sonido y convirtiendo cada muestra en un número binario.
- MOO (Mud, Object Oriented; Mud, Orientado a objeto) Motherboard Tarjeta principal que contiene los lugares donde se alojarán todos los dispositivos físicos de la computadora.
- MOTIF Interface gráfica para XWindows UNIX.
- Mosaic Fue el primer cliente para servidores web.
- MPS Multi Procesamiento Simetrico. Capacidad de algunos servidores para llevar procesos en varios microprocesadores y distribuir la carga de trabajo.
- MUO (Multi-User Dungeon or Dimension; Encierro o dimensión multiusuario)
- Multimedia Incorporación de varios tipos de información: sonidos, textos. gráficos, video. etcétera.
- Multitasking Capacidad de un equipo de llevar más de una tarea a la vez.
- MUSE (Multi-User Simulated Environment; Ambiente multiusuario simulado) Ambientes que intentan ser la versión texto de una "realidad virtual". Se emplea mucho como juego en Internet en la que los participantes del habitan en cierto lugar del ciberespacio e interactuan (en tiempo real) con los demás. últimamente han empezado a surgir aplicaciones más serias como la creación de campus universitarios virtuales.

**o** 

Named Pipes Mecanismo para brindar comunicación entre procesos.

Navegar (Navegate; Navegador) Término empleado cuando se salta entre documentos hipertexto en el World Wide Web. También se suele emplear el término surfear.

**Glosario** 

NetBios Interface estándar para procesos de red. Son los servidores de software y firmware entre la tarjeta y las aplicaciones.

Netiquette Reglas de etiqueta en Internet.

- Netizen Palabra derivada del vocablo inglés para ciudadano (citizen). Se utiliza para nombrar a todos aquellos miembros de Internet.
- Netware Sistema operativo de red desarrollado y propiedad de Novell.
- Newsgroup (Grupo de noticias) Foro de discusión de un tema en particular. Actualmente existen mas de 15 mil grupos de noticias diferentes.
- Newsreader (Lector de noticias) Software empleado para leer y escribir mensajes de un grupo de noticias.
- NFS Sistema de archivos de red. Genéricamente es un sistema que permite el acceso a un servidor de archivos.
- NFSNET Red que agrupa varias universidades y tiene una velocidad T1 1.544 Mbps.
- NLM Grupo de programas que se pueden cargar directamente en el servidor de Netware y responde a los comandos de consola del servidor.
- Nodo Estación de trabajo con identificación propia que puede ser fuente y destino en la red.

OCR Técnica para transformar caracteres gráficos a código ASCII.

Onllne (En linea) Término que puede ser traducido como "conectado" o "con conexión activa". Asl pues, si se hacen compras online, quiere decir que se hacen con la conexión al centro comercial activada.

OS/2 Sistema operativo de IBM diseñado para tener funciones de 16 bits (286).

OSI Estructura lógica de siete niveles para facilitar la comunicación entre diversos sistemas de

### computación.

- Output Salida de datos se llama a los procesos de una computadora que entregan datos a otro dispositivo o directamente al usuario.
- Overhead Tiempo de proceso necesario para que se ejecuten los comandos antes de que un dispositivo esté listo para dar acceso.

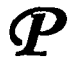

- Packet Unidad de información a transmitir. No contiene dirección ni destino, tan sólo ruta (el siguiente punto a llegar).
- Paridad Método utilizado para detectar errores donde se cuentan los estados binarios coincidentes. Si existe un número par de estados coincidentes (por ejemplo: 4bits en 1) es paridad par/even; si es non el número de estados coincidentes es impar/odd.
- Partición Porción especifica de un dispositivo dedicado a una determinada tarea y que está organizada como una sola unidad lógica.
- Patch Panel Centro de empalme. Lugar donde llegan todos los cableados para conexión a la infraestructura de red.
- Path Nombre asignado a la variable que nos indica las rutas lógicas de los datos.
- PBX Comúnmente llamado conmutador, es el sistema de intercambio de líneas telefónicas.
- PC cards Dispositivos periféricos que agregan una amplia variedad de posibilidades a las computadoras: almacenamiento, memoria, manejo de periféricos, fax, red, comunicaciones, etc. Existen tres tipos de acuerdo a su tamaño.
- PCI Estándar de bus para periféricos que típicamente utiliza DMS tipo F y Fast 10 bidireccional. Desarrollado por lntel.
- PCMCIA Estándar de bus para tarjetas periféricas de computadoras portátiles.
- PON Redes públicas de conmutación de paquetes.
- POS (Premises Oistribution System; Sistema de distribución de premisas). Estándar definido por AT&T en el que basan sus productos muchas compañias proveedoras de equipos para redes locales.
- Peer-to-peer Igual a igual. Forma de comunicación de red donde cada uno tiene las mismas tareas en el proceso.
- Pines Contactos eléctricos. Pequeñas lineas salientes de metal que permiten el contacto fisico entre diversos componentes de hardware.
- Ping Transmisión de datos de prueba para verificar la integridad de la comunicación entre dos sistemas.
- PIO/programed 1/0 port Uno de los dos métodos usados a través de los cuales se pueden transferir datos del sistema interno (memoria) a los dispositivos periféricos. Transferencia de datos entre el procesador lee/escribe de los puertos periféricos y escribe/lee de la

### memoria.

- Pipeline Técnica que permite enviar varios cuadros simultáneos antes de saber si fueron recibidos.
- POP (Post Office Protocol; Protocolo de oficina postal) Protocolo empleado por el software cliente para extraer mensajes de los servidores de correo.
- POP (Point of Presence; Punto de presencia) Sitio en el que la red de un proveedor permite interconexión con otras redes de clientes y proveedores.
- POSIX Propuesta de un UNIX, de tal manera que las aplicaciones ahi desarrolladas funcionen en diferentes equipos.
- Postmaster (Maestro de correo) Alias empleado por los servidores de correo para la cuenta encargada de administrar el ruteo de mensajes.
- PPP (Point to Point Protocol; Protocolo punto a punto) Protocolo empleado para realizar conexiones TCP/IP a través de enlaces seriales. Su uso más común es en las cuentas dial up en las que el usuario se conecta a la red de su ISP por medio de un modem y una linea telefónica.
- Print Server Servidor dedicado a las tareas de impresión.
- Propietario Término utilizado en computación para decir que la tecnología utilizada es desarrollada por la marca propia y no es similar a los estándares.
- Protocolo Conjunto de reglas establecidas para fijar la forma en que se realizan las transacciones.
- Protocolo de comunicación. Se refiere a la manera como los datos pasan de una estación a otra.
- Protocolo por poleo. Este método de acceso su caracteriza por contar con un dispositivo controlador central, que es una computadora inteligente, como un servidor. Pasa lista a cada nodo en una secuencia predefinida solicitando a la red. Si tal solicitud se realiza, el mensaje se transmite; de lo contrario, el dispositivo central se mueve a pasar lista al siguiente nodo.
- Puentes (bridges). Los puentes son dispositivos que tienen usos definidos. Primero, pueden interconectar segmentos de red a través de medios físicos diferentes; por ejemplo. no es poco común ver puentes entre cable coaxial y de fibra óptica. Además, pueden adaptar diferentes protocolos de bajo nivel (capa de enlace de datos y fisica de modelo OSI).
- Puentes ruteadores (brouters). Son una especie de híbrido entre los puentes y ruteadores. Frecuentemente se les denomina incorrectamente ruteadores de protocolo múltiple, los puentes ruteadores ofrecen muchas de las ventajas, tanto de los puentes como de los ruteadores para redes muy complejas. En realidad los puentes ruteadores toman la decisión de si un paquete utiliza un protocolo que pueda ser enrutable. Asi, enrutan aquéllos que puede y puentean el resto.
- Puerto (Port) En Internet se refiere a la parte de un URL que va inmediatamente después de un nombre de dominio y que está precedido por dos puntos(:). Se utiliza para indicar que los servicios de dicho servidor no están ejecutándose en el puerto estándar . Por ejemplo en el URL FTP://servidor.cia.com.mx:240 se indica que el servicio de FTP se ejecuta en el puerto 240.

Pulso Cambio en el nivel o intensidad de la señal de voltaje.

Obit Bit calificador en un paquete X.25 para indicar que se transmiten datos en varios niveles. Queue Fila de espera. Grupo de procesos por realizar.

**Glosarlo** 

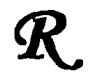

- RAID Arreglo de discos redundante. Juego de discos armado para aumentar la velocidad de lectura/escritura y seguridad de la información. Existen 5 niveles, desde la copia espejo hasta la escritura paralela con redundancia.
- RAM (Random Access Memory; Memoria de acceso aleatorio). Almacenamiento de información que permite al usuario mover y colocar los datos de cualquier manera posible.
- RAM disk Una imitación de unidad de almacenamiento o porción de memoria organizada de manera tal que puede ser vista por el sistema como un disco.
- RAS Servicio de acceso remoto a la red.
- ROi Red digital de servicios integrados. Clase de servicios para transmitir varios tipos de información. texto, imágenes, sonido, etcétera, mediante la red pública.
- Redirector Conjunto de servicios de software de nivel aplicación que permiten interactuar con la red.
- Repetidor Dispositivo que transmite y amplifica la señal de la red.
- RFC (Request For Comments; Petición para comentarios) Nombre dado a los documentos en los que se documenta la creación y establecimiento de estándares en Internet. Cuando se propone un nuevo estándar, la IETF publica un RFC, el cual a su vez le hereda el nombre al estándar finalmente adoptado. Por ejemplo, para correo se tiene el RFC 822.
- RG11 Cable coaxial grueso usado en Ethernet.
- RG58 Cable coaxial delgado de 50 ohms usado en Ethernet.
- RG62 Cable coaxial delgado de 62 ohms usado en ARCNet.
- RJ11 Conector para MIT 2 pares.
- RJ45 Conector para MIT 4 pares.
- ROM (Read Only Memory; Memoria de sólo lectura). Datos e instrucciones almacenados en la memoria que no pueden ser alterados.

1,

Router Ruteador. Dispositivo que pasa todos los mensajes entre una red y otra distinguiendo a qué red pertenece el destino del mensaje.

RS232 Interface serial entre DTE y DCE.

Ruteadores (routers). Los ruteadores determinan la trayectoria más eficiente de datos entre dos segmentos de red. Operan en la capa superior del modelo OSI a la de los puentes -la capa de red- no están limitado por protocolos de acceso o medio.

*s* 

- SAA Enfocado a dar conectividad y migración entre sistemas de las aplicaciones.
- SAC Concentrador que en una red FDDI tiene conexión de circulo.
- SCO Compañia desarrolladora de uno de los UNIX más utilizados: SCO UNIX.
- SCSI Estándar desarrollado para conectar dispositivos periféricos y a microcomputadoras con una velocidad máxima de 5 Mbps. Utiliza cable de 50 hilos.
- SCSI O Conector diferencial de 50 contactos utilizado para conectar dispositivos de longitud hasta 25 metros.
- SCSI E Conector extendido de 80 contactos también llamado conector tipo SUN o SCA utilizado para conexión ciega en tarjetas de back plane.
- SCSI FAST Duplica la velocidad de transferencia a 10 Mbps y es compatible con SCSI l.
- SCSI 1 Estandar para conectar 7 dispositivos que se pueden transferir 8 bits en forma paralela con velocidad de 5 Mbps.
- SCSI 11 Estándar para conectar 7 dispositivos que se puedan transferir de 8 a 32 bits en forma paralela con velocidades de hasta 40 Mbps. Soporta nuevos comandos.
- SCSI 111 Soporta más de 8 dispositivos, mayores distancias y nuevos tipos de terminadores.
- SCSI N Narrow SCSI con tipo de conexión compatible con SCSI 1 de 50 pines.
- SCSI S Conector SCSI compatible con SCSI 1 y Fast SCSI 11 de 50 pines de hasta 6 metros de longitud.
- SCSI W Conector tipo para Wide SCSI de 68 pines, frecuentemente llamado tipo P. Además de los 50 pines, incluye 12 pines más para SCSI ID y sincronía, y 4 pines separados para poder. Longitud máxima de 3 metros y velocidad de 20 Mbps.
- SDH El equivalente del comité CCITT para redes ópticas.
- SDLC Estándar en las arquitecturas SNA para transmisiones punto a punto.
- Sector Sección fisica de un disco duro que contiene 512 bytes de información más sus caracteres de formato y encabezado.
- Seek time Tiempo de búsqueda. Intervalo entre la activación de la señal y la llegada de la cabeza al sector.

**Glosario** 

- Servidor Equipo destinado a proveer y administrar los servicios de red, los recursos, las aplicaciones, los archivos y la seguridad de la misma.
- Servicios de sistemas. Los servicios de sistemas de red cubren todos los servicios que no se ajustan fácilmente a cualquiera de las otras categorías del modelo. Estos pueden ser servicios de almacenar y dirigir al nivel de sistema, tales como enfilar protocolos o subsistemas de contabilidad de recursos.
- Servidor de archivos (File Server). Concepto en el que todos los usuarios pueden tener acceso a la misma información, compartir archivos y contar con niveles de seguridad.
- Shareware (Programa por distribución) Software de disponibilidad y evaluación total que se puede encontrar sin costo en la red o en cualquier otro sitio. El pago por dicho software se realiza cuando el programa ha sido evaluado durante un tiempo razonable y el usuario decide utilizarlo de forma permanente. Este sistema se basa en la buena fe del usuario que responsablemente registra su software con su autor sin responsabilidad para el distribuidor del mismo.
- Shell (Redirector). Software que atrapa o captura la entrada/salida de la aplicación antes que esta entrada/salida llegue al sistema operativo local. Este software examina y envía la solicitud al servidor de archivos para su acción. Esta acción la utiliza el shell de NetWare y el MS-NET de Microsoft para soportar estaciones de trabajo bajo DOS.
- Signature file (Archivo de firma) Archivo ASCII utilizado por muchos programas de correo electrónico en el que el usuario escribe un texto que será añadido automáticamente al final de cada menaje que envíe por la red.
- Sincronía Forma de transmisión de datos donde se necesita señal adicional de reloj para que el transmisor y el receptor funcionen a la misma velocidad.
- Sistema operativo de red. Es quien rige y administra los recursos (archivos, periféricos. usuarios. etc) y lleva el control de seguridad de éstos.
- Sistemas de archivo (file systems). Son los mecanismos mediante los cuales, se organizan, almacenan y recuperan los datos, a partir de los subsistemas de almacenamiento disponibles para el sistema operativo de red.
- SLIP (Serial Line Internet Protocol; Protocolo Internet en linea serial) Protocolo antecesor de PPP que también permite el establecimiento conexiones TCP/IP a través de enlaces seriales.
- SMS Servicios en Netware para el manejo de almacenamiento de back ups y discos.
- SMTP (Simple Mail Transfer Protocol; Protocolo sencillo de transferencia de correo) Protocolo original para intercambio de correo en Internet. Sólo permite el intercambio de mensajes ASCII. por lo que está siendo gradualmente reemplazado por MIME.
- SNA Arquitectura de protocolos para redes.
- SNMP Protocolo parte de TCP/IP para el manejo y la administración remota de los recursos de la red.
- Software (materia lógica). Conjunto de instrucciones lógicas diseñadas para el funcionamiento computacional.
- SOLARIS Sistema operativo UNIX desarrollado por SunSoft.
- SONET Red óptica de datos de muy altas velocidades con sincronización en modo full duplex.

 $\ddotsc$ 

SPOOL Controlador de periféricos utilizados simultáneamente por varios procesos.

- SPX Trabaja en el cuarto nivel de OSI. Brinda apoyo a IPX garantizando la llegada y controlando las secuencias.
- SQL El lenguaje de consulta a la base de datos cliente/servidor más conocido.
- STP (Shielded Twisted Palr; Cables de par torcido blindado). Cable de par trenzado con blindaje o aislamiento magnético.
- SunSoft Compañia desarrolladora de software SUN.
- Subsistema administrativo. Subsistema del estándar POS que se refiere a los paneles de distribución de los cables normalmente ubicados en los closets de cableado.
- Subsistema de cableado en el área de trabajo. Subsistema del estándar POS que prácticamente es el cable que corre desde la salida de la pared a la PC.
- Subsistema de cableado horizontal. Subsistema del estándar POS que utiliza cable que corre desde la columna vertebral, hasta cada uno de los usuarios. Típicamente se utiliza cableado telefónico para este subsistema. En este caso, los cables comienzan en el closet de cableado y llegan hasta la salida de la pared a donde se va a conectar la PC
- Subsistema de campo (campus). Subsistema del estándar POS que se utiliza típicamente fibra óptica, o cable coaxial, para interconectar los diferentes edificios en donde se vayan a ubicar las redes de área local.
- Subsistema de columna vertebral (backbone). Subsistema del estándar POS que utiliza cable para la interconexión entre los diferentes pasos del edificio; típicamente también es de fibra óptica o coaxial.
- Subsistema del cableado del equipo. Subsistema del estándar POS que se refiere a los cables que intercomunican los equipos de cómputo. Es común encontrar este subsistema cuando se usan varios computadores como equipos centrales, y éstos, a su vez, están interconectados entre si. El cable que se utiliza para interconectarlos cae dentro de este subsistema.
- Supervisor Usuario de la red con autoridad para realizar las tareas de alto nivel de clienteservidor. Tiene acceso y control total de todos los recursos de la red. Algunos otros sistemas también lo llaman administrador.
- Sysop (System Operator; Operador del sistema) Es el responsable de la operación cotidiana de una computadora o un dispositivo de la red.

T1 Linea de transmisión implementada por AT&T con velocidad de 1.544 Mbps.

T3 Servicio de transmisión de datos que opera a 45 Mbps.

Tarjetas de interfase. Permiten empaquetar la información y transmitirla a cierta velocidad y de acuerdo con caracteristicas determinadas de envío. Estas varian según la topologia y

el protocolo de red que pueden ser entre otras, Token Ring, Ethernet y Arcnet. Estas son las más comunes en el mercado de redes locales.

- TCP/IP (Transmission Control Protocol/lntemet Protocol; Protocolo de control de Comunicaciones/Protocolo Internet). Conjunto de protocolos de comunicaciones desarrollado por la DARPA (Defense Advanced Research Projects Agency; Agencia de proyectos avanzados de investigación de defensa) a finales de la década de los 1970. TCP corresponde a la capa de transporte del modelo OSI (Modelo de referencia OSI) y ofrece la transmisión de datos, e IP corresponde a la capa de red y ofrece servicios de datagramas sin conexión. Su principal función es comunicar sistemas diferentes. Fueron diseñados inicialmente para ambientes Unix por Vinton G. Cerf y Robert E. Kahn
- Telnet Protocolo y aplicaciones que permiten una conexión como terminal remota a una computadora remota.
- Terminador Componente del cableado que empata la impedancia característica del cable para regular las señales eléctricas en la red.
- Terminal Server Servidor especializado de comunicaciones que permite el establecimiento de sesiones remotas a una red.
- Throughput (Transferencia Real}. Cantidad de datos que son transmitidos a algún punto de la red.
- Tiempo de acceso Intervalo entre et tiempo de una solicitud de datos por et sistema y el tiempo en que el dispositivo los tiene disponibles.
- Tiempo Real Dominación de aquellos procesos que suceden simultáneamente o con una diferencia imperceptible de tiempo. Internet ofrece tiempo real dentro de muchos servicios donde a la ejecución de una acción existe una respuesta inmediata (llegada de correo electrónico).
- Token Passing (Paso de estafeta). Este protocolo, que se utiliza en redes Arcnet y Token Ring, se basa en un esquema libre de colisiones, dado que la señal (token o estafeta) se pasa de un nodo o estación al siguiente nodo. Con esto se garantiza que todas las estaciones tendrán la misma oportunidad de transmitir y que un sólo paquete viajará a la vez en la red.
- Token Ring. Red local desarrollada por IBM que utiliza el protocolo de acceso Token Passing y que utiliza velocidades de transferencia de 4 y 16 Mbps.
- Tono Cambio en la frecuencia de la señal de voltaje.
- Topología Descripción de las conexiones fisicas de la red, el cableado y la forma en que éste se interconecta.
- Topologías de anillo. Topología en donde las estaciones de trabajo se conectan físicamente en un anillo, terminando el cable en la misma estación de donde se originó.
- Topología de bus. También llamadas lineales, todas las estaciones se conectan a un cable central llamado "bus''. Este tipo de topologla es fácil de instalar y requiere menos cable que la topología de estrella.
- Topología de estrella. Topología de red en donde cada estación se conecta con su propio cable a un dispositivo de conexión central, bien sea un servidor de archivo o un concentrador o repetidor.

Topología de red. Se refiere a cómo se establece y se cablea ta red. La elección de la

topologia afectará la facilidad de la instalación, el costo del cable y la confiabilidad de la red. Tres de las topologlas básicas de red son la estrella, el bus y el anillo.

## TP Cable de pares trenzados.

Track Espacio fisico del disco duro que se delimita por circulas concéntricos en la superficie de los discos magnéticos.

Transfer rate Promedio de datos que son enviados y recibidos por un disco duro.

Transciever Dispositivo de Ethernet que permite el cambio de medio fisico a cable.

Transductor Dispositivo que convierte una energla a otro tipo. Un foco convierte energía eléctrica en luminosa y calórica.

# $\boldsymbol{\mathcal{U}}$

- Under construction (Construcción subalterna) Término utilizado para indicar que un sitio web o una página web están en desarrollo y, por lo tanto, no son totalmente funcionales.
- UNIX Sistema operativo multiusuario desarrollado en los años setenta y que se caracteriza por ser portátil y versátil.
- Upgrade Término utilizado en software referente al cambio de programas hacia los más recientes, nuevos y mejorados.
- UPS Fuente de poder que se activa cuando la señal de corriente alterna se pierde para evitar que los servidores se apaguen de manera abrupta.
- URL (Universal Resource Locator; Localizador universal de recursos) Un URL indica la localización exacta de cualquier documento o servidor en el WWW. Por ejemplo, el sitio web de Revista RED está en www.red.com.mx
- USL Agrupación dedicada a realizar pruebas con sistemas UNIX.
- USENET Otro nombre que se le da a los grupos de noticias.
- Usuario Persona que trabaja con la estación de trabajo. El que realiza tareas de acceso a los recursos de la red pero no los modifica sustancialmente. Tiene derechos de uso pero no de mantenimiento mayor.
- UTP (Unshielded twisted pair; Par trenzado sin blindar). Clasificación de cables de par torcido que contienen cables con conductores de cable delgado y menos protegidos por un jacket.
- UUCP Protocolo que permite conectar dos sistemas UNIX.
- UUENCODE (Unix to Unix Encoding; Codificador Unix a Unix) Al igual que Binhex, es un método para transmitir archivos binarios en mensajes de correo electrónico ASCII.
- V.10 Interface definida por CCITT similar a RS423 para conexiones seriales con la cual soporta mayores distancias.
- V.11 Interface definida por CCITT utilizada para RS422.

V.21 Interface definida por CCITT para 300 bps en módem.

V.22 Interface definida por CCITT para módem público de 2 hilos 2400 bps.

V.23 Interface definida por CCITT utilizada para 600/1200 bps.

V.24 Interface definida por CCITT utilizada para RS232 serial más usado.

V.25 bis Interface CCITT, para comunicaciones seriales.

V.26 Interface definida por CCITT para módem 2400/1200 bps.

V.27 Interface definida por CCITT para módem 4800/2400 bps.

V.29 Interface definida por CCITT para módem 9600 bps.

V.32 Interface definida por CCITT utilizada para 9600 bps de uso general.

V.35 Interface definida por CCITT de alta velocidad serial.

VAR Integrador de soluciones y sistemas de redes.

- VERONICA (Very Easy Rodent Oriented Net-wide lndex to Computerized Archives; Acceso fácil a través del ratón a Indices de archivos computarizados en toda la red) Herramienta desarrollada en la Universidad de Nevada para búsqueda de información en servidores Gopher. Puede verse como un precursor del Web y prácticamente ha sido sustituida por el web.
- VESA Desarrollado por varios fabricantes de interfaces de video. No soporta DMA de alta velocidad y utiliza un bus típicamente de 24 bits, 16 ISA más 8 de comunicación directa y Fast PIO bidireccional.

VINES Sistema de red con base en UNIX propiedad de Banyan Systems.

- Virtual Circuit Conexión lograda via programación que se comporta como si existiera conexión física directa.
- VMS Sistema de emulación de terminal de red que asigna un área de memoria de la computadora principal a la terminal y ésta la maneja como si fuera propia.

WACK Describe el estado de espera hasta que se recibe confirmación de que la transmisión se realizó con éxito.

WAIS (Wide Area lnformation Servers; Servidores de información de área amplia) Sistema

comercial de obtención de información patrocinado por Apple. Thinking Machines and Dow Janes, lnc.

WAN (Wide Area Network; Red de área amplia). tiene nodos en diferentes localidades geográficas e implementa infraestructura de comunicaciones.

Web page (Página de red) Cualquier página en un sitio web.

- Web site (Sitio de red) Conjunto de páginas web que forman una unidad única. Incluso se puede tener un sitio web de una sola página, y es entonces cuando página web y sitio web se usan indistintamente. World Wide Web (Red mundial amplia, conocido también como: WWW, W3 ó el web) Sistema de arquitectura cliente/servidor para distribución y obtención de información en Internet basado en hipertexto e hipermedia. Fue creado en el Laboratorio de Fisica de Alta Energía del CERN (Génova) en 1991 y ha sido una de las piezas fundamentales para la comercialización y masificación de Internet.
- Workstation Computadora que puede realizar procesos robustos de front end. Permite sacar máximo provecho a sus recursos de red.

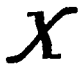

- X.21 Protocolo usado en las redes telefónicas digitales para voz y datos en transmisión slncrona Full Duplex.
- X.25 Protocolo para red de paquetes conmutados. Generalmente se incluyen los protocolos X.3 y X.28 en estas redes.
- X.28 Estándar para la forma en que las terminales aslncronas tienen acceso a los paquetes de la red y sus comandos.
- X.3 Estándar de comunicaciones ANSI.

X.400 Estándar para sistemas de correo electrónico.

X.500 Estándar para el manejo de directorios en sistemas multiusuario.

XT Short Technology. Versión de 8 bits de la tecnologia AT para las computadoras 8088.

X/WINDOWS Protocolo cliente-servidor de ambiente gráfico para UNIX. Originalmente desarrollado en el proyecto Athena por el MIT.

XENIX Versión antigua de UNIX desarrollada para equipos especificos.

# APÉNDICE

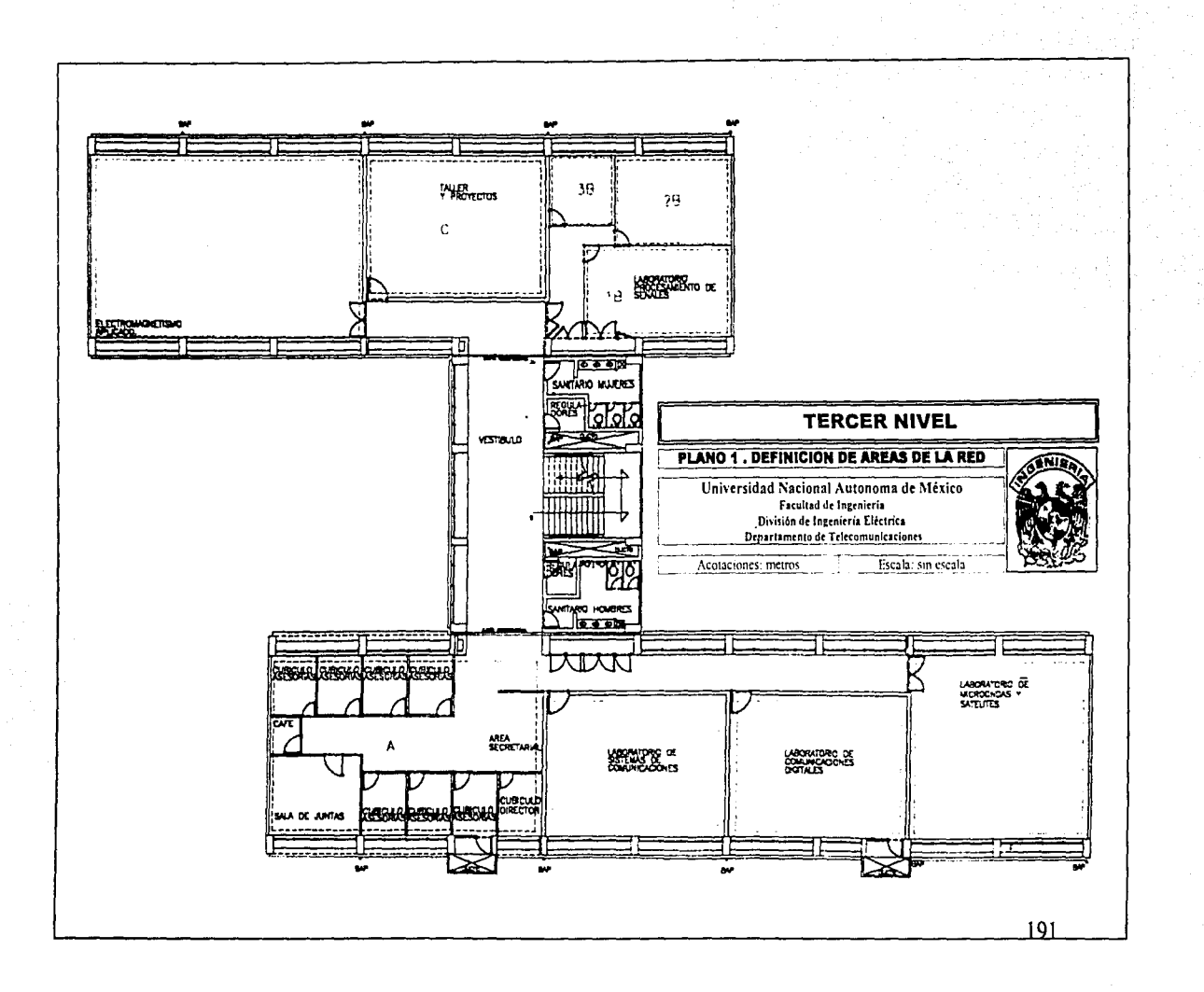

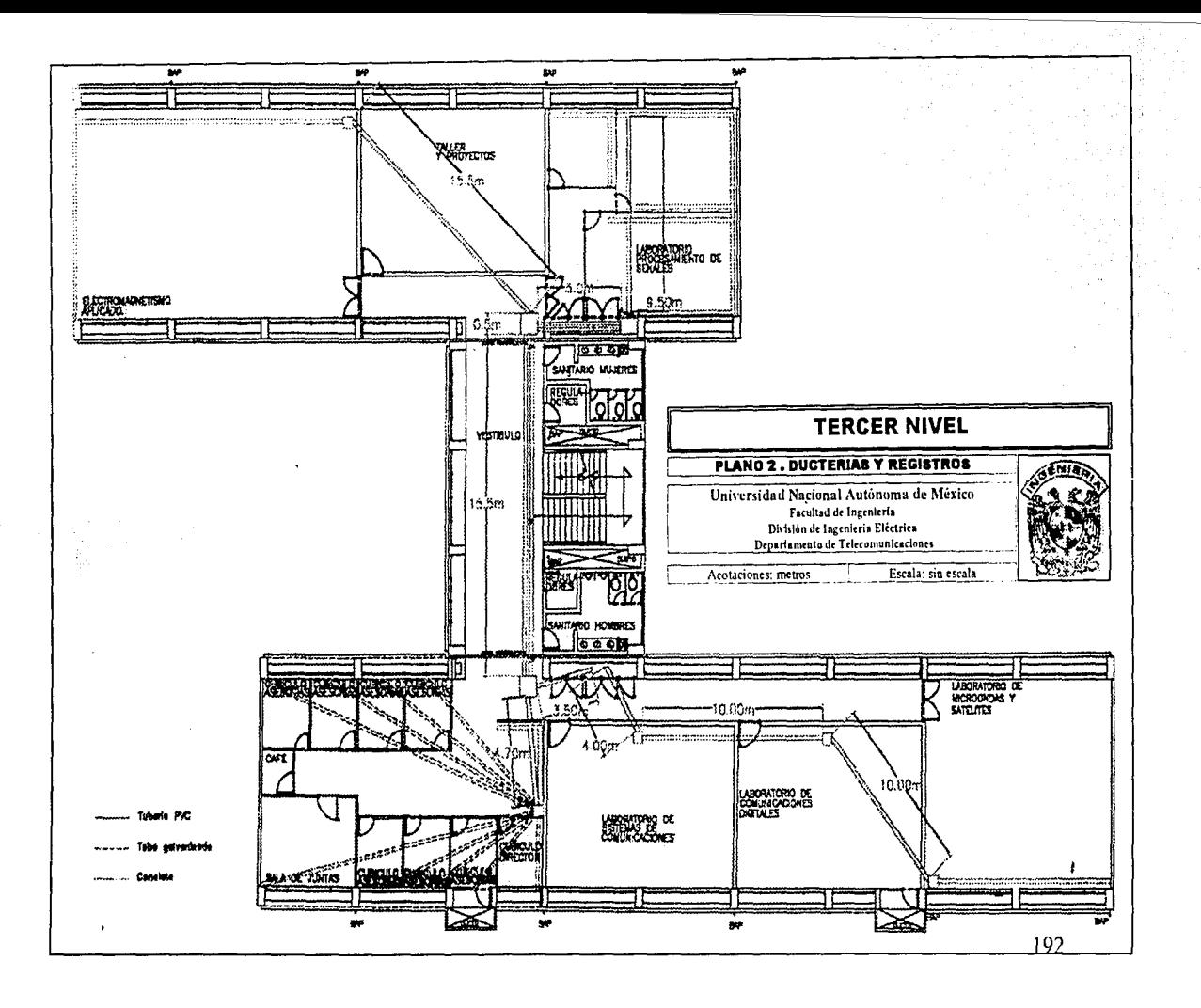

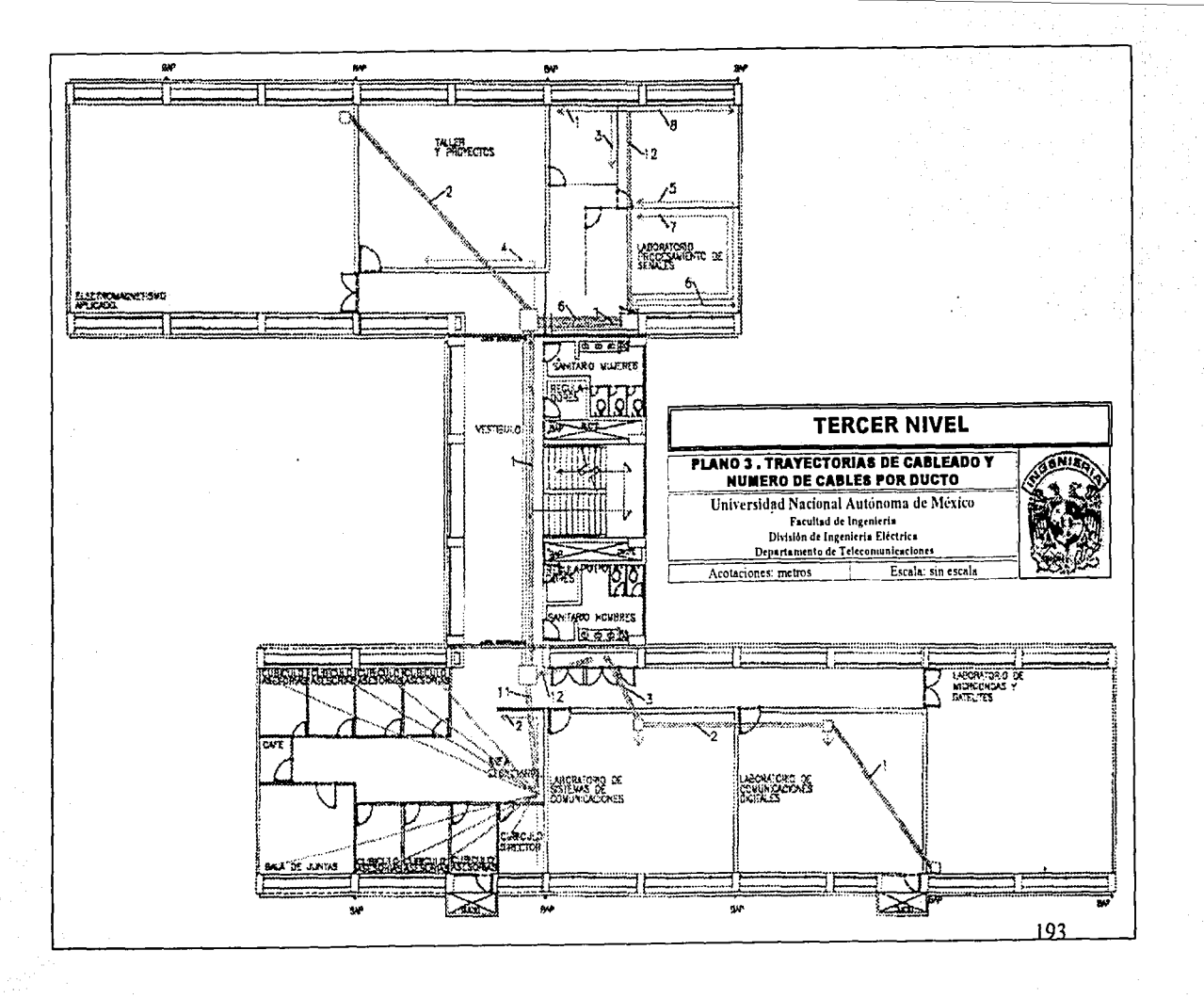

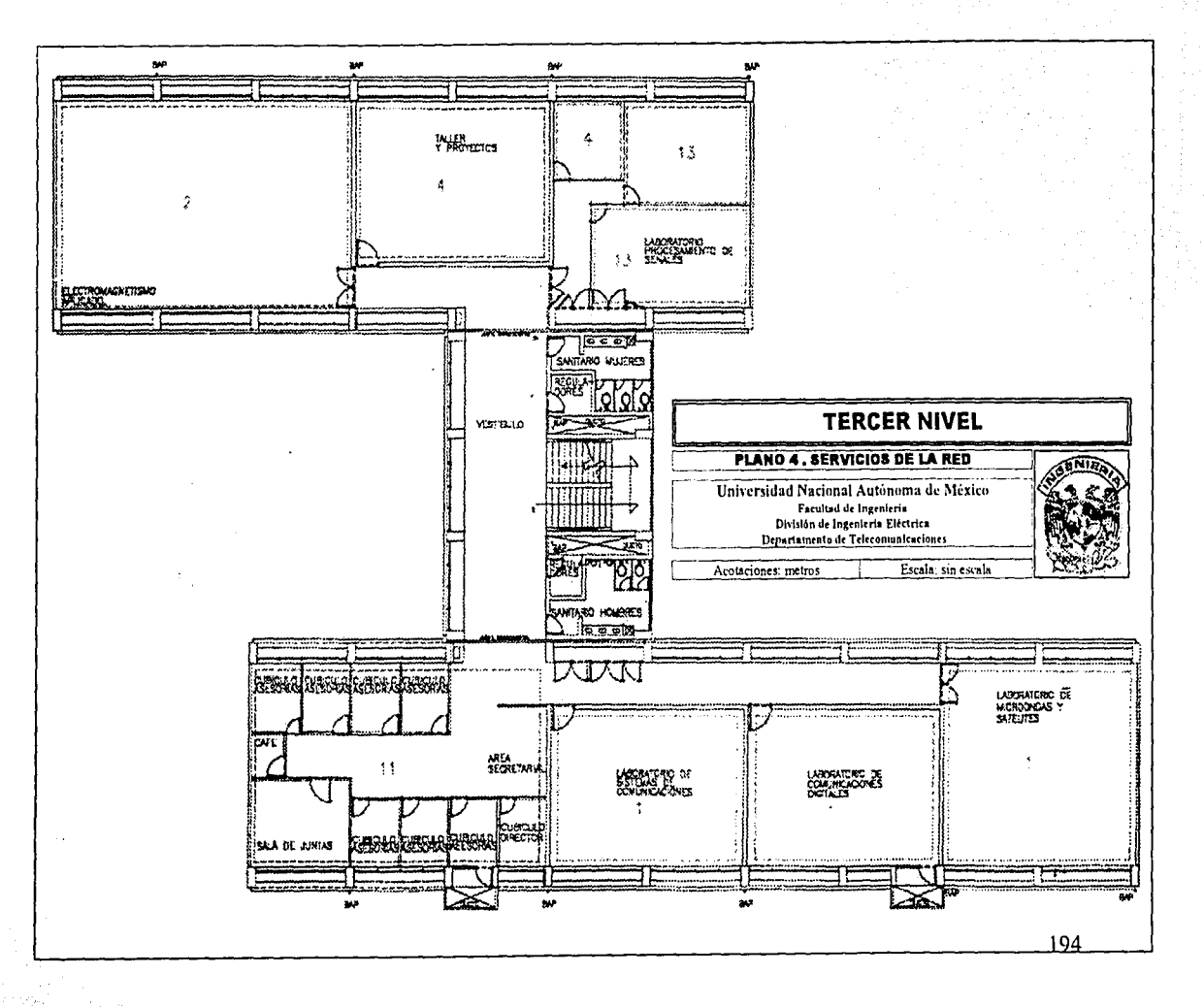

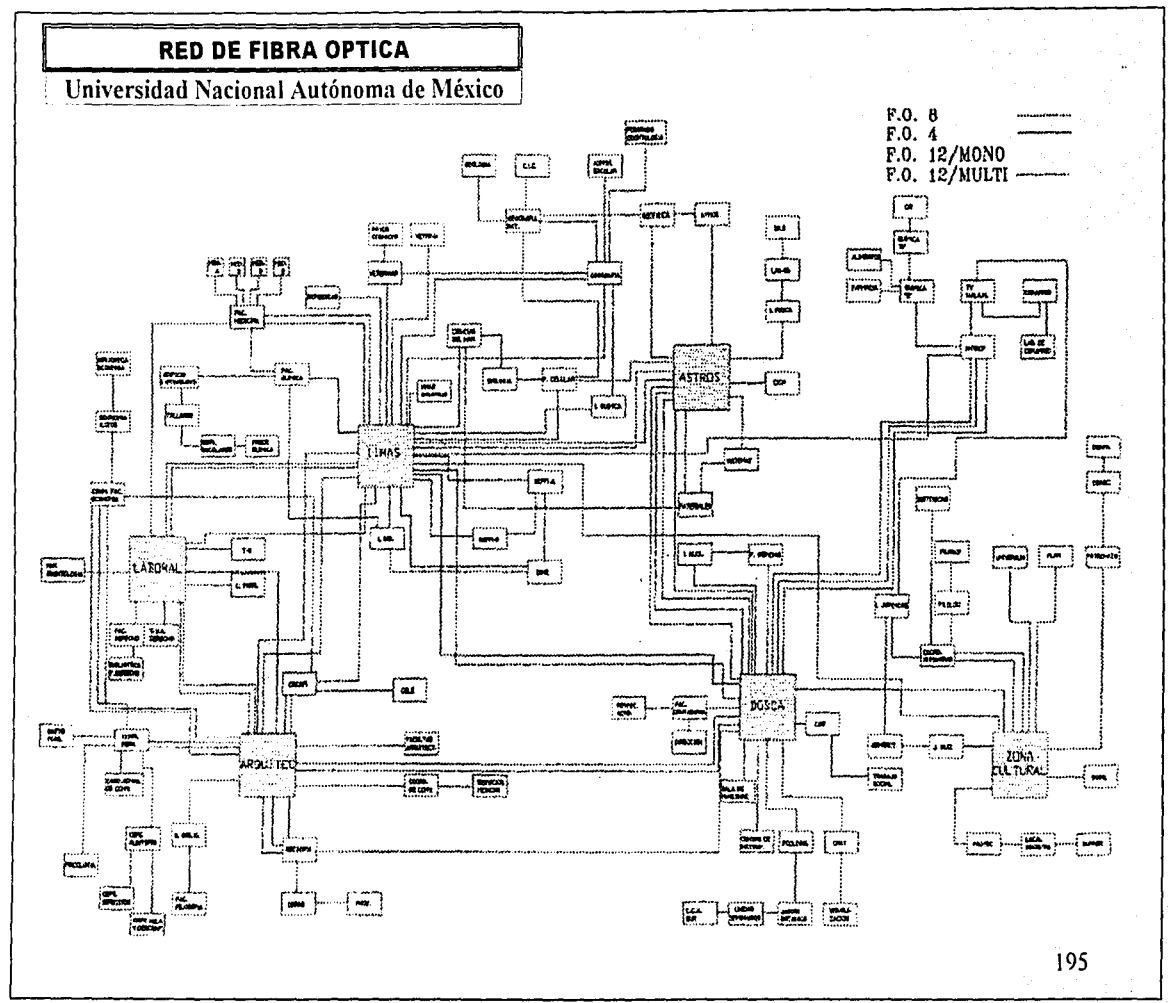

## **BIBLIOGRAFÍA**

### Publicaciones.

- 1. Gibbs Mark. Redes Para Todos. Editorial Prentice Hall. Primera Edición. Año 1997. México.
- 2. Jenkins Neil y Stan Schalt, Redes De Area Local (LAN}. Editorial Prentice Hall. Primera Edición. Año 1996. México.
- 3. Novell NetWare 4 Network Software. Manual de Instalación. Novell lnc. Año 1996. México.
- 4. Sheldon Tom. Novell NetWare Manual De Referencia. Editorial McGraw-Hill. Primera Edición. Año 1992. México
- 5. Tackett Jack, Gunter David & Brown Lance. Edición Especial Linux. Editorial Prentice Hall. Primera Edición. Año 1996. México.
- 6. Tanenbaum Andrew. S. Redes de Computadoras. Editorial Prentice Hall. Tercera Edición. Año 1997. México
- 7. Tanenbaum Andrew. S. Sistemas Operativos Modernos. Editorial Prentice Hall. Primera Edición. Año 1995. México.

## Artículos Consultados

- 1. "El Despegue De Linux" PC-MEDIA. Año 4. No. 4. Págs. 56-57. Abril de 1998.
- 2. "Windows NT 4.0 Workstation "Ha Muerto Windows 95" PC-MEDIA. Año 3. No. 1. Págs. 48-52. Enero de 1997.
- 3. "Windows NT 5.0 Beta 1 (I)" PC-MEDIA. Año 4. No. 3. Págs. 22-27. Marzo de 1998.
- 4. "Windows NT 5.0 Beta 1 (11)" PC-MEDIA. Año 4. No. 4. Págs. 46-55. Abril de 1998.
- 5. Gary Gunnerson. "Apostando A Las Probabilidades" PC Magazine en Español Vol. 5 No. 2. Págs. 51-76. Febrero de 1994.
- 6. M. Germán Daniel y López Ortíz Alejandro. "Es La Red Lo Suficientemente Confiable" Soluciones Avanzadas. No. 3. Págs. 4-6. Febrero de 1996.
- 7. Ponce De León Javier. "Estrategia De Lotus Notes En lntranets" RED. Año 7. No. 77. Págs. 30-33. Febrero de 1997. Tavera Femando. "Seguridad En Redes" Estrategia Industrial. No. 164. Págs. 12-16. Abril de 1998.

1 96